## **STEROWANIE MASZYN I URZĄDZEŃ I**

- **Materiały pomocnicze do wykładu**
- **Materiały pomocnicze do laboratorium (przykładowe programy sterujące na PLC)**

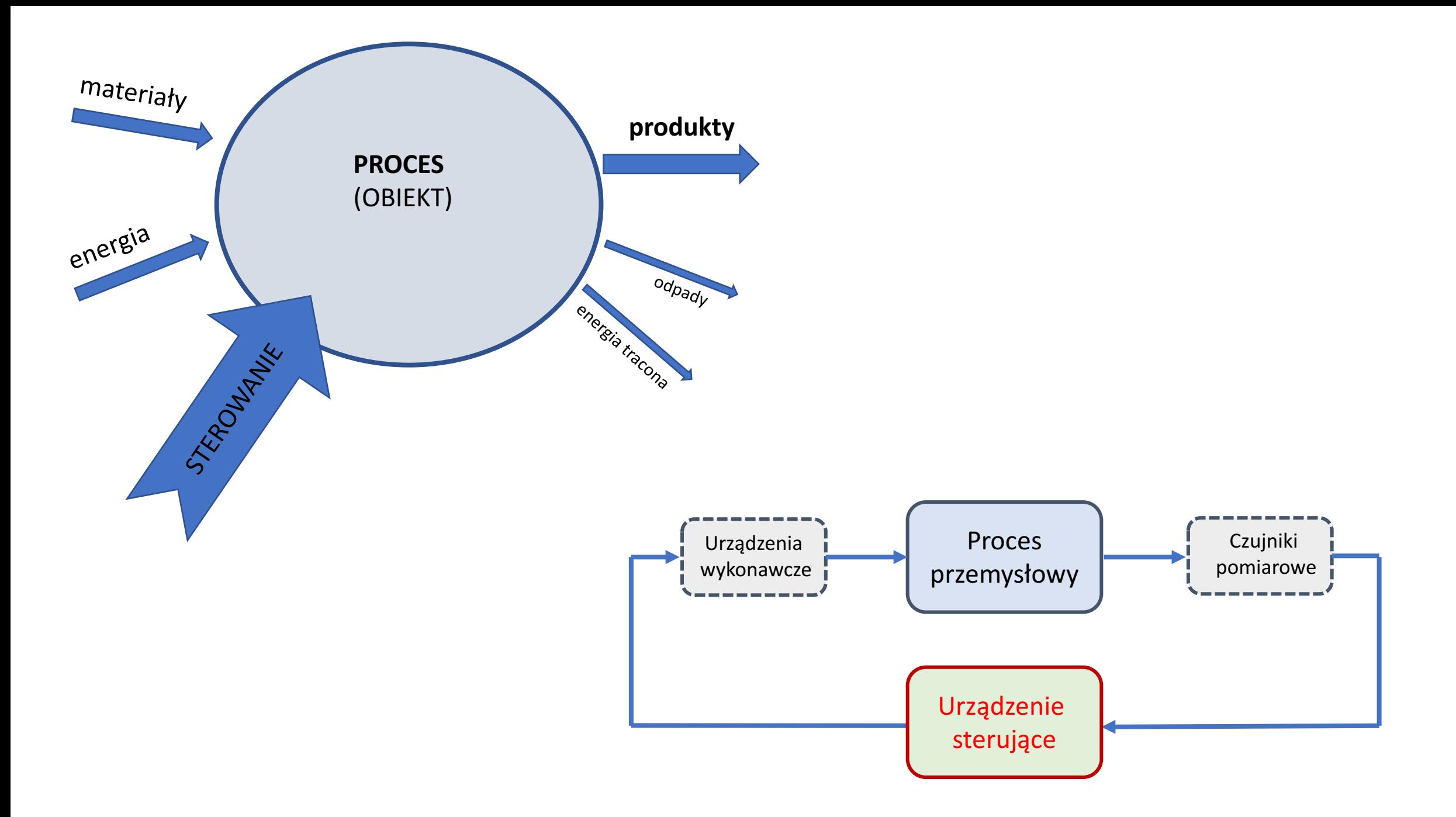

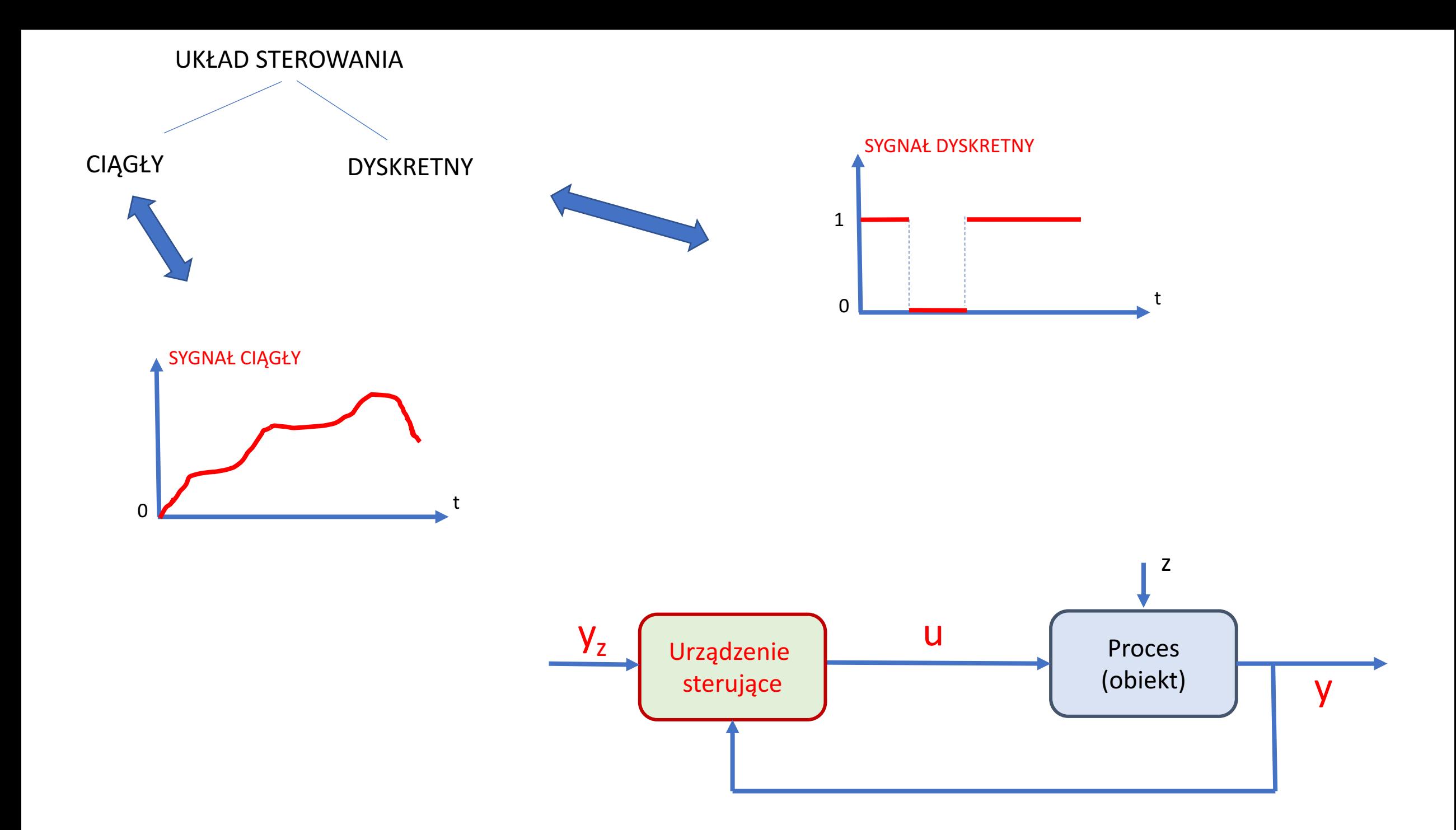

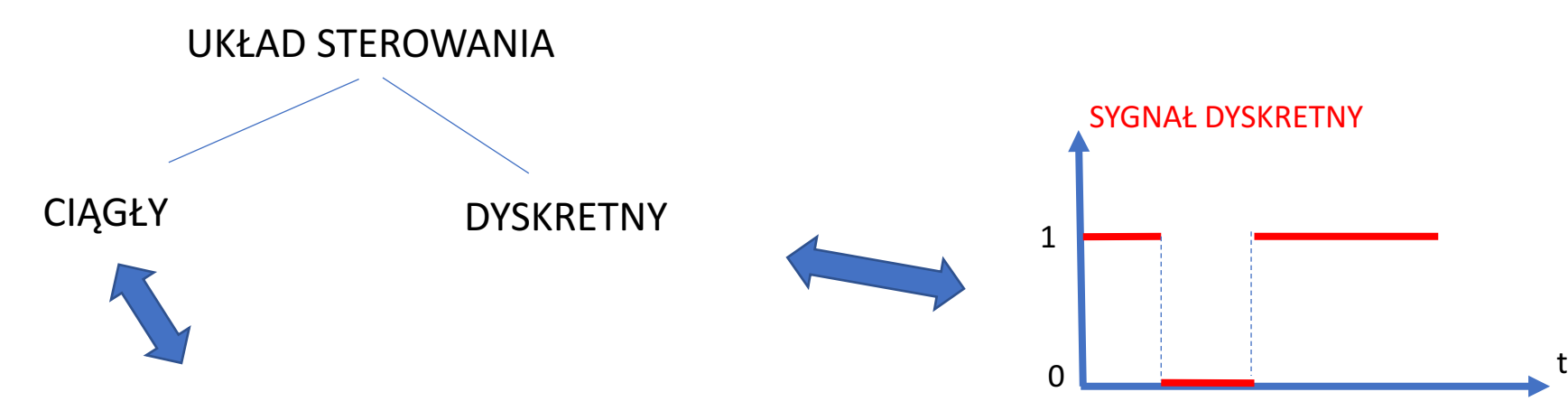

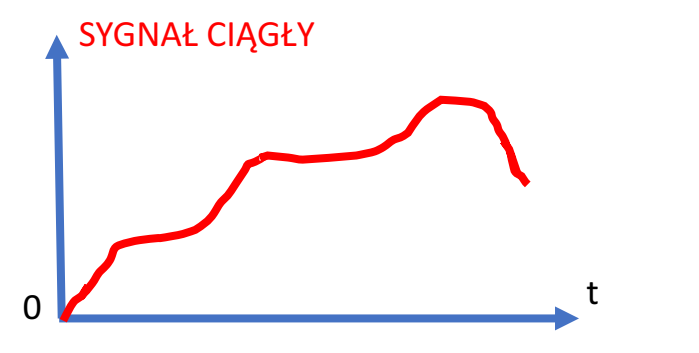

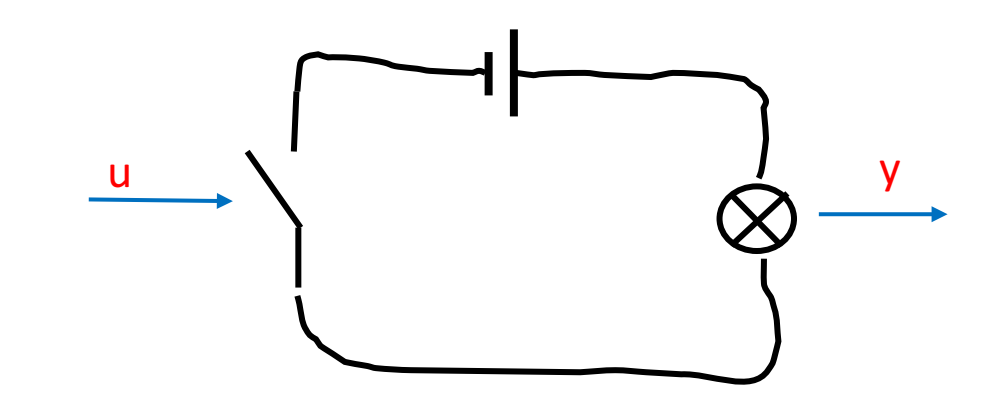

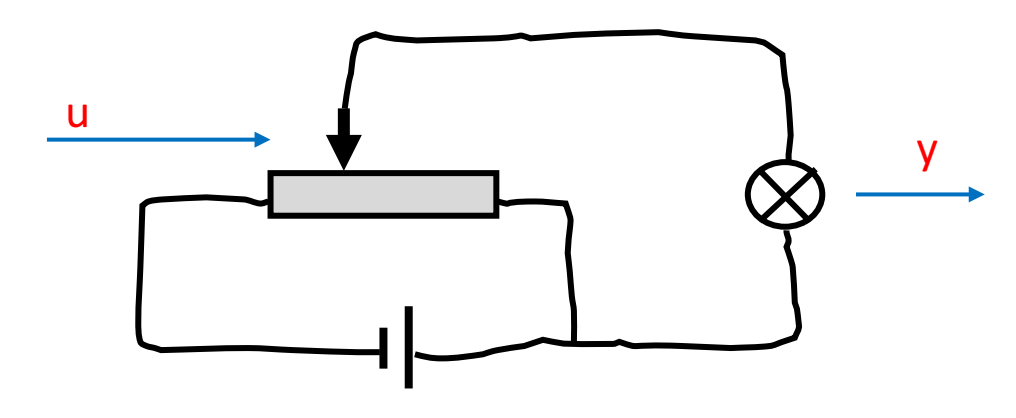

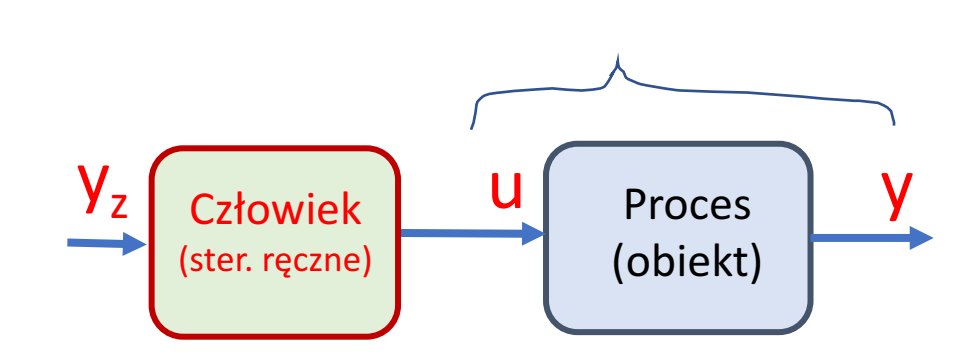

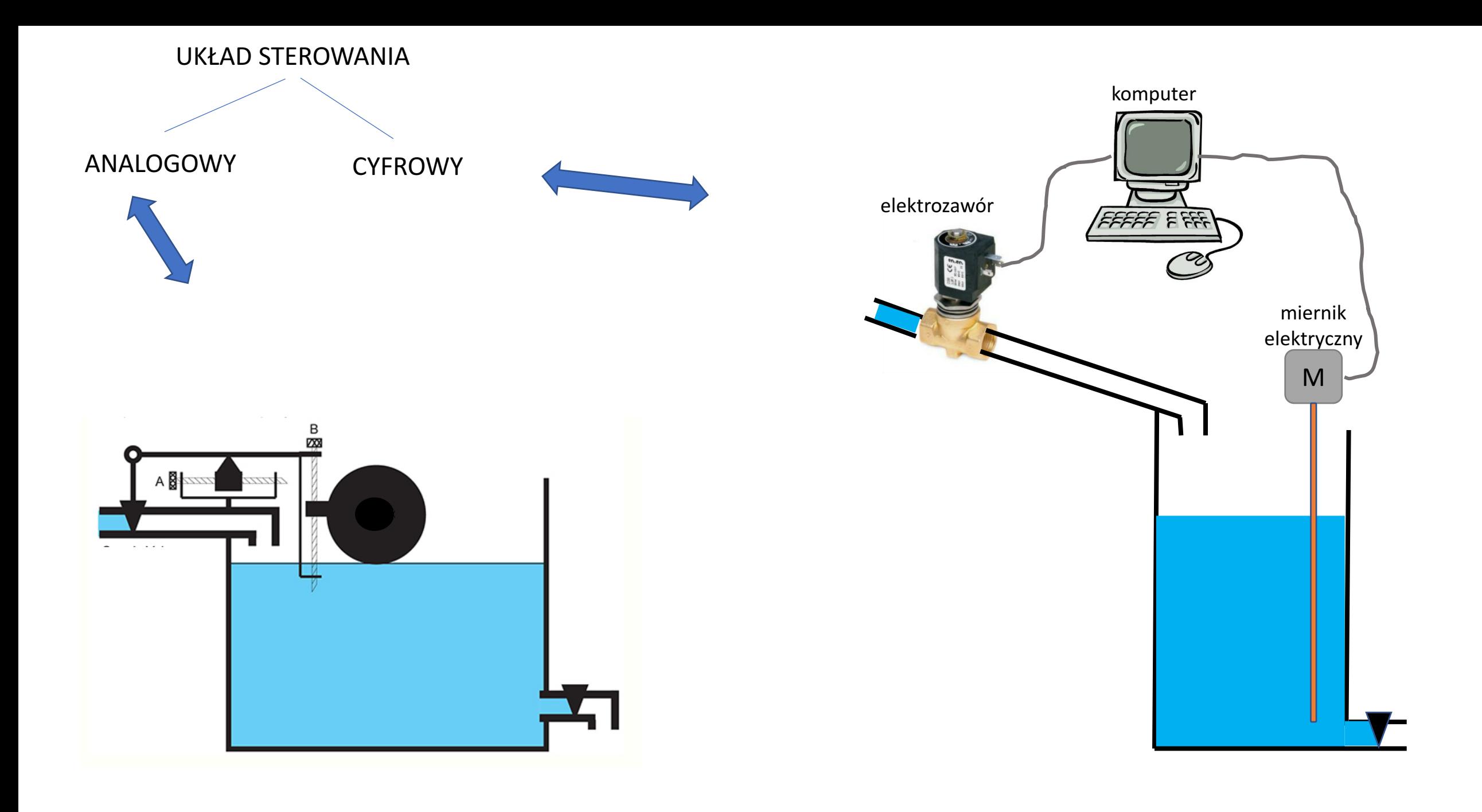

# LOGIKA MATEMATYCZNA

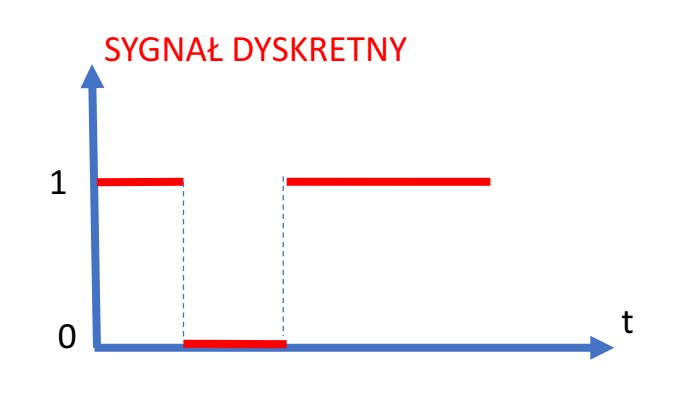

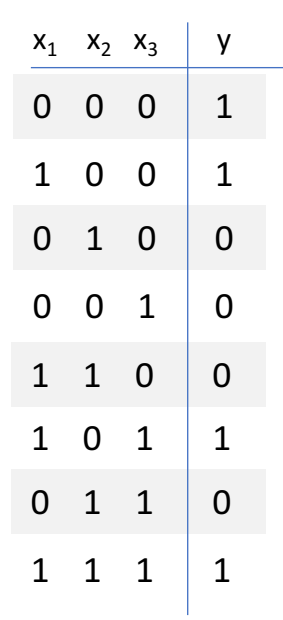

W tym semestrze !

## **AUTOMATYZACJA DYSKRETNYCH PROCESÓW PRODUKCYJNYCH**

## **CEL WYKŁADU**

§ Przedstawienie podstawowych zagadnień związanych z realizacją przełączających (logicznych) układów regulacji i sterowania

§ W szczególności zaprezentowanie sposobu realizacji takich układów z wykorzystaniem sterowników programowalnych PLC

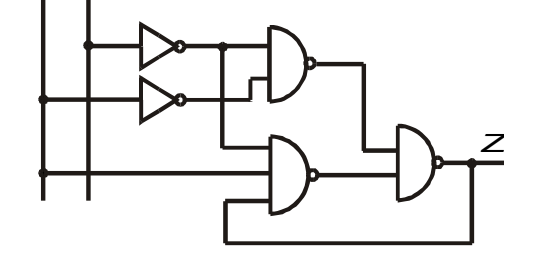

*D G*

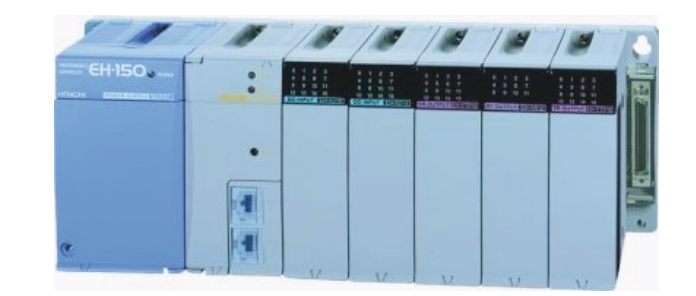

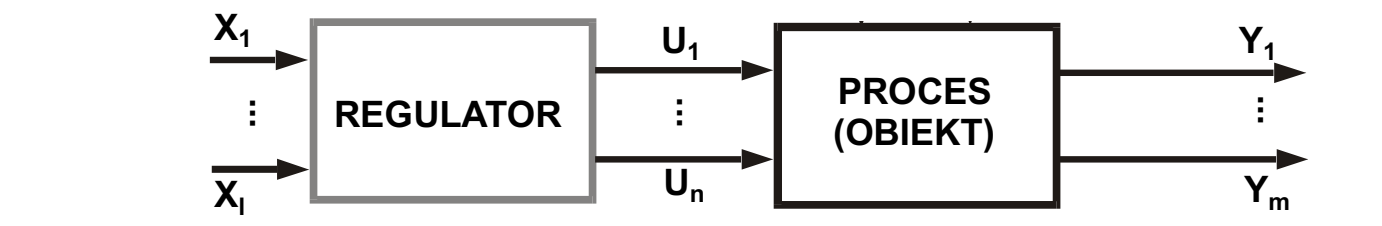

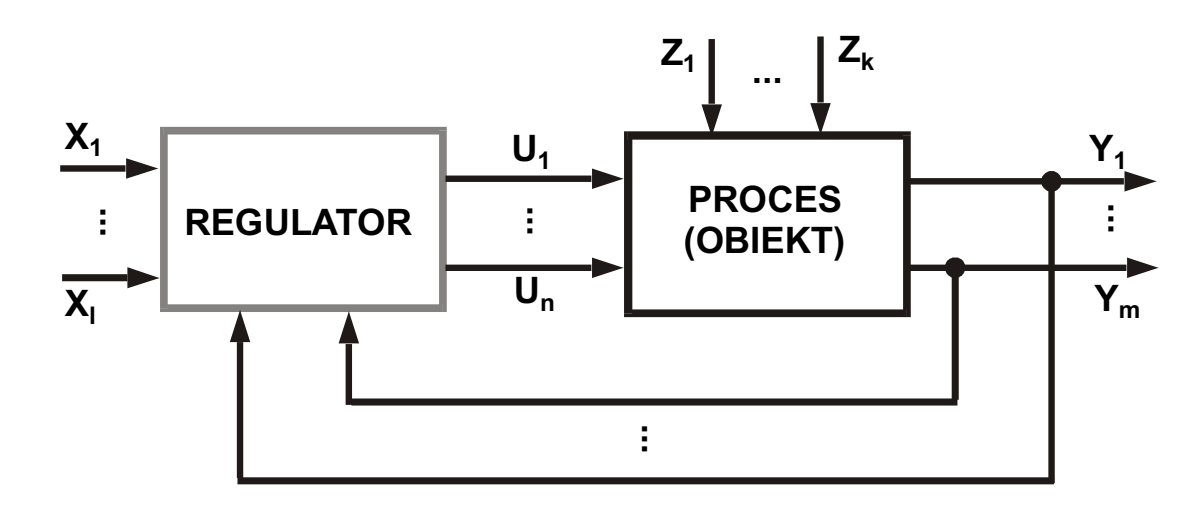

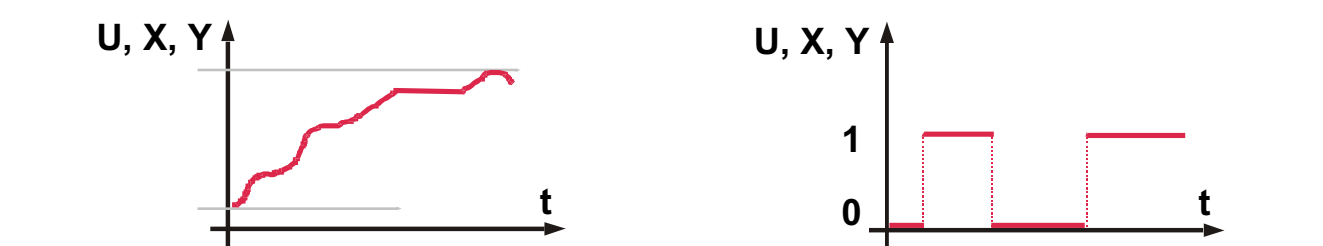

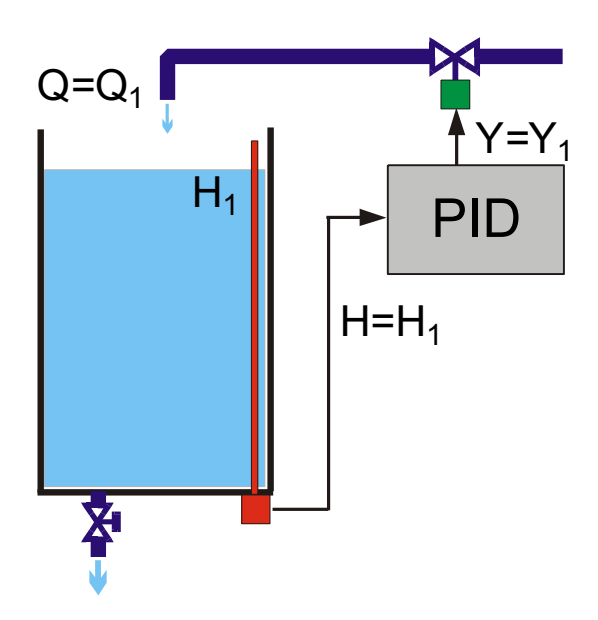

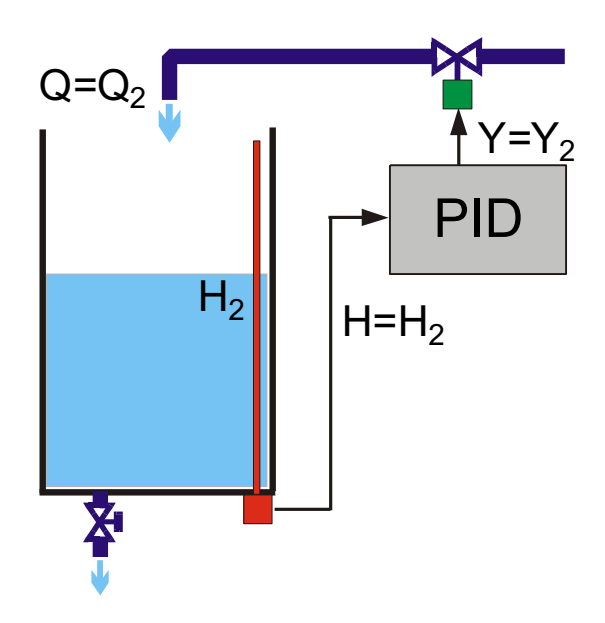

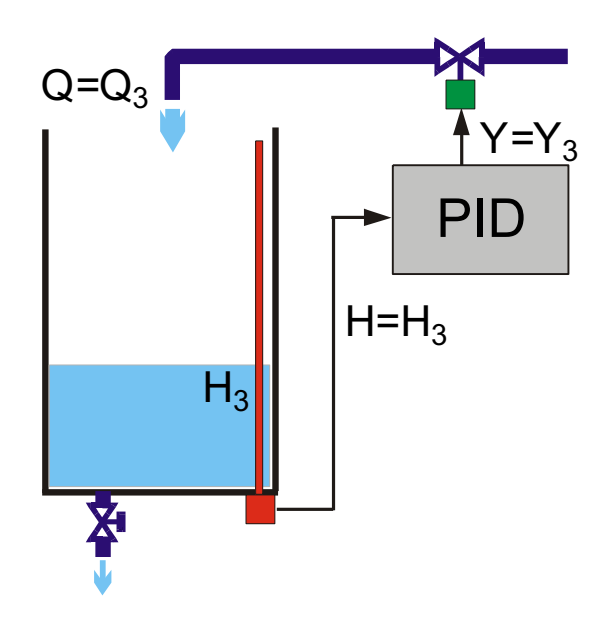

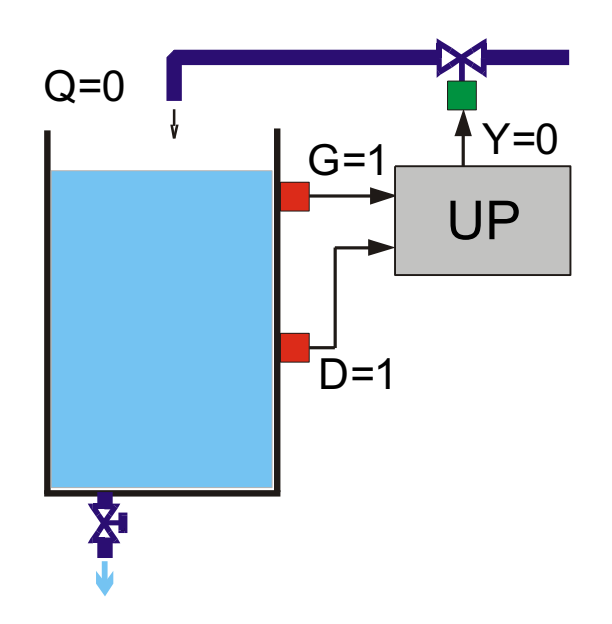

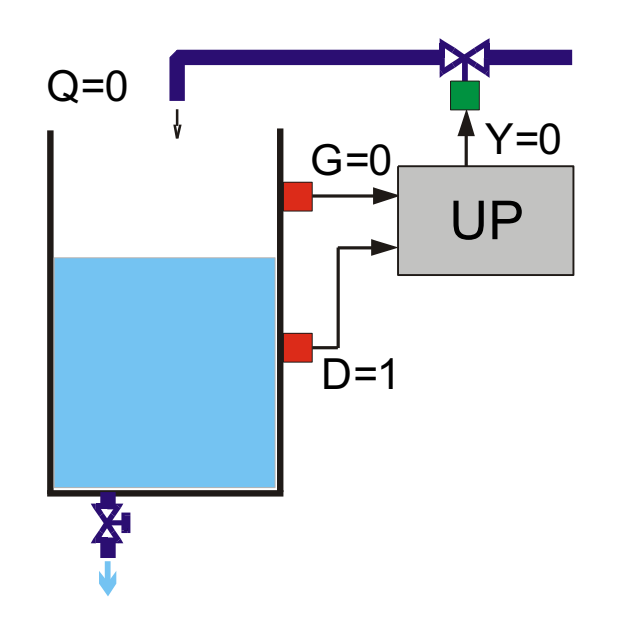

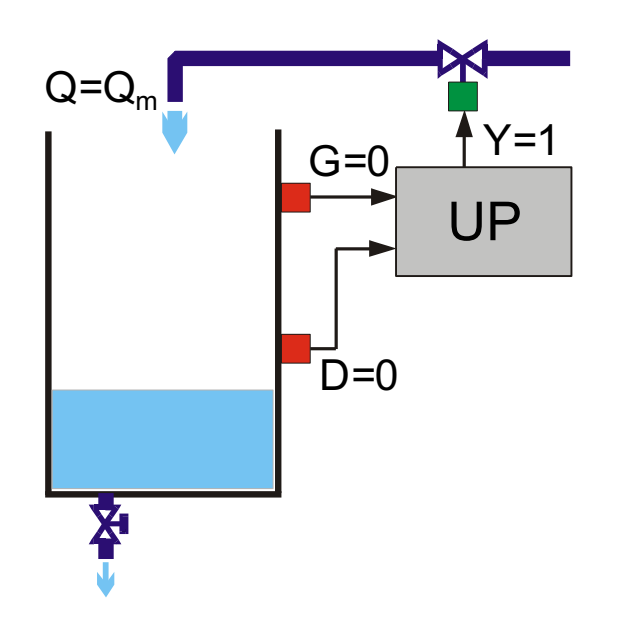

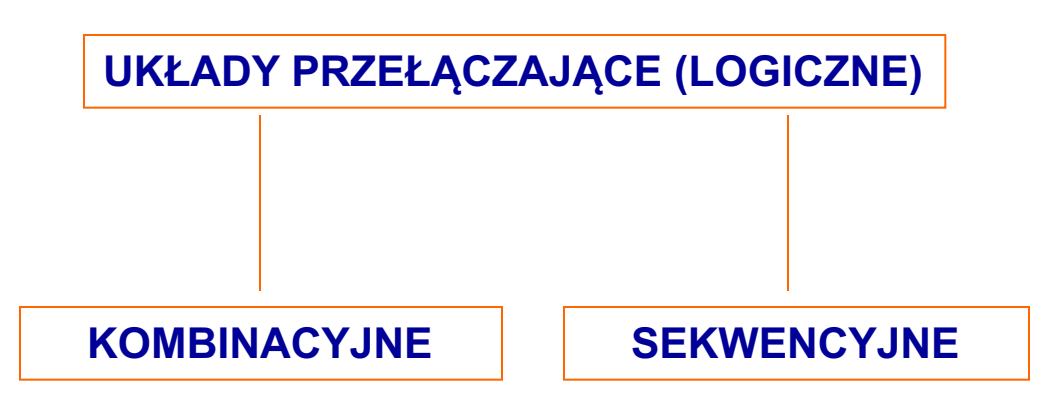

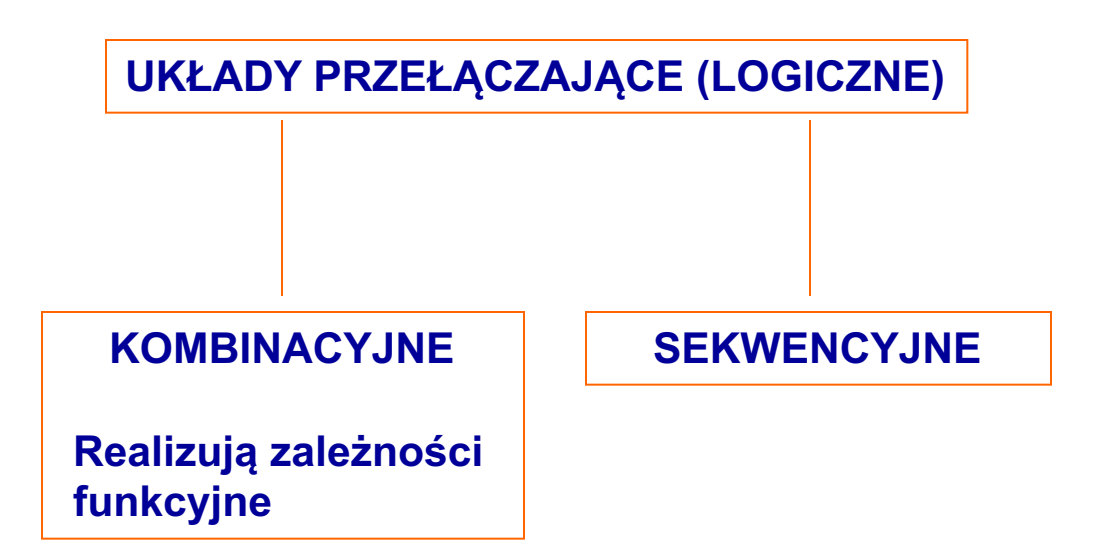

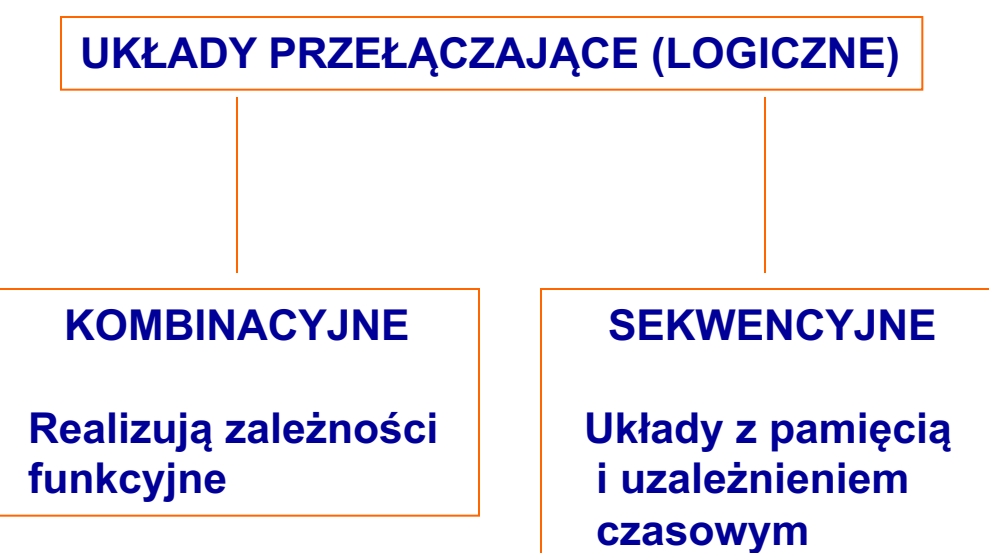

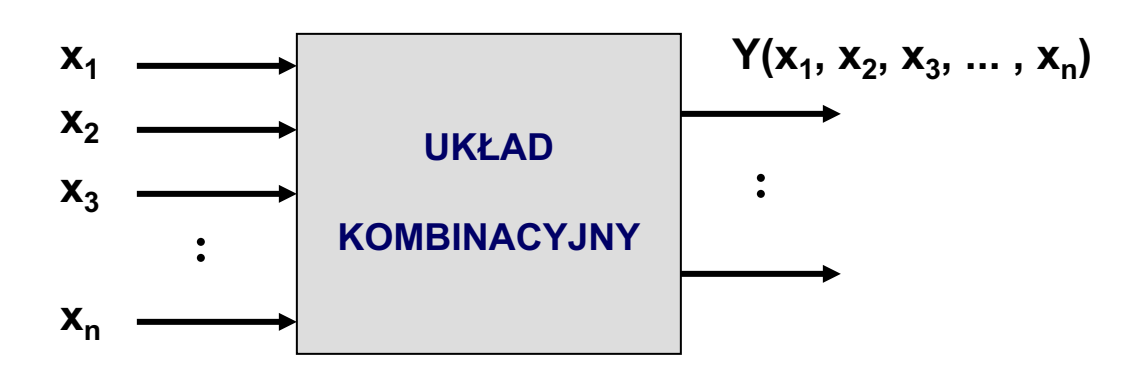

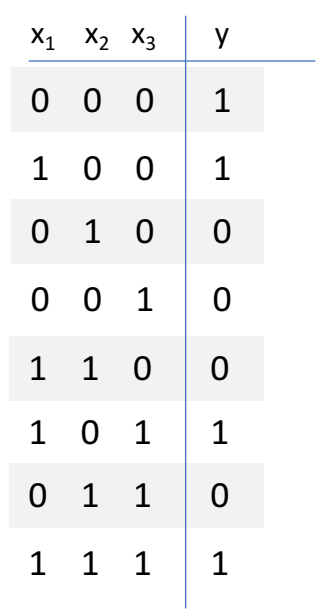

#### WYBRANE ELEMENTY LOGIKI MATEMATYCZNEJ

**FUNKCJE LOGICZNE** 

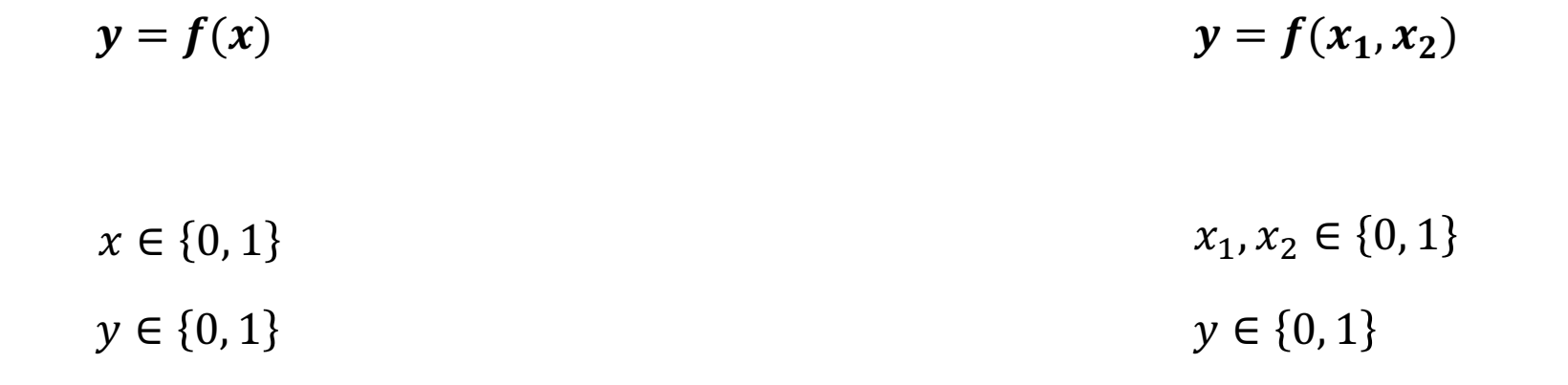

Sposób przedstawiania: wzory, tabele, -wykresy-

ELEMENTARNE FUNKCJE LOGICZNE

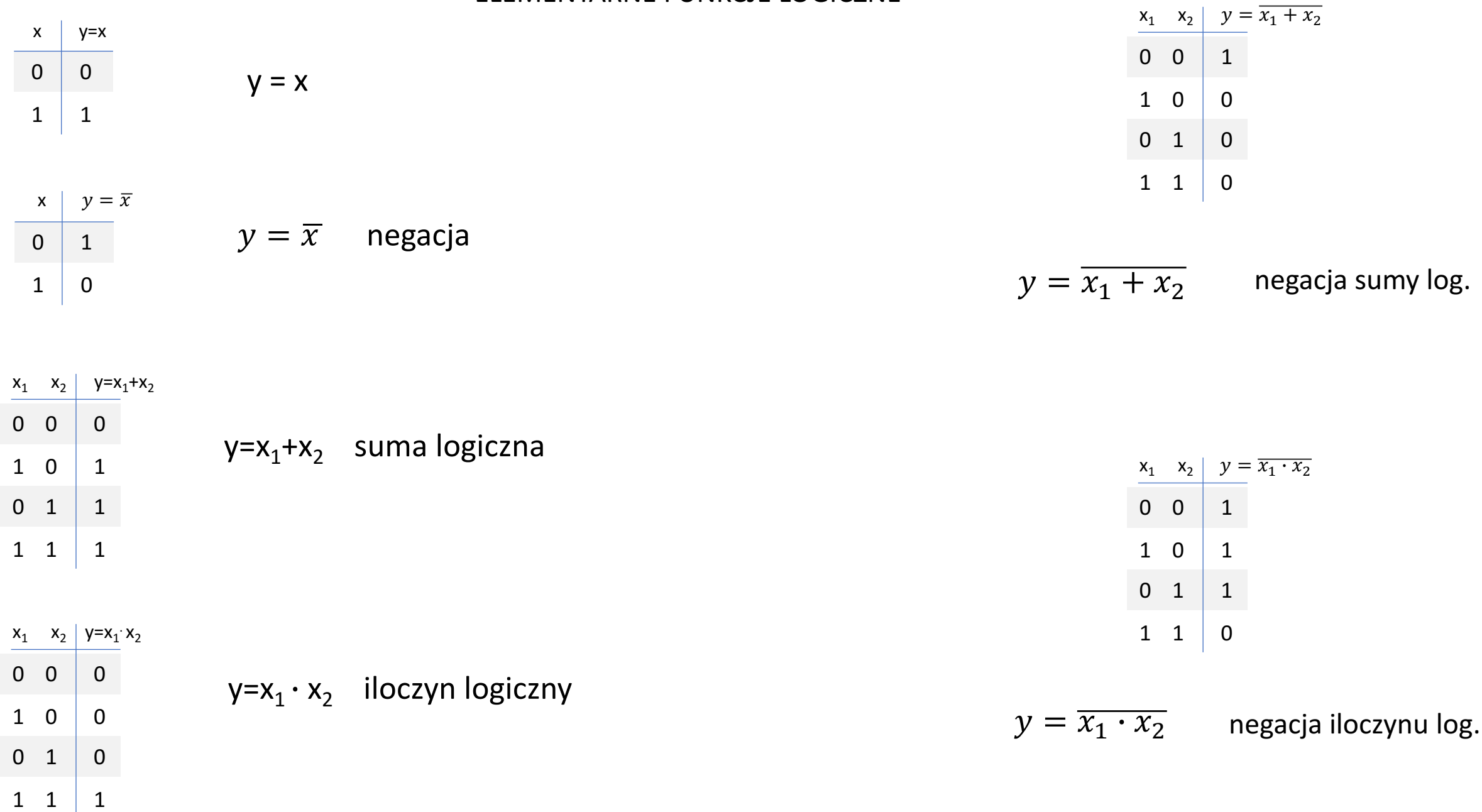

#### FIZYCZNA REALIZACJA FUNKCJI LOGICZNYCH

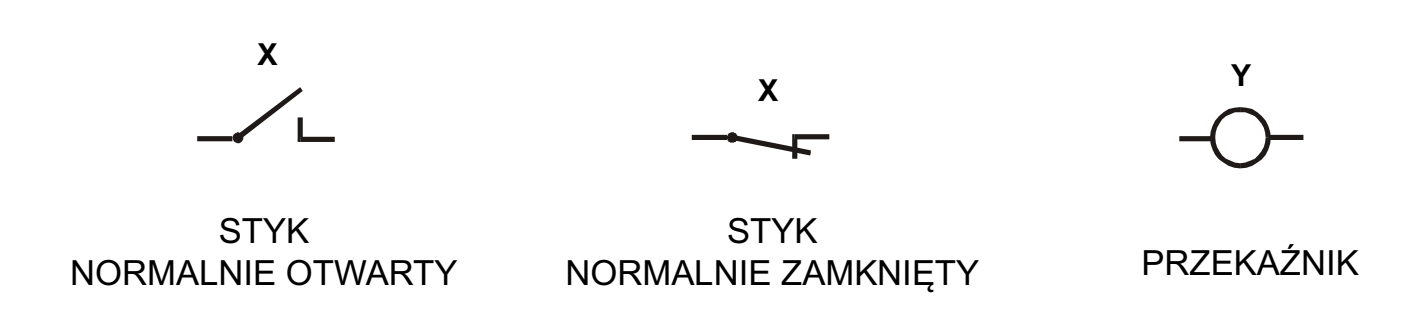

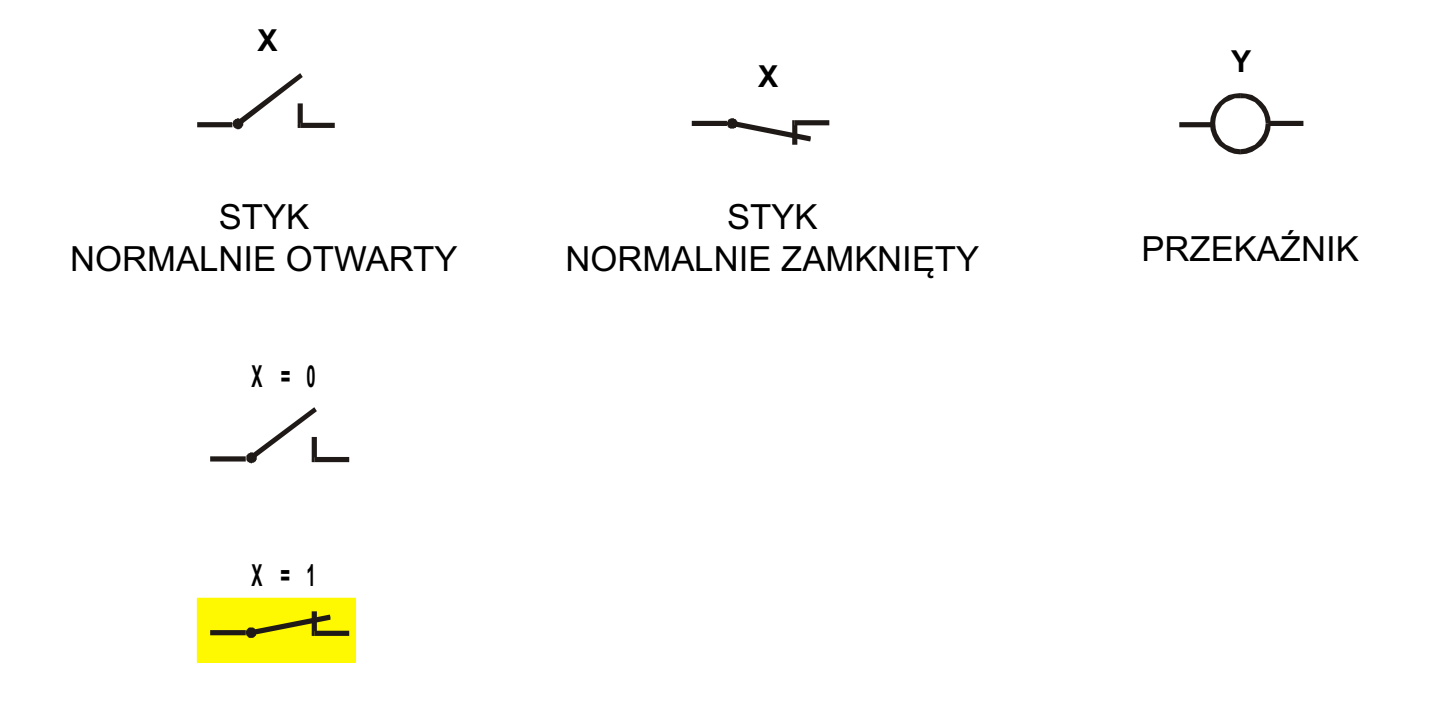

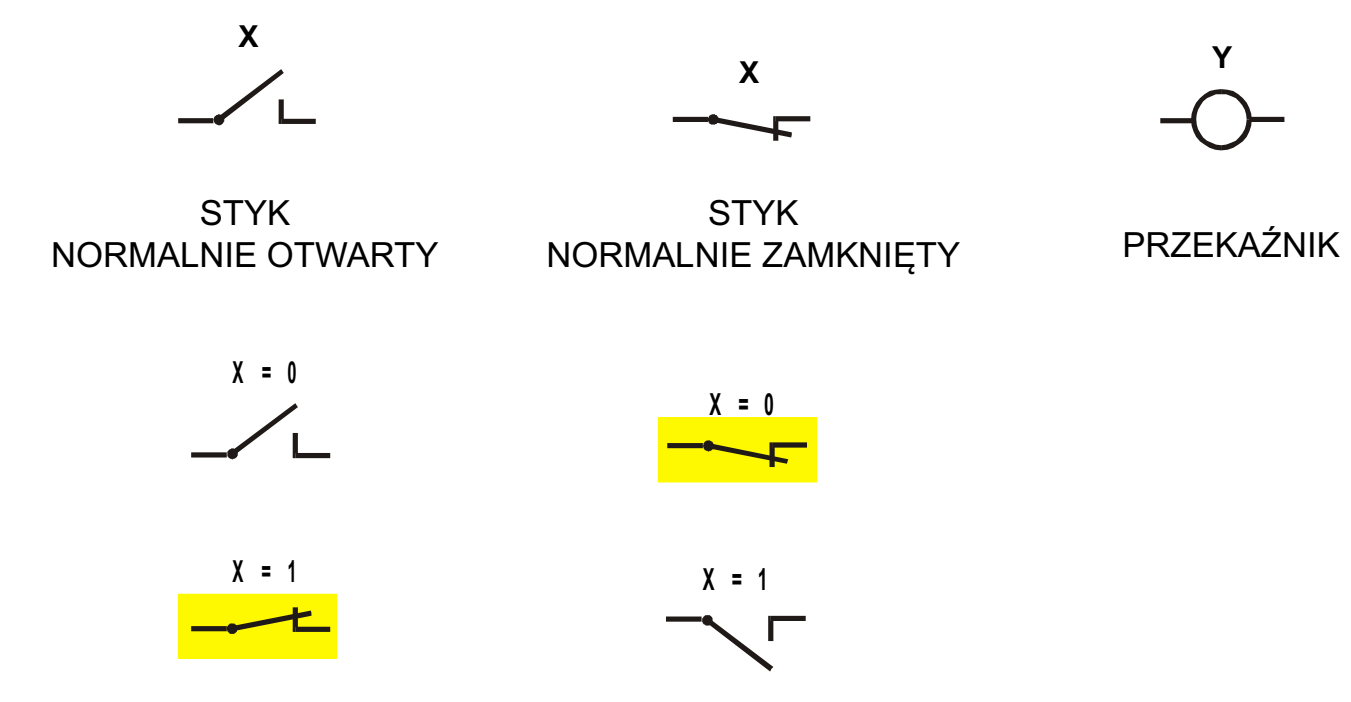

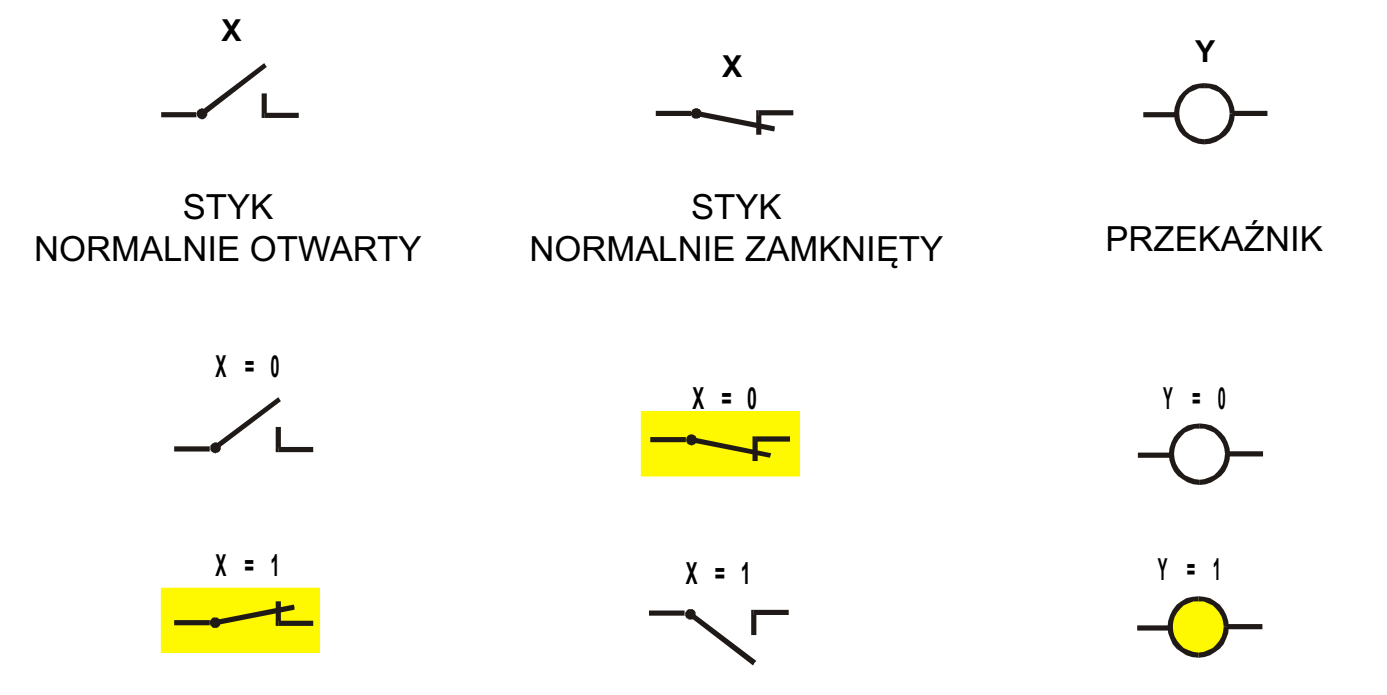

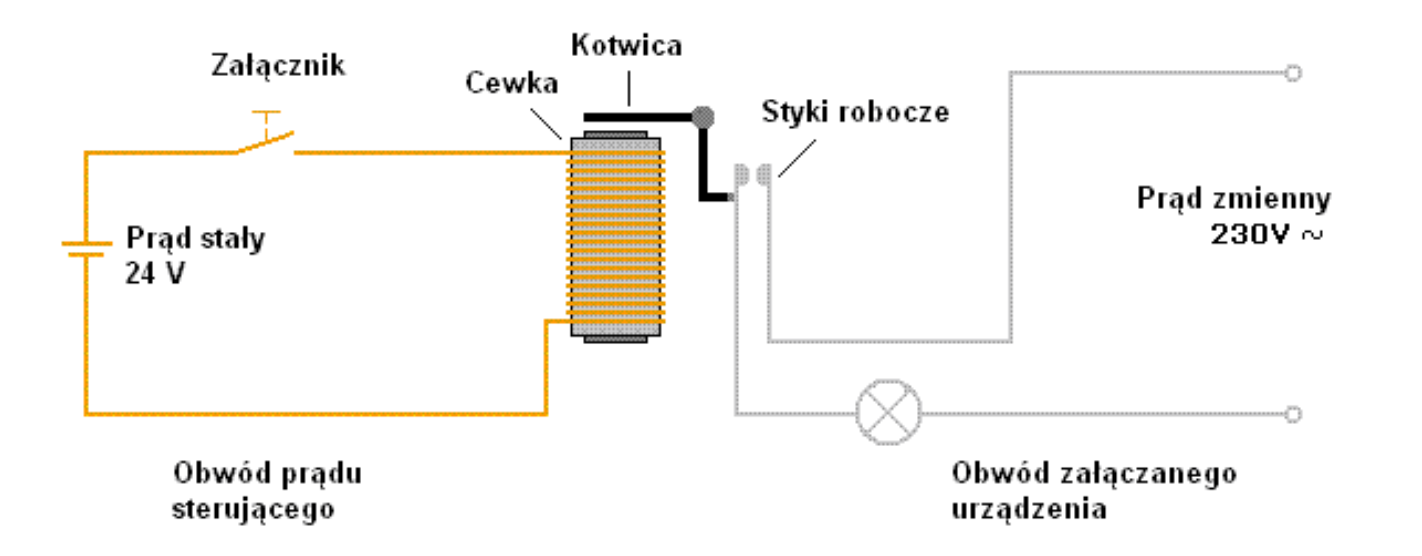

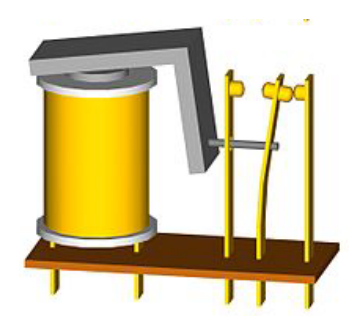

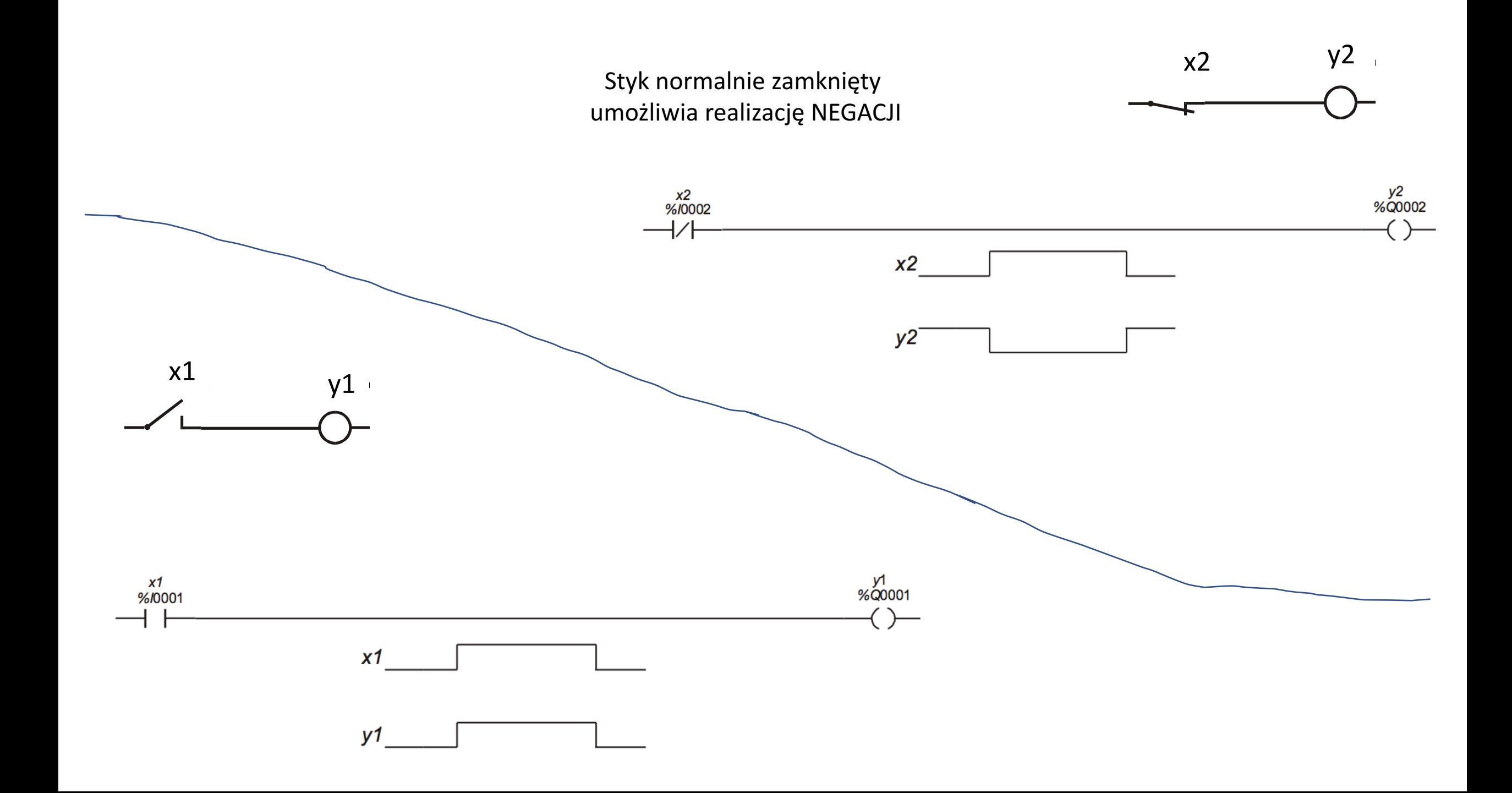

FIZYCZNA REALIZACJA FUNKCJI LOGICZNYCH

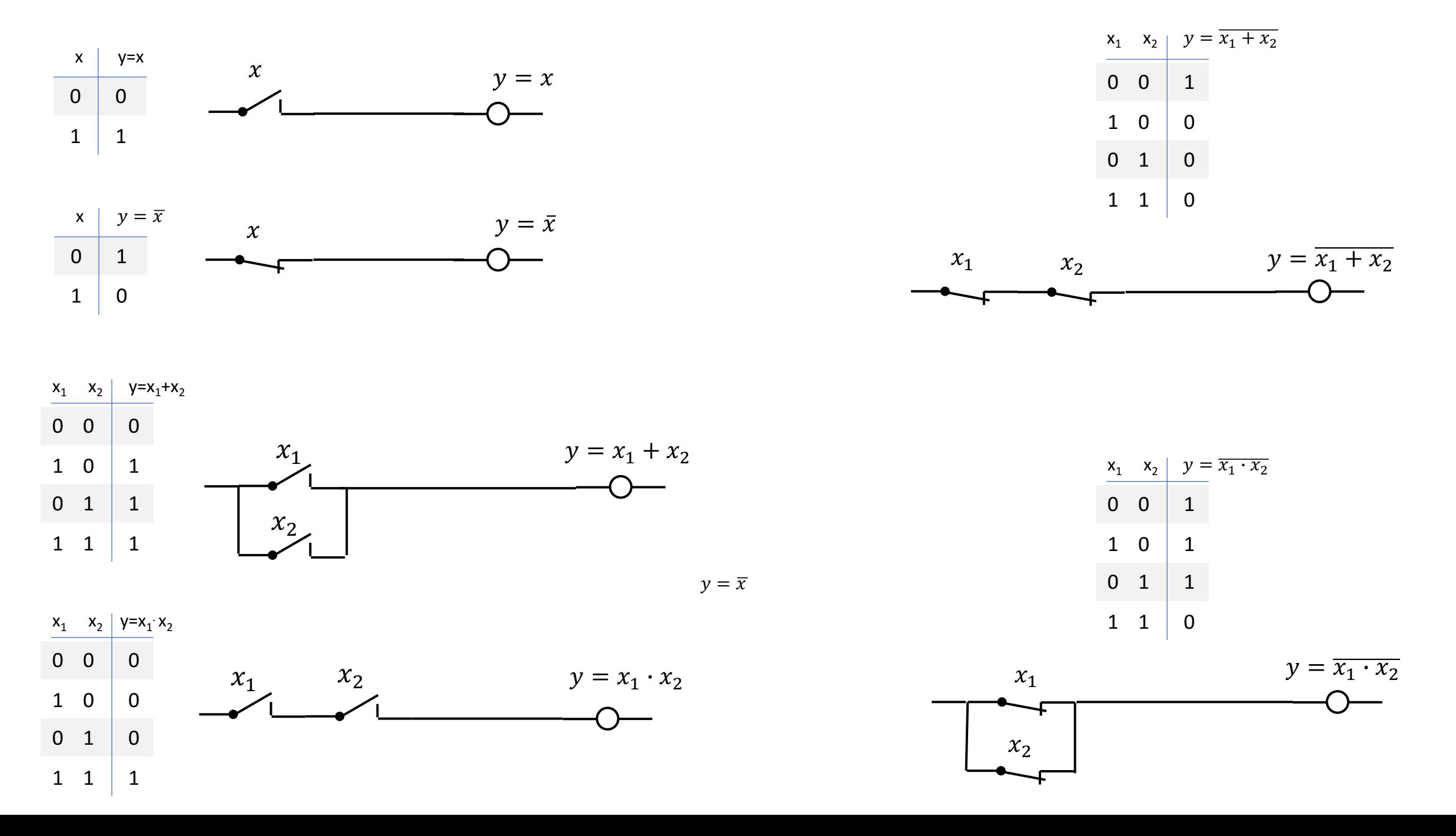

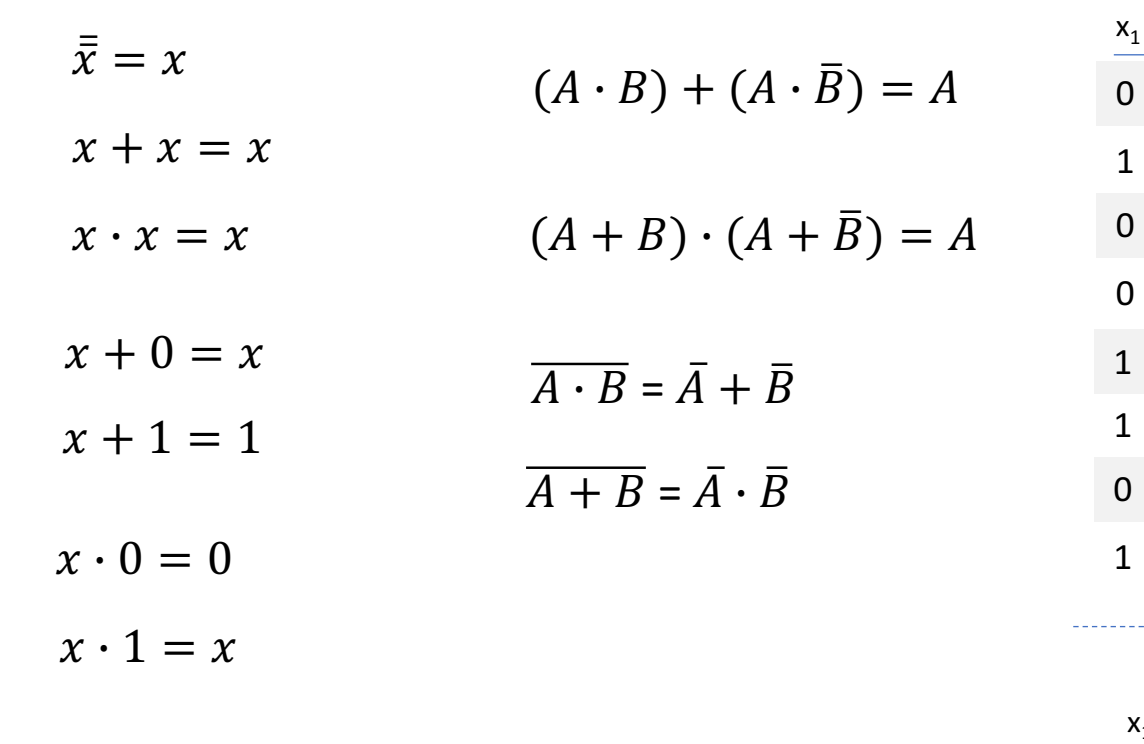

(wybrane) PRAWA LOGIKI MATEMATYCZNEJ

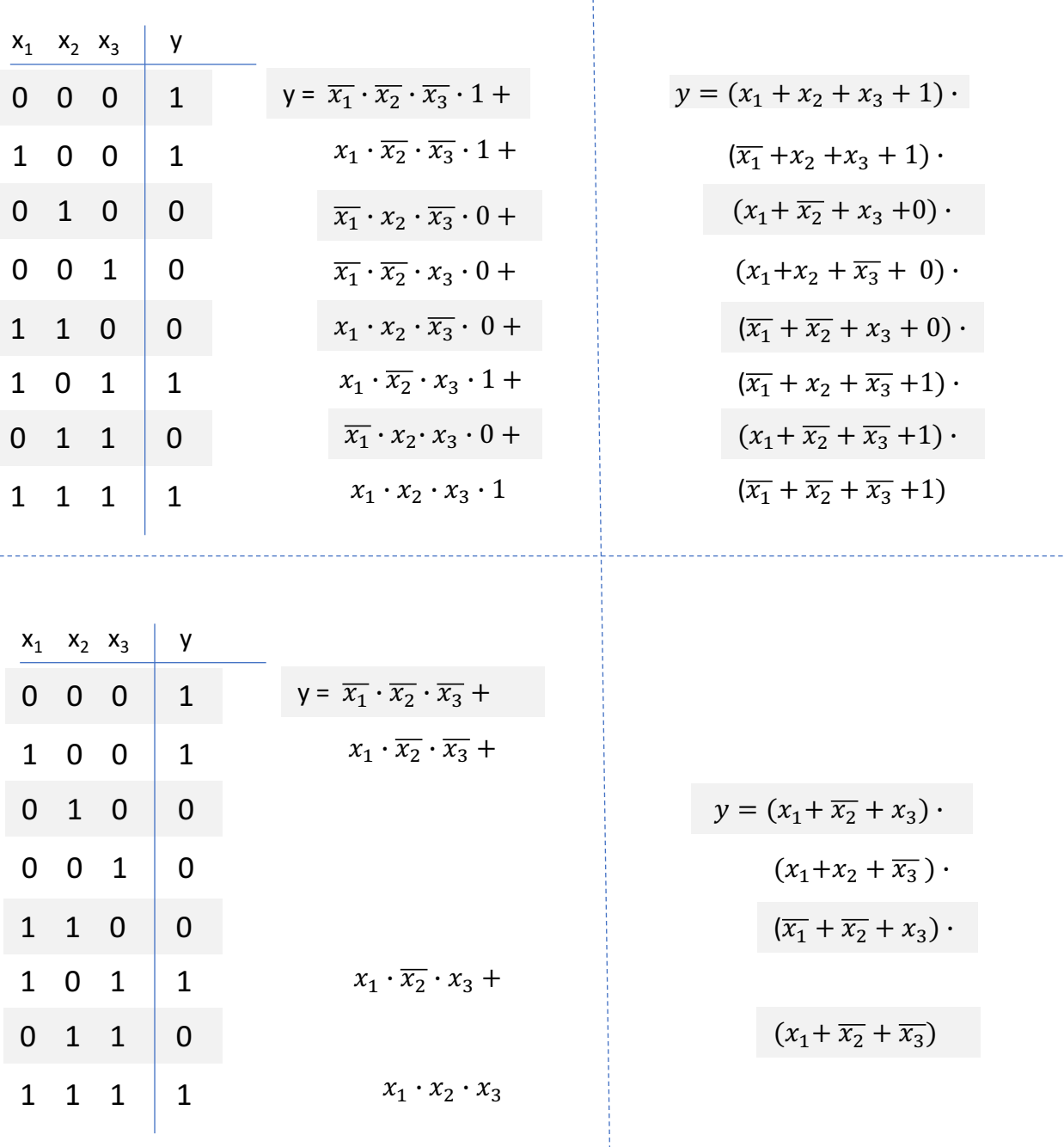

## **PROJEKTOWANIE**

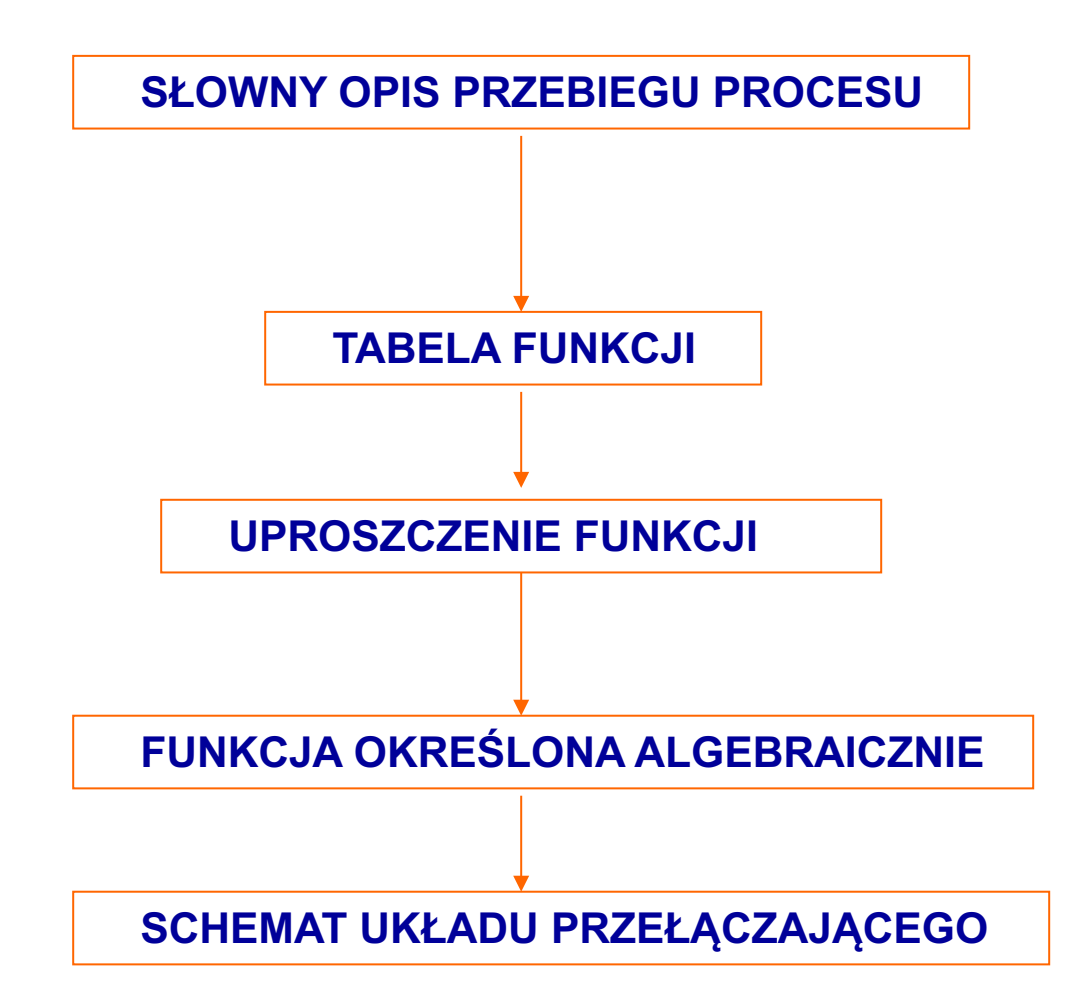

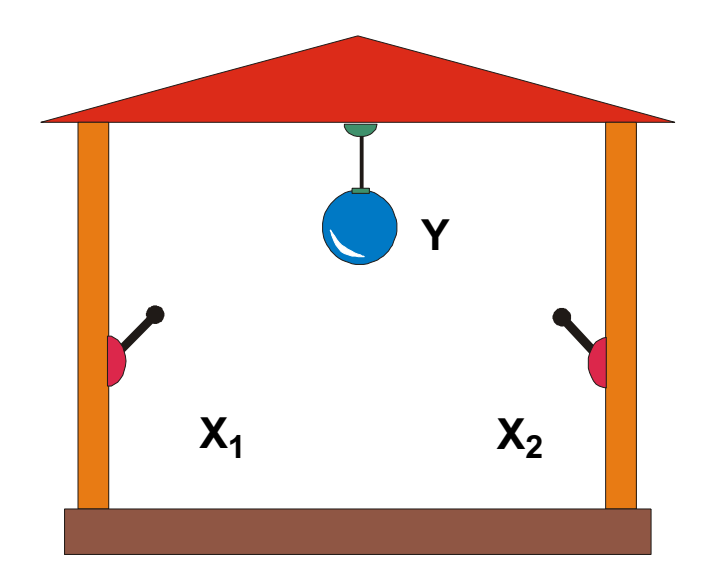

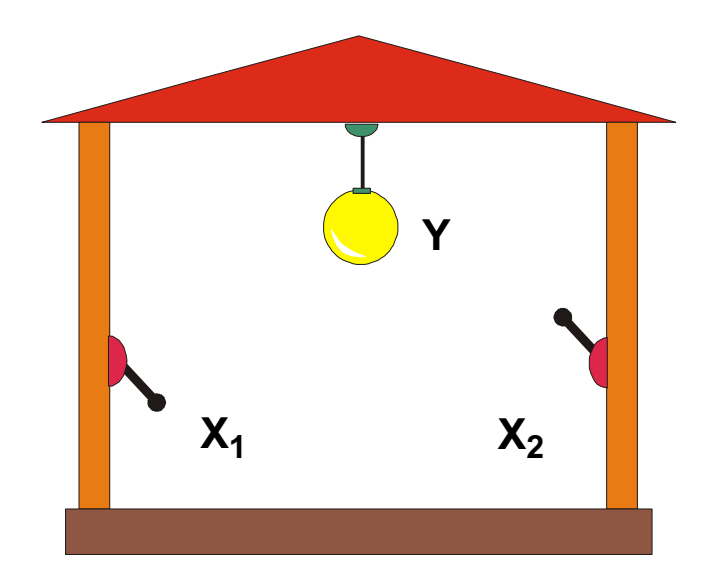

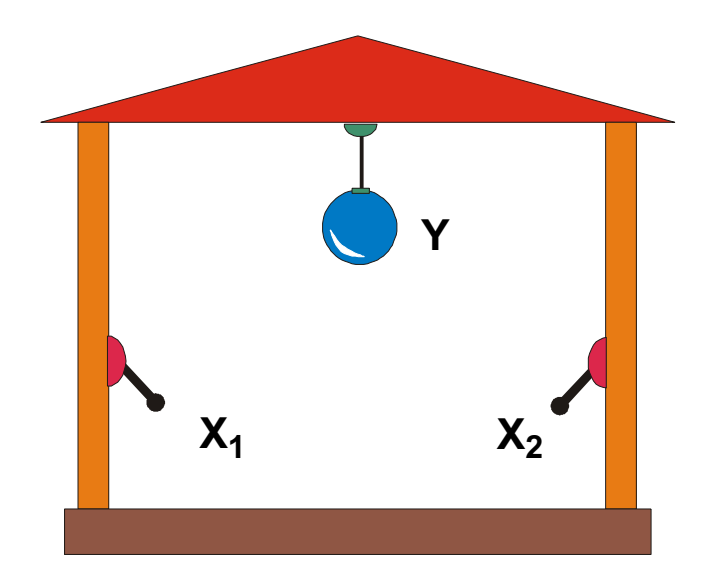

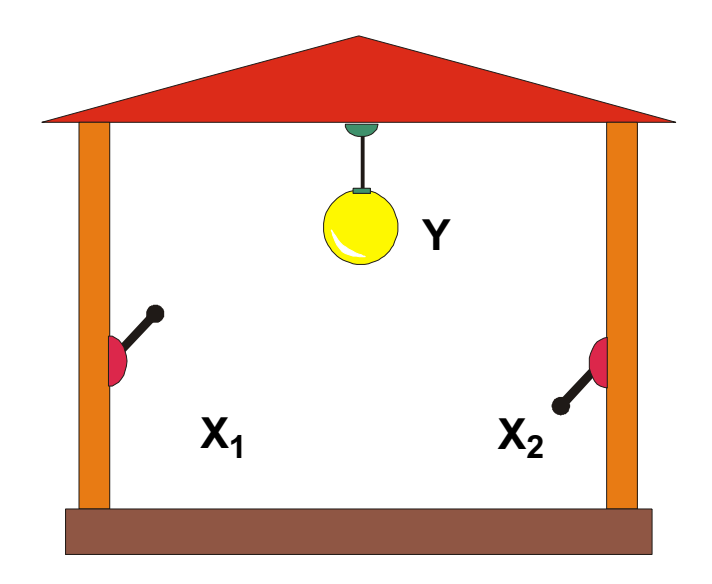

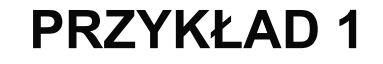

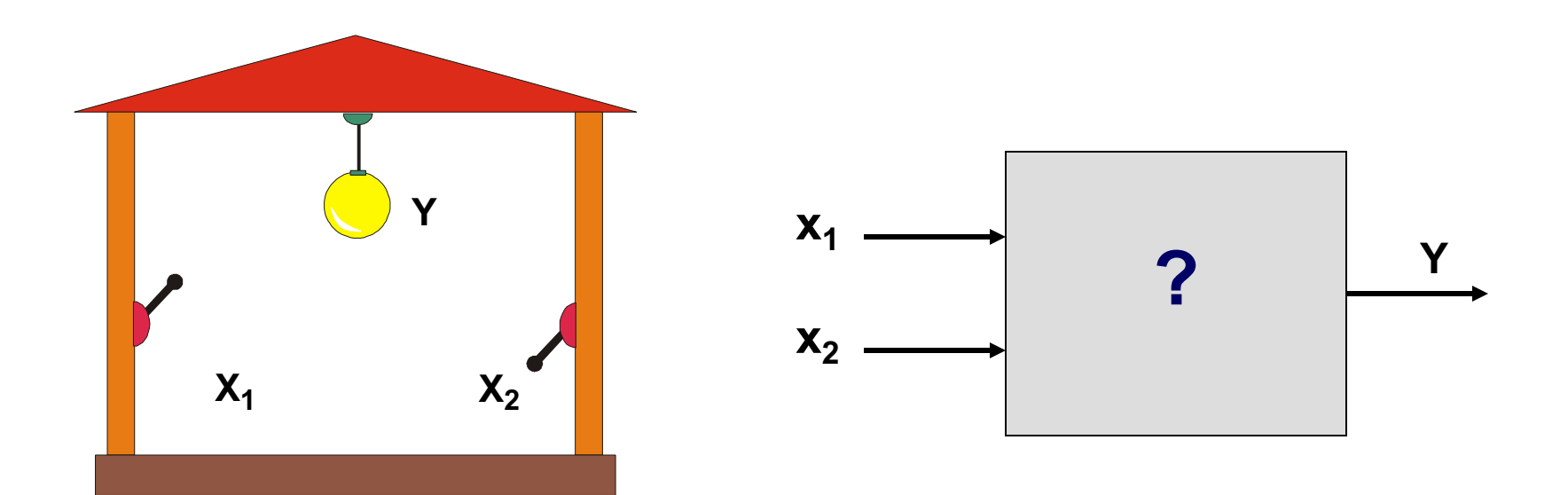

#### **SŁOWNY OPIS PRZEBIEGU PROCESU:**

### ZMIANA STANU DOWOLNEGO SYGNAŁU WEJŚCIOWEGO POWODUJE ZMIANĘ STANU SYGNAŁU WYJŚCIOWEGO.

#### **SŁOWNY OPIS PRZEBIEGU PROCESU:**

## ZMIANA STANU DOWOLNEGO SYGNAŁU WEJŚCIOWEGO POWODUJE ZMIANĘ STANU SYGNAŁU WYJŚCIOWEGO.

POSTAĆ ALGEBRAICZNA FUNKCJI:

$$
Y = \overline{x}_1 \cdot \overline{x}_2 \cdot 0 + x_1 \cdot \overline{x}_2 \cdot 1 + \overline{x}_1 \cdot x_2 \cdot 1 + x_1 \cdot x_2 \cdot 0
$$
  
Y = (x<sub>1</sub> + x<sub>2</sub> + 0) · (x<sub>1</sub> + x<sub>2</sub> + 1) · (x<sub>1</sub> + x<sub>2</sub> + 1) · (x<sub>1</sub> + x<sub>2</sub> + 0)

$$
Y = x_1 \cdot \overline{x}_2 + \overline{x}_1 \cdot x_2
$$

$$
Y = (x_1 + x_2) \cdot (\overline{x}_1 + \overline{x}_2)
$$

 $\Gamma$ 

#### **TABELA FUNKCJI:**

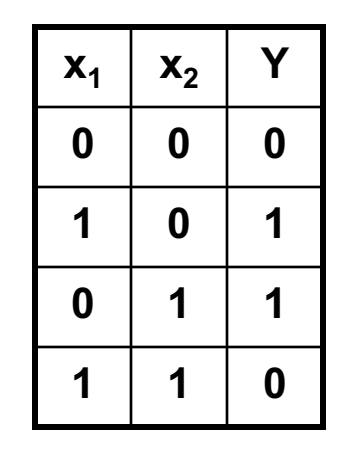

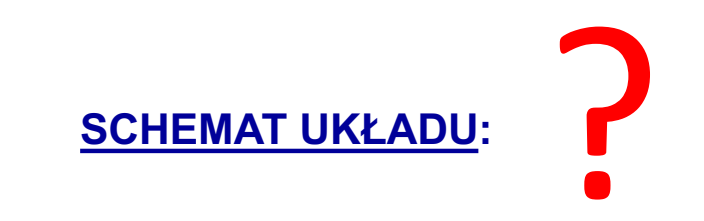
# **PRZYKŁAD 1**

**SCHEMAT(Y) UKŁADU:** 

 $Y = x_1 \cdot \overline{x}_2 + \overline{x}_1 \cdot x_2$ 

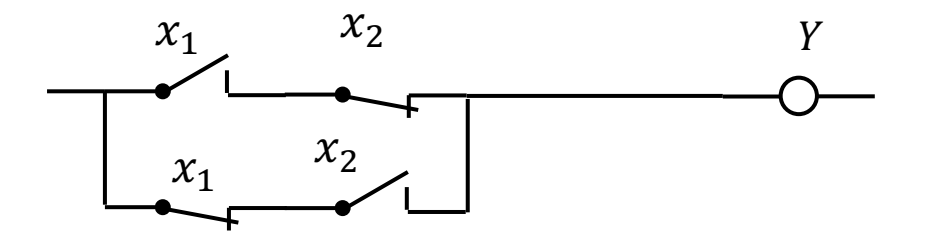

 $Y = (x_1 + x_2) \cdot (\bar{x}_1 + \bar{x}_2)$ 

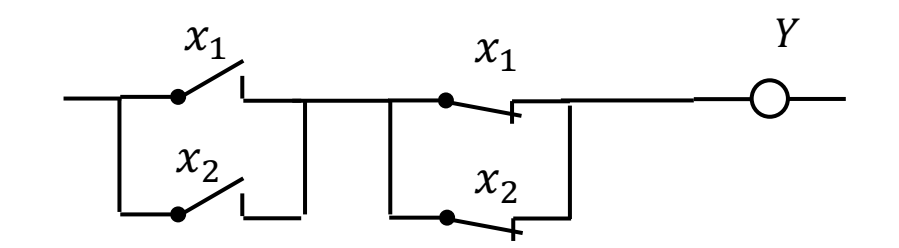

SPOSOBY REALIZACJI ZALEŻNOŚCI OKREŚLONYCH PRZEZ FUNKCJE LOGICZNE

STYKI i PRZEKAŹNIKI

BRAMKI LOGICZNE [pneumatyczne, hydrauliczne, elektroniczne (w tym układy scalone)]

KOMPUTERY [realizacja programowa]

BRAMKI LOGICZNE [pneumatyczne, hydrauliczne, elektroniczne (w tym układy scalone)]

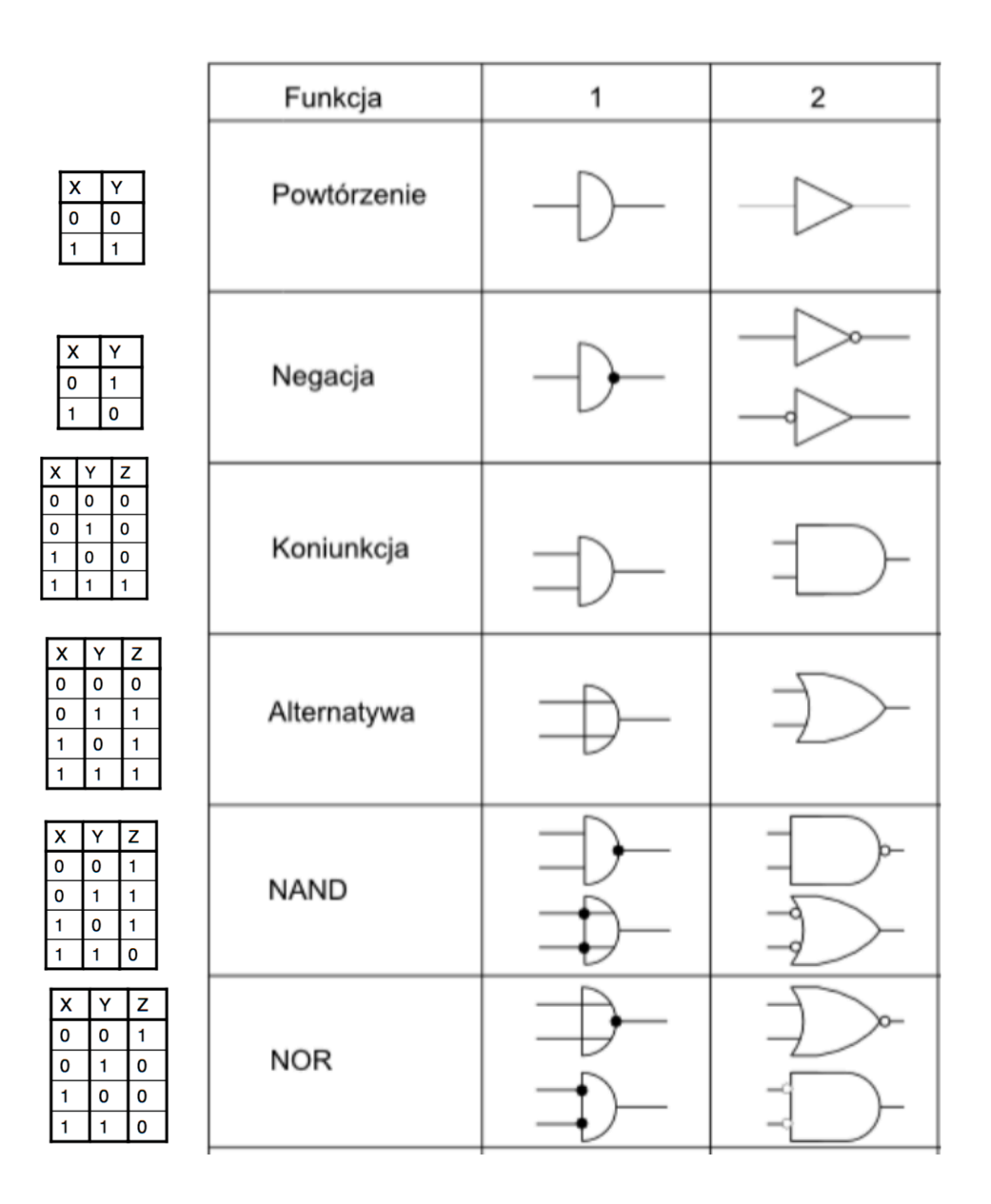

Oznaczenia bramek logicznych

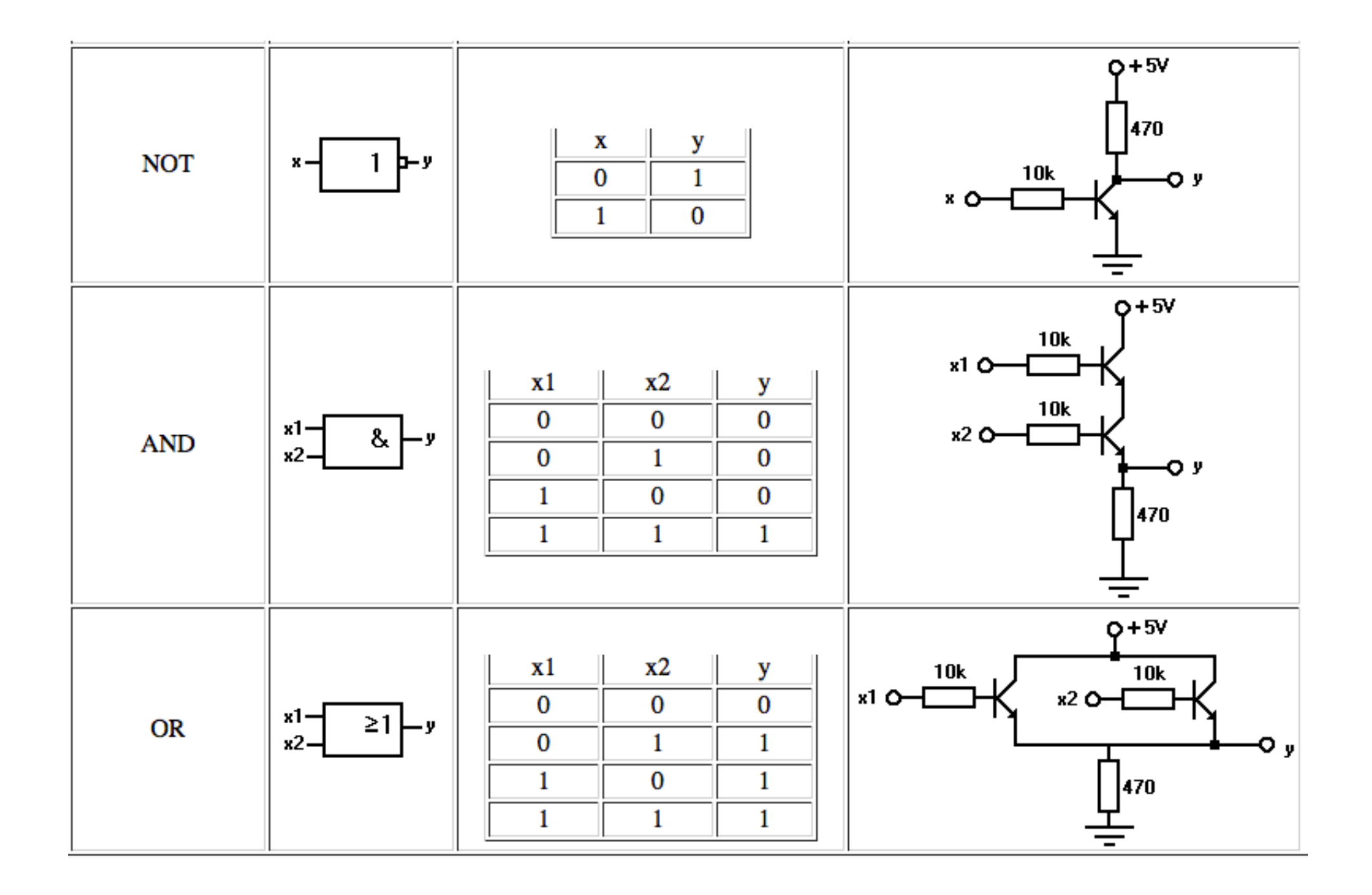

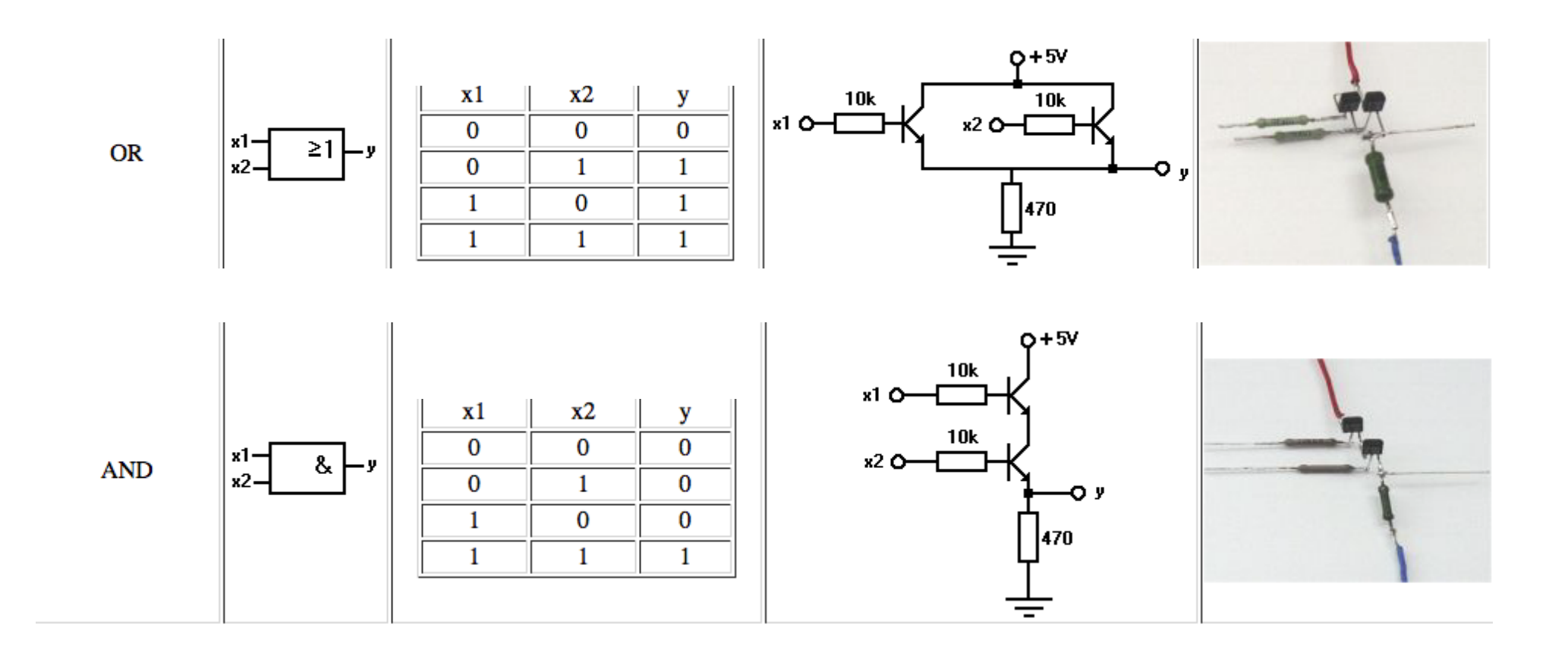

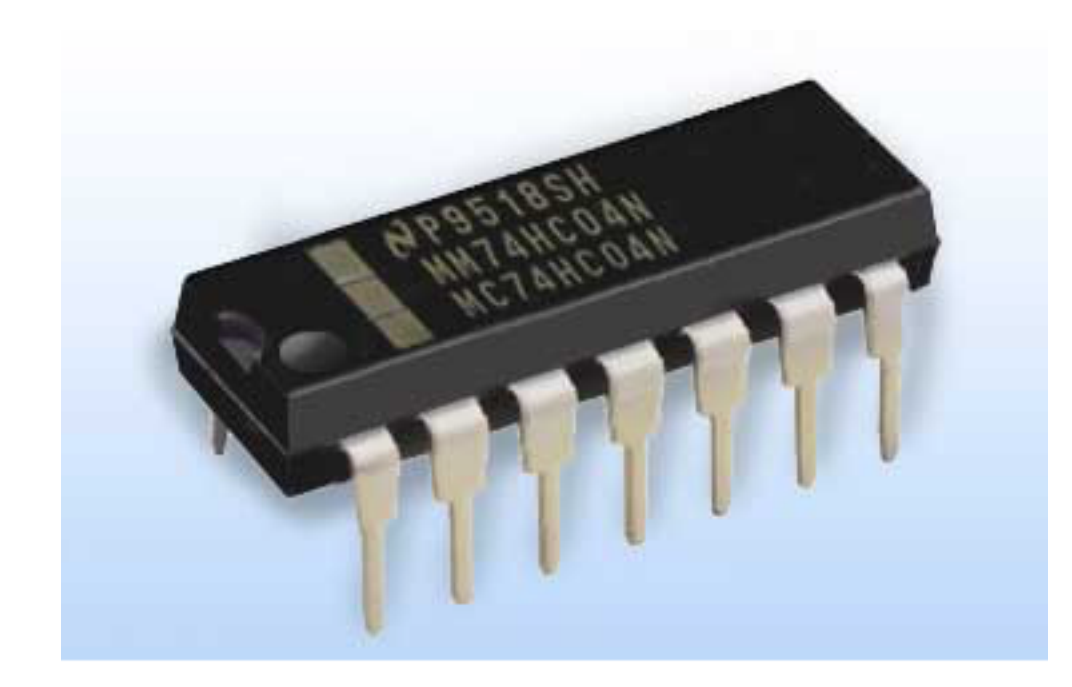

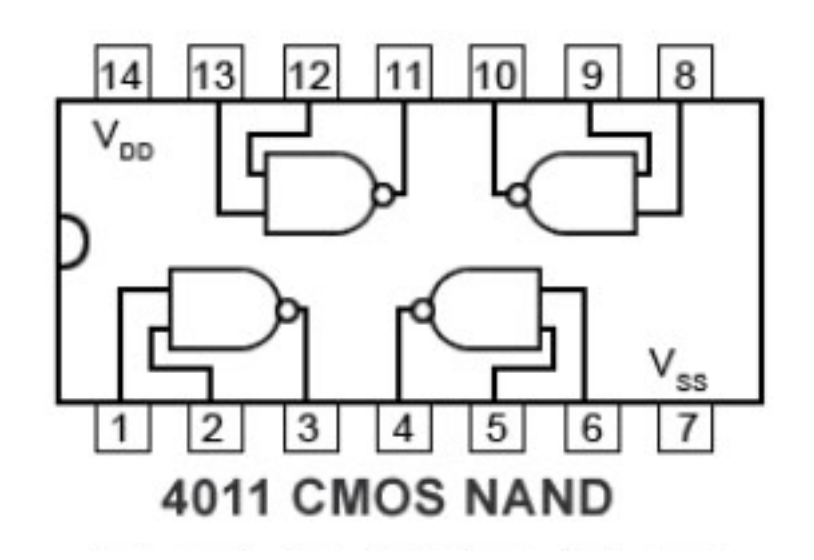

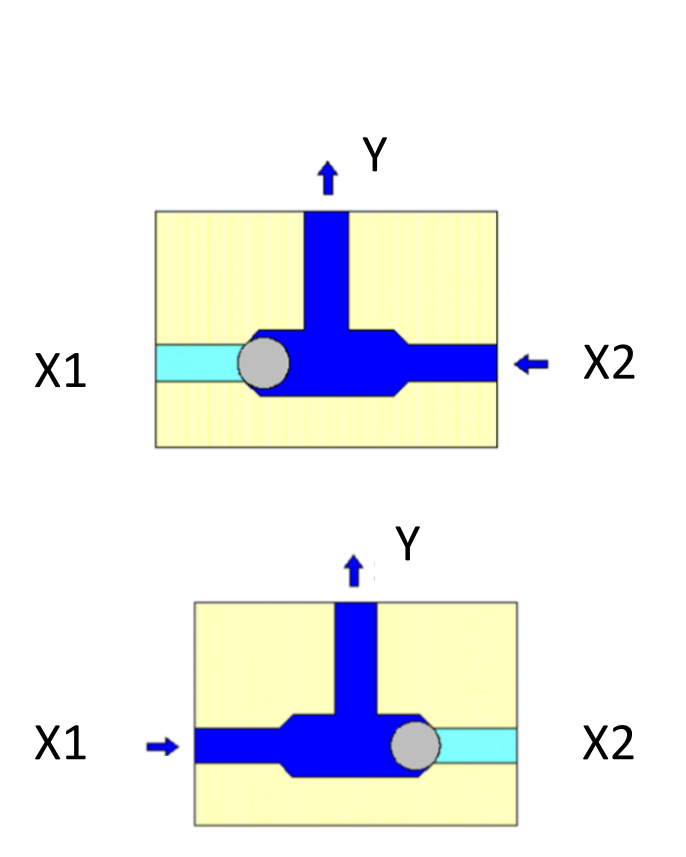

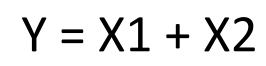

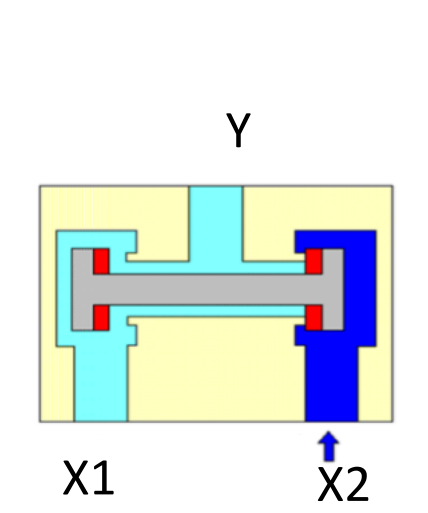

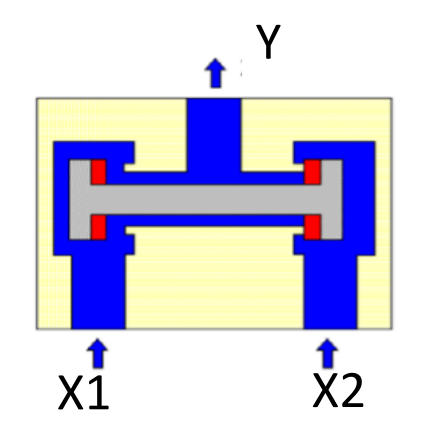

Układ połączonych 4. bramek logicznych

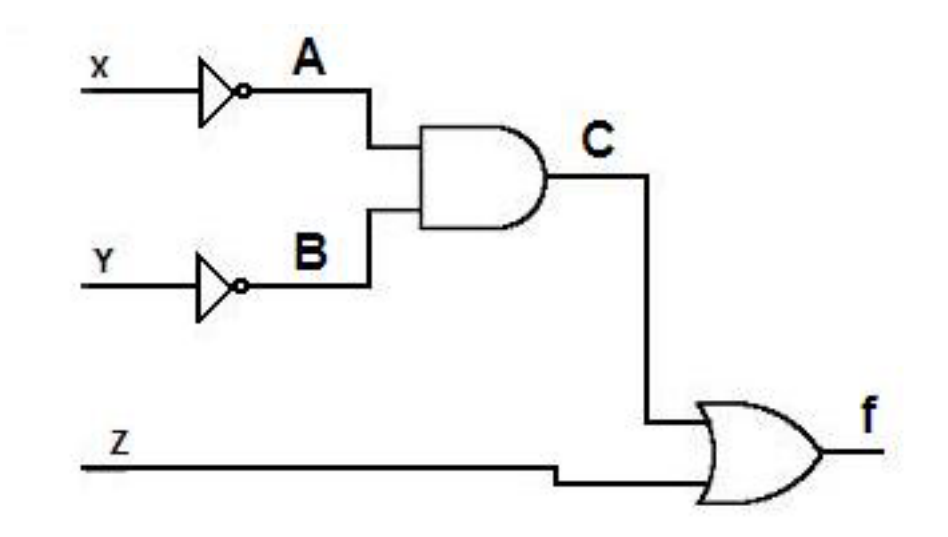

#### **KOMPUTEROWE SYSTEMY STEROWANIA**

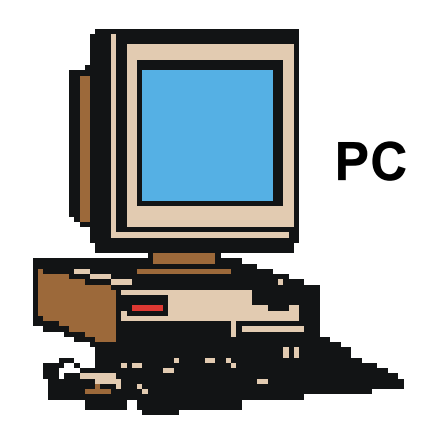

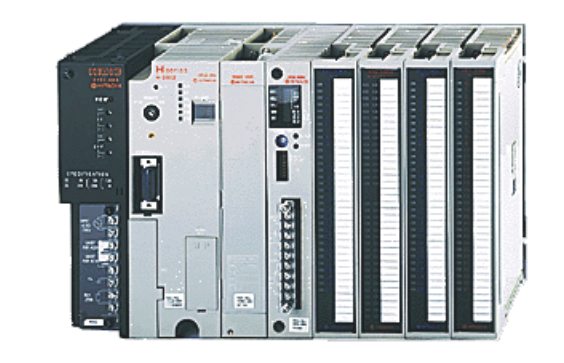

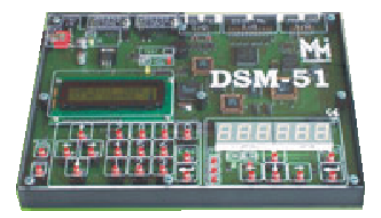

**Specjalny system mikroprocesorowy** **PLC - Programmable Logic Controller**

**STEROWNIK PROGRAMOWALNY**

#### **KOMPUTEROWE SYSTEMY STEROWANIA**

**STEROWNIKI SĄ TO KOMPUTERY PRZEMYSŁOWE.** 

**MAJĄ ARCHITEKTURĘ KLASYCZNEGO KOMPUTERA** 

**UMOŻLIWIAJĄ STEROWANIE W UKŁADZIE OTWARTYM I / LUB ZAMKNIĘTYM.** 

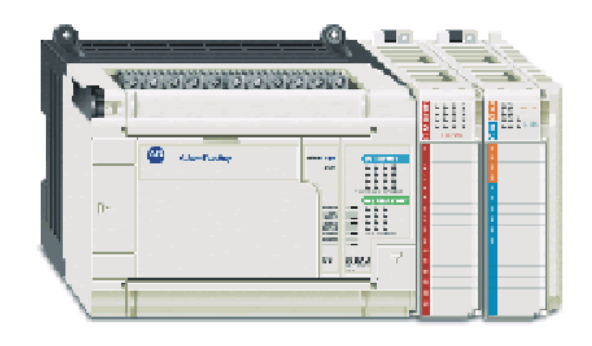

PLC - Programmable Logic Controller

**STEROWNIK PROGRAMOWALNY** 

#### **KOMPUTEROWE SYSTEMY STEROWANIA**

#### **PIERWSZE STEROWNIKI POJAWIŁY SIĘ W LATACH 60-TYCH W USA**

**- DO STEROWANIA PRODUKCJĄ KALKULATORÓW (TEXAS INSTRUMENTS)**

**- W PRZEMYŚLE SAMOCHODOWYM (GENERAL MOTORS)**

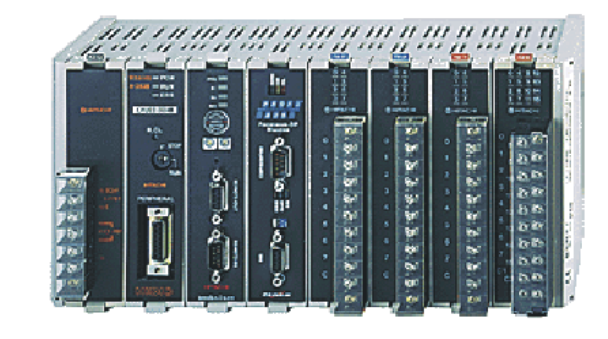

# **PLC - Programmable Logic Controller**

**STEROWNIK PROGRAMOWALNY**

#### **PODZIAŁ STEROWNIKÓW**

**LICZBA WEJŚĆ / WYJŚĆ:**

**MAŁE (DO 64)**

**DUŻE (POWYŻEJ 512)**

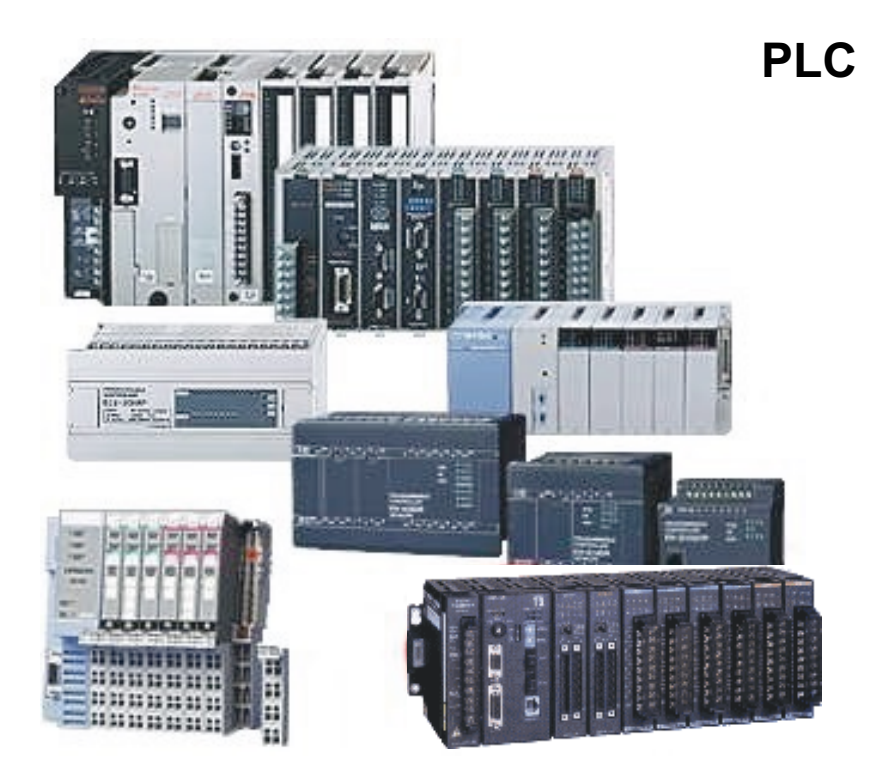

**BUDOWA:**

**KOMPAKTOWE (SZTYWNA ARCHITEKTURA)**

**MODUŁOWE (MOŻLIWOŚĆ KOMPONOWANIA STRUKTURY SPRZĘTOWEJ)**

## **PROGRAMOWANIE STEROWNIKA**

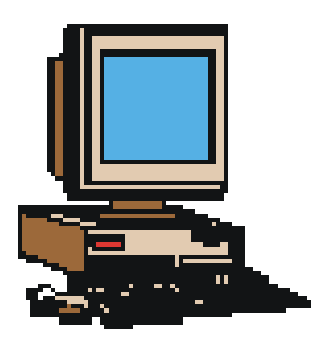

**PC PLC**

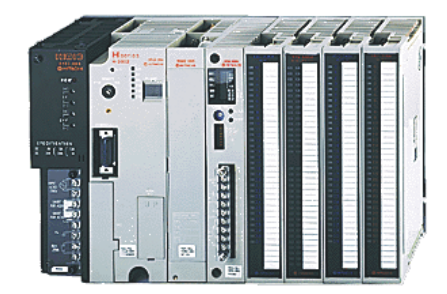

**PROCES (OBIEKT)**

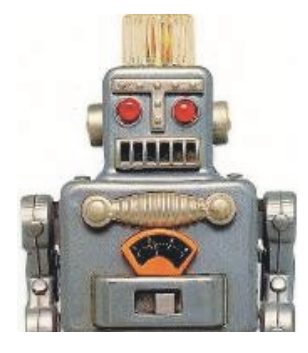

**Komputer programator + Program narzędziowy (do tworzenia programów sterujących)**

#### **PRZESYŁANIE PROGRAMU STERUJĄCEGO DO STEROWNIKA**

#### **TESTOWANIE PROGRAMU**

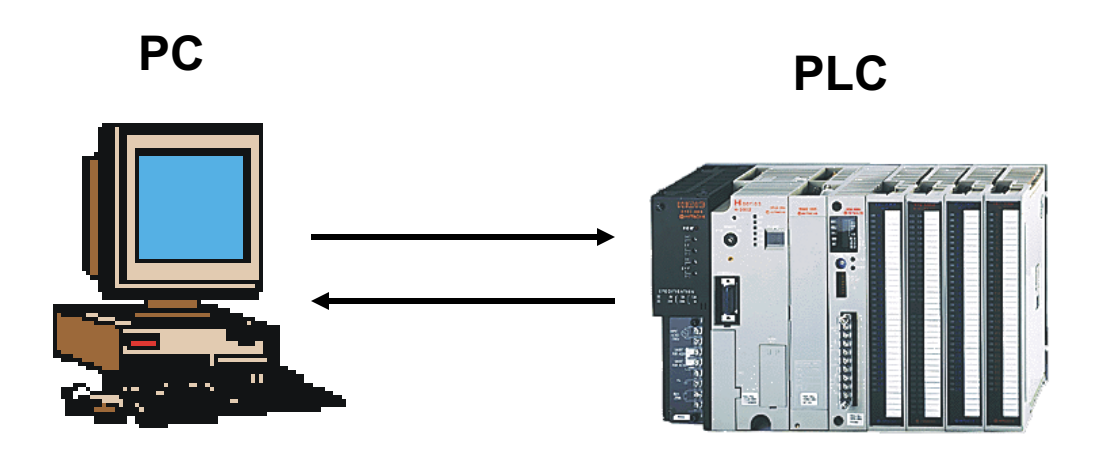

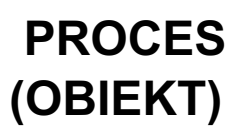

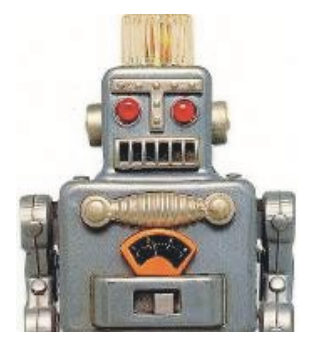

**Komputer programator + Program narzędziowy (do tworzenia programów sterujących)**

# **WIZUALIZACJA STEROWANIE PROCESEM**

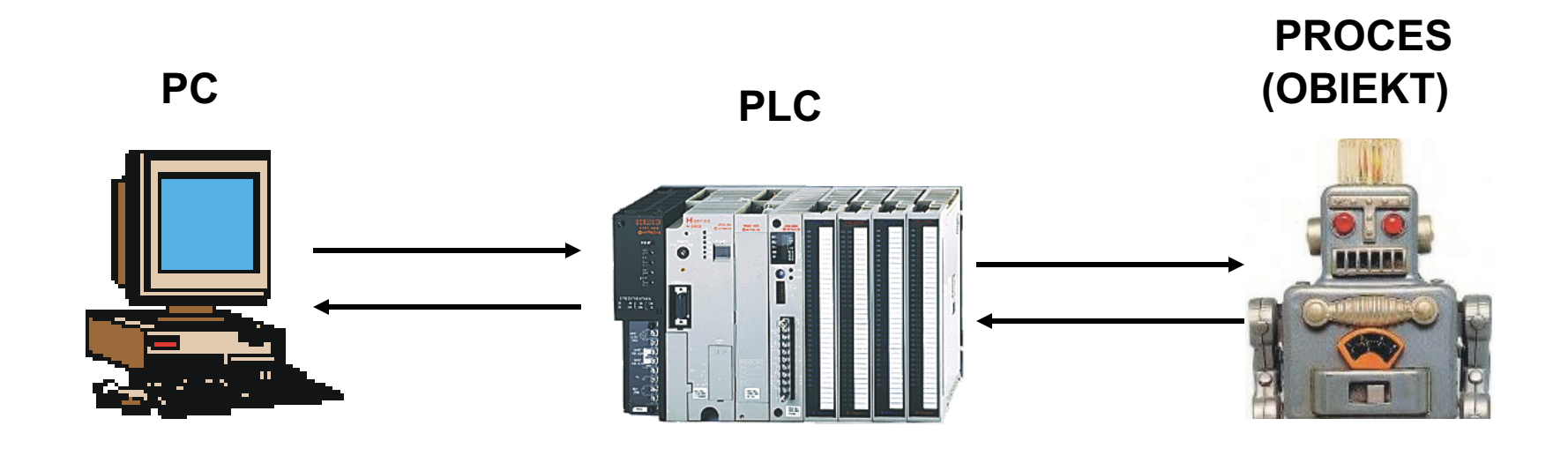

**Komputer interfejs operatora +**

**Program wizualizacyjny (do monitoringu procesu)**

**Sterownik + Program sterujący**

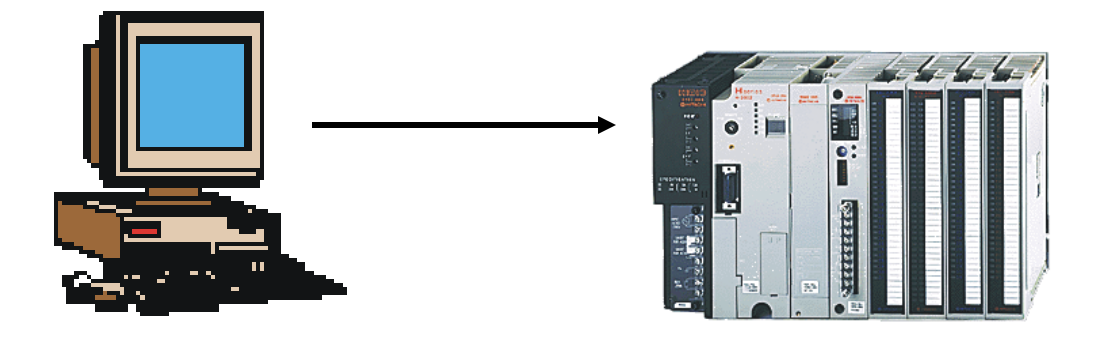

**NORMA EN 61131:**

**LISTA INSTRUKCJI (Instruction List IL) TEKST STRUKTURALNY (Structured Text ST)**

**SCHEMAT DRABINKOWY (Ladder Diagram LD) SCHEMAT BLOKÓW FUNKCYJNYCH (Function Block Diagram FBD)**

**SEKWENCYJNA SIEĆ DZIAŁAŃ (Sequential Function Chart SFC)**

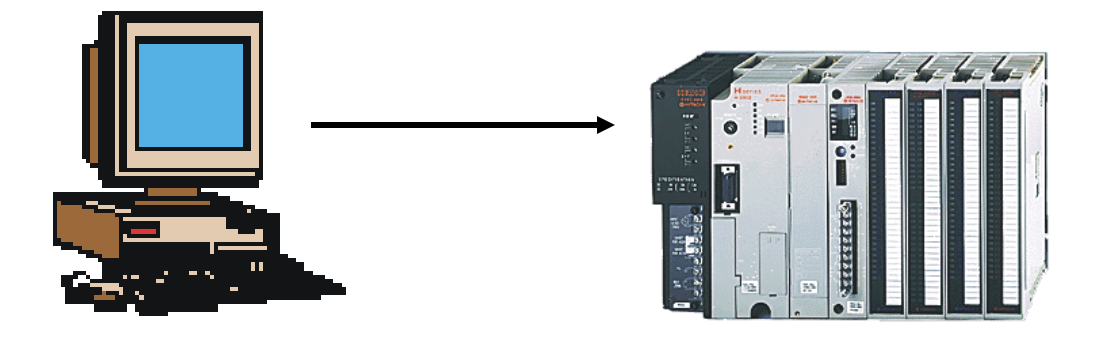

**NORMA EN 61131:**

**LISTA INSTRUKCJI (Instruction List IL) TEKST STRUKTURALNY (Structured Text ST)**

**SCHEMAT DRABINKOWY (Ladder Diagram LD) SCHEMAT BLOKÓW FUNKCYJNYCH (Function Block Diagram FBD)**

**SEKWENCYJNA SIEĆ DZIAŁAŃ (Sequential Function Chart SFC)**

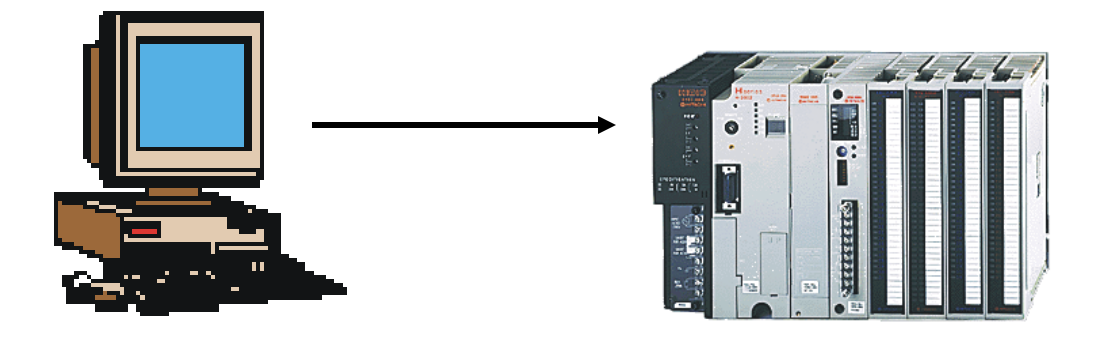

**NORMA EN 61131:**

**LISTA INSTRUKCJI (Instruction List IL) TEKST STRUKTURALNY (Structured Text ST)**

**SCHEMAT DRABINKOWY = SCHEMAT STYKOWO-PRZEKAŹNIKOWY SCHEMAT BLOKÓW FUNKCYJNYCH (Function Block Diagram FBD)**

**SEKWENCYJNA SIEĆ DZIAŁAŃ (Sequential Function Chart SFC)**

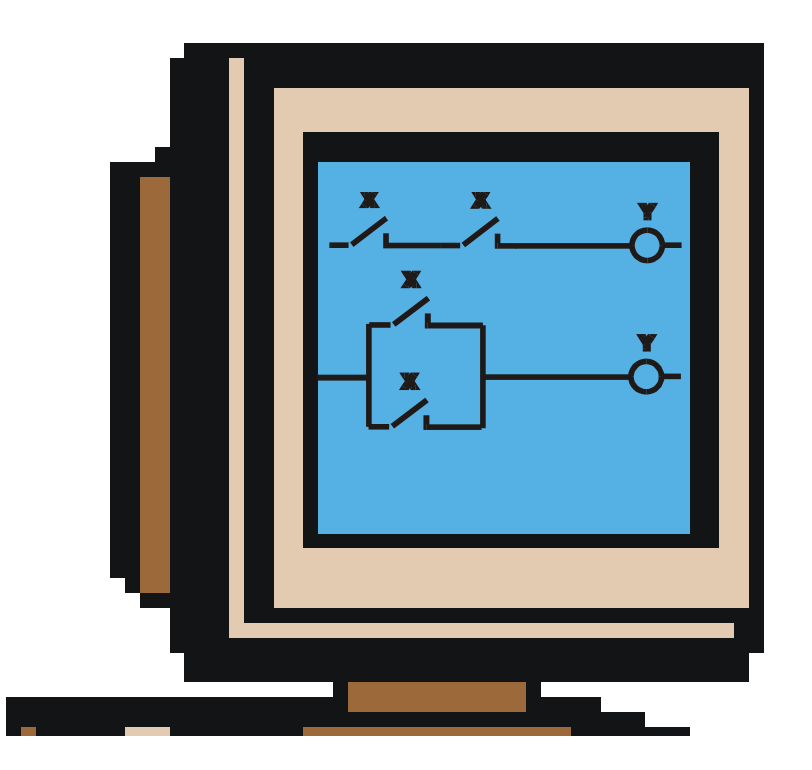

# SCHEMAT DRABINKOWY = SCHEMAT STYKOWO-PRZEKAŹNIKOWY

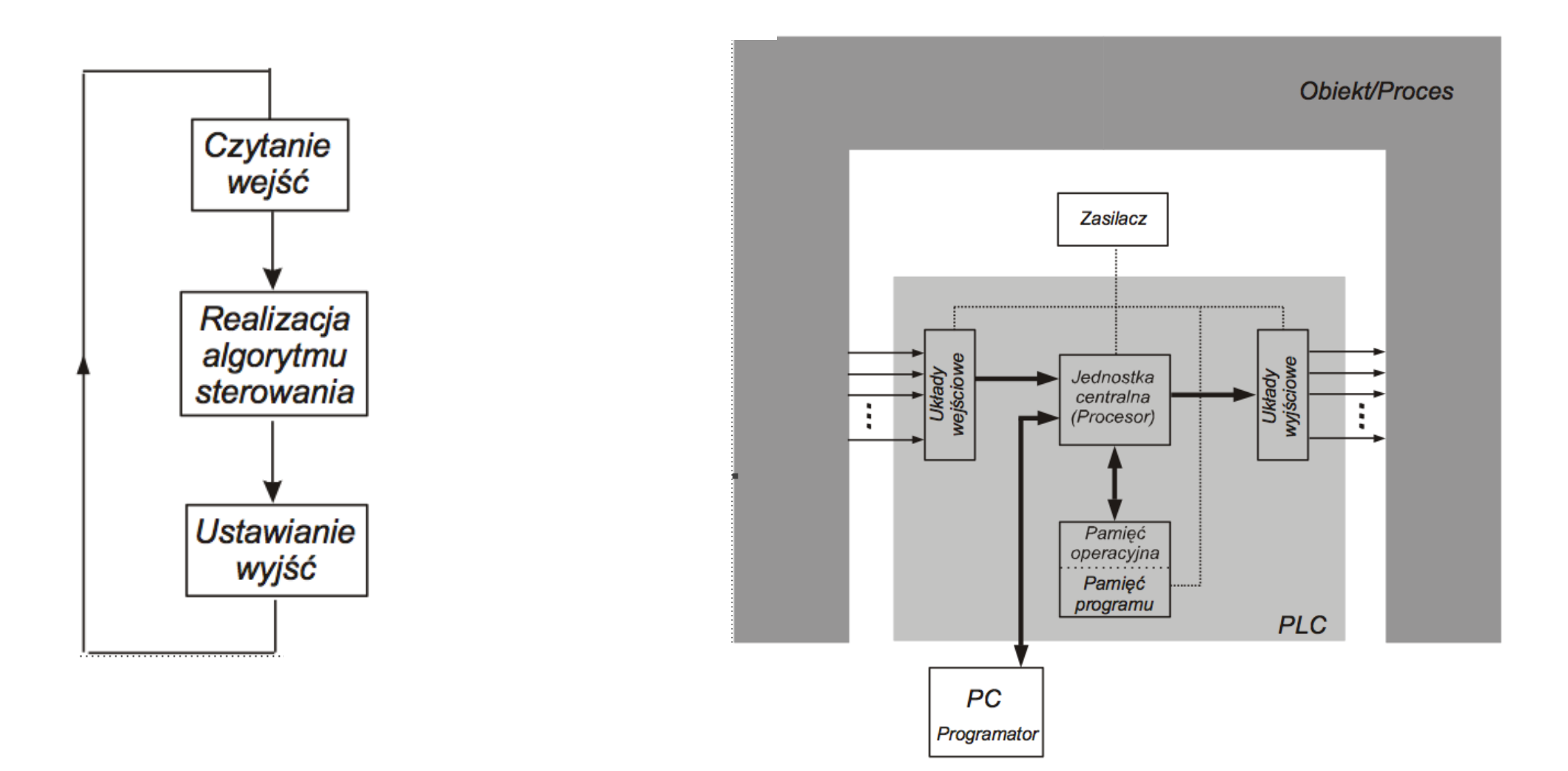

Cykl pracy PLC **Cykl pracy PLC Cykl pracy PLC Cykl pracy PLC** 

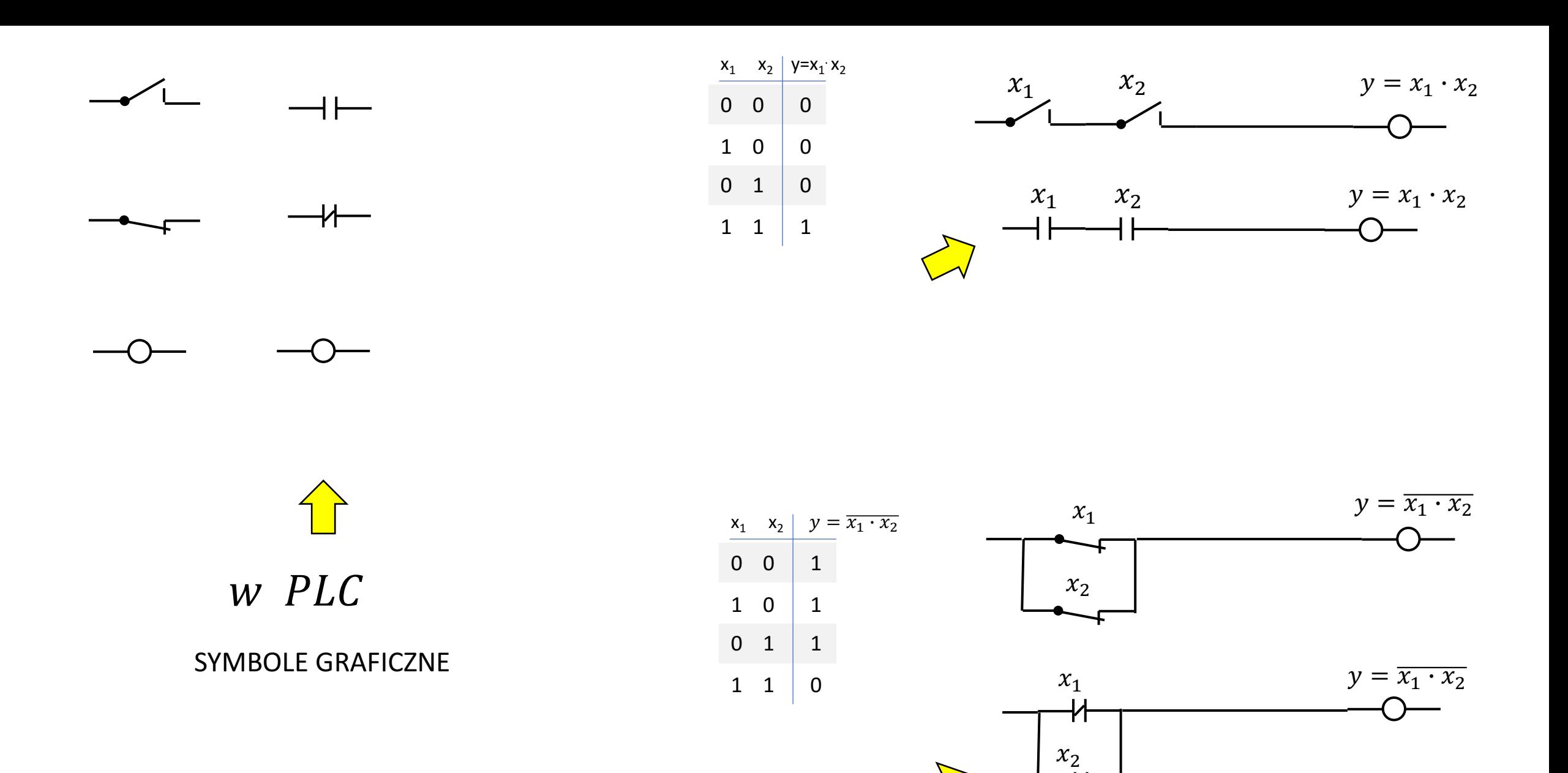

 $\overline{1}$ 

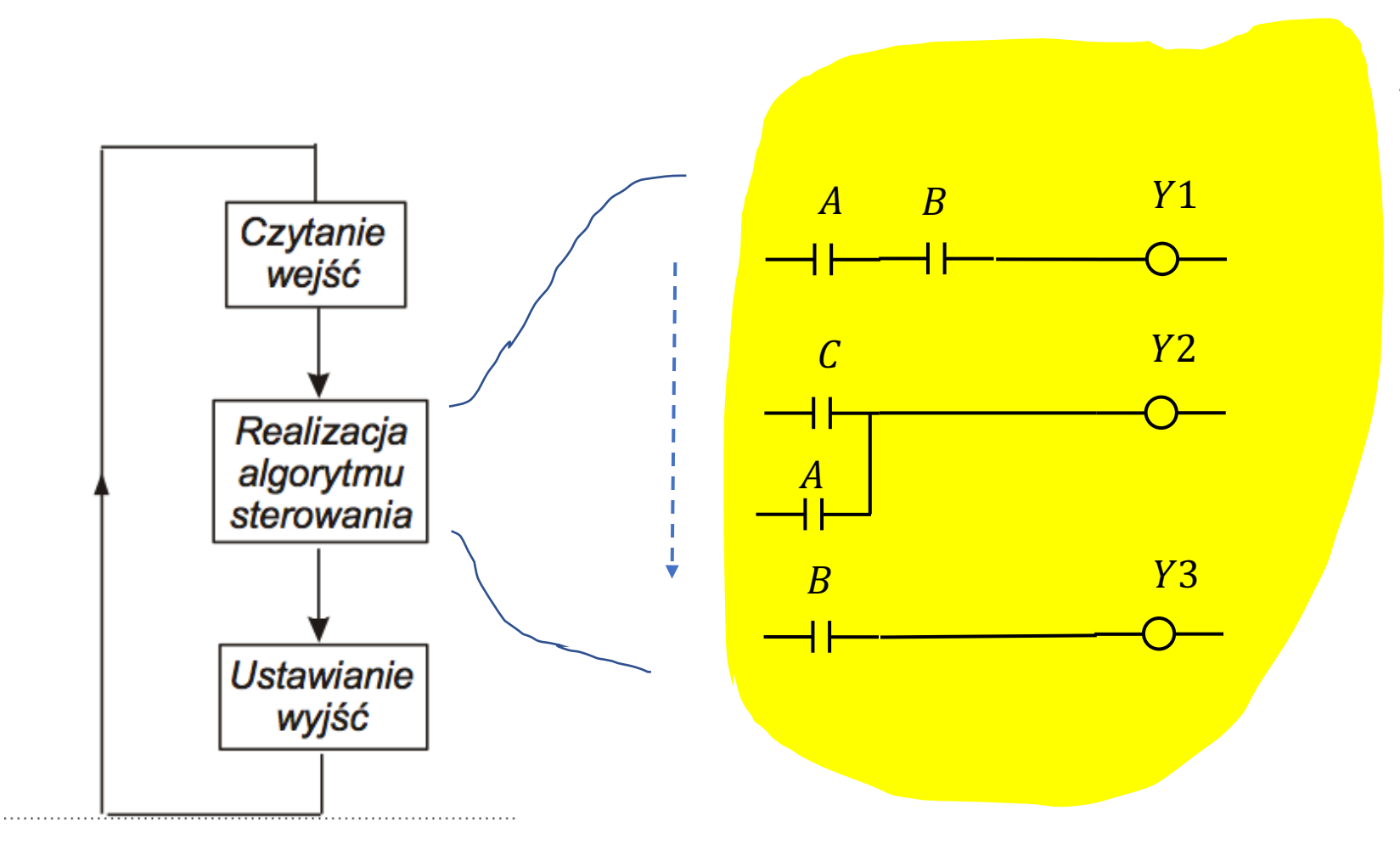

Algorytm sterowania (PROGRAM)

**UWAGA** 

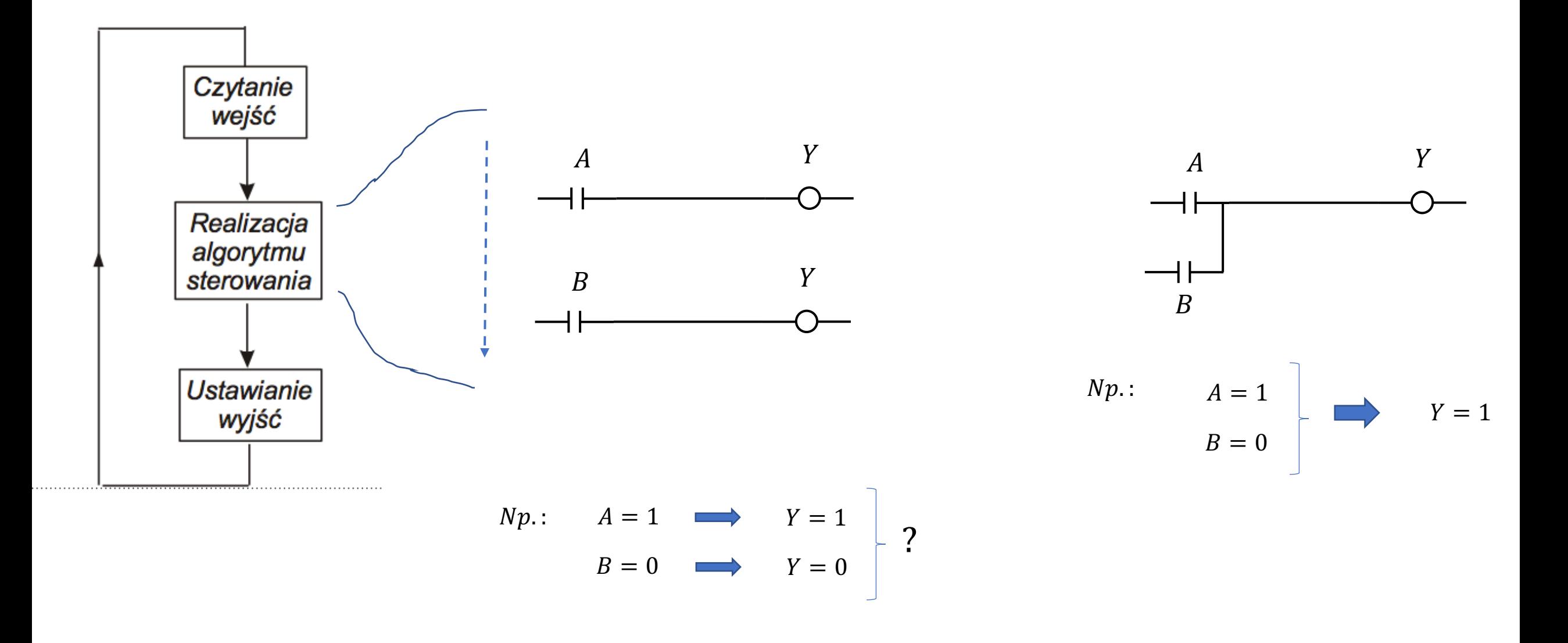

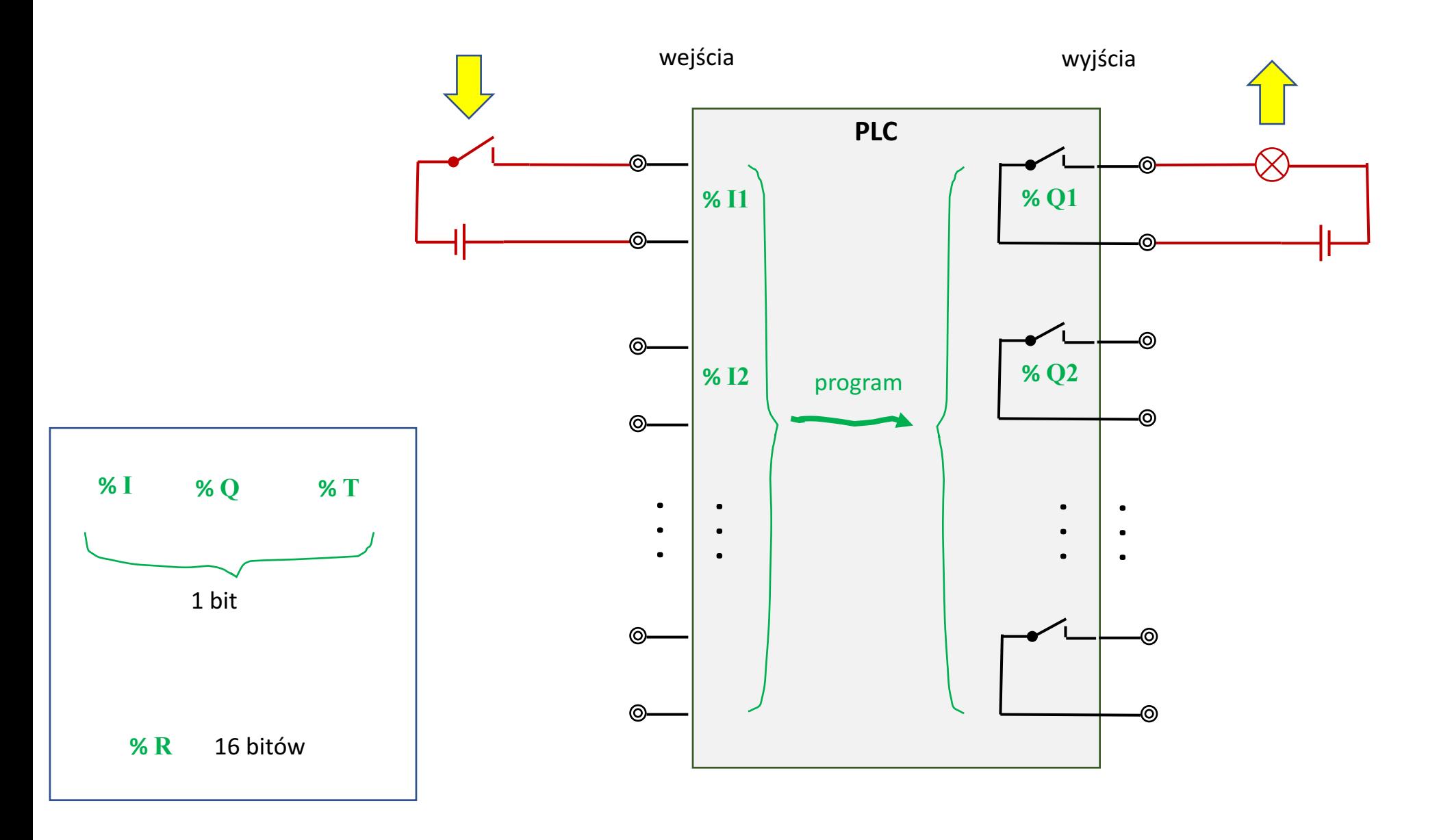

Podłączanie wejść/wyjść 2. stanowych do PLC

# Kryteria doboru sterownika

- Rodzaj obiektu:  $\bullet$ 
	- pojedyncza maszyna
	- linia technologiczna
- Wielkość obiektu określana liczbą punktów/kanałów:  $\bullet$ 
	- liczba wejść/wyjść cyfrowych, napięcia operacyjne, obciążalność prądowa
	- liczba wejść/wyjść analogowych, wielkość pomiarowa, zakres
	- liczba modułów określona na podstawie liczby punktów/kanałów obsługiwanych przez sterownik
	- liczba sterowników, ich konfiguracja
- Główne zadania stawiane sterownikowi:  $\bullet$ 
	- zbieranie danych o obiekcie, monitorowanie tych danych, wizualizacja
	- sterowanie w układzie otwartym, sterowanie w układzie zamkniętym
	- obliczenia statystyczne, raportowanie
- Warunki eksploatacyjne:  $\bullet$ 
	- temperatura, wilgotność, wibracje, środowiska wybuchowe
- Kryteria ekonomiczne:  $\bullet$ 
	- cena sterownika i osprzętu, możliwości rozbudowy systemu,
	- koszty projektu części elektrycznej i automatyki, koszty montażu i rozruchu
	- czas realizacji

Jeśli jeden z trzech sygnałów wejściowych jest równy 1 powinna zostać podświetlona lampka z cyfrą 1 sterowana sygnałem *WY*1.

Jeśli na wejściu dwa sygnały przyjmują wartości równe 1 zapala się lampka z cyfrą 2.

Przy trzech "jedynkach" na wejściu zapala się lampka sterowana sygnałem *WY*3.

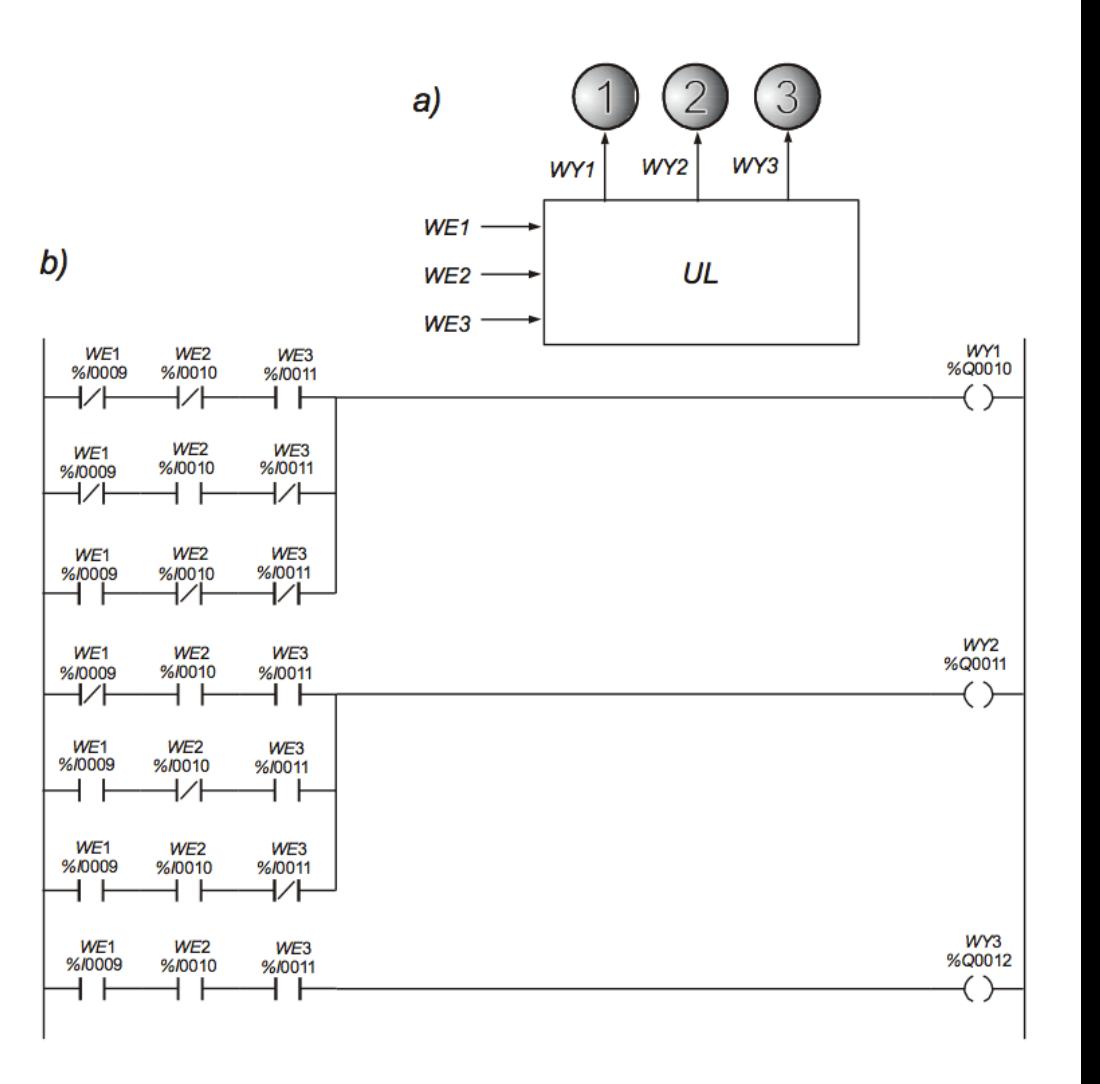

Jeśli jeden z trzech sygnałów wejściowych jest równy 1 powinna zostać podświetlona lampka z cyfrą 1 sterowana sygnałem *WY*1.

Jeśli na wejściu dwa sygnały przyjmują wartości równe 1 zapala się lampka z cyfrą 2.

Przy trzech "jedynkach" na wejściu zapala się lampka sterowana sygnałem *WY*3.

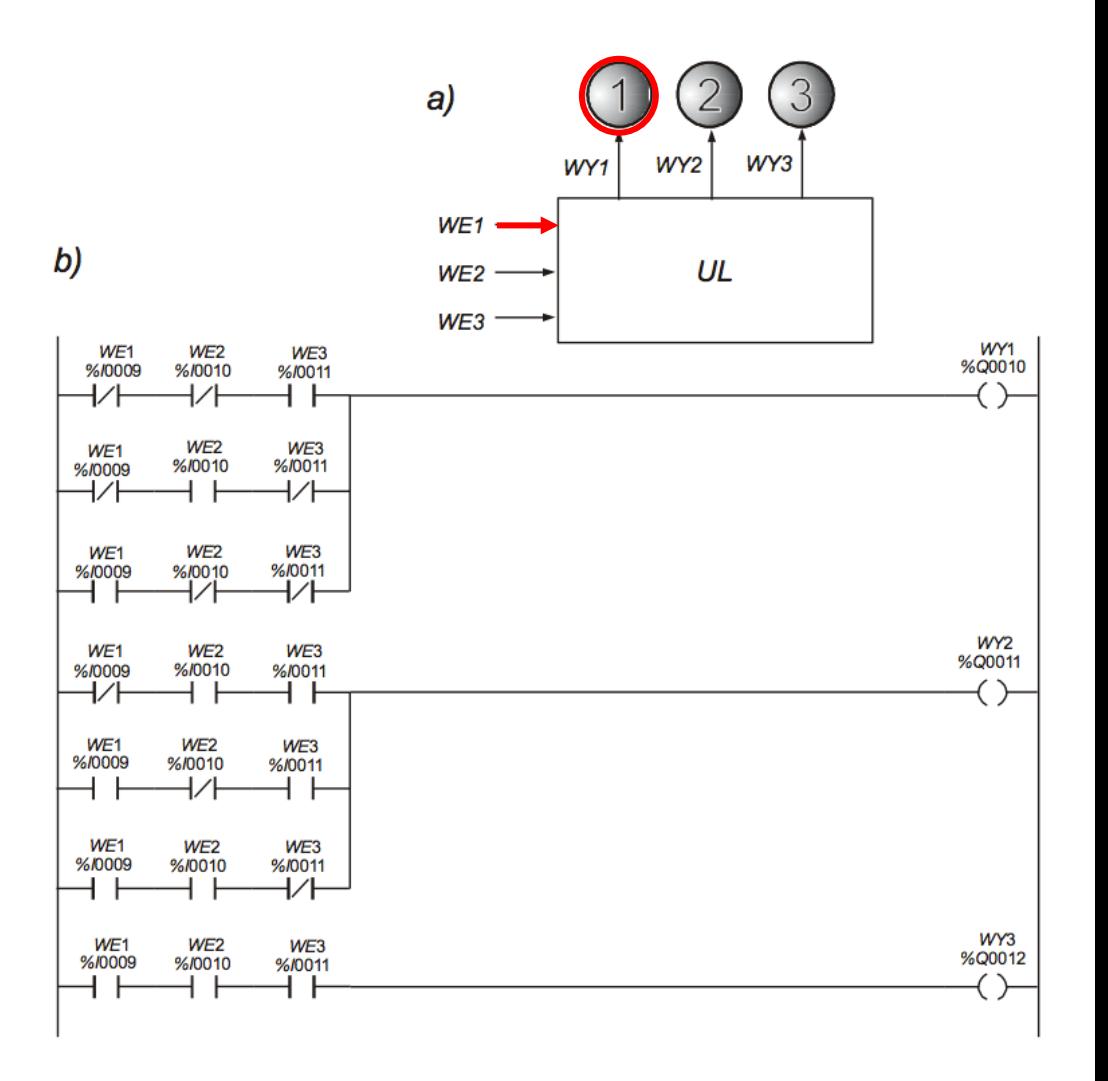

Jeśli jeden z trzech sygnałów wejściowych jest równy 1 powinna zostać podświetlona lampka z cyfrą 1 sterowana sygnałem *WY*1.

Jeśli na wejściu dwa sygnały przyjmują wartości równe 1 zapala się lampka z cyfrą 2.

Przy trzech "jedynkach" na wejściu zapala się lampka sterowana sygnałem *WY*3.

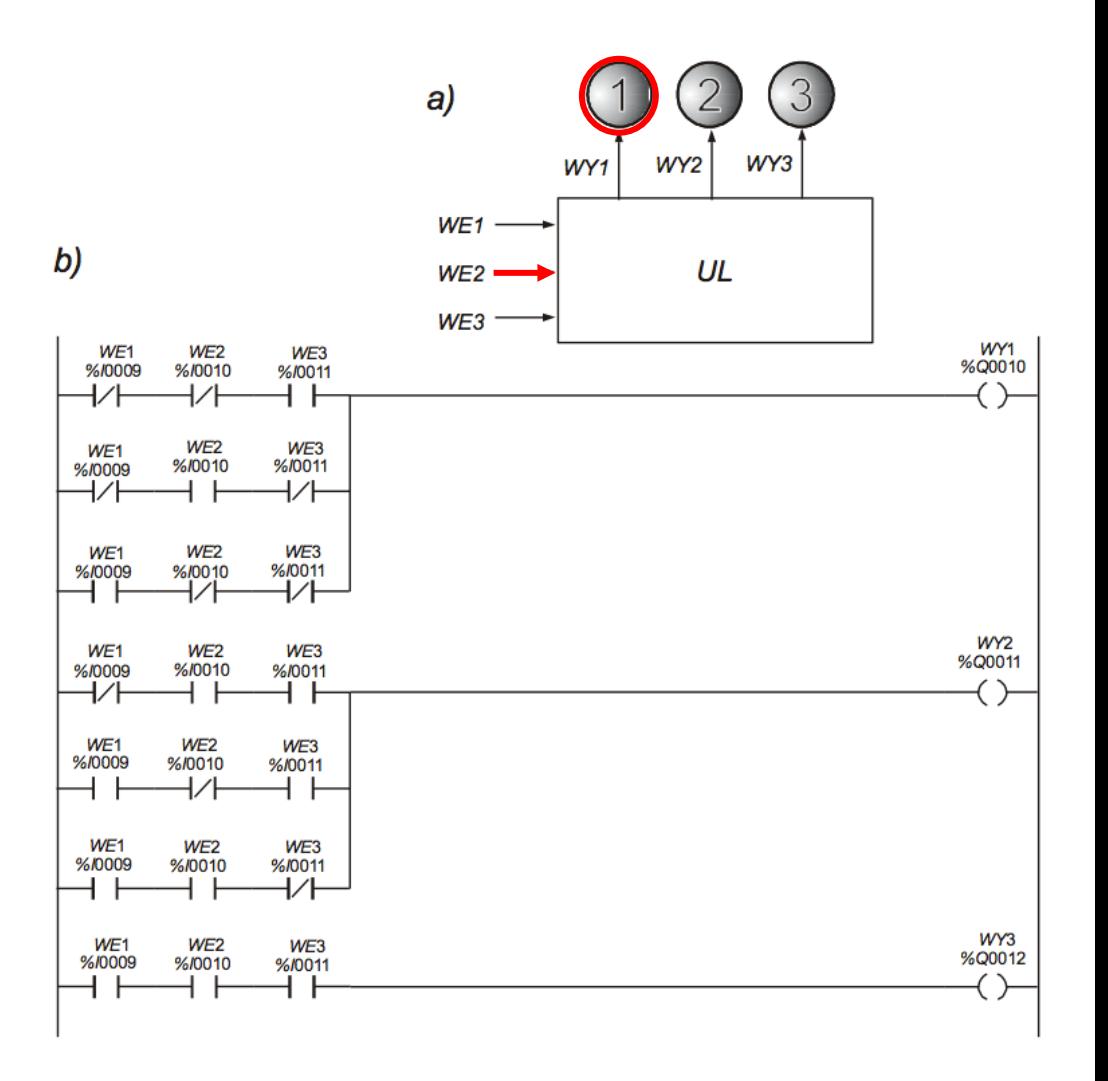

Jeśli jeden z trzech sygnałów wejściowych jest równy 1 powinna zostać podświetlona lampka z cyfrą 1 sterowana sygnałem *WY*1.

Jeśli na wejściu dwa sygnały przyjmują wartości równe 1 zapala się lampka z cyfrą 2.

Przy trzech "jedynkach" na wejściu zapala się lampka sterowana sygnałem *WY*3.

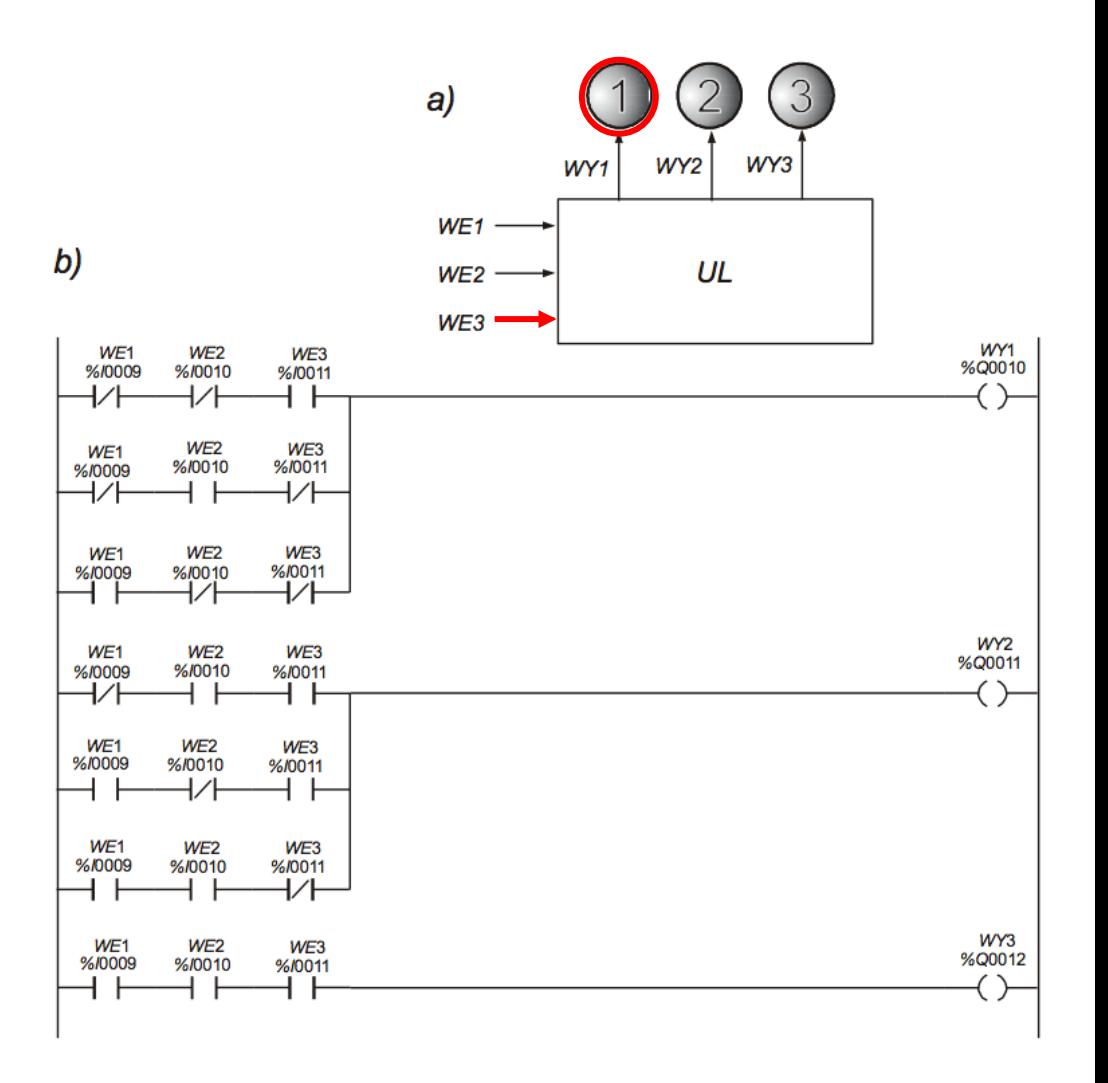

Jeśli jeden z trzech sygnałów wejściowych jest równy 1 powinna zostać podświetlona lampka z cyfrą 1 sterowana sygnałem *WY*1.

Jeśli na wejściu dwa sygnały przyjmują wartości równe 1 zapala się lampka z cyfrą 2.

Przy trzech "jedynkach" na wejściu zapala się lampka sterowana sygnałem *WY*3.

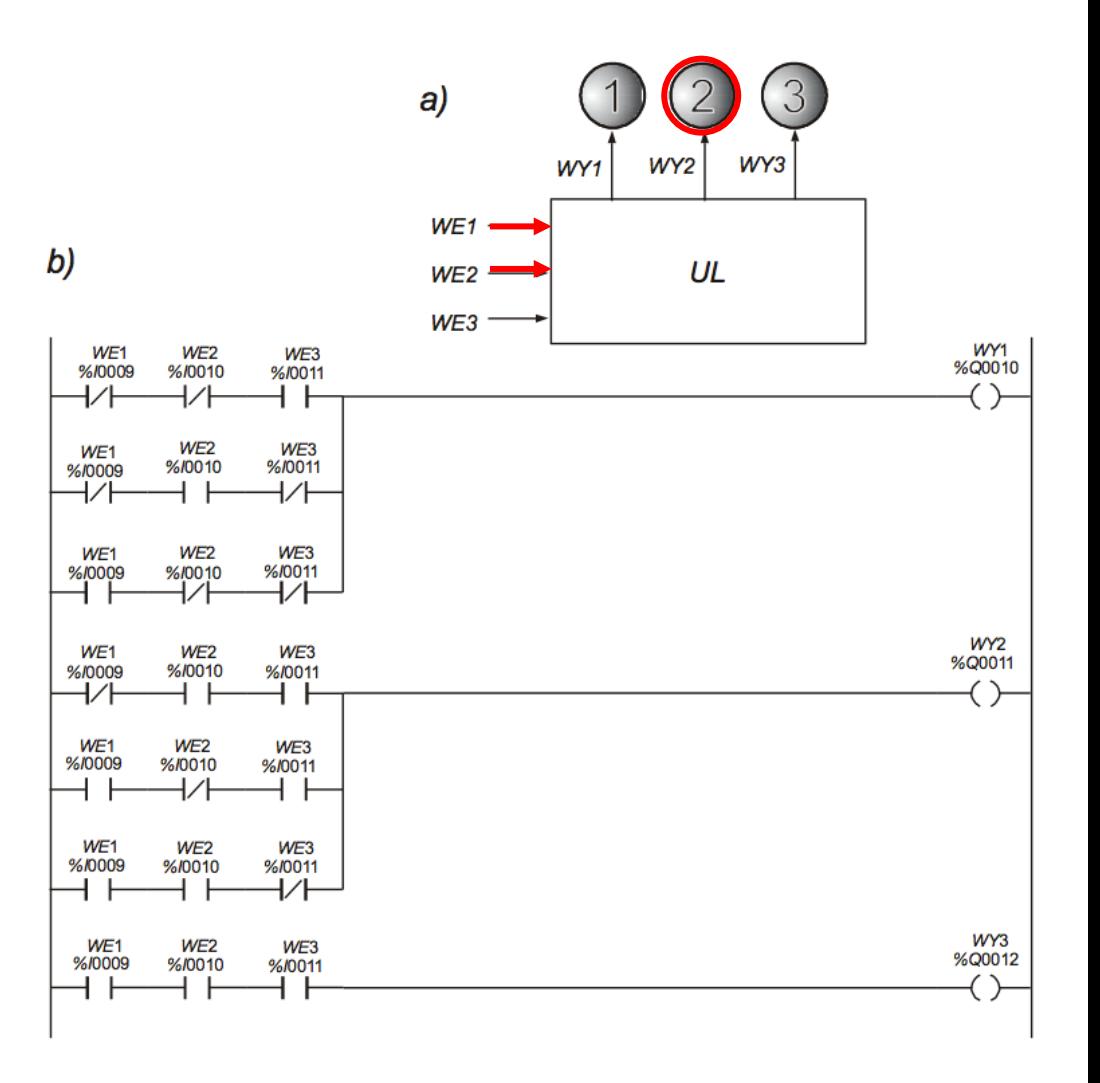

Jeśli jeden z trzech sygnałów wejściowych jest równy 1 powinna zostać podświetlona lampka z cyfrą 1 sterowana sygnałem *WY*1.

Jeśli na wejściu dwa sygnały przyjmują wartości równe 1 zapala się lampka z cyfrą 2.

Przy trzech "jedynkach" na wejściu zapala się lampka sterowana sygnałem *WY*3.

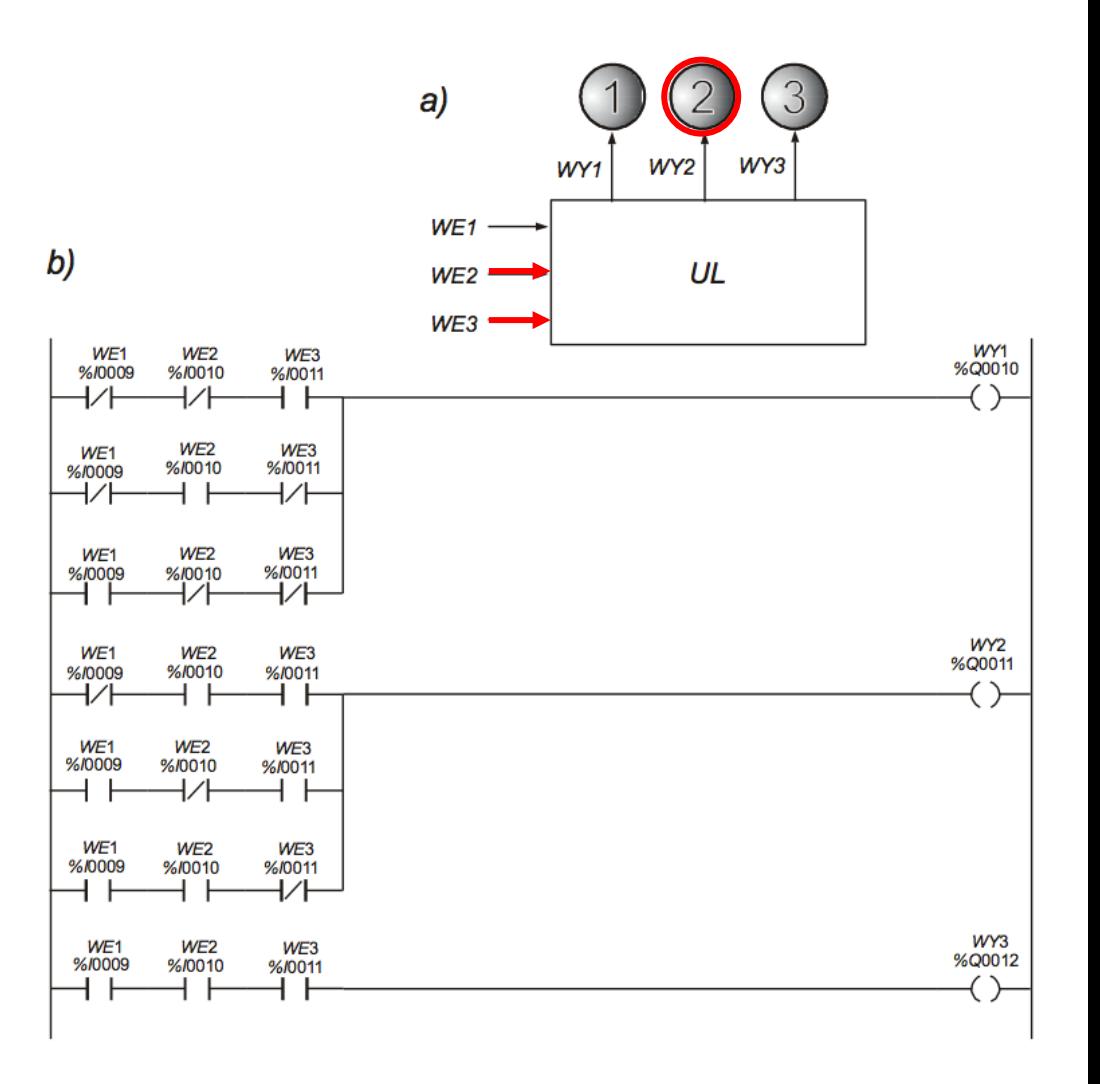

Jeśli jeden z trzech sygnałów wejściowych jest równy 1 powinna zostać podświetlona lampka z cyfrą 1 sterowana sygnałem *WY*1.

Jeśli na wejściu dwa sygnały przyjmują wartości równe 1 zapala się lampka z cyfrą 2.

Przy trzech "jedynkach" na wejściu zapala się lampka sterowana sygnałem *WY*3.

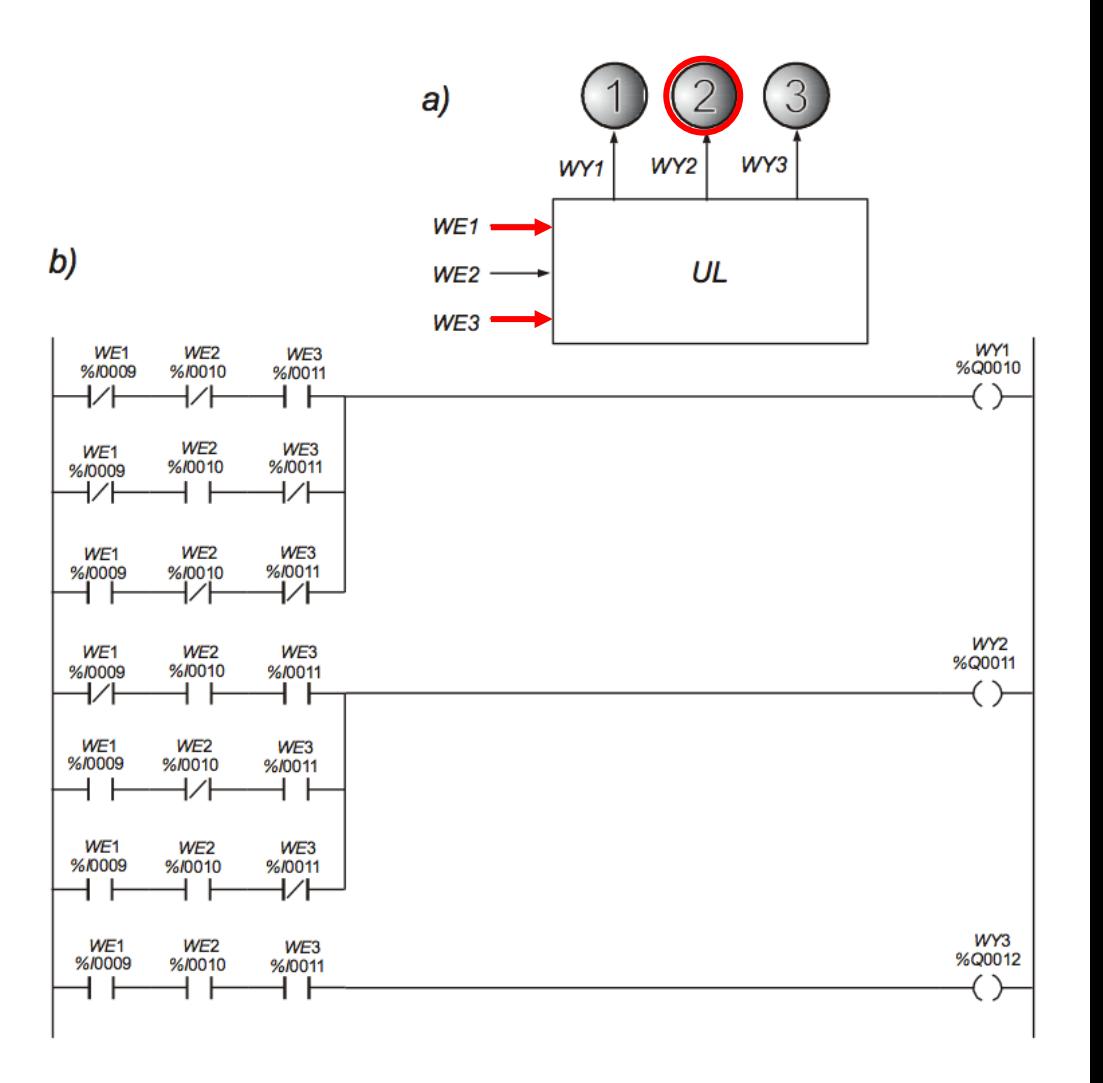

Jeśli jeden z trzech sygnałów wejściowych jest równy 1 powinna zostać podświetlona lampka z cyfrą 1 sterowana sygnałem *WY*1.

Jeśli na wejściu dwa sygnały przyjmują wartości równe 1 zapala się lampka z cyfrą 2.

Przy trzech "jedynkach" na wejściu zapala się lampka sterowana sygnałem *WY*3.

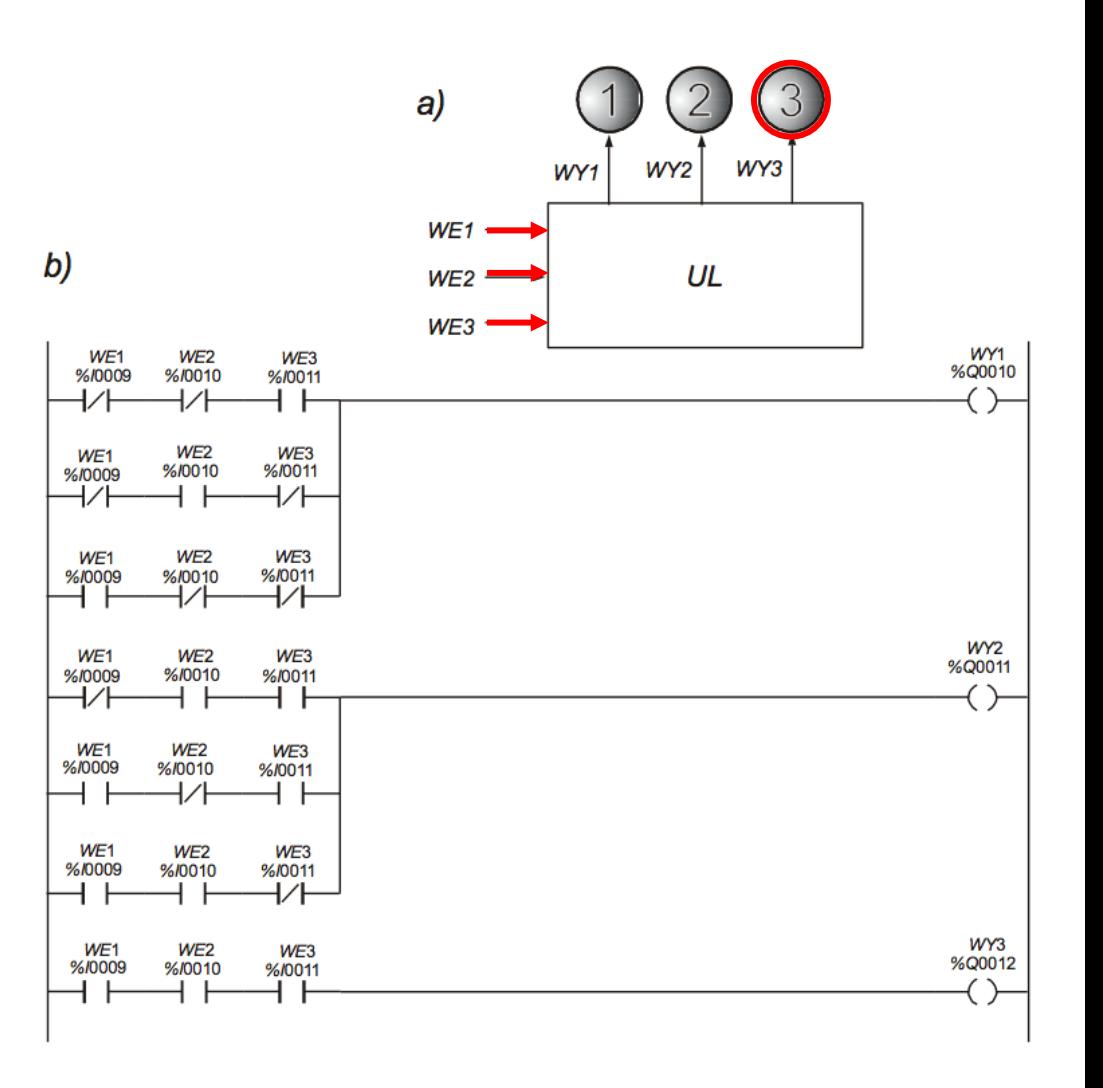

#### PRZYKŁAD 3

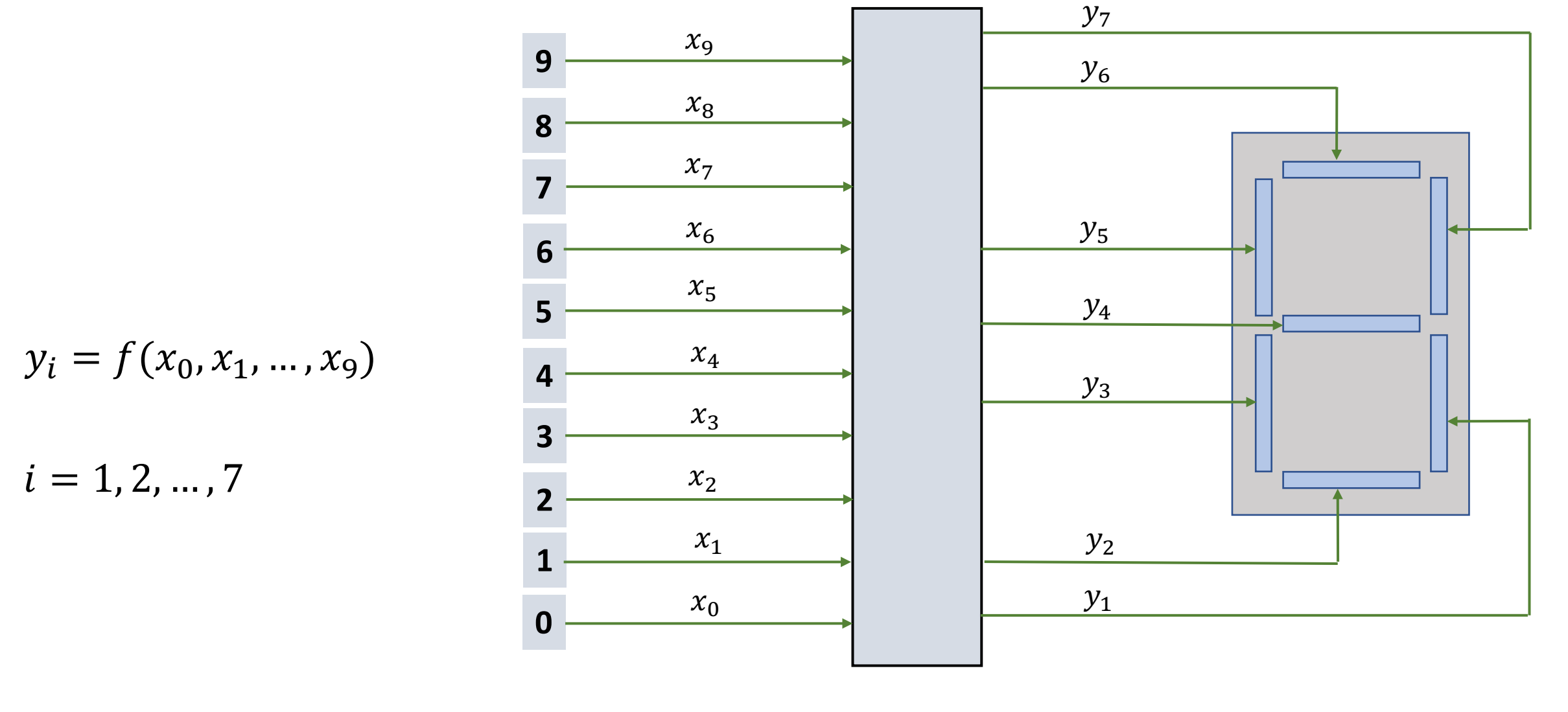

klawiatura **wyświetlacz** 7. segmentowy

PRZYKŁAD 3

| 9 | $x_9$     | $y_7 = 1$ |
|---|-----------|-----------|
| 8 | $x_8$     | $y_6$     |
| 7 | $x_7$     |           |
| 6 | $x_6$     | $y_5 = 1$ |
| 5 | $x_5$     | $y_4 = 1$ |
| 5 | $x_5$     | $y_4 = 1$ |
| 6 | $x_4 = 1$ |           |
| 7 | $x_6$     | $y_5 = 1$ |
| 8 | $x_6$     | $y_5 = 1$ |
| 9 | $x_6$     | $y_7 = 1$ |
| 1 | $x_1$     | $y_2$     |
| 2 | $x_1$     | $y_2$     |
| 3 | $x_3$     | $y_1 = 1$ |
| 0 | $x_0$     | $y_1 = 1$ |

klawiatura **wyświetlacz** 7. segmentowy
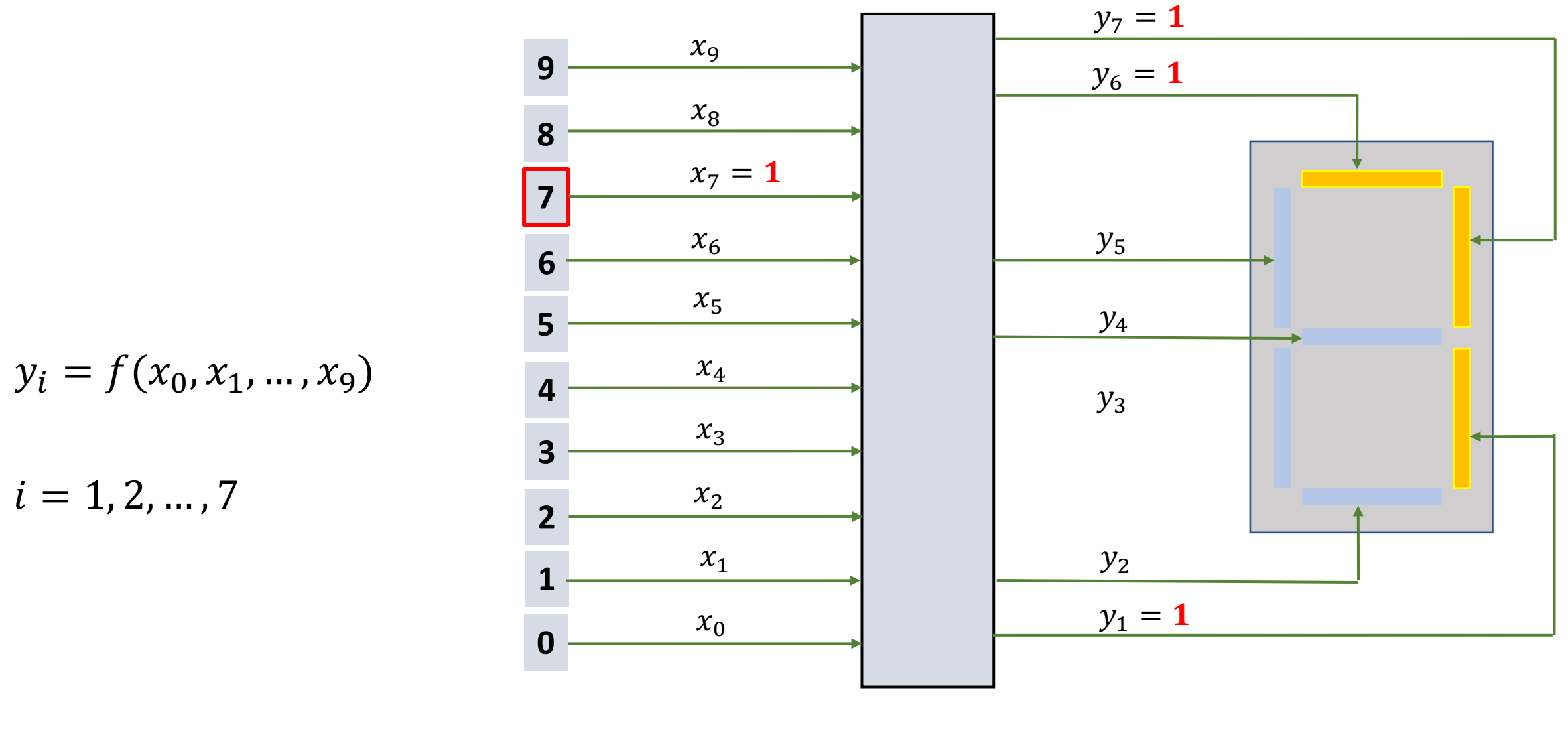

klawiatura **wyświetlacz** 7. segmentowy

?  $y_i = f(x_1, x_2, x_3)$ 

 $i = 1, 2, 3$ 

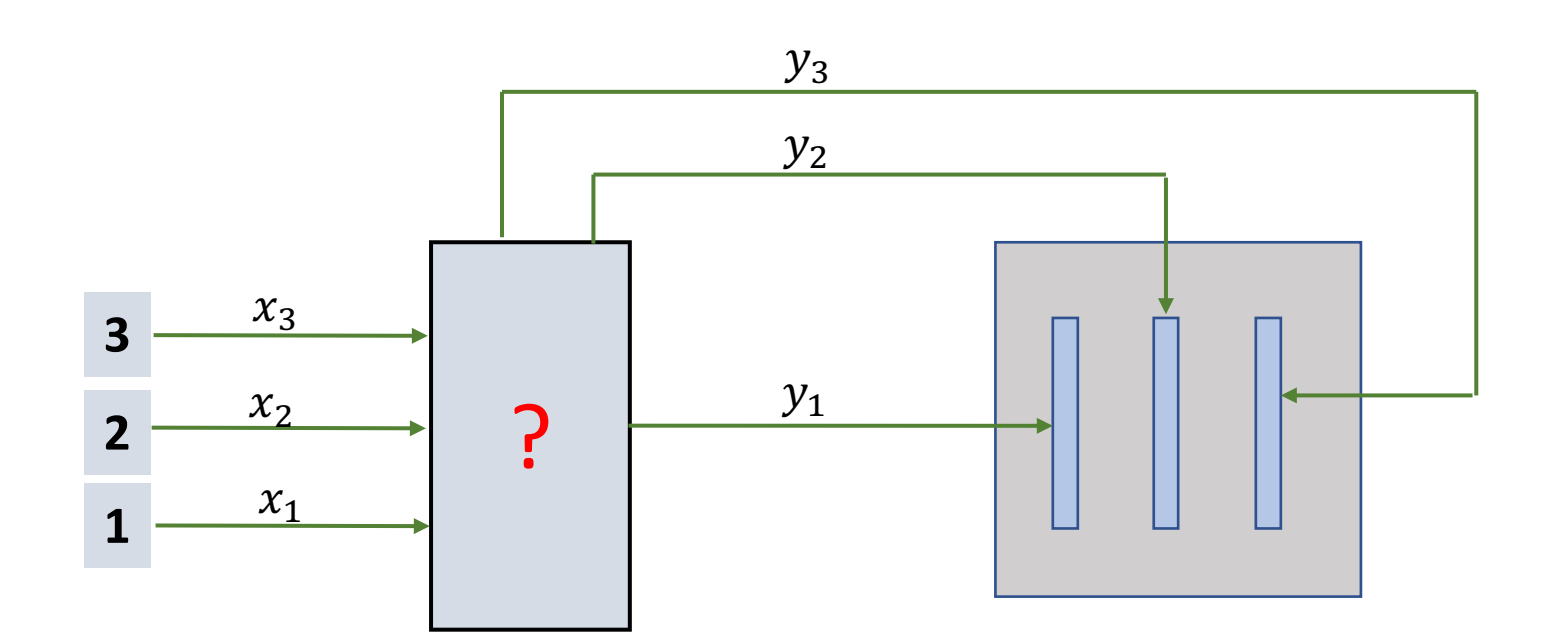

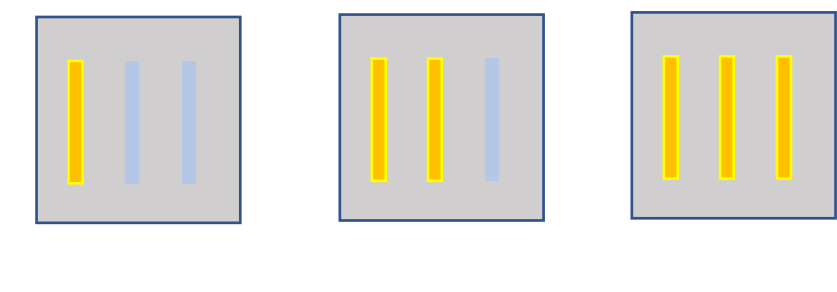

 $\mathbf{1}$  $\overline{\mathbf{2}}$ 3

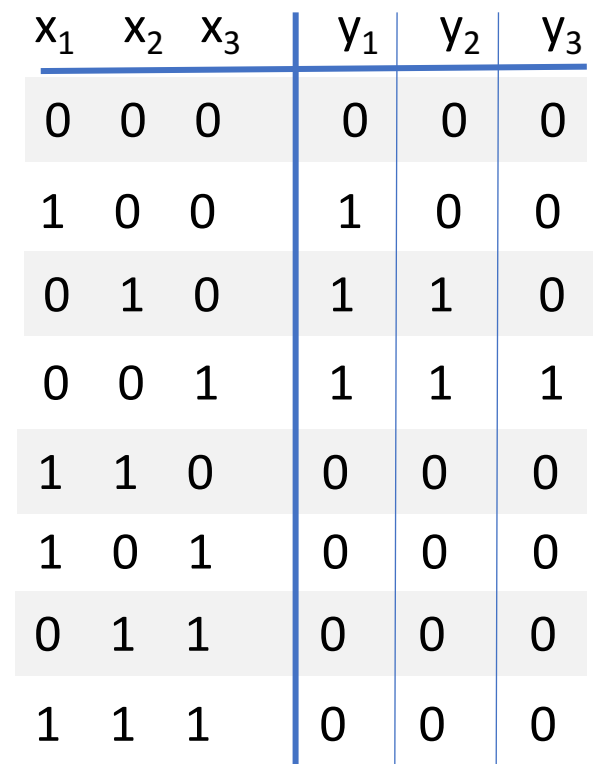

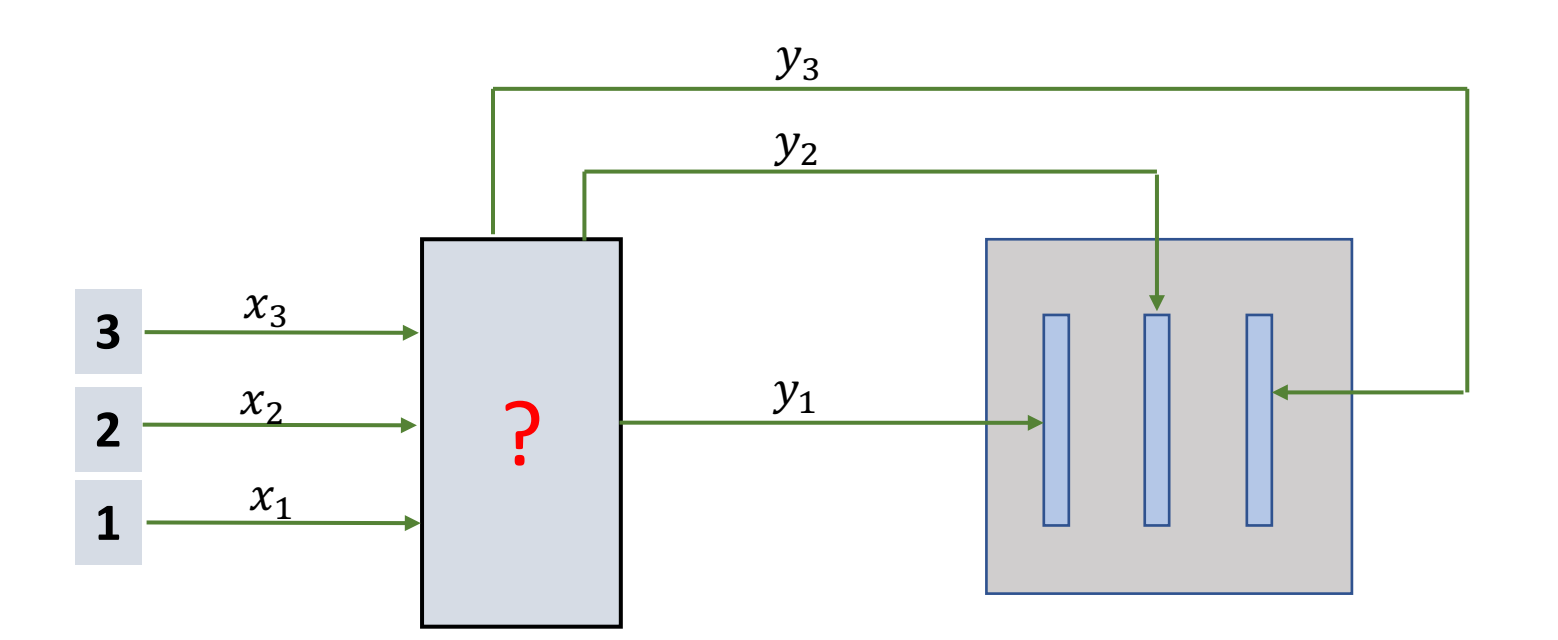

 $y_1 = x_1 \cdot \bar{x}_2 \cdot \bar{x}_3 + x_1 \cdot x_2 \cdot \bar{x}_3 + x_1 \cdot x_2 \cdot x_3$  $y_2 = x_1 \cdot x_2 \cdot \bar{x}_3 + x_1 \cdot x_2 \cdot x_3$ 

 $y_3 = x_1 \cdot x_2 \cdot x_3$ 

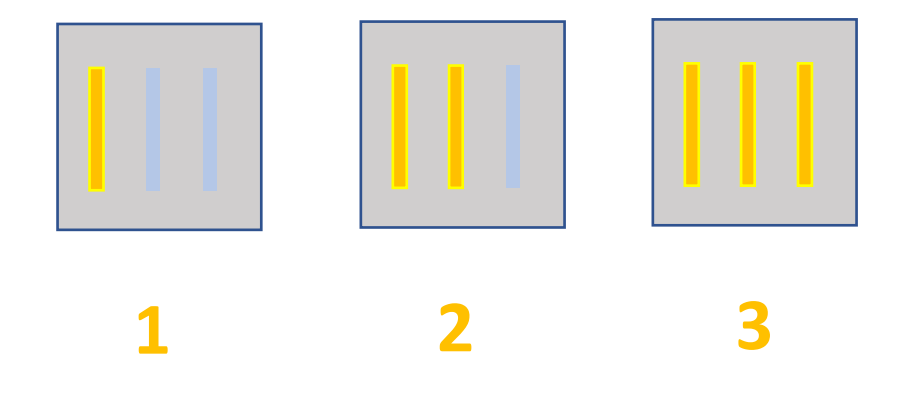

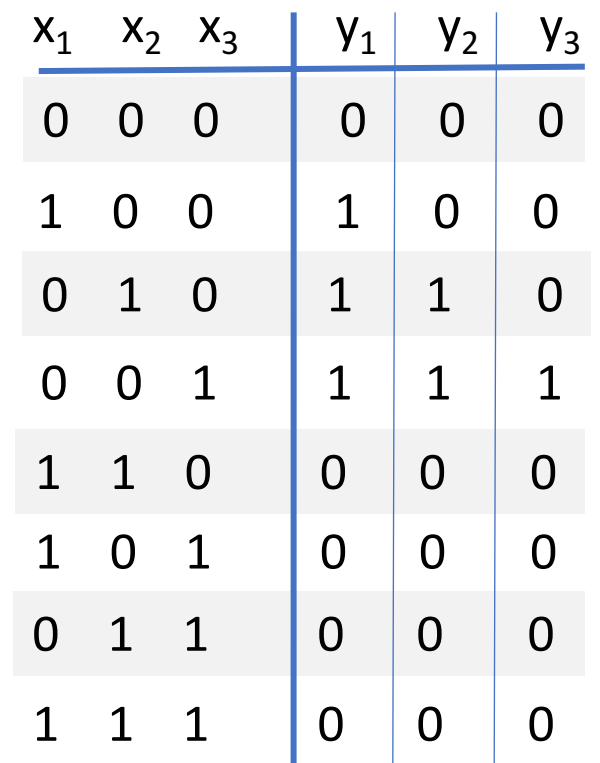

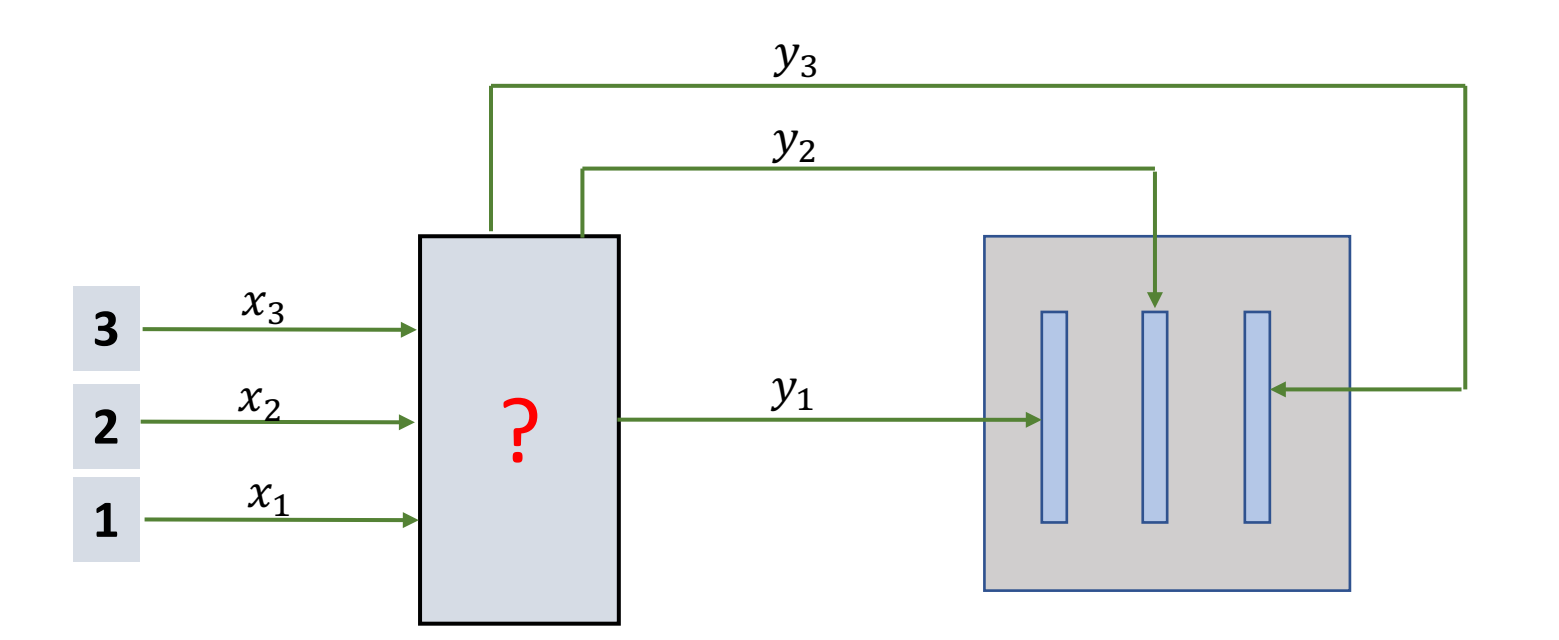

 $y_1 = x_1 \cdot \bar{x}_2 \cdot \bar{x}_3 + x_1 \cdot x_2 \cdot \bar{x}_3 + x_1 \cdot x_2 \cdot x_3$  $y_2 = x_1 \cdot x_2 \cdot \bar{x}_3 + x_1 \cdot x_2 \cdot x_3$  $y_3 = x_1 \cdot x_2 \cdot x_3$ 

 $y_1 = x_1 \cdot \bar{x}_2 \cdot \bar{x}_3 + y_2 + y_3$  $y_2 = x_1 \cdot x_2 \cdot \bar{x}_3 + y_3$  $y_3 = x_1 \cdot x_2 \cdot x_3$ 

PRZYKŁAD 3

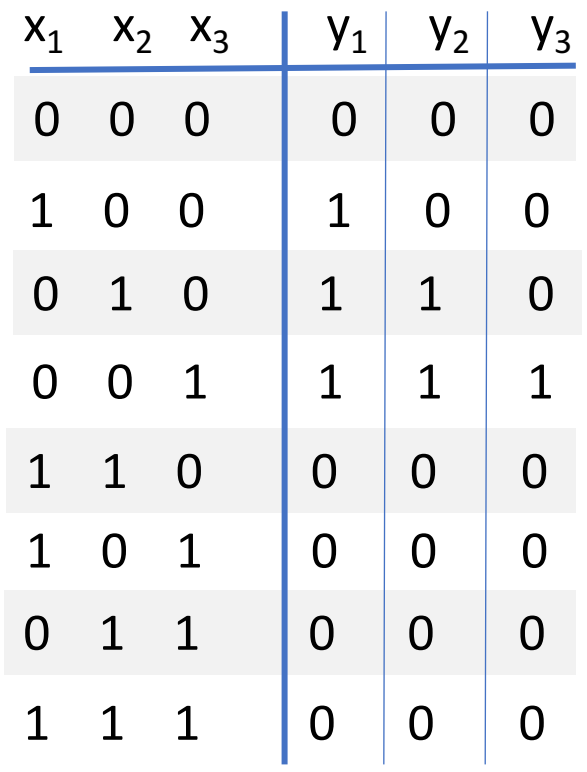

 $y_1 = x_1 \cdot \bar{x}_2 \cdot \bar{x}_3 + y_2 + y_3$  $y_2 = x_1 \cdot x_2 \cdot \bar{x}_3 + y_3$ 

 $y_3 = x_1 \cdot x_2 \cdot x_3$ 

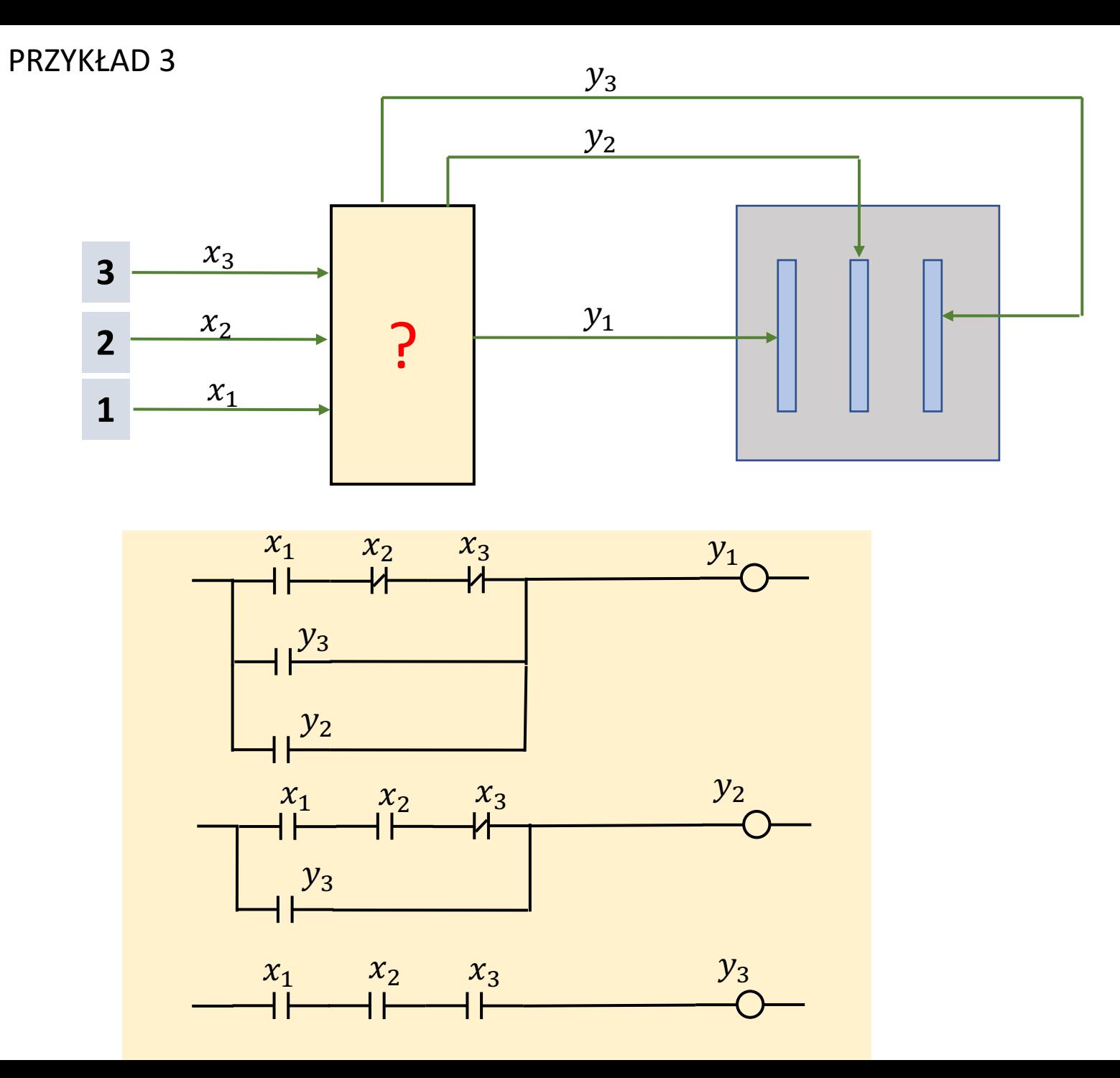

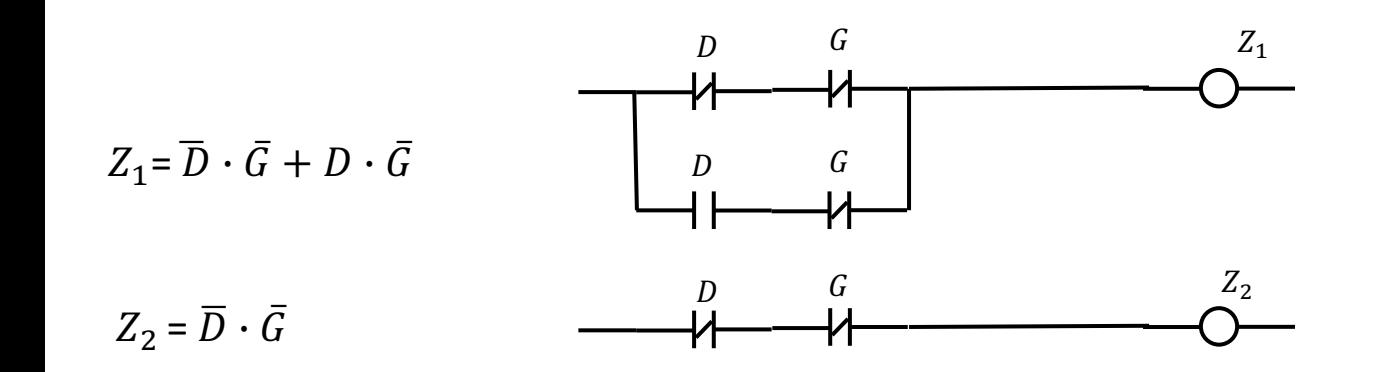

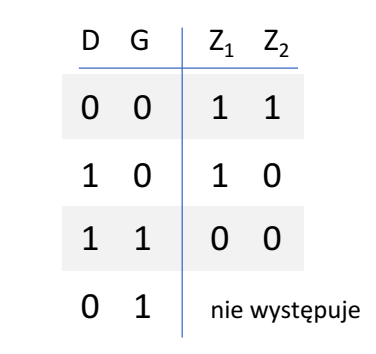

$$
Z_1 = (D + G) \cdot (\overline{D} + G)
$$

$$
Z_2 = (D + G)
$$

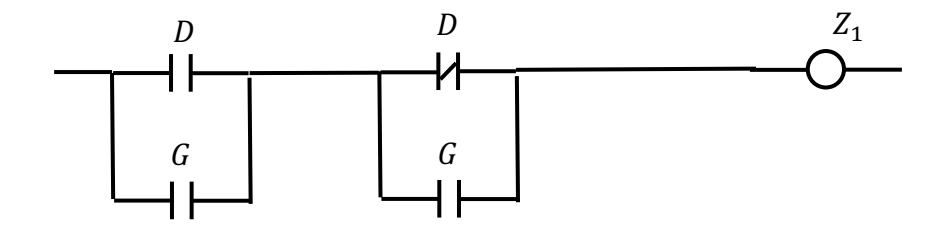

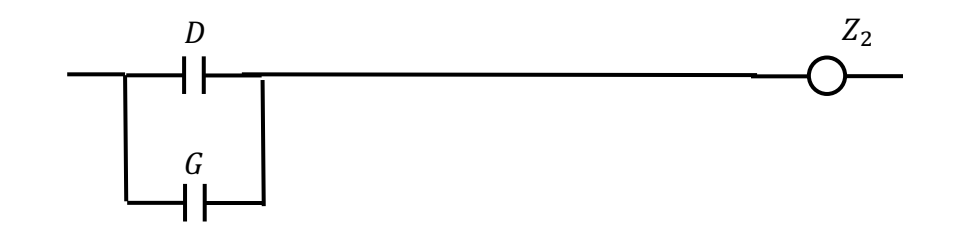

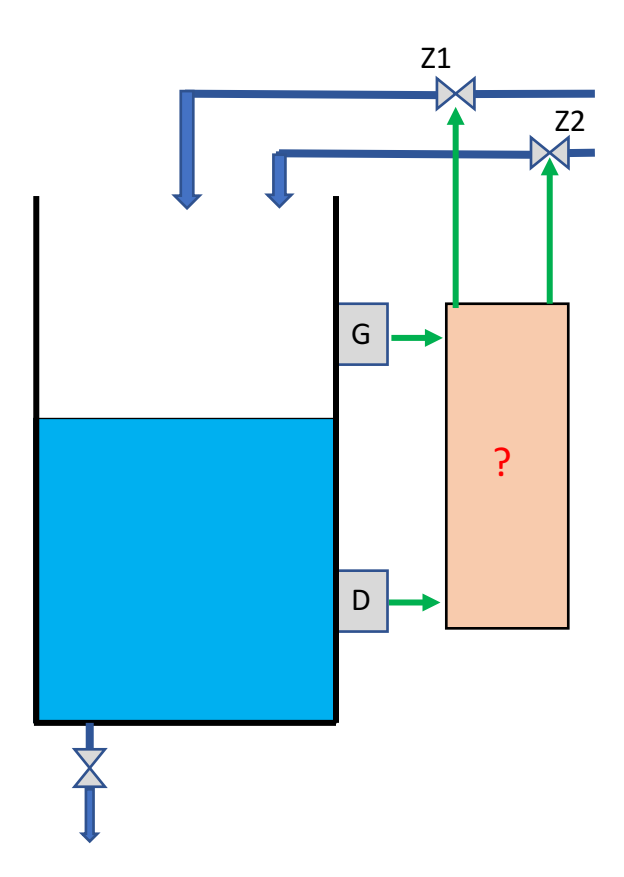

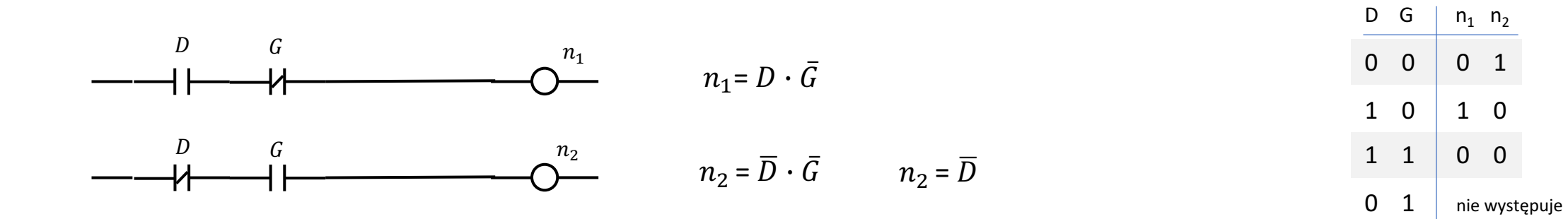

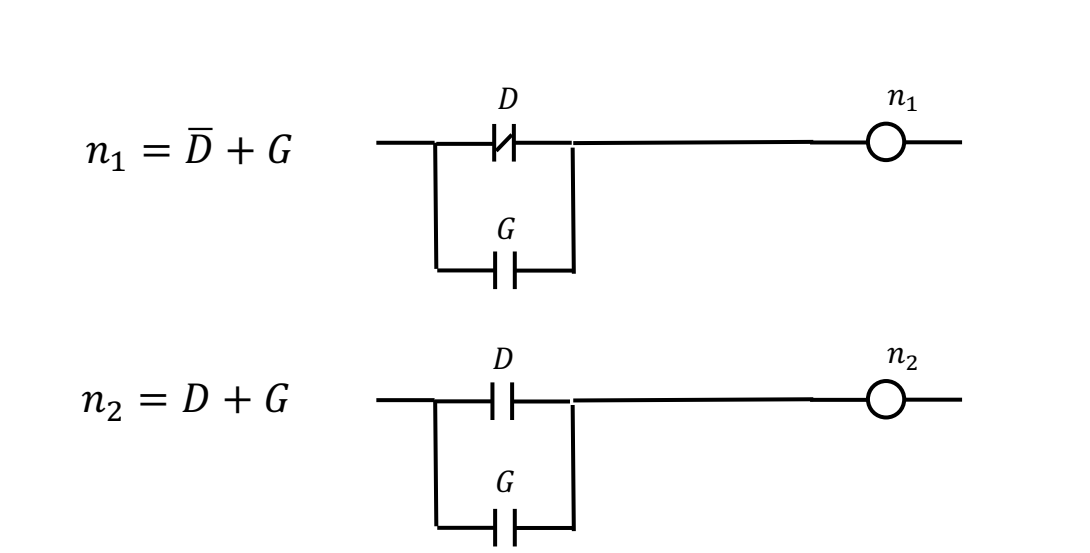

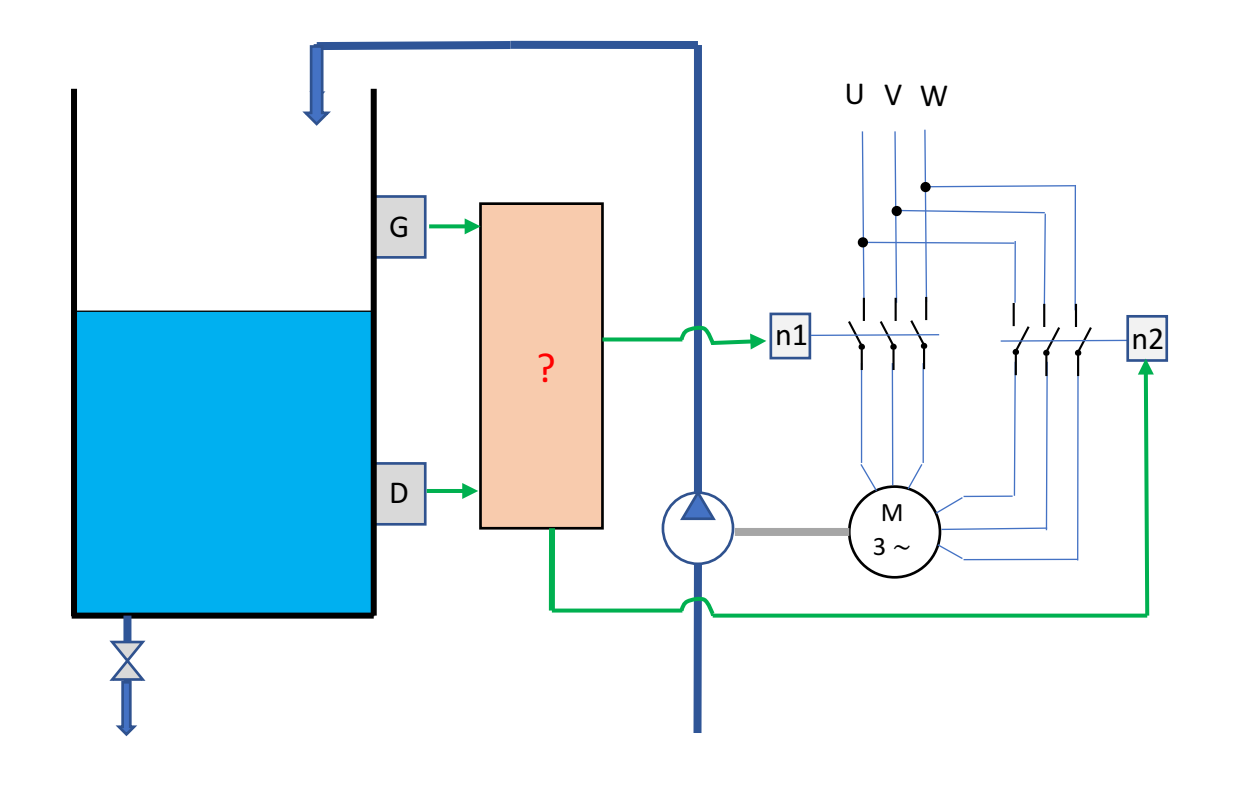

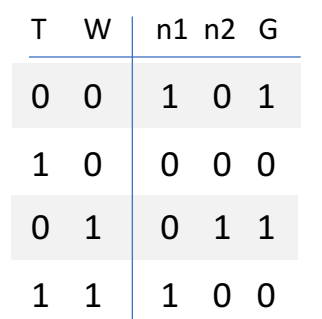

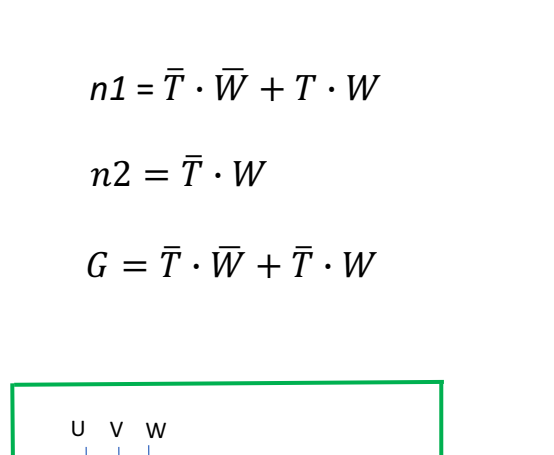

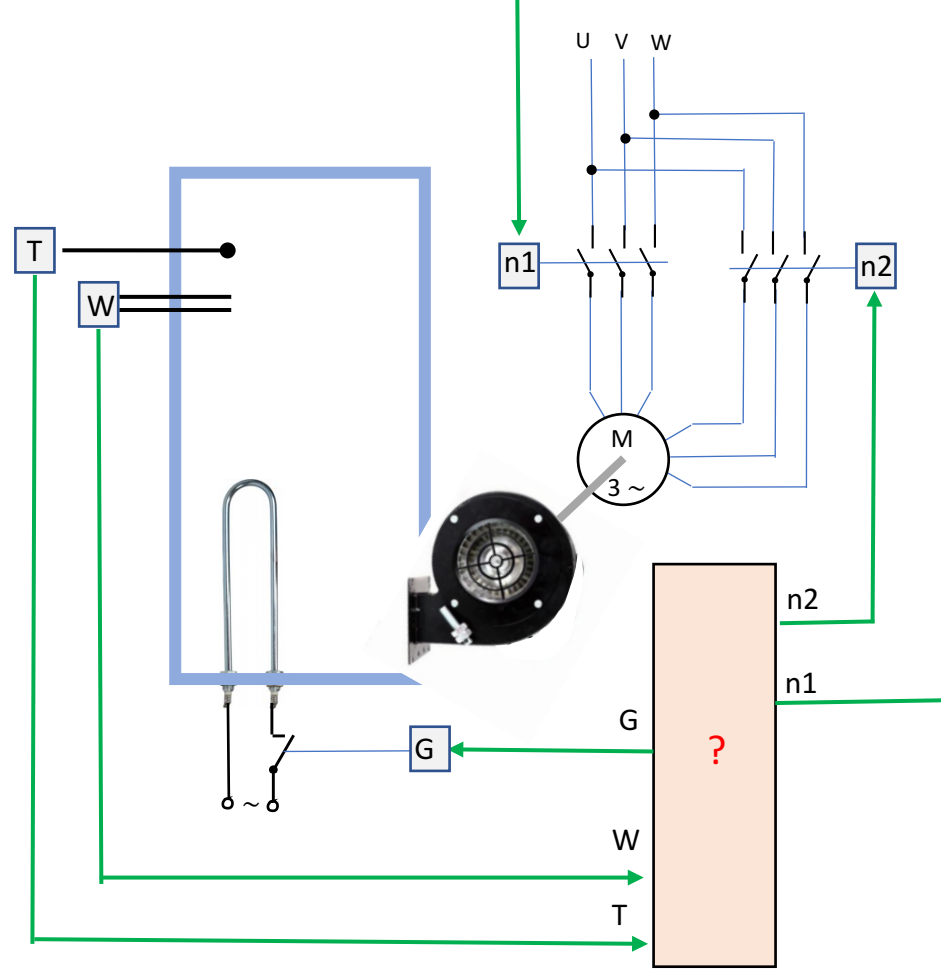

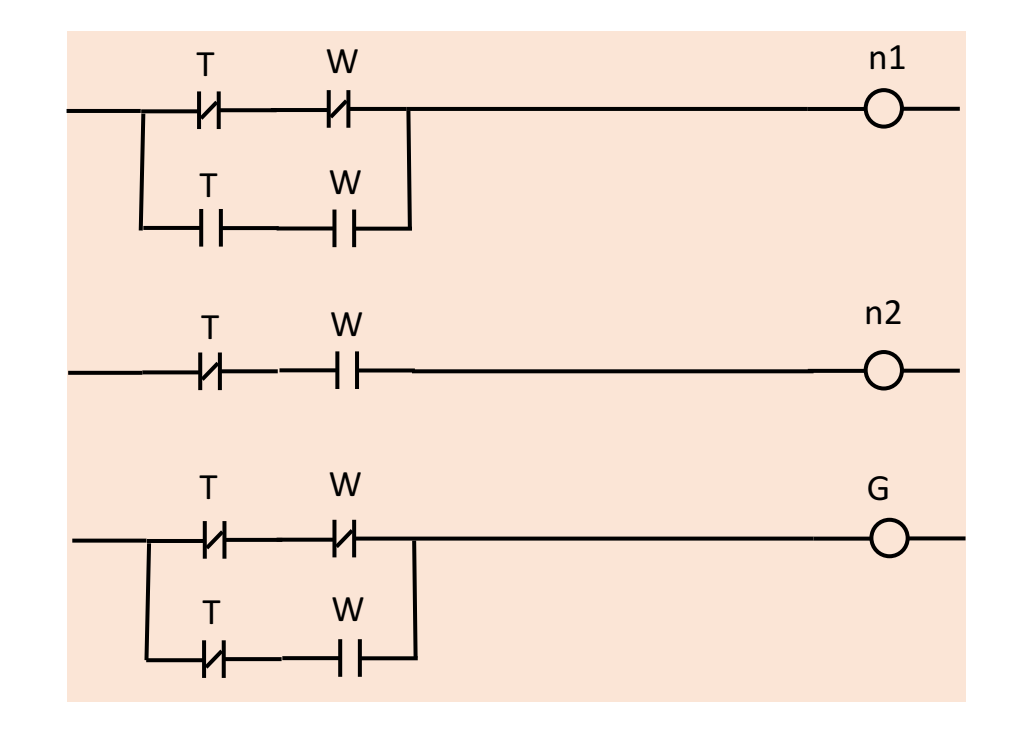

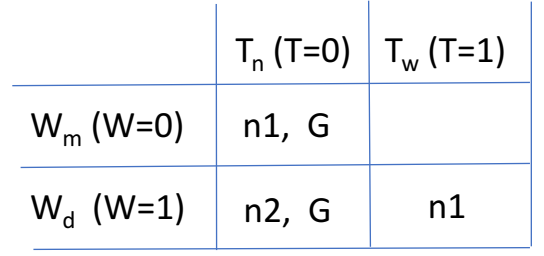

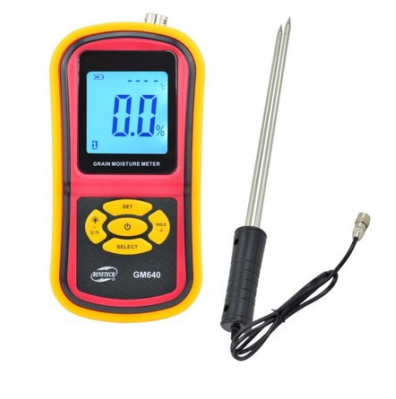

wilgoć powoduje zmiany pojemności w czujniku sondy pomiarowej.

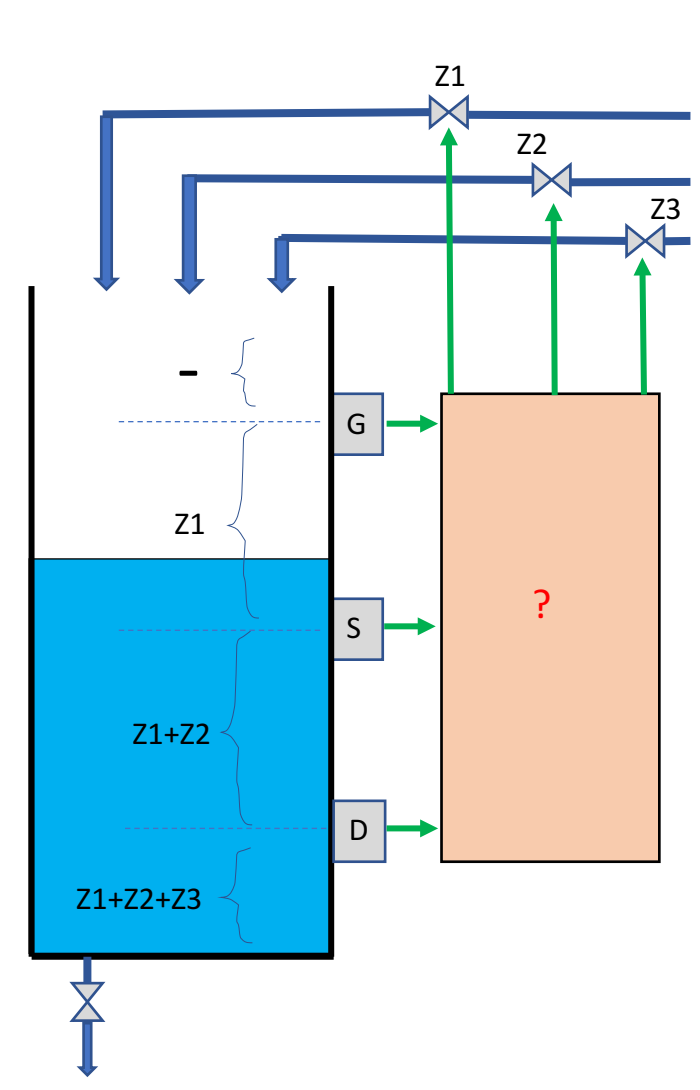

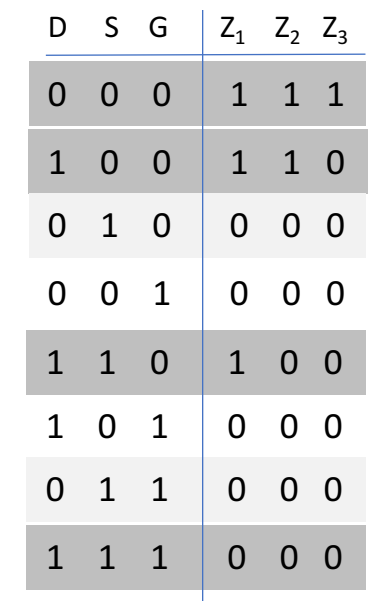

- $Z1 = \overline{D} \cdot \overline{S} \cdot \overline{G} + D \cdot \overline{S} \cdot \overline{G} + D \cdot S \cdot \overline{G}$  $Z2 = \overline{D} \cdot \overline{S} \cdot \overline{G} + D \cdot \overline{S} \cdot \overline{G}$  $Z3 = \overline{D} \cdot \overline{S} \cdot \overline{G}$  $Z1 = Z2 + D \cdot S \cdot \overline{G}$
- $Z2 = Z3 + D \cdot \overline{S} \cdot \overline{G}$  $Z3 = \overline{D} \cdot \overline{S} \cdot \overline{G}$

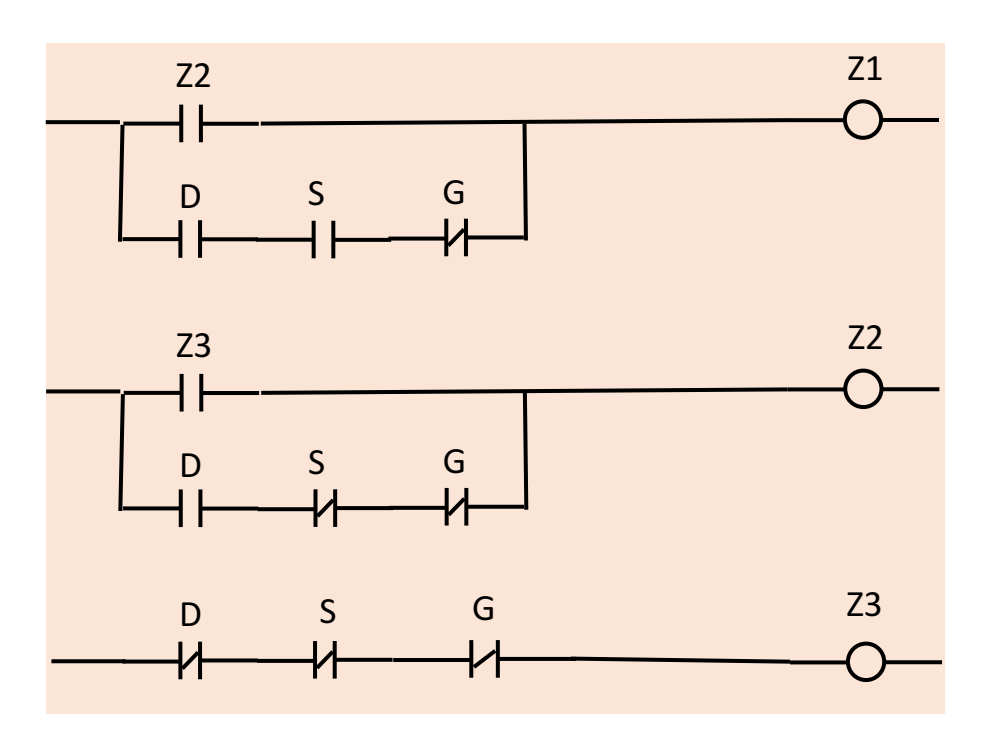

PRZYKŁAD 7

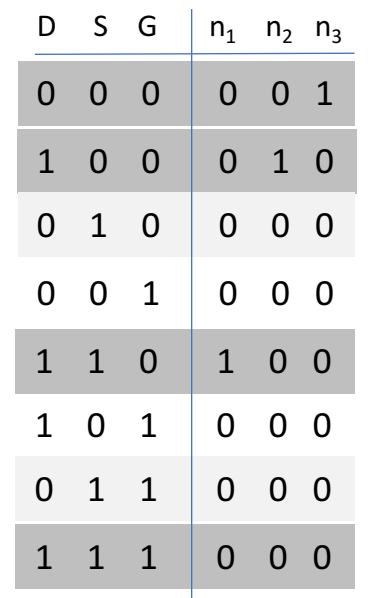

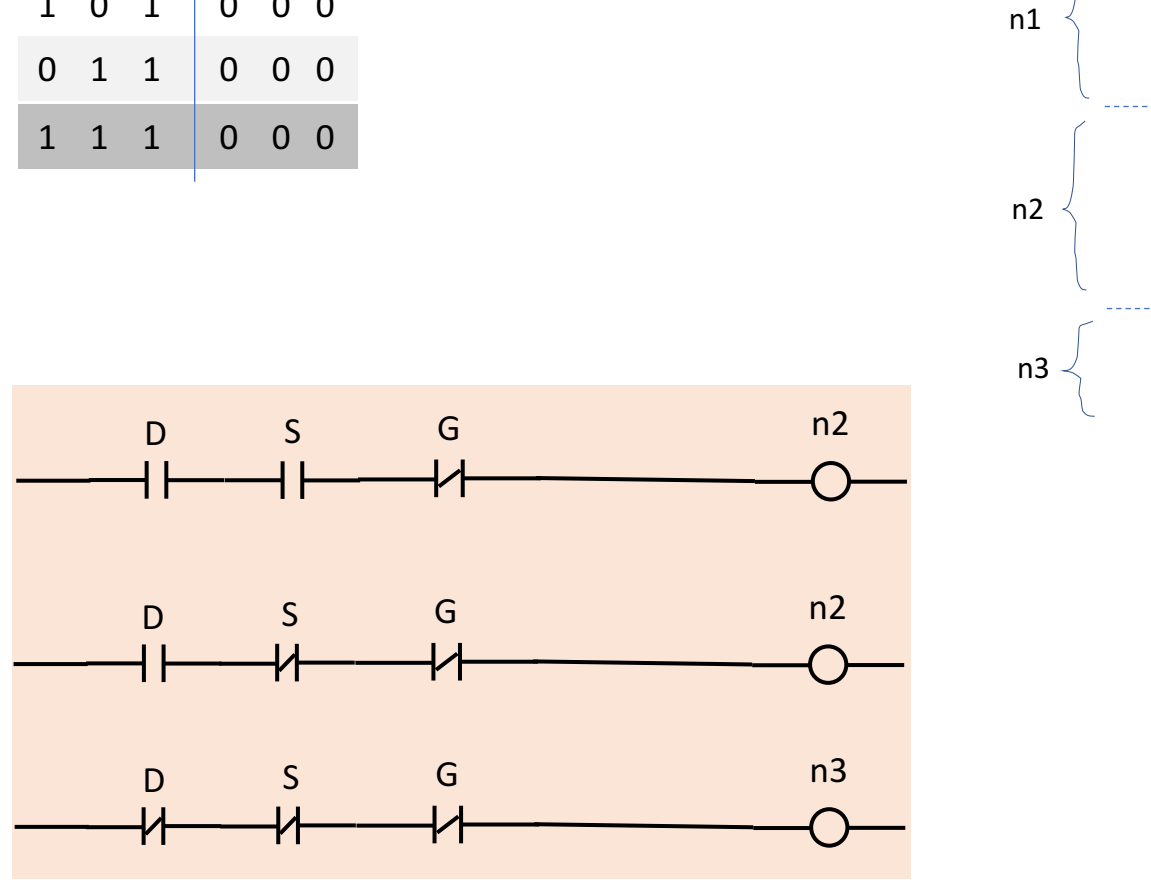

 $n3 = \overline{D} \cdot \overline{S} \cdot \overline{G}$ 

 $n2 = D \cdot \bar{S} \cdot \bar{G}$ 

 $n1 = D \cdot S \cdot \bar{G}$ 

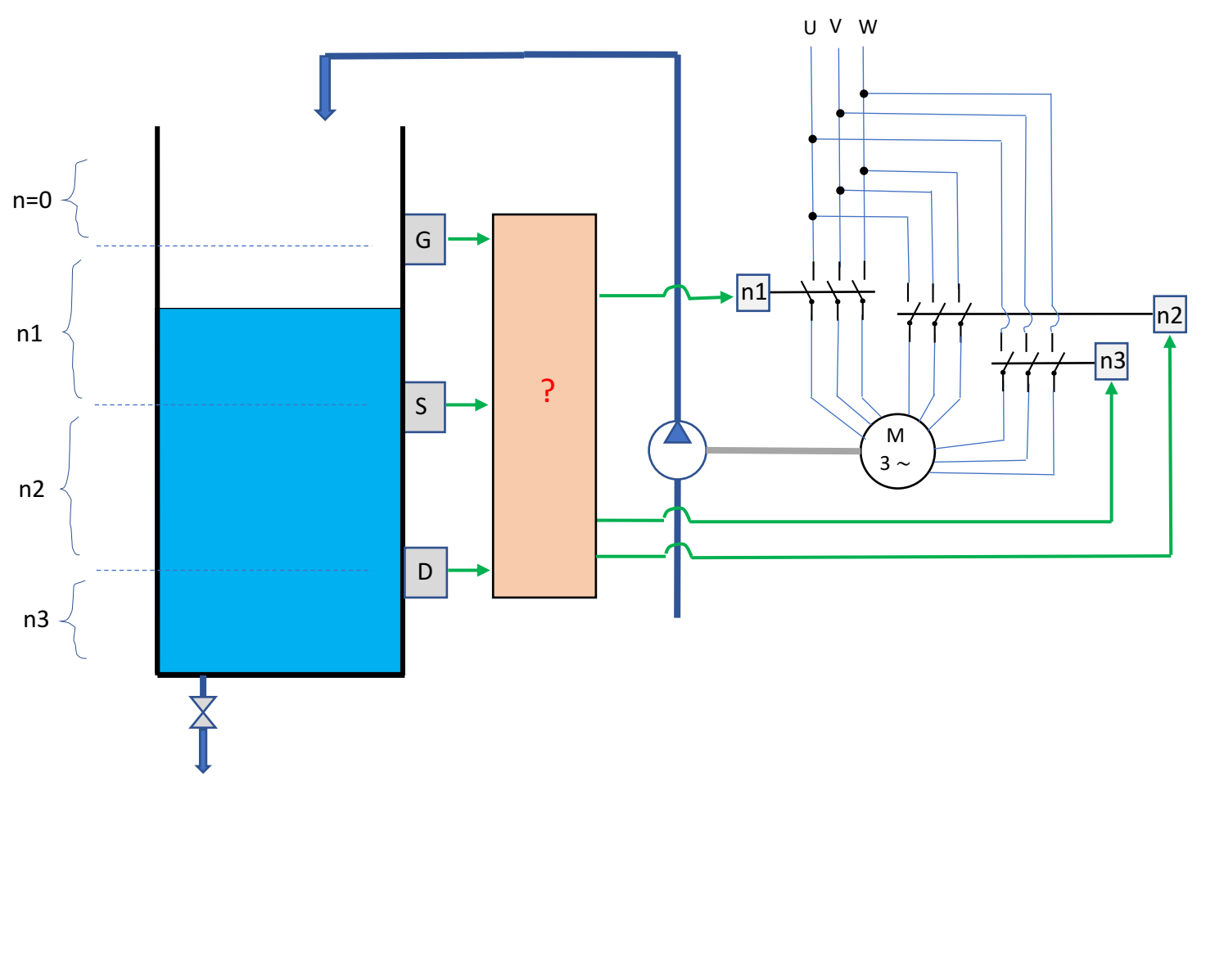

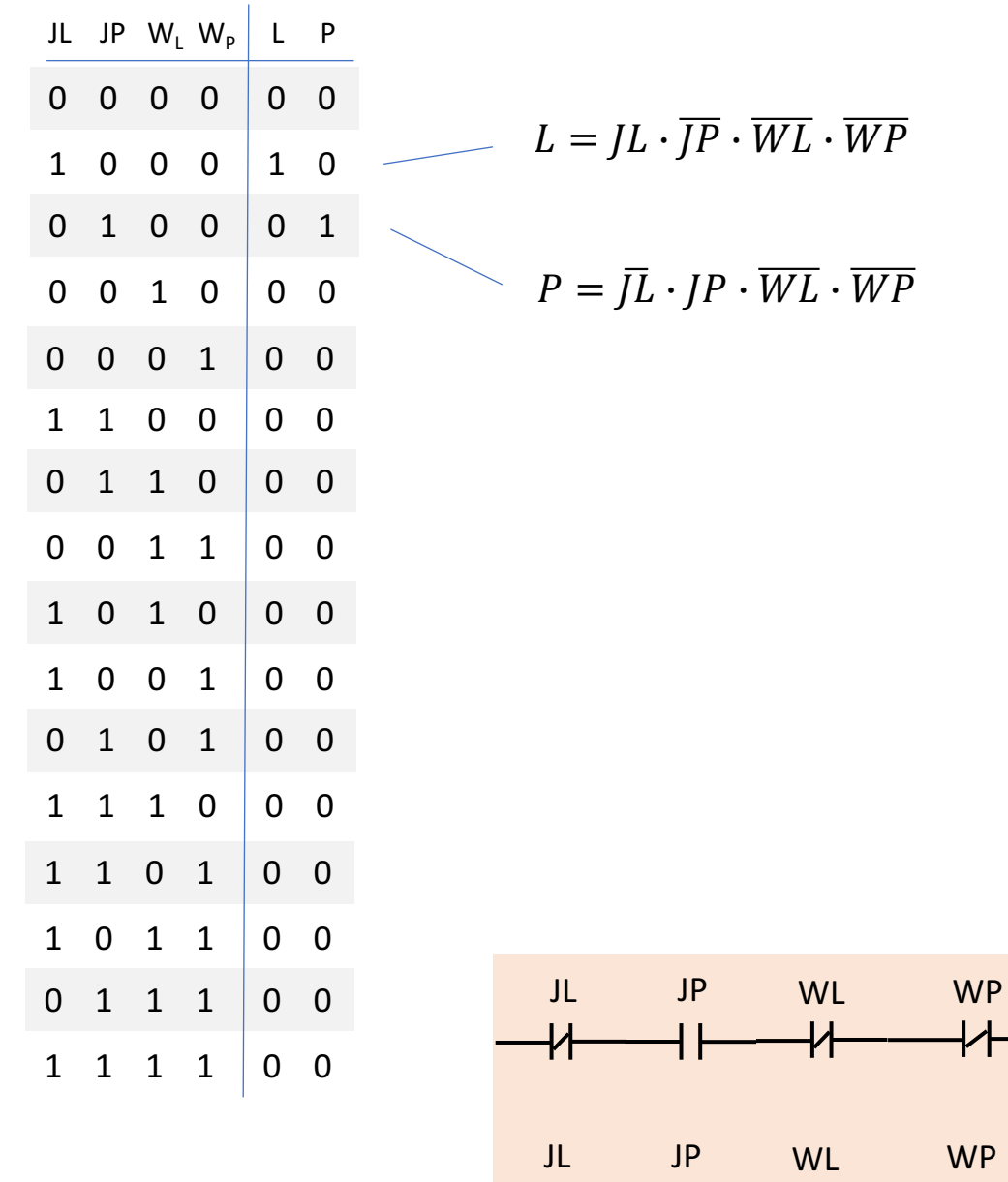

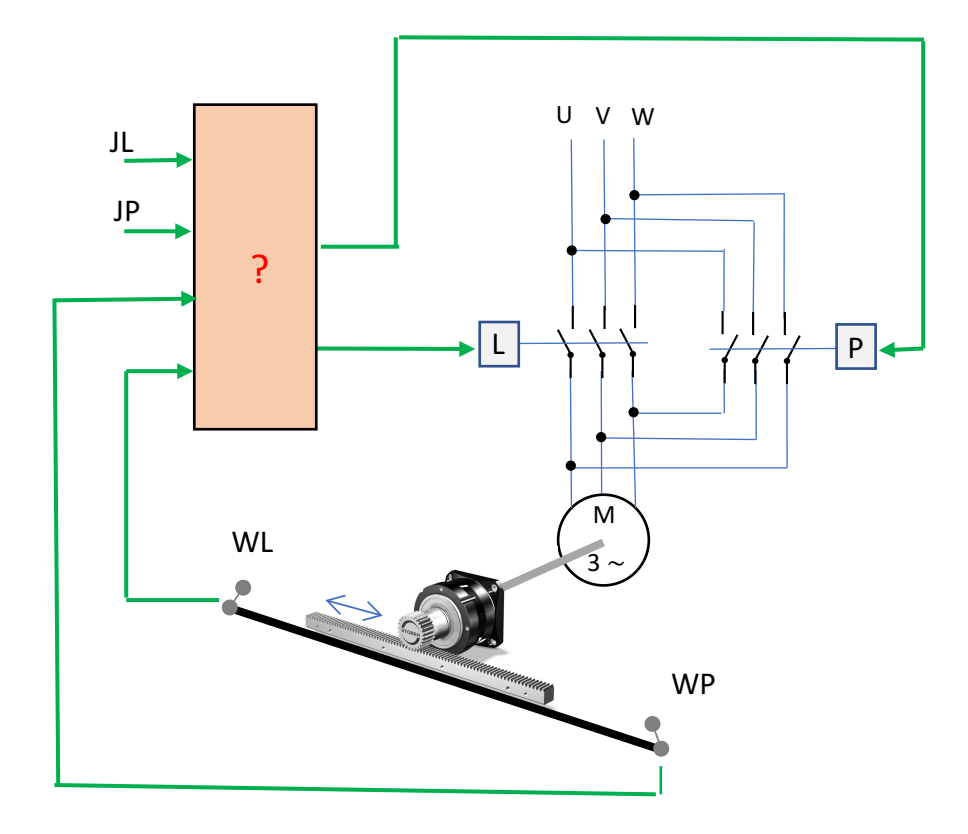

 $Z3$ 

 $Z<sub>3</sub>$ 

∕

╉

╆╊

-YT

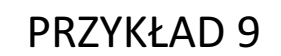

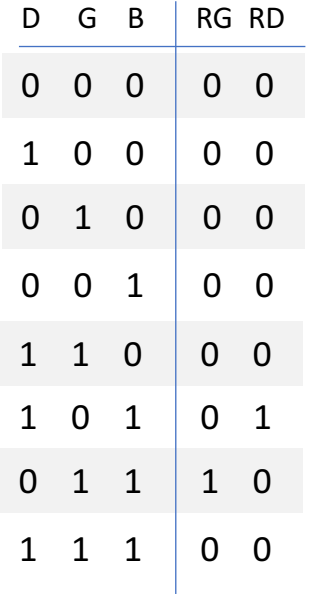

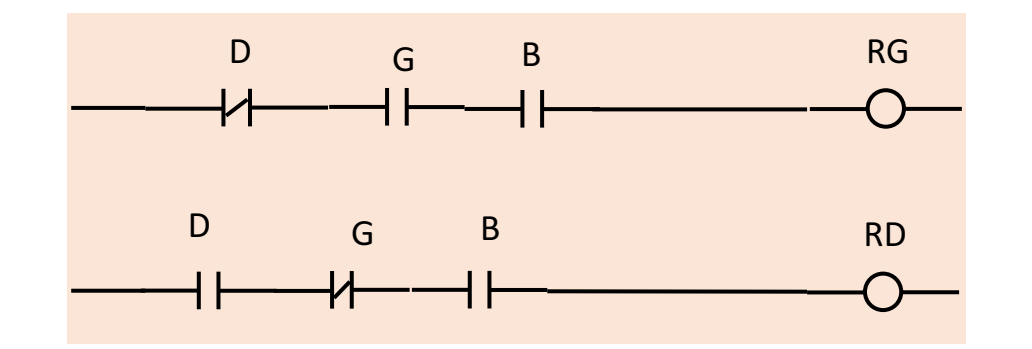

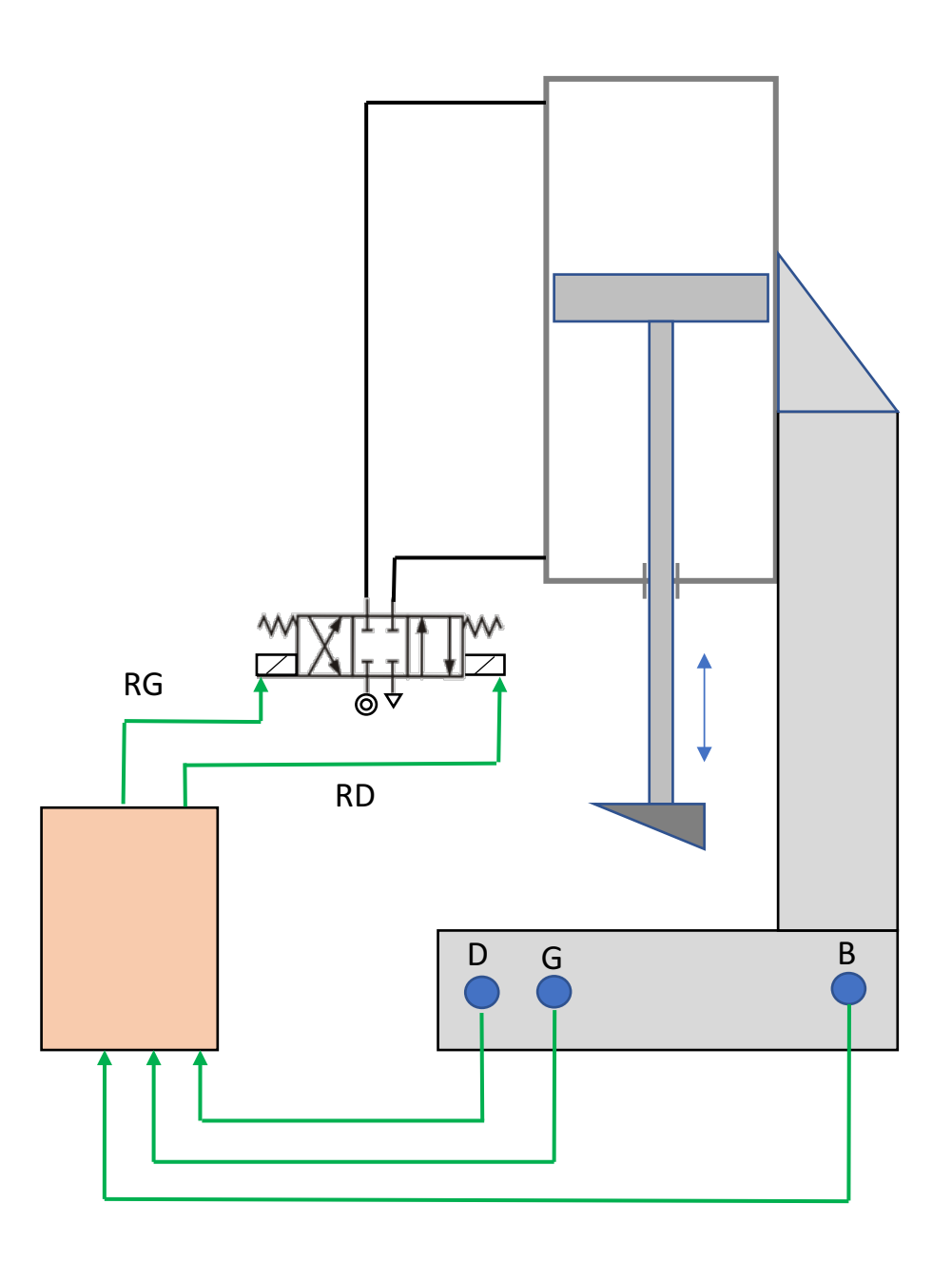

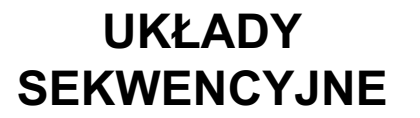

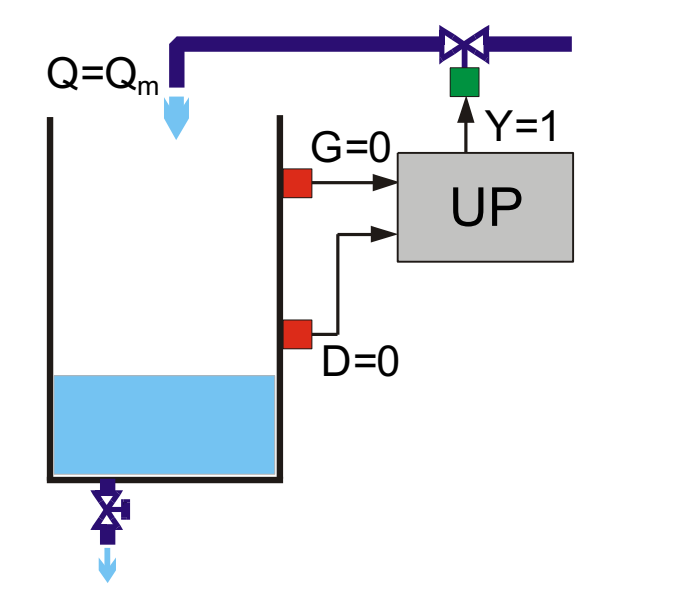

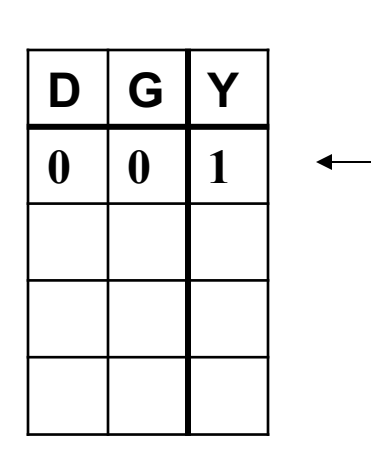

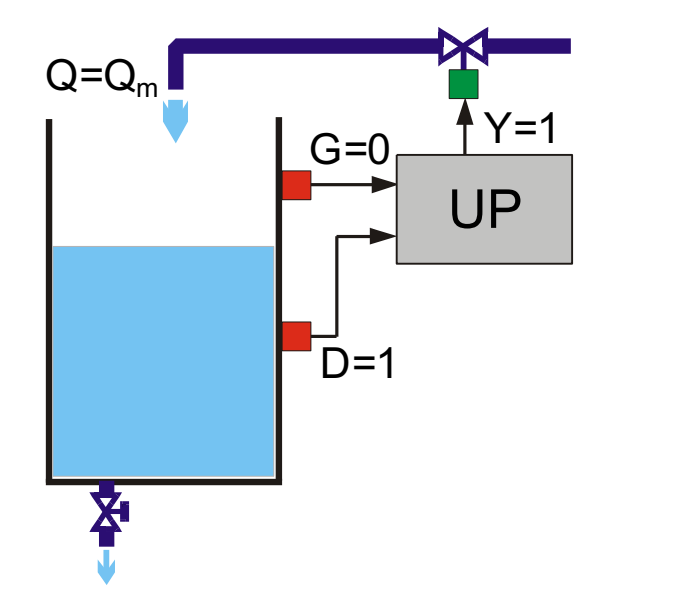

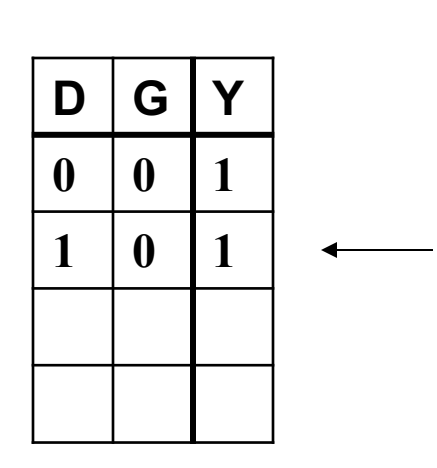

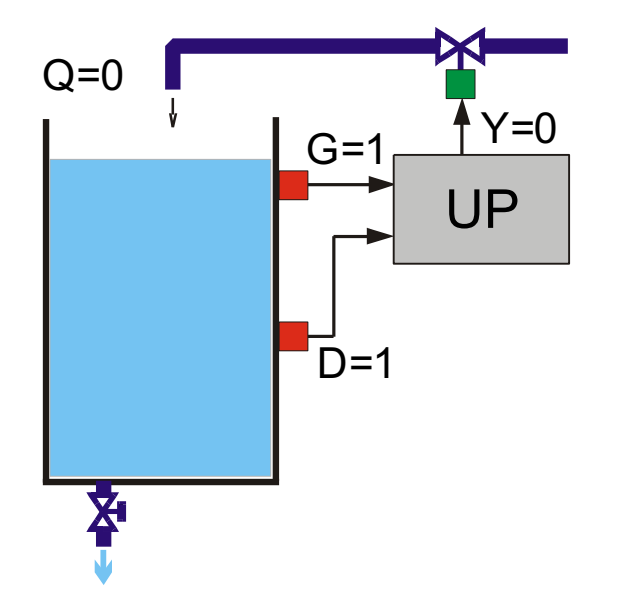

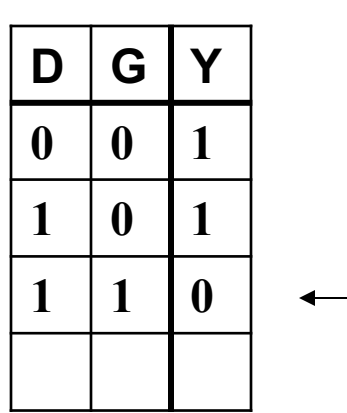

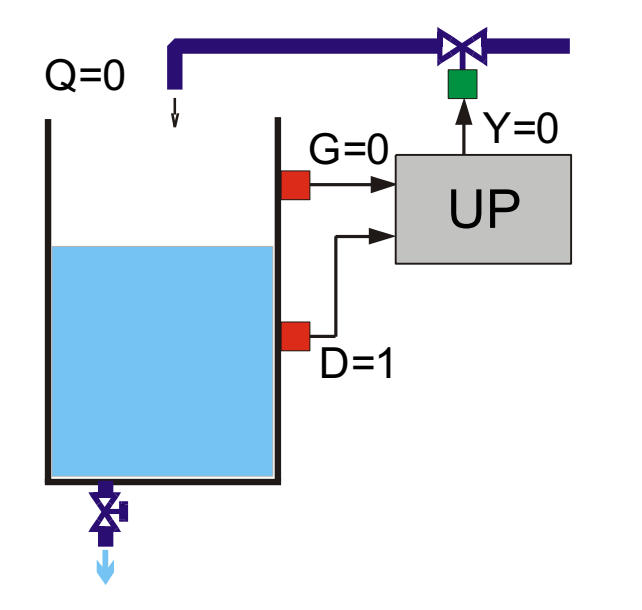

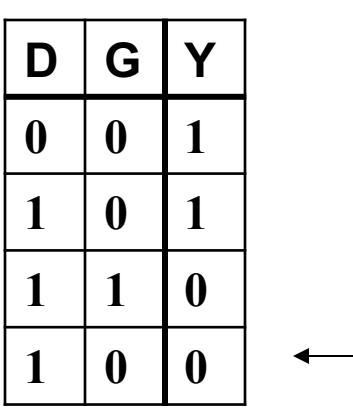

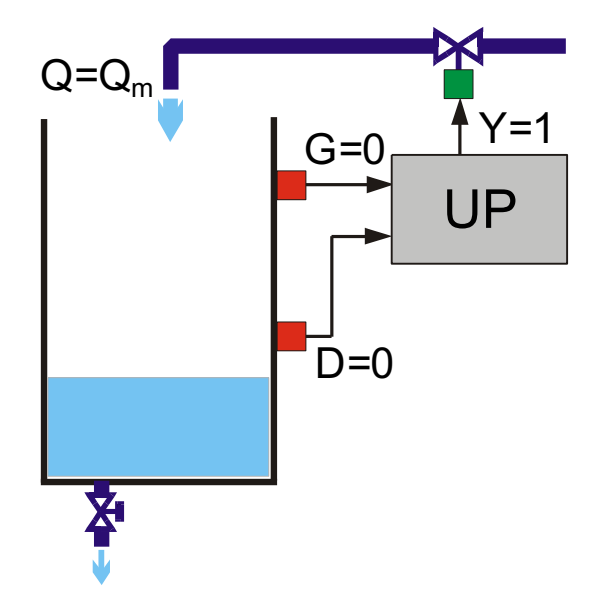

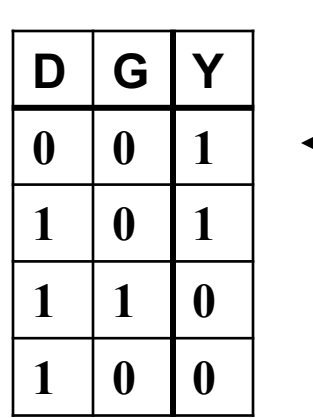

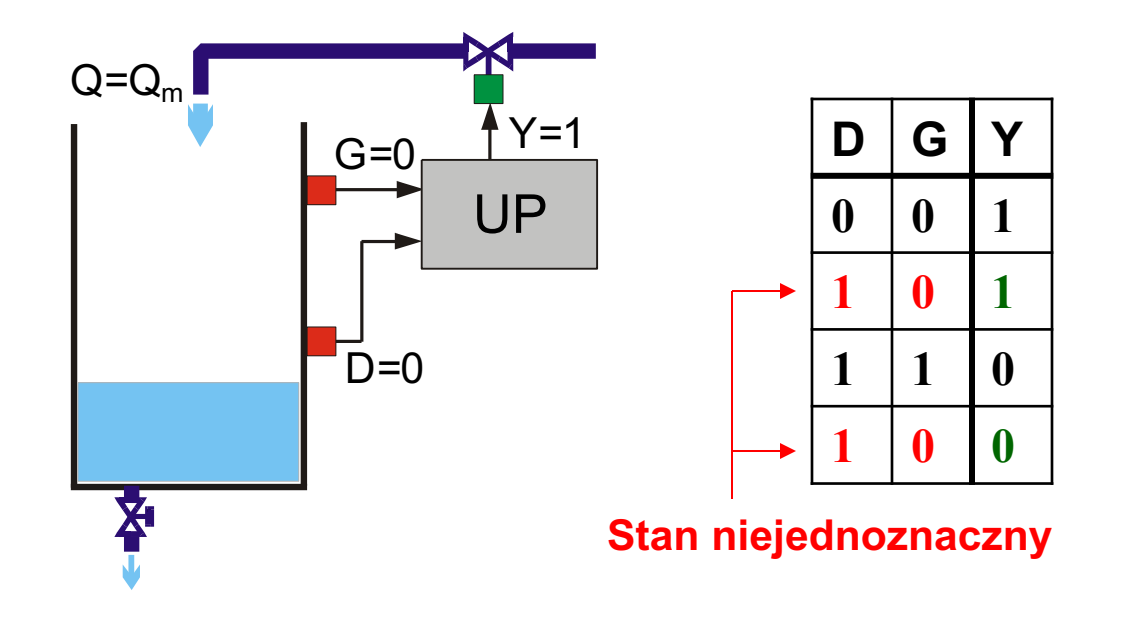

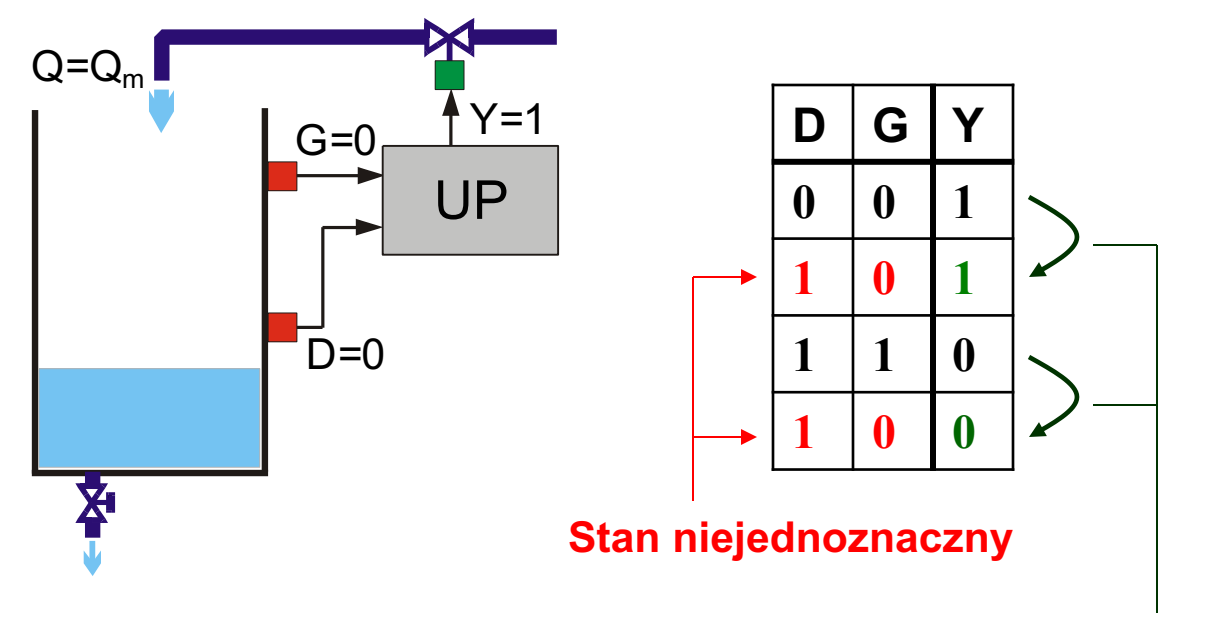

**Pamięć stanu poprzedniego**

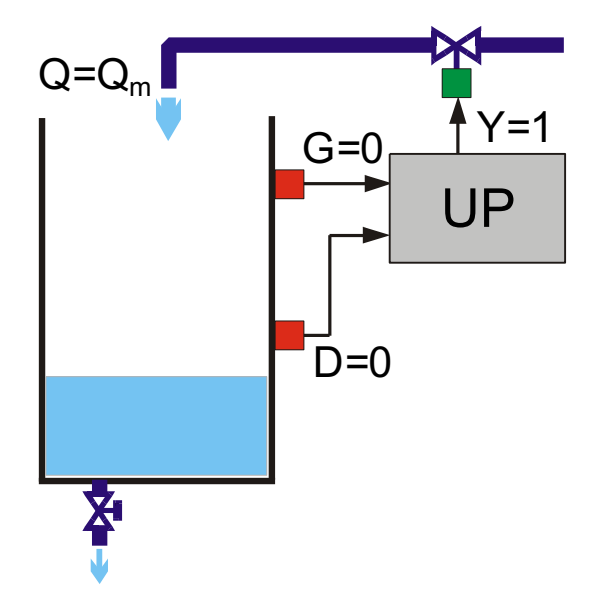

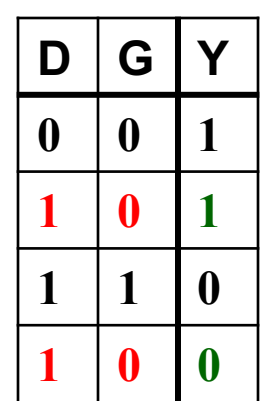

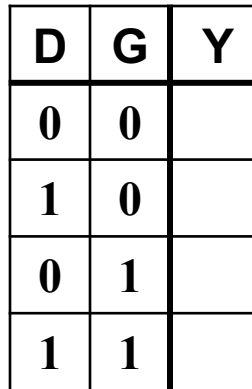

 $-G = 0<sub>5</sub>$ 

 $Q = Q_m$ 

客

 $\overline{D}=0$ 

UP

**X** 

 $\overline{f}$  Y=1

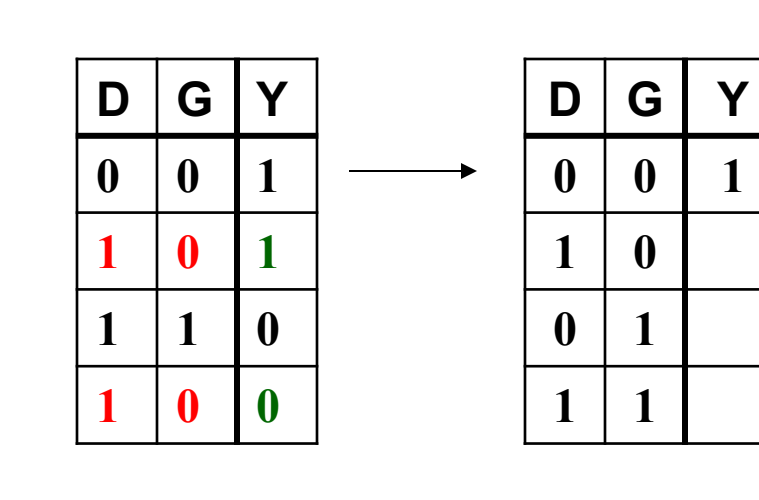

**Stan jednoznaczny**

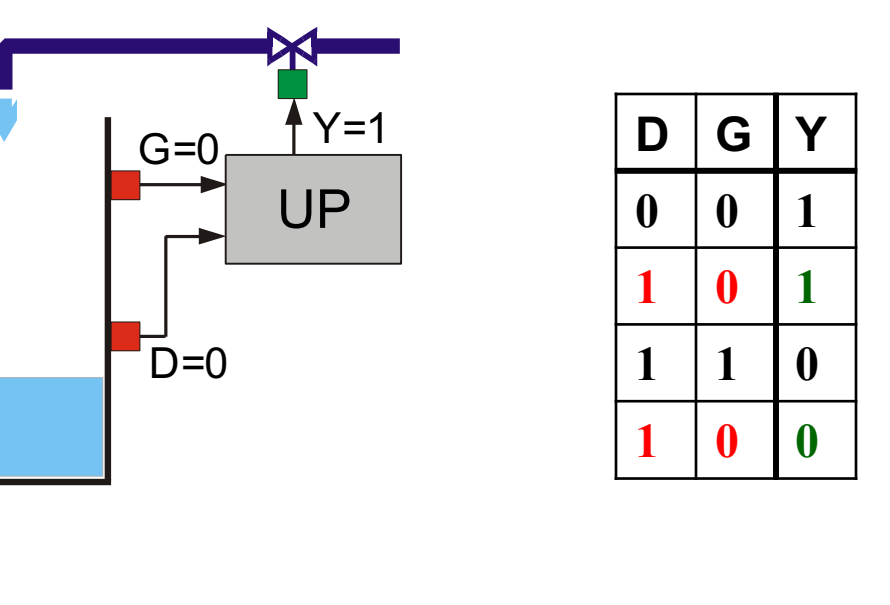

 $Q = Q_m$ 

南

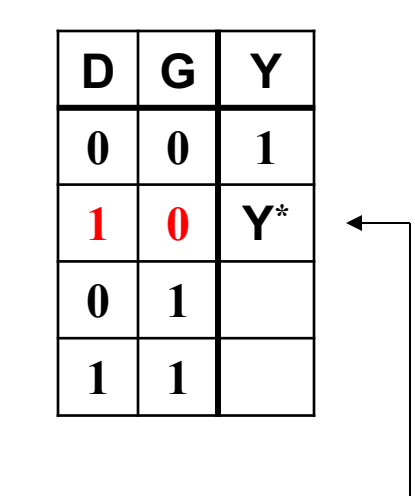

**Pamięć stanu poprzedniego**

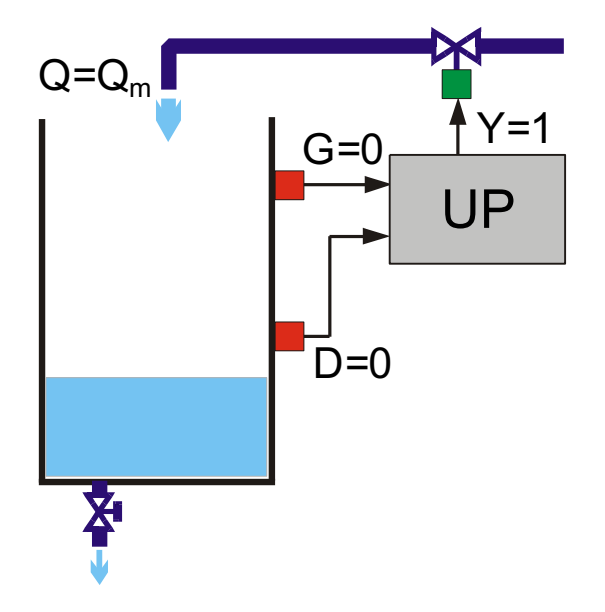

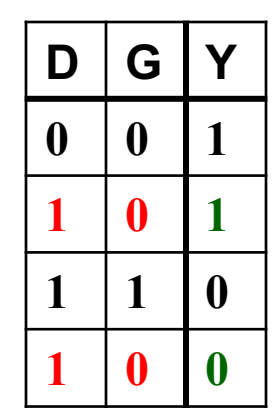

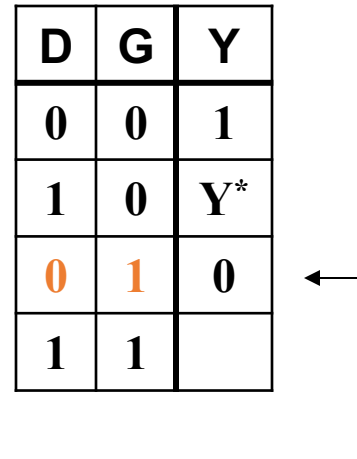

**Stan nieistniejący**

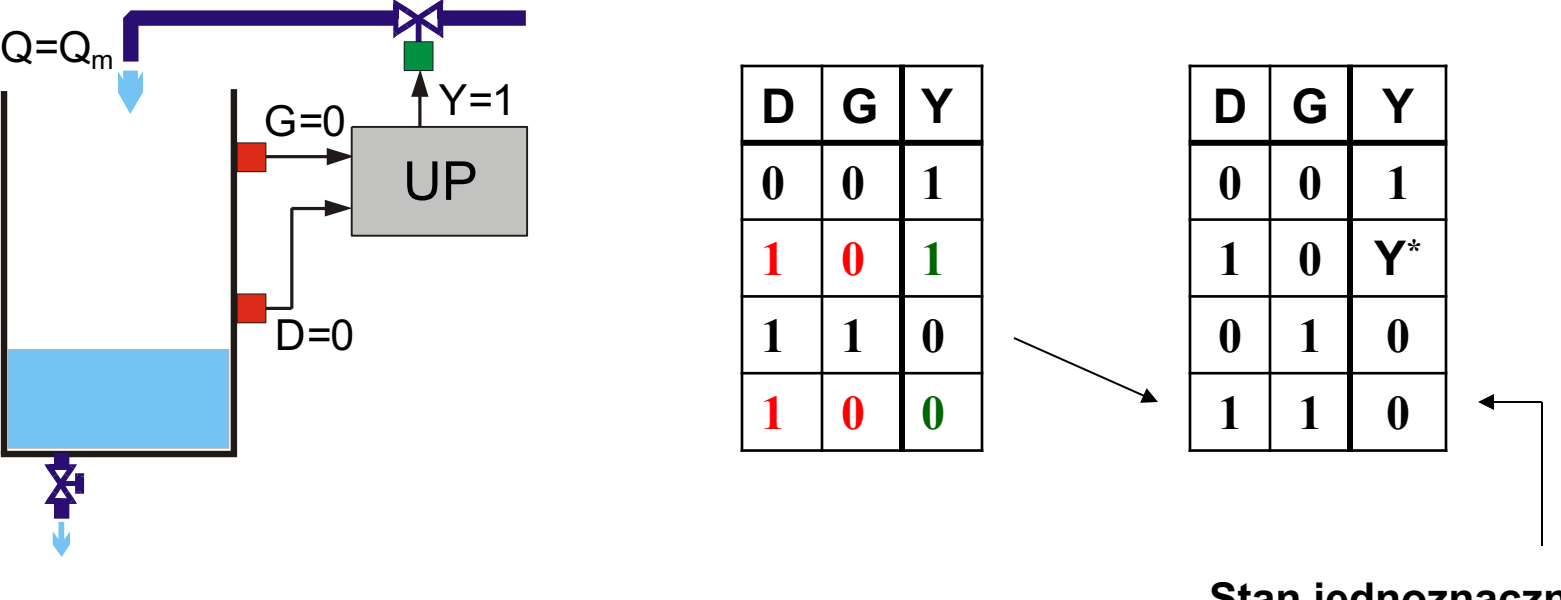

**Stan jednoznaczny**

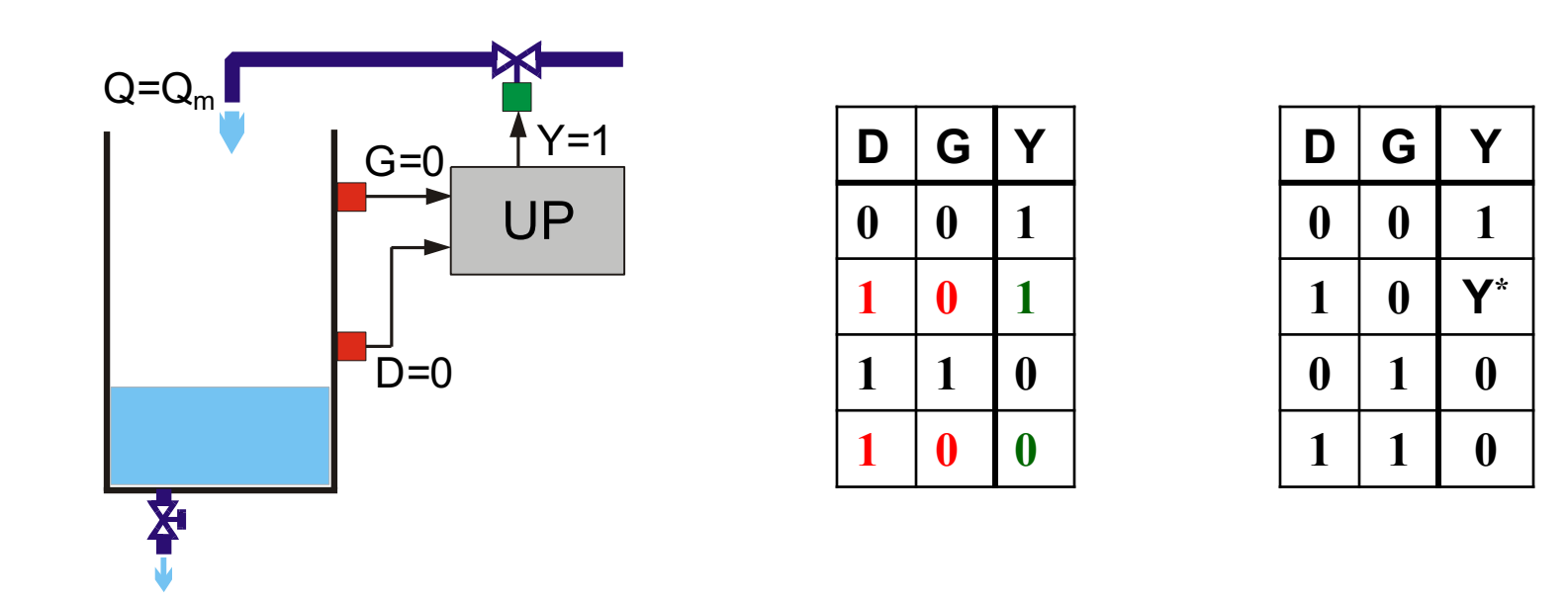

 $Y = \overline{D} \cdot \overline{G} \cdot 1 + D \cdot \overline{G} \cdot Y^* + \overline{D} \cdot G \cdot 0 + D \cdot G \cdot 0$ 

 $\mathbf{Y} = \overline{\mathbf{D}} \cdot \overline{\mathbf{G}} + \mathbf{D} \cdot \overline{\mathbf{G}} \cdot \mathbf{Y}^*$ 

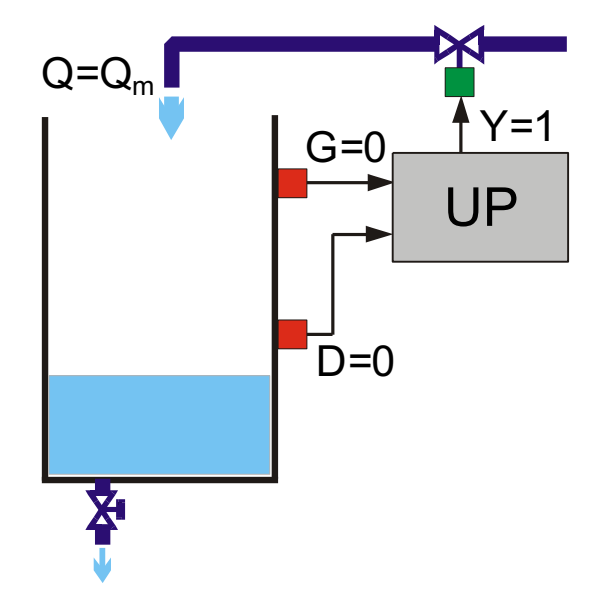

stan poprzedni (pamiętany) sygnału Y

 $Y = \overline{D} \cdot \overline{G} + D \cdot \overline{G} \cdot Y^*$ 

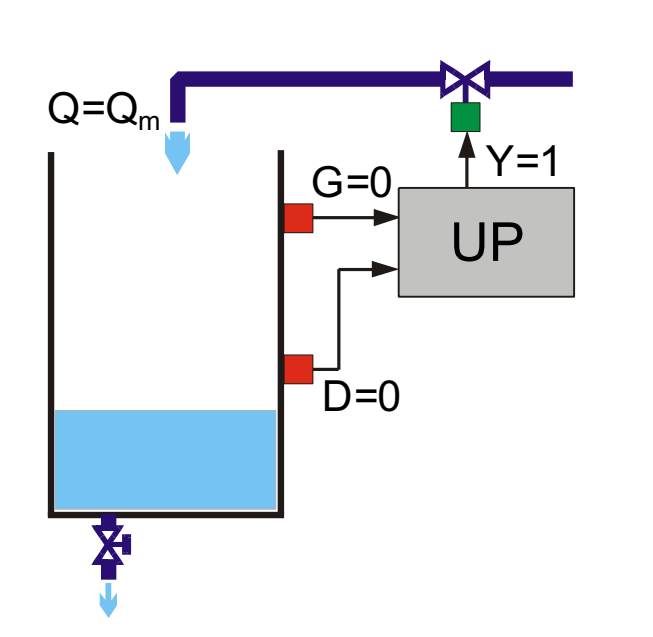

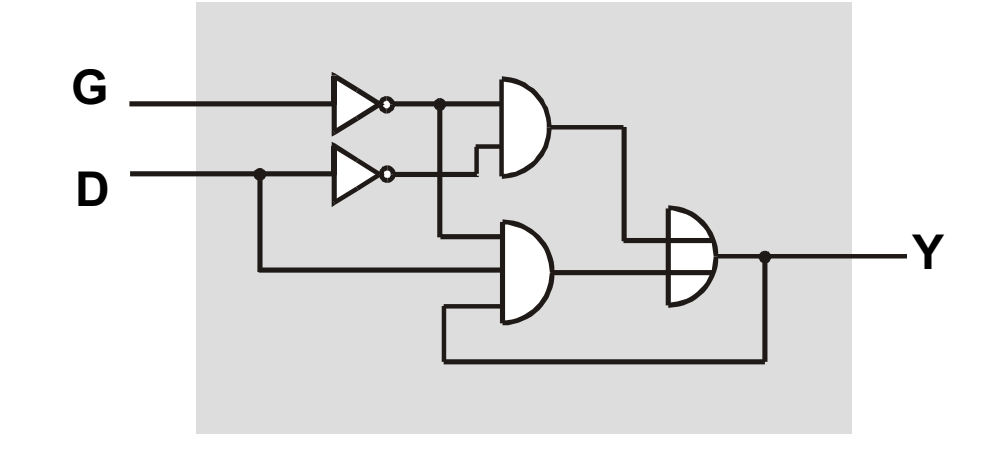

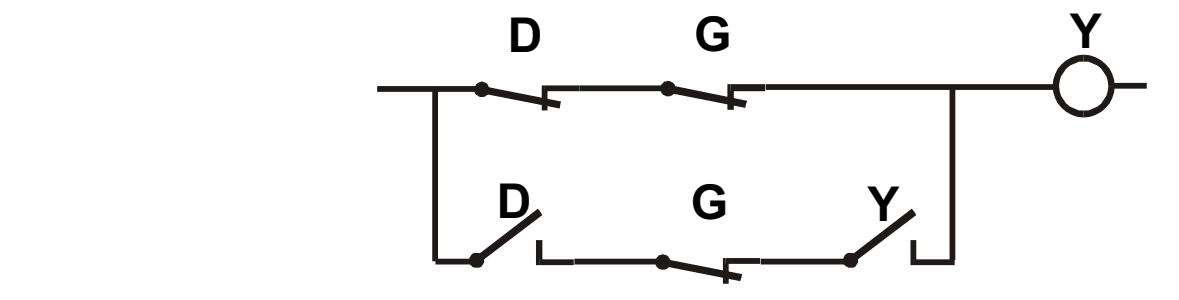

 $Y = \overline{D} \cdot \overline{G} + D \cdot \overline{G} \cdot Y^*$ 

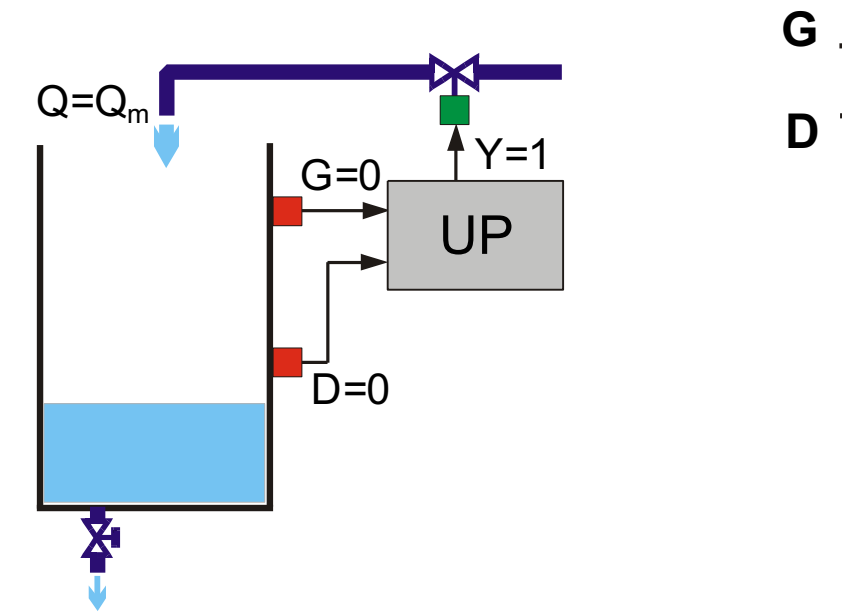

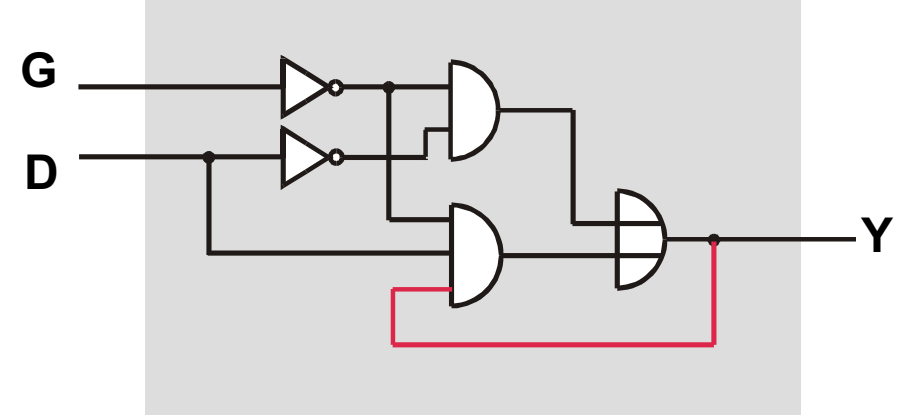

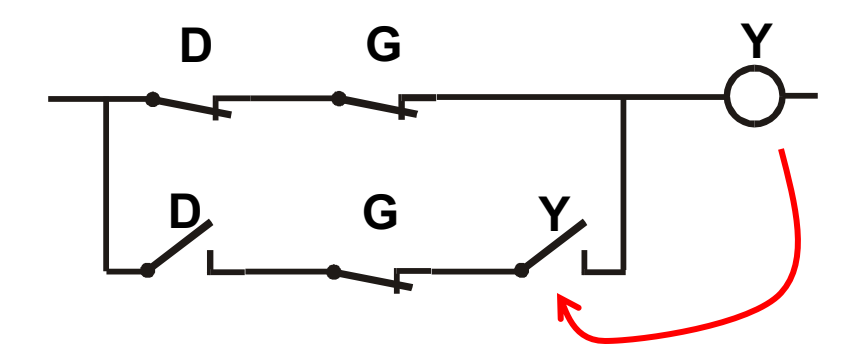

$$
Y = \overline{D} \cdot \overline{G} + D \cdot \overline{G} \cdot Y^*
$$

PAMIĘTANIE REALIZUJE SIĘ PRZEZ SPRZĘŻENIE ZWROTNE (PODTRZYMANIE)

REALIZACJA PAMIĘCI

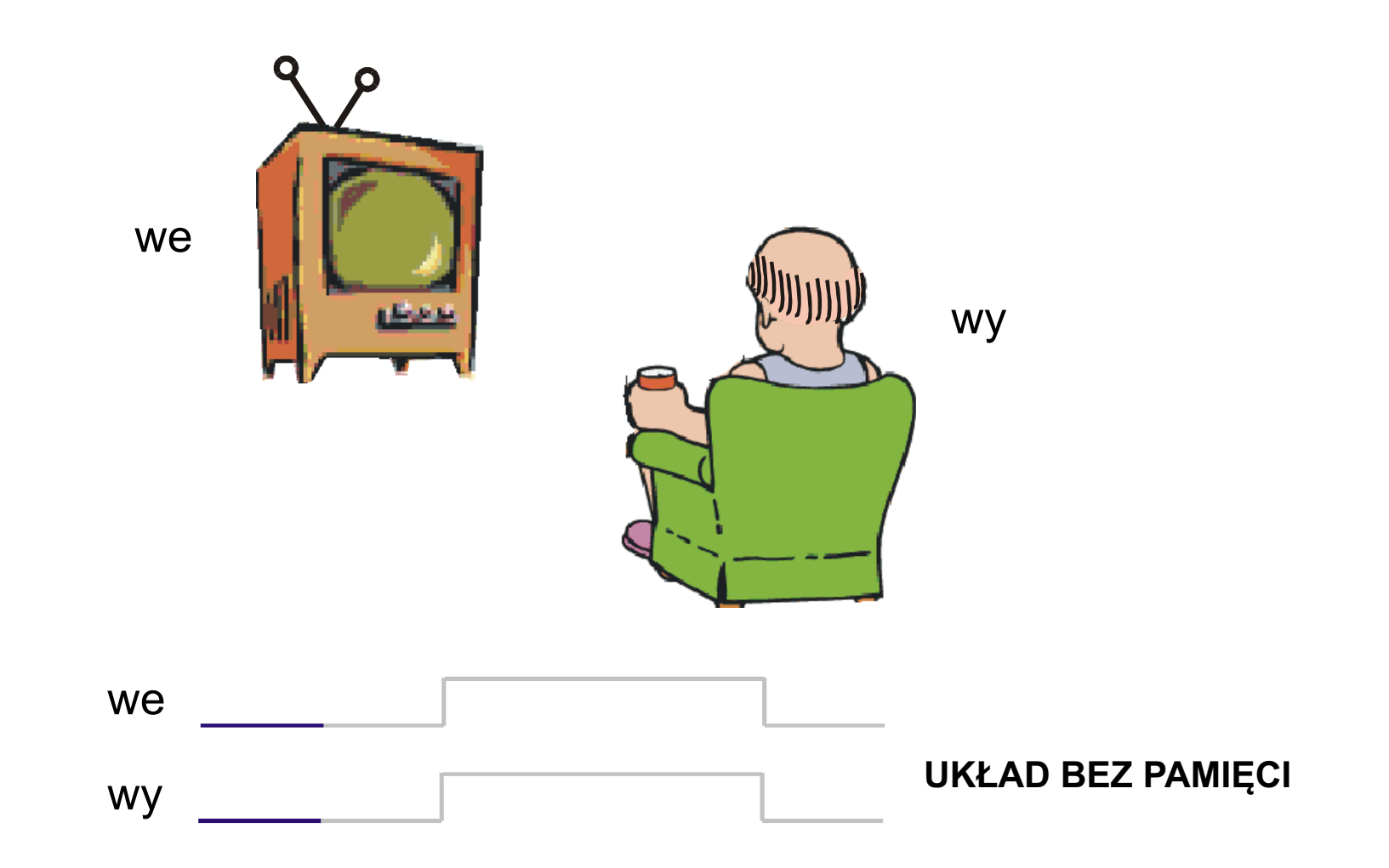

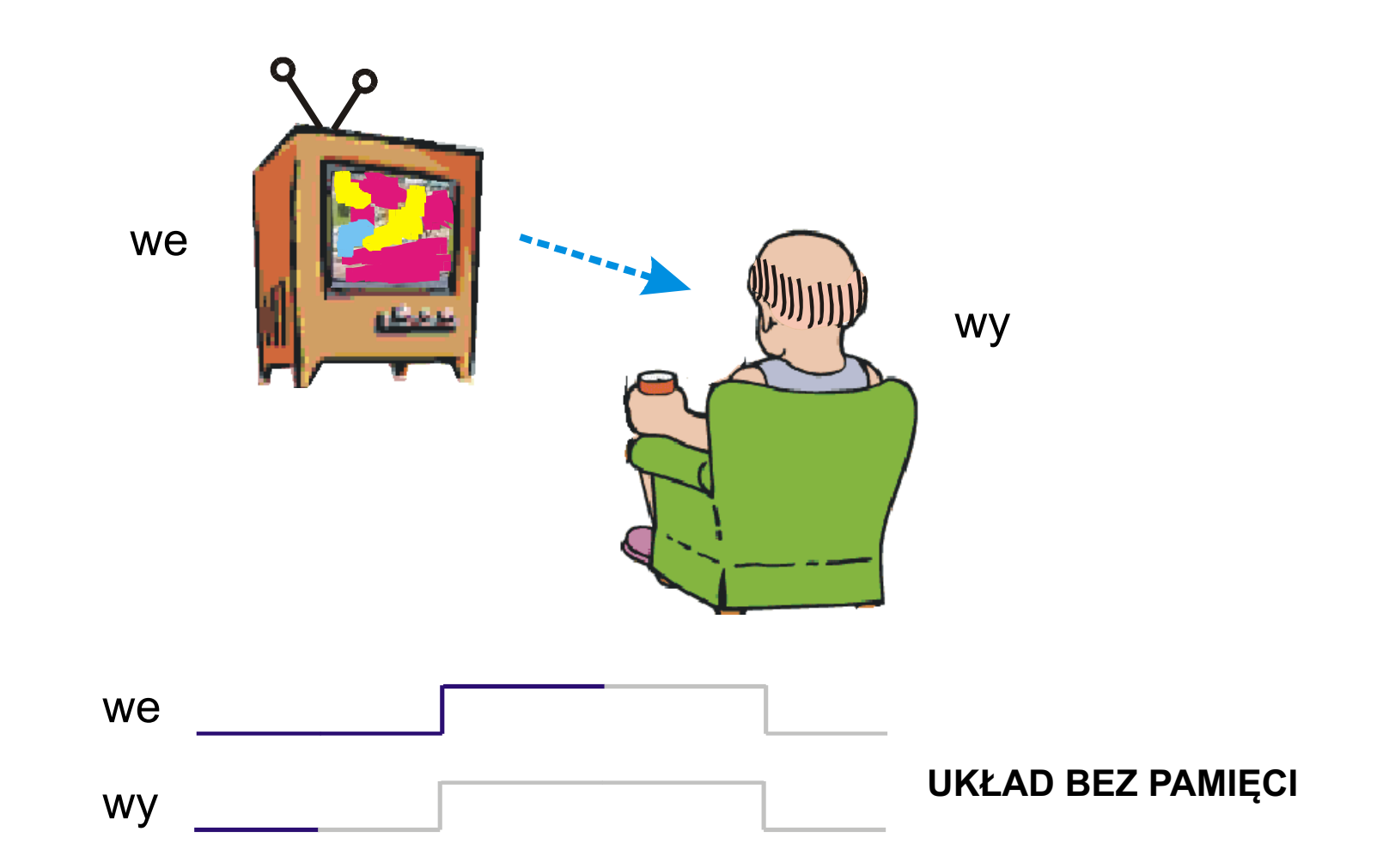

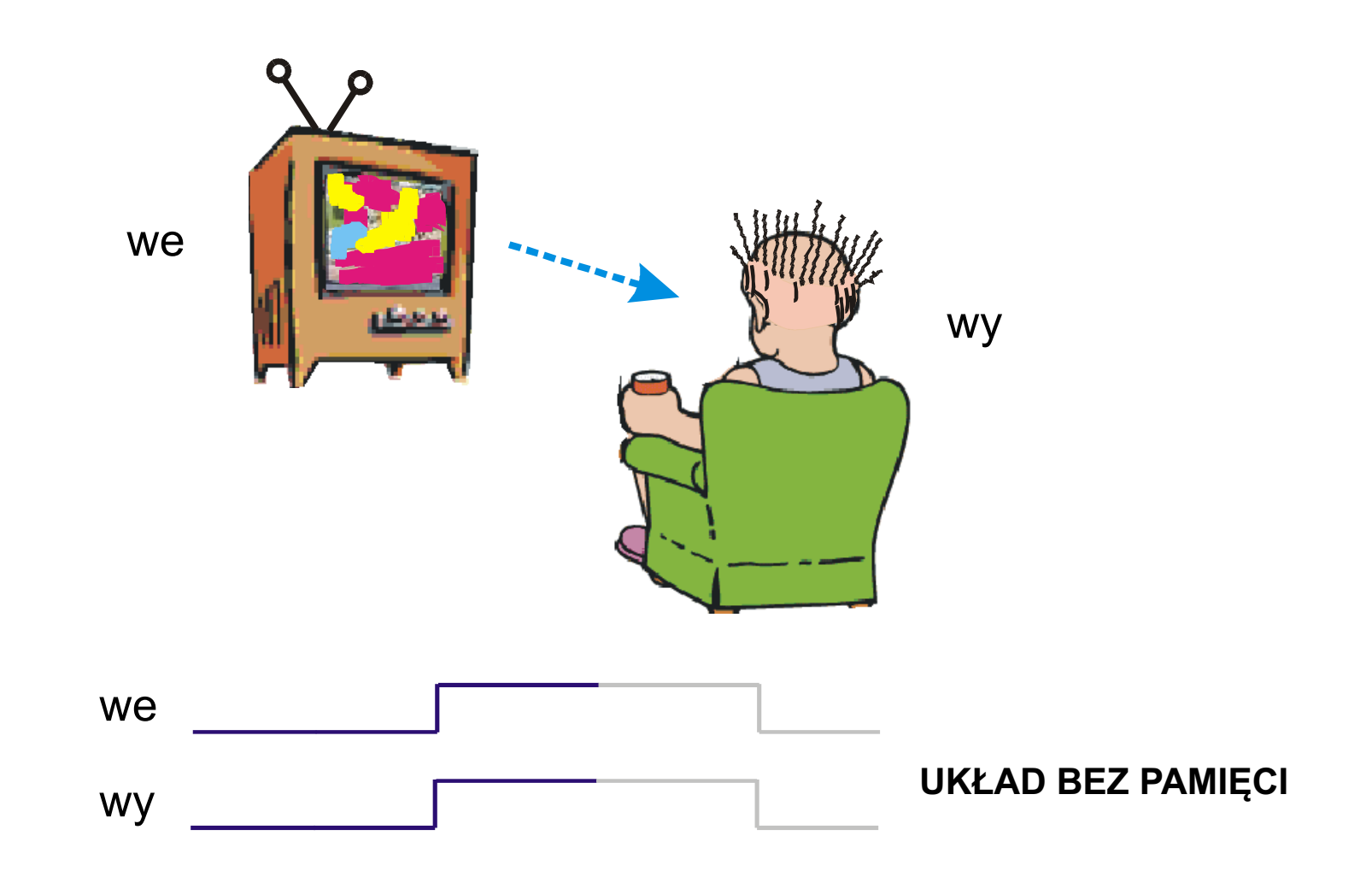

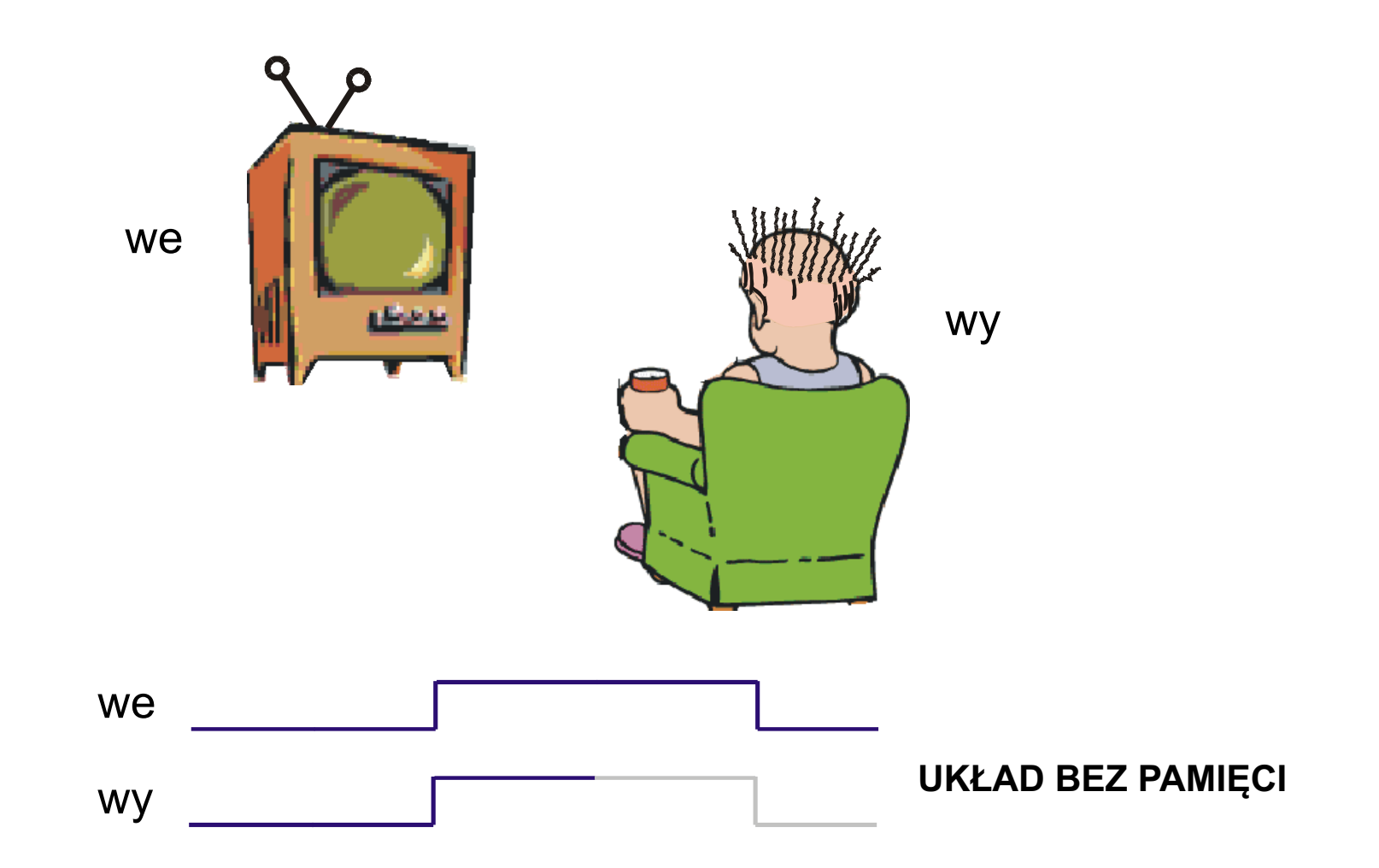

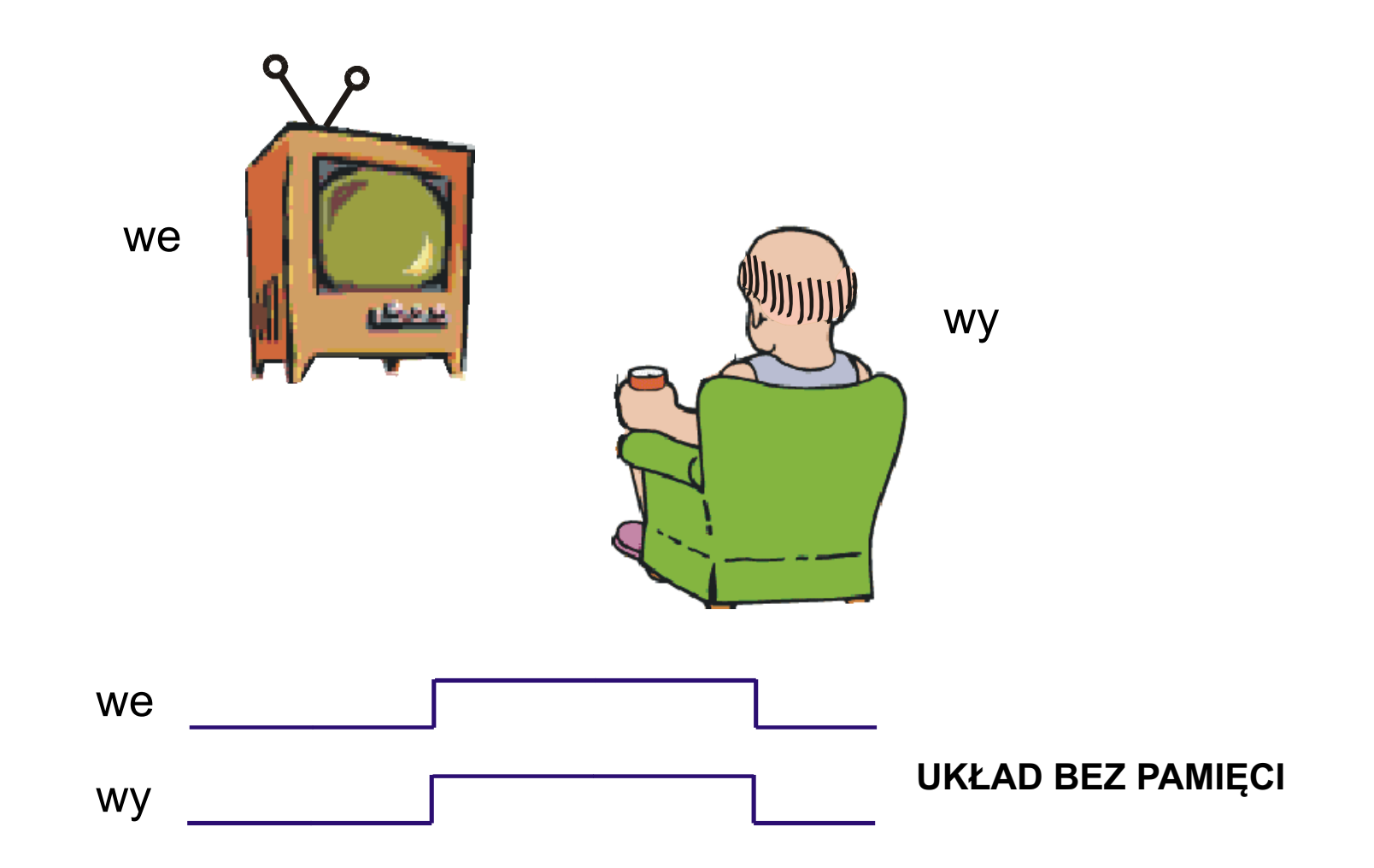

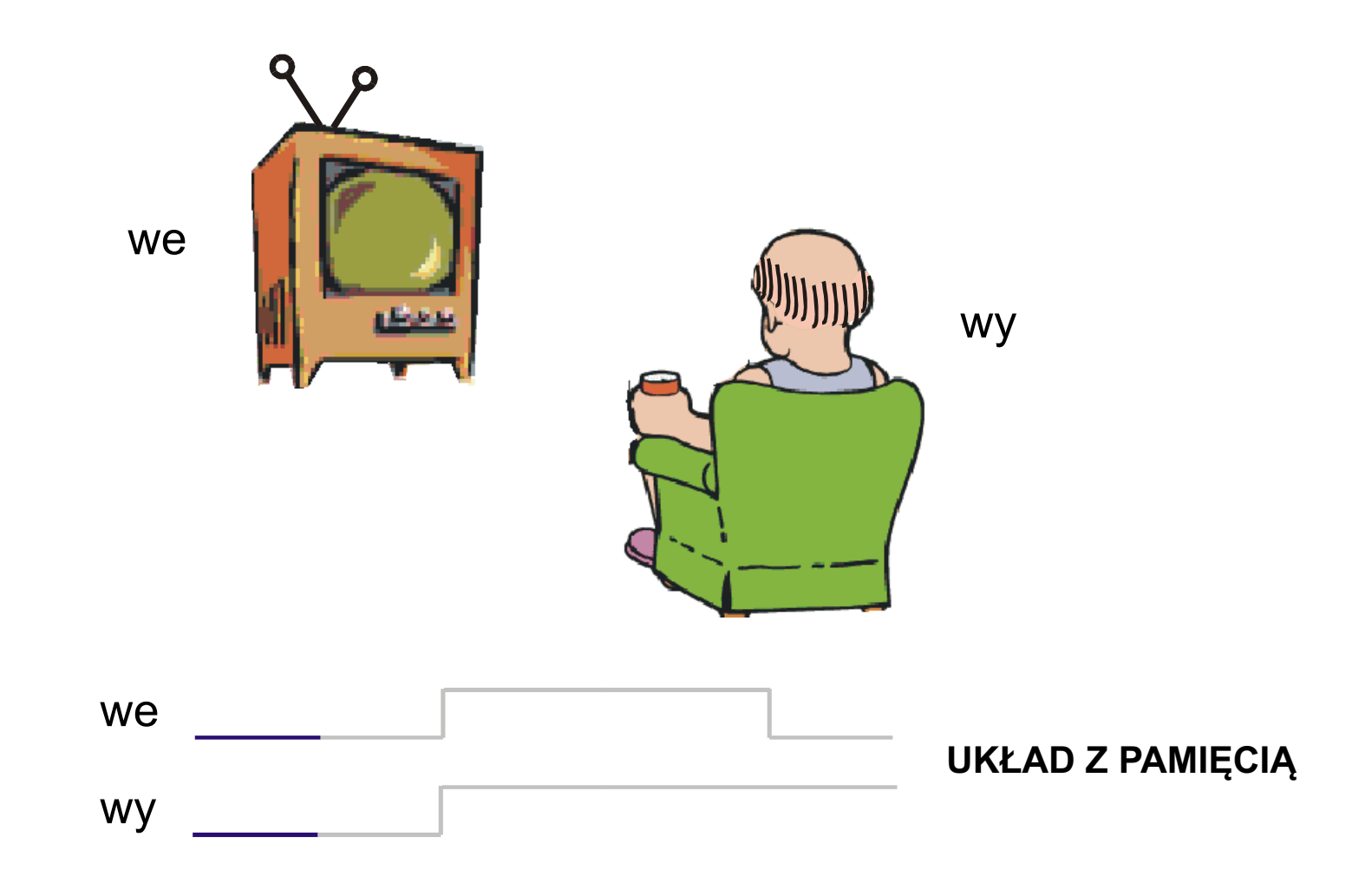

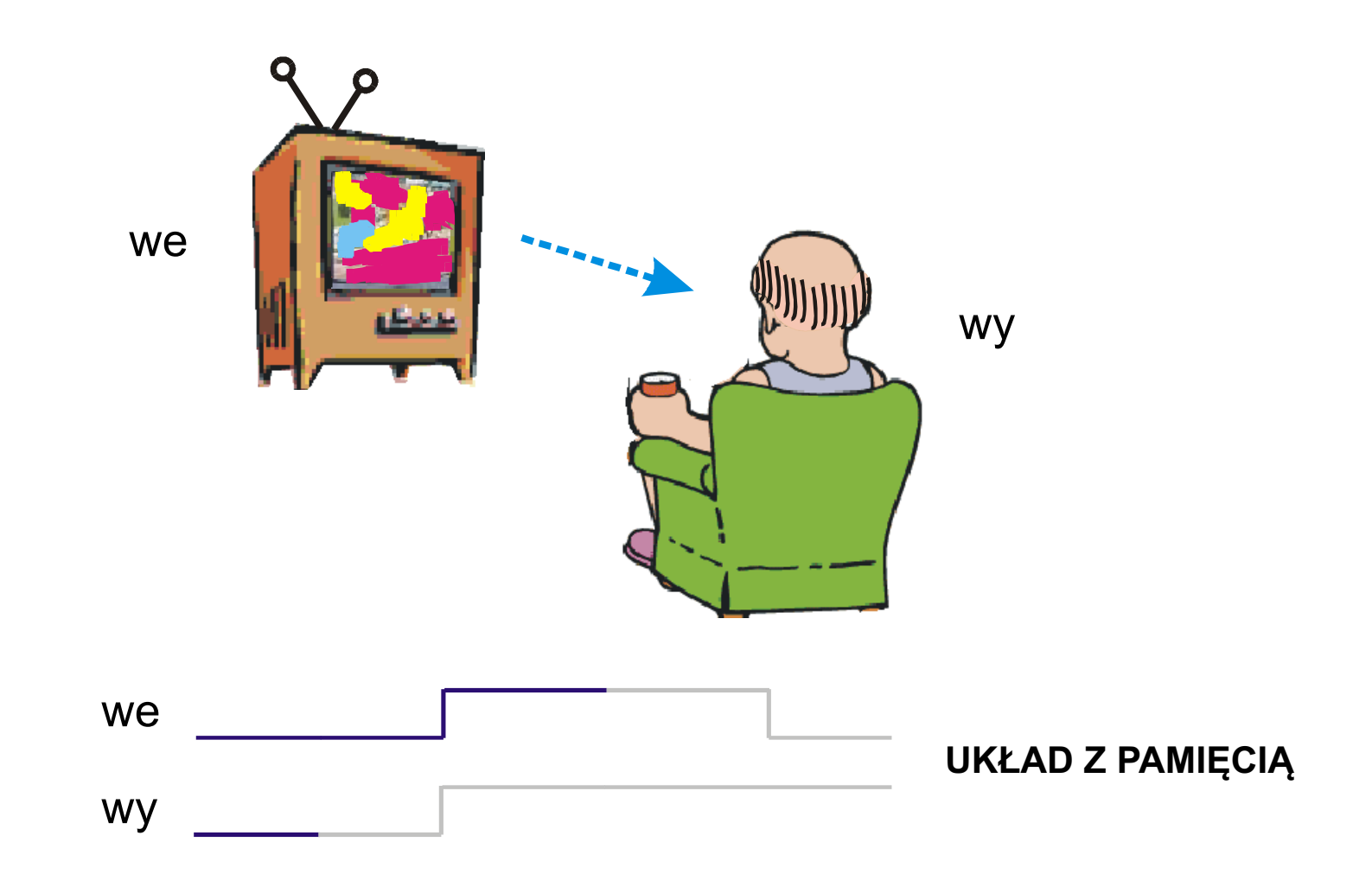

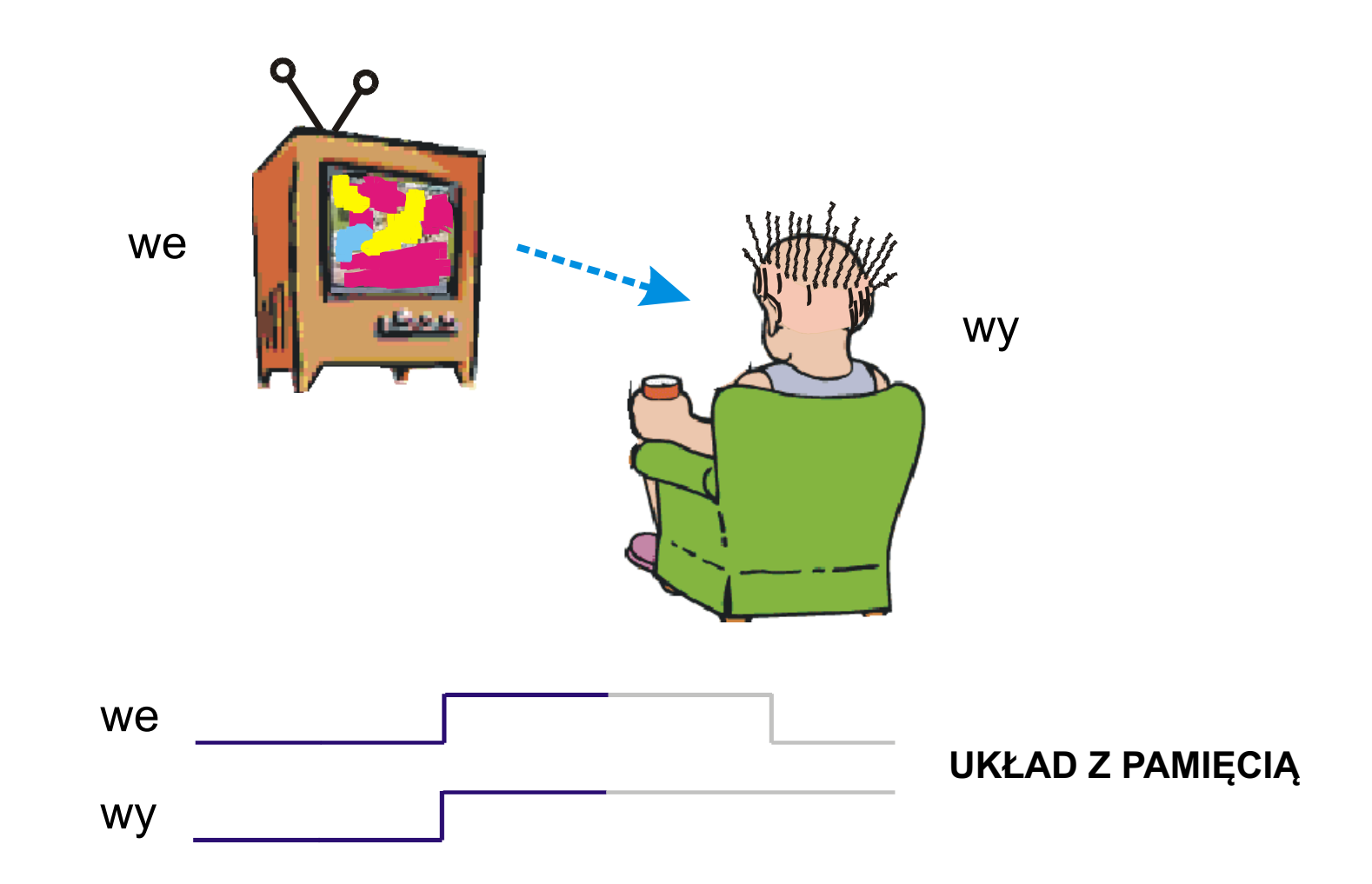
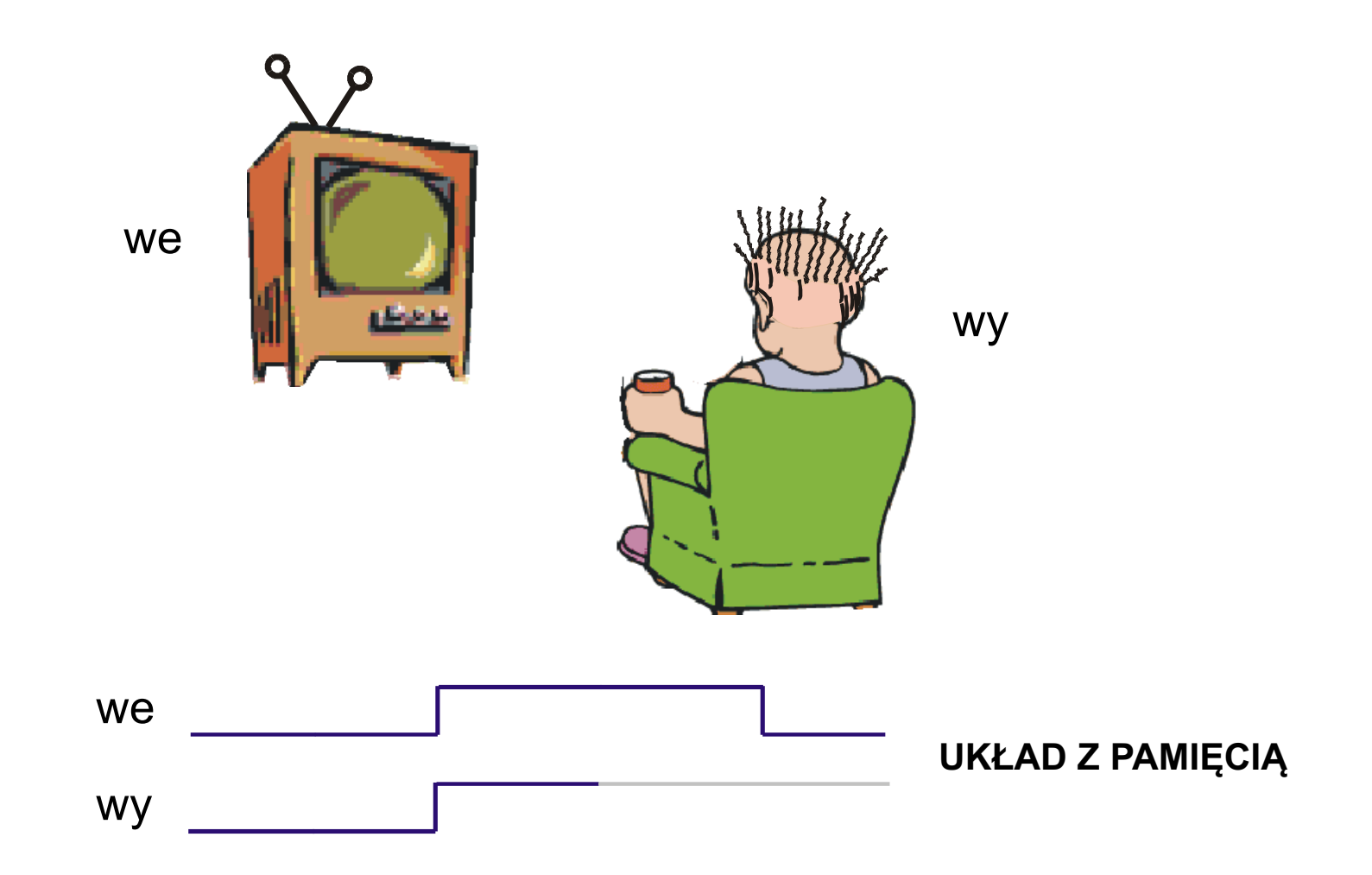

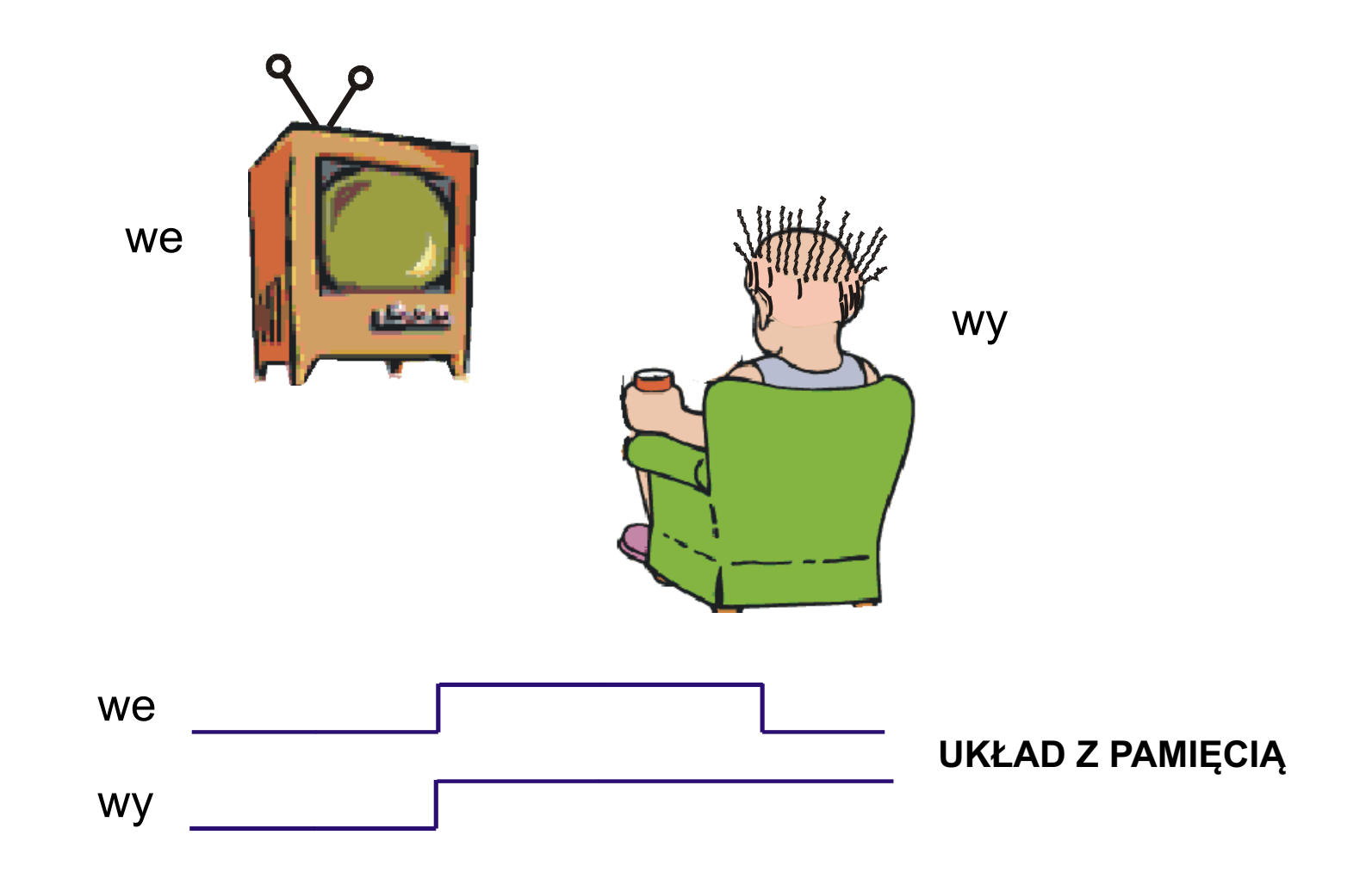

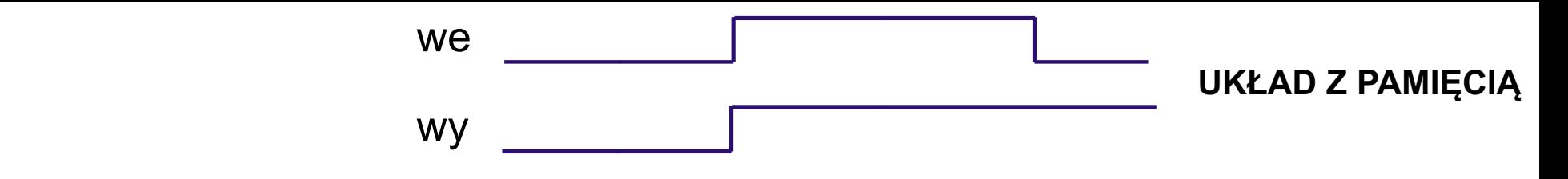

**UKŁAD PAMIĘCI** 

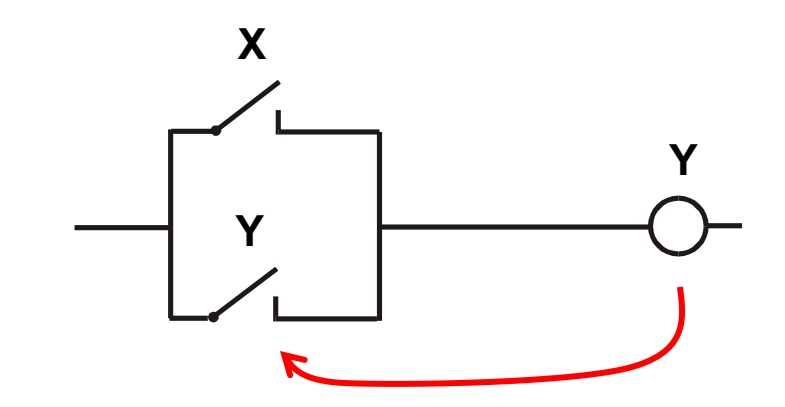

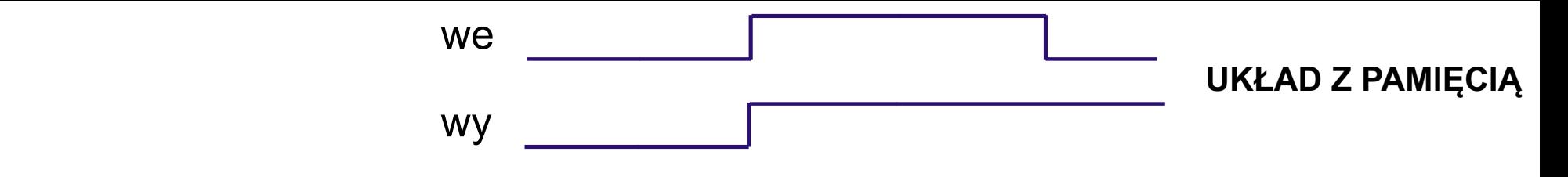

**UKŁAD PAMIĘCI** 

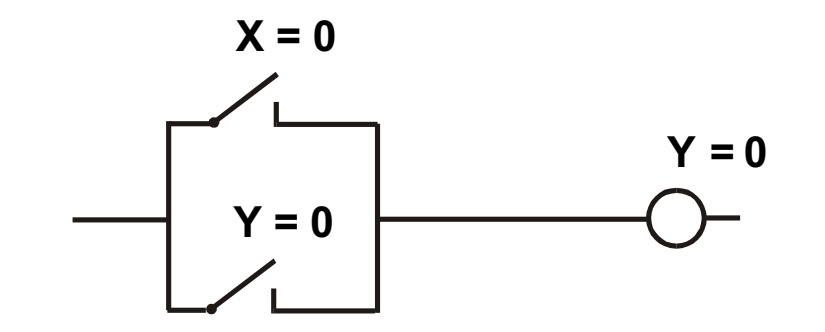

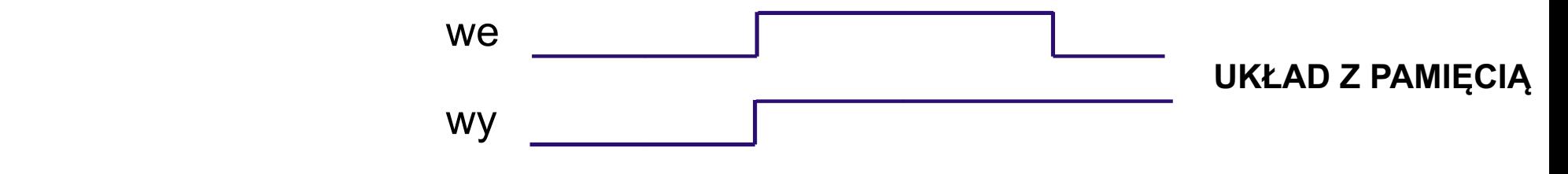

**UKŁAD PAMIĘCI** 

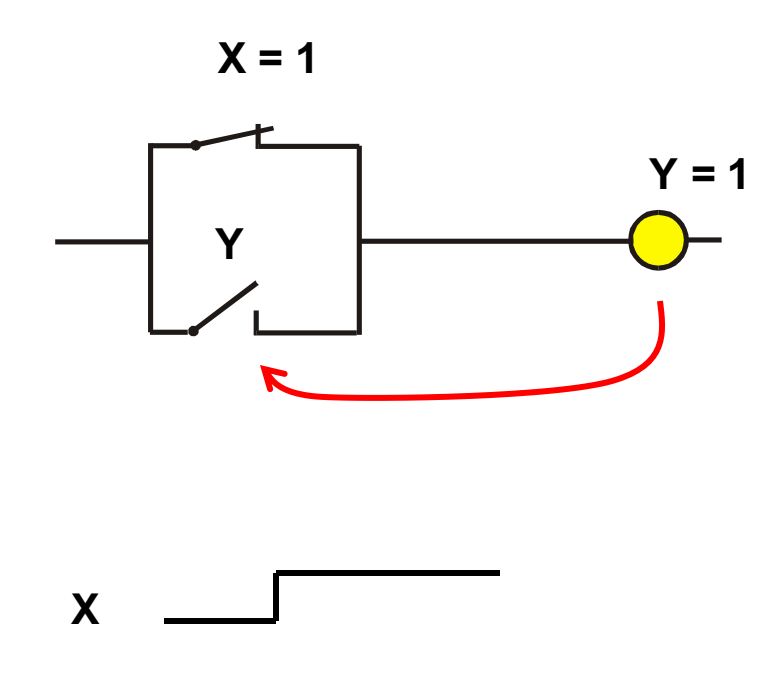

Y

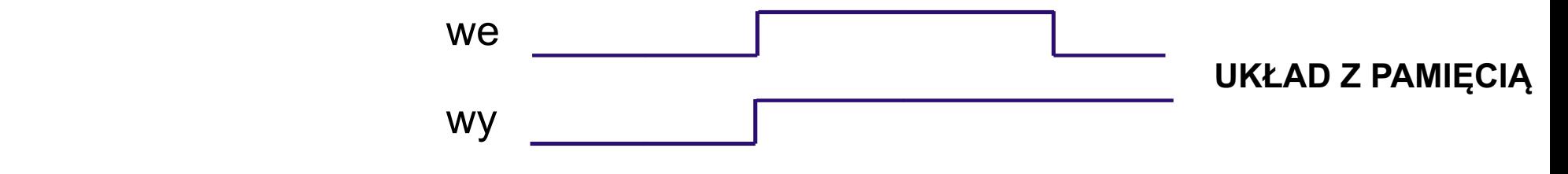

**UKŁAD PAMIĘCI** 

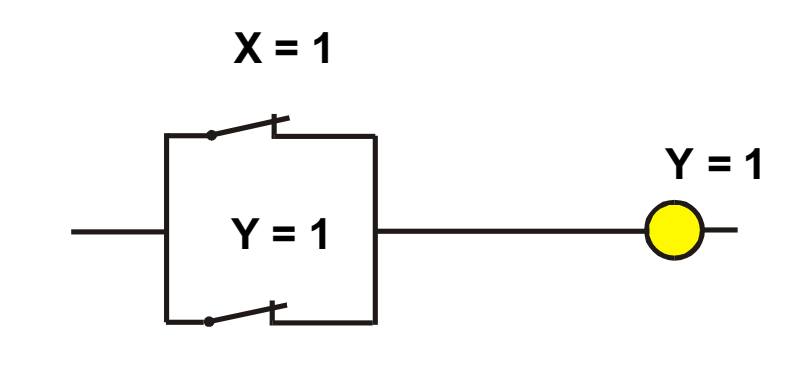

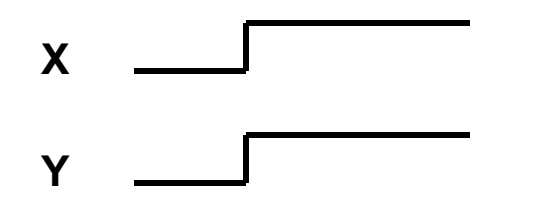

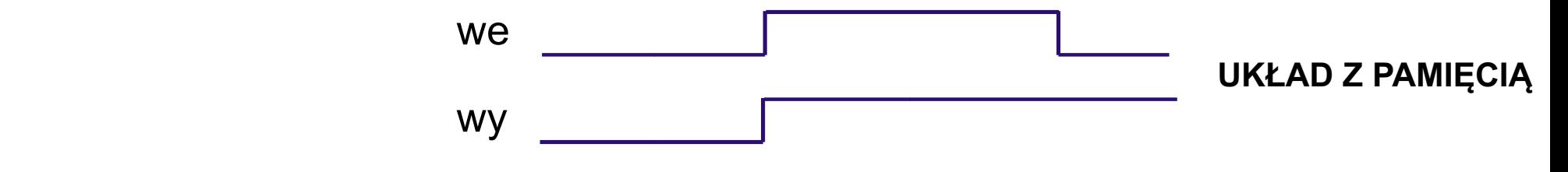

**UKŁAD PAMIĘCI** 

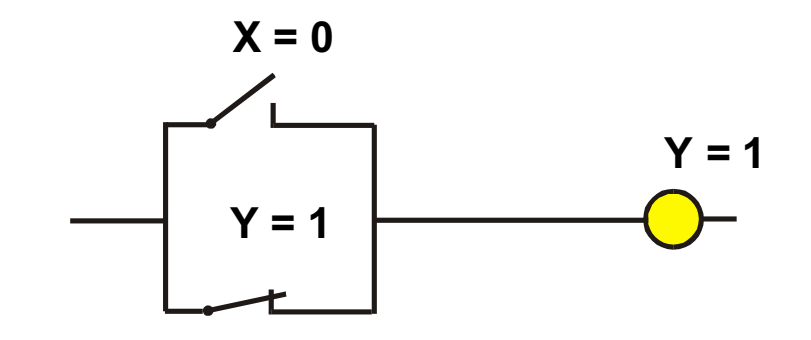

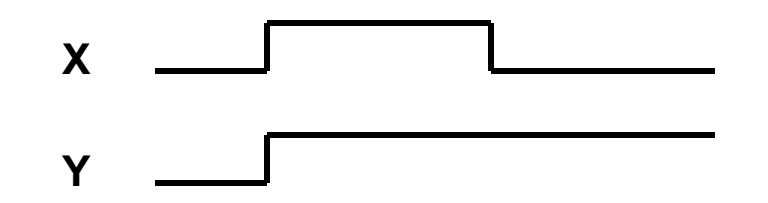

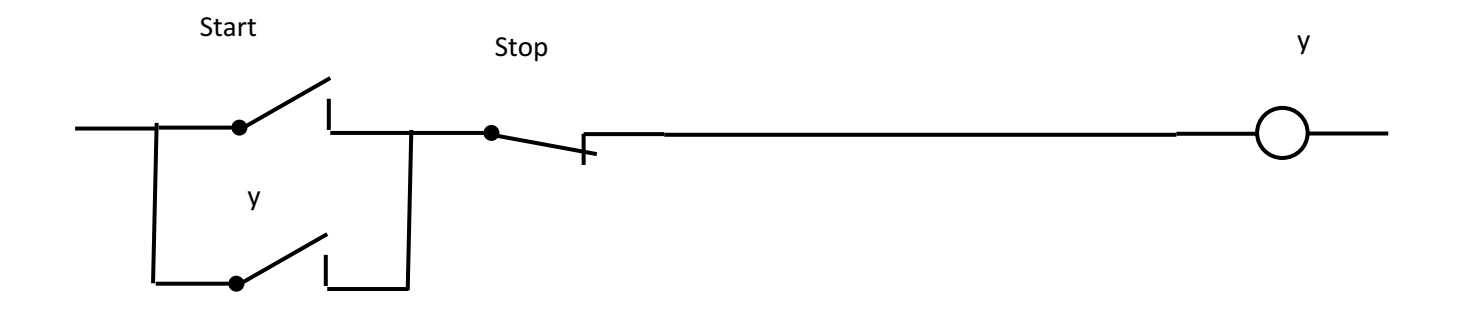

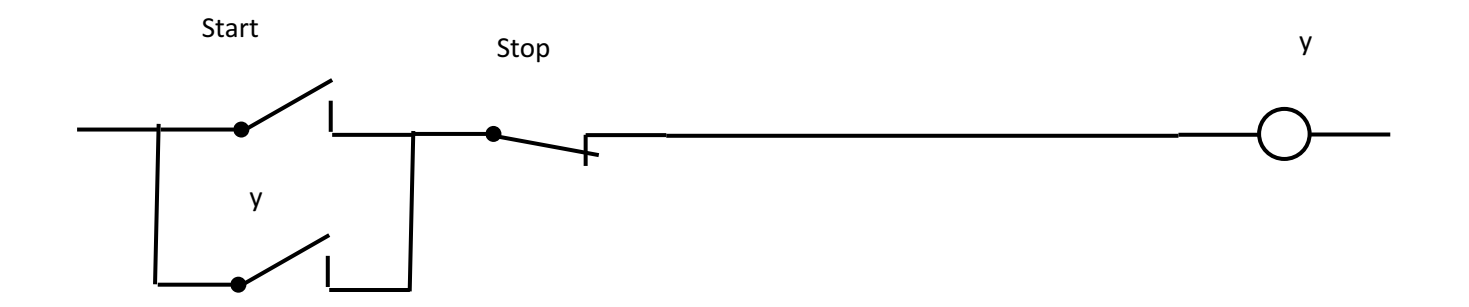

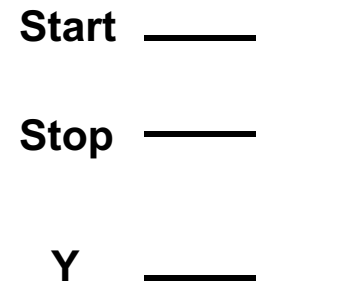

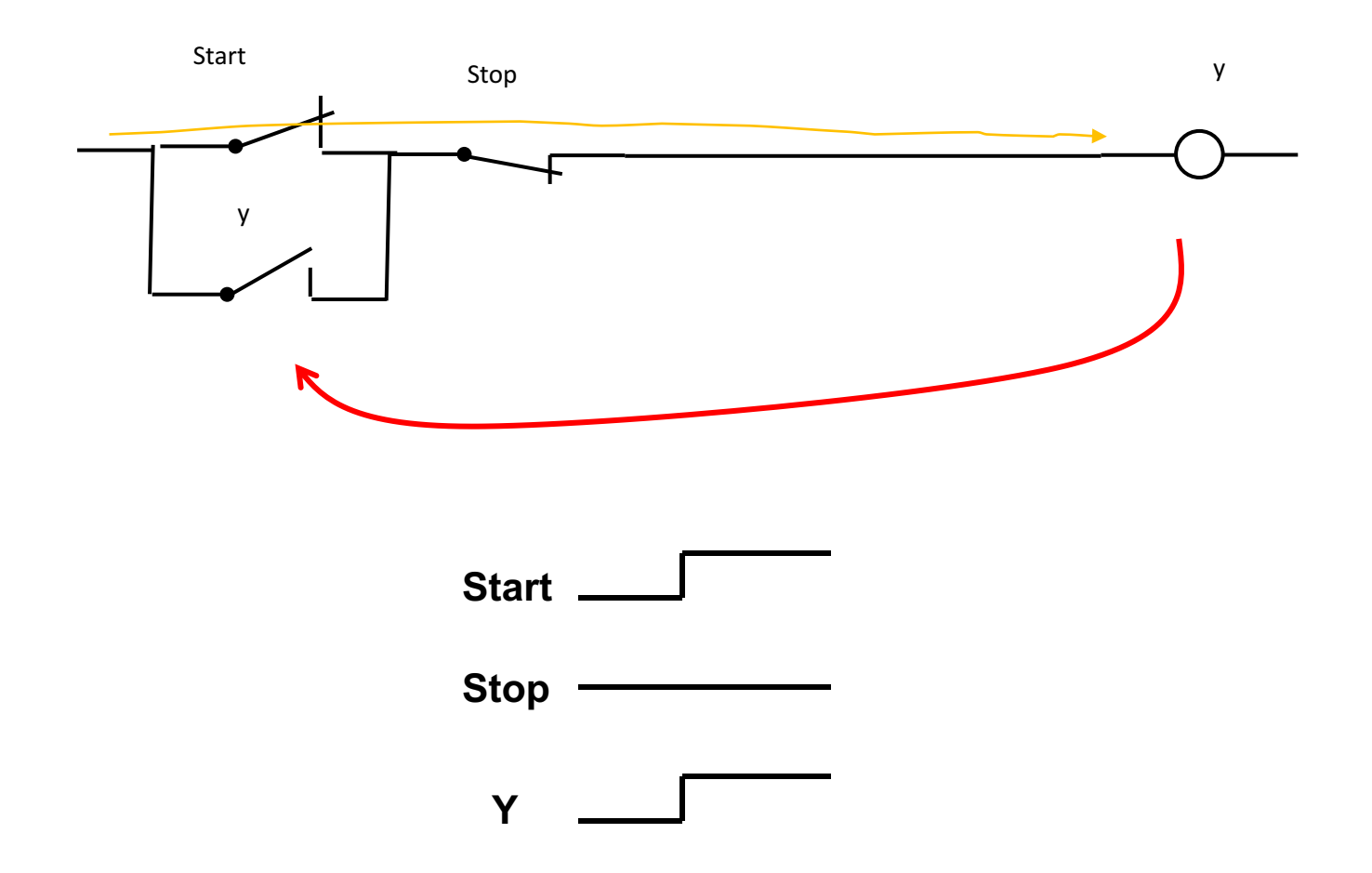

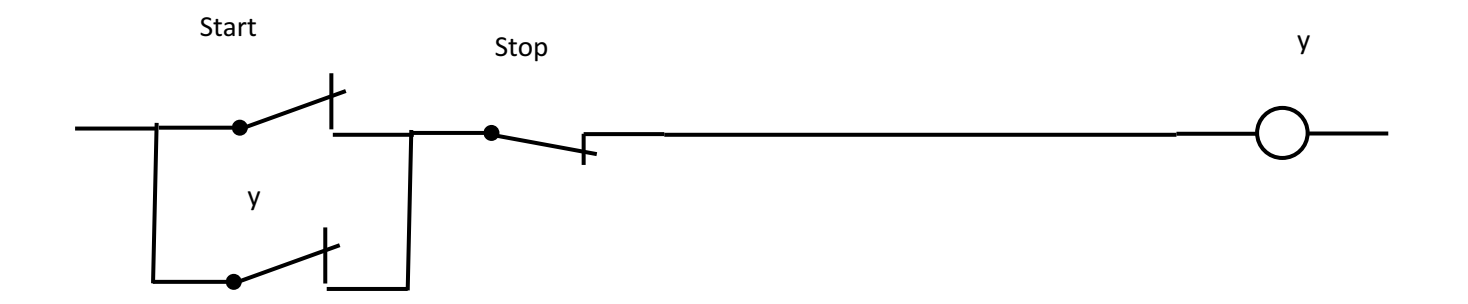

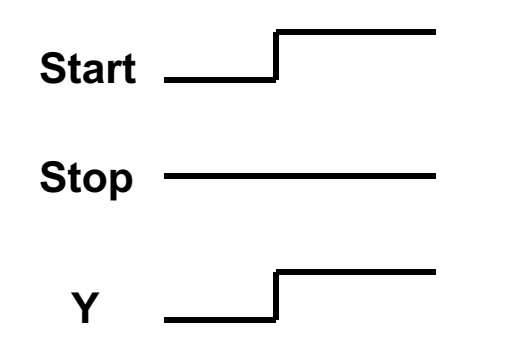

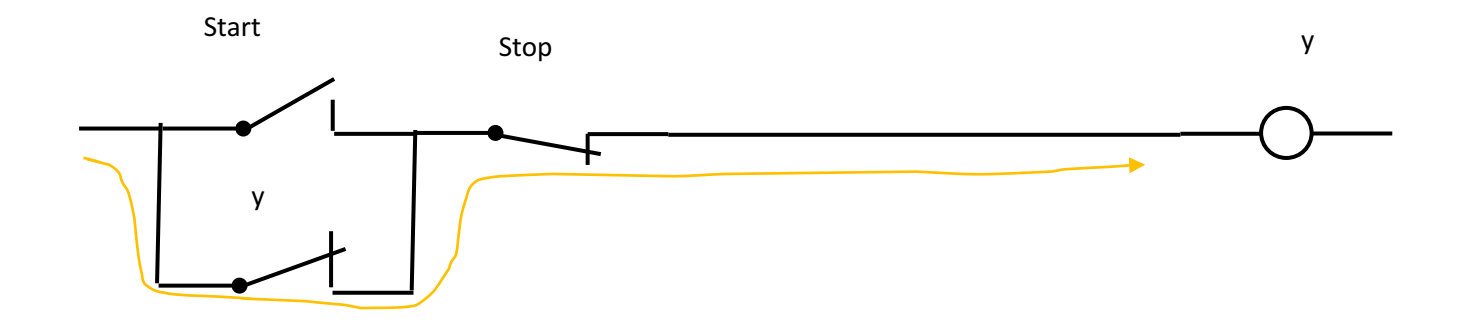

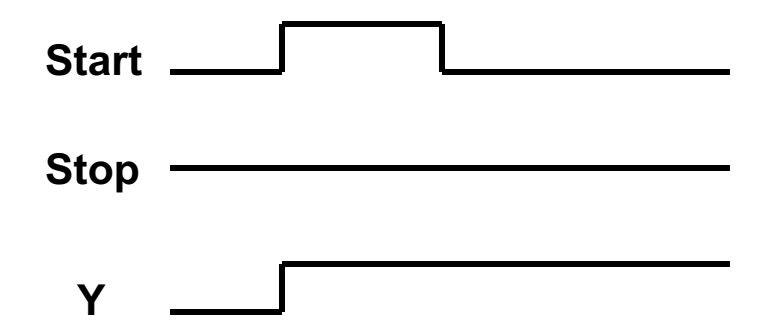

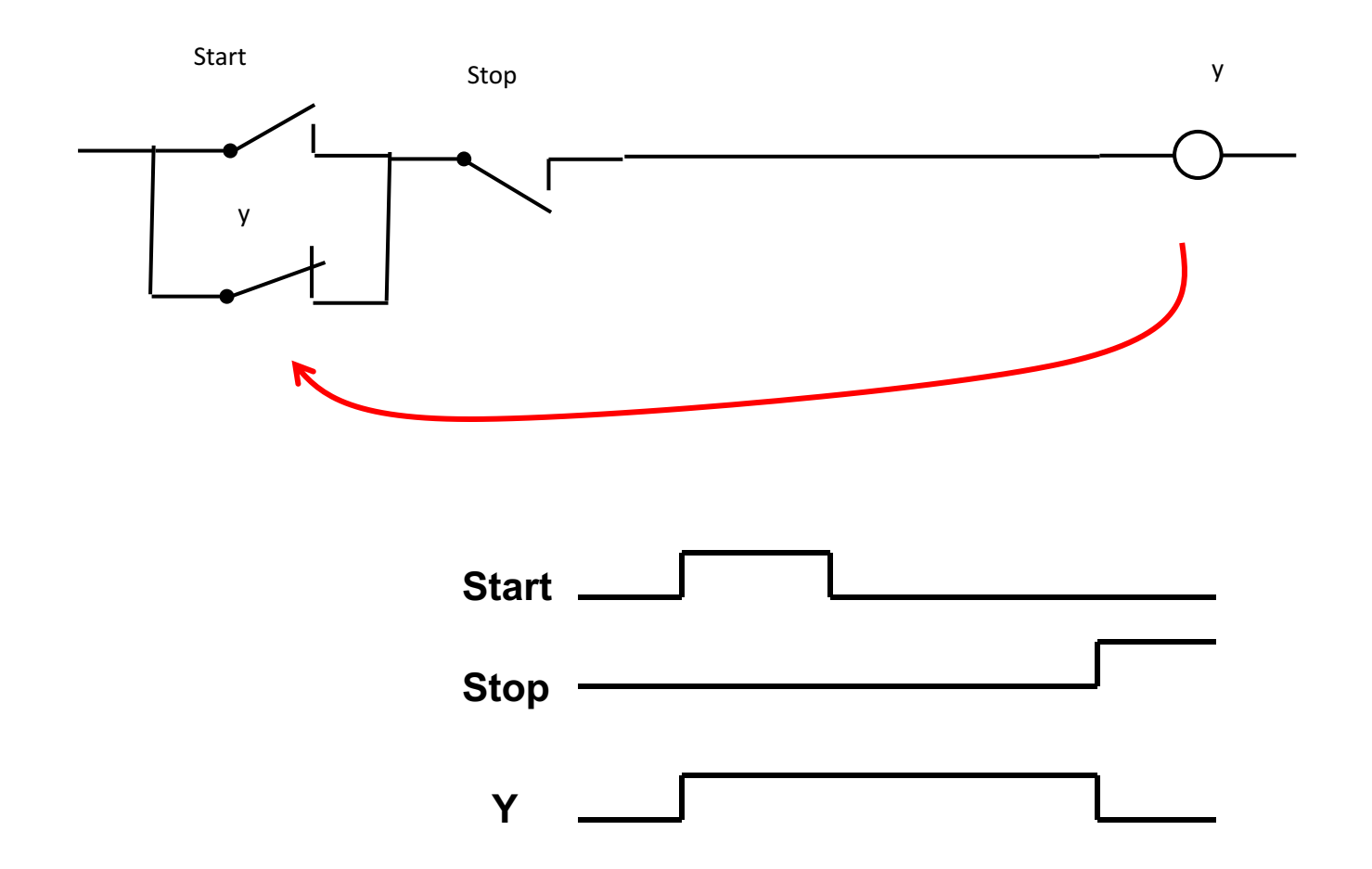

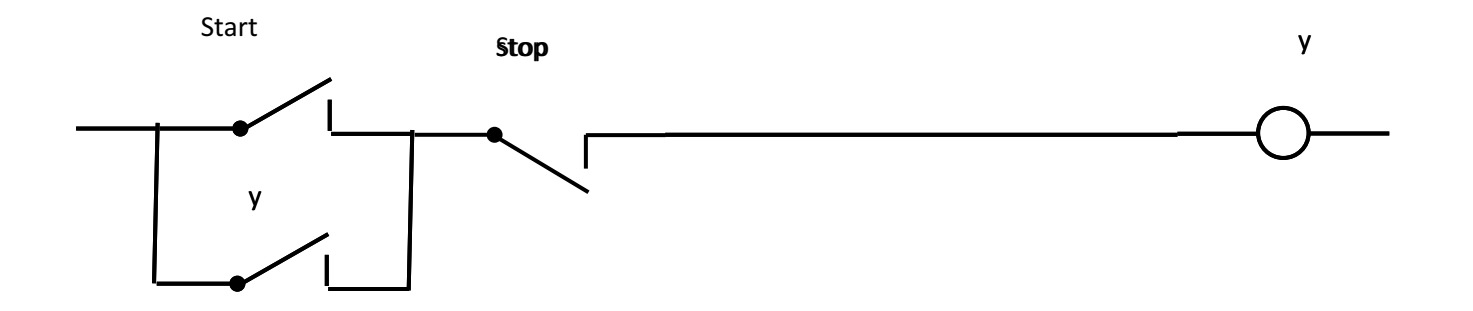

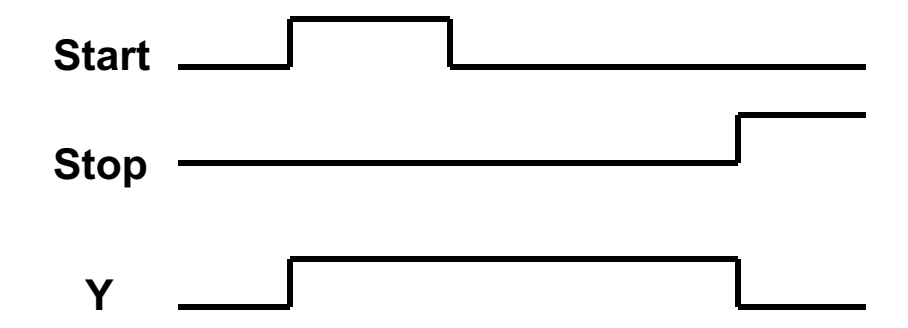

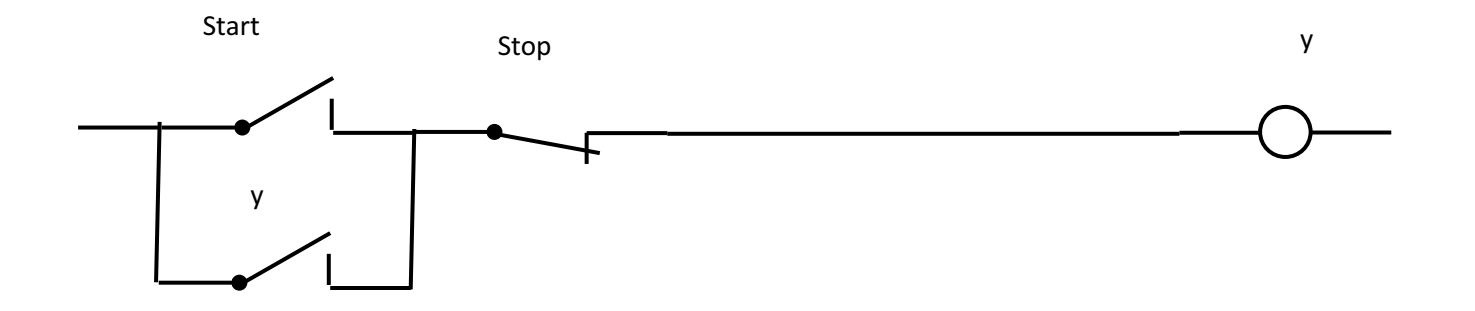

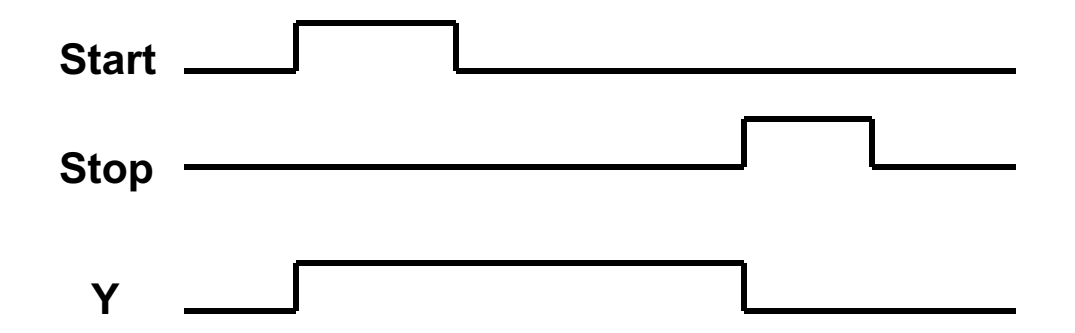

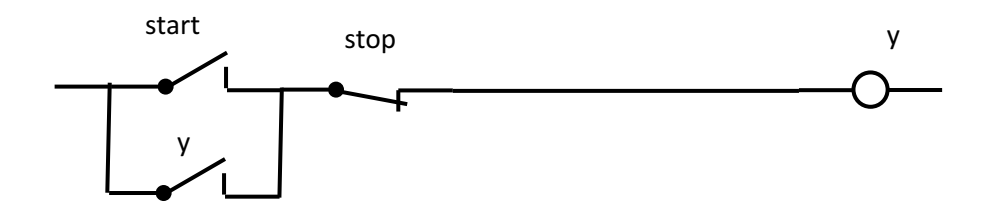

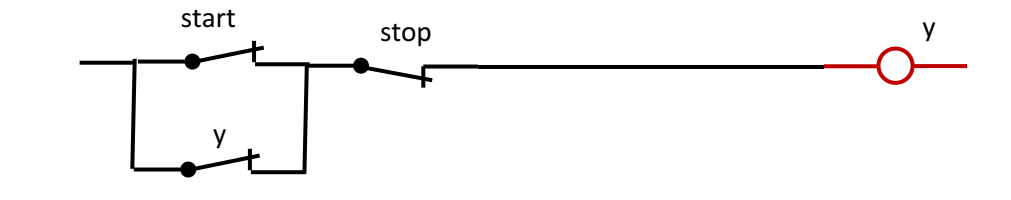

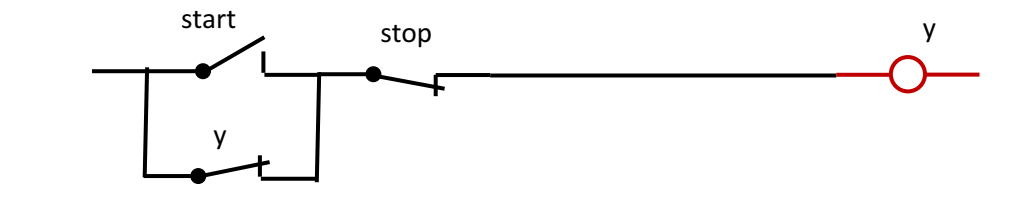

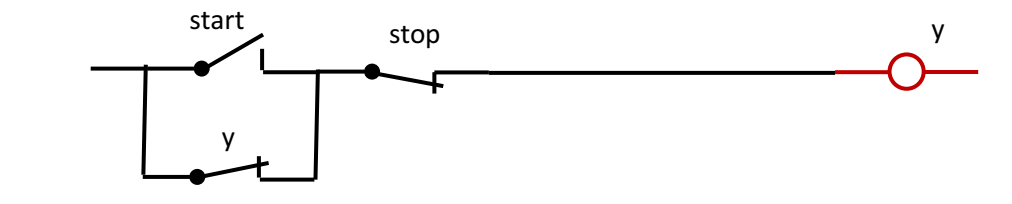

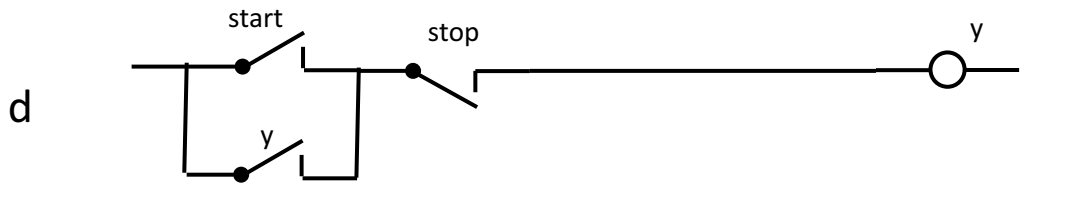

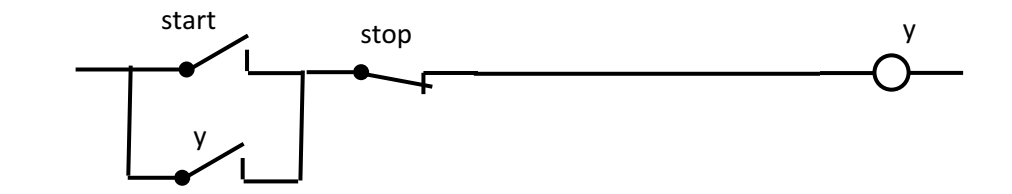

UKŁAD START-STOP z podtrzymaniem

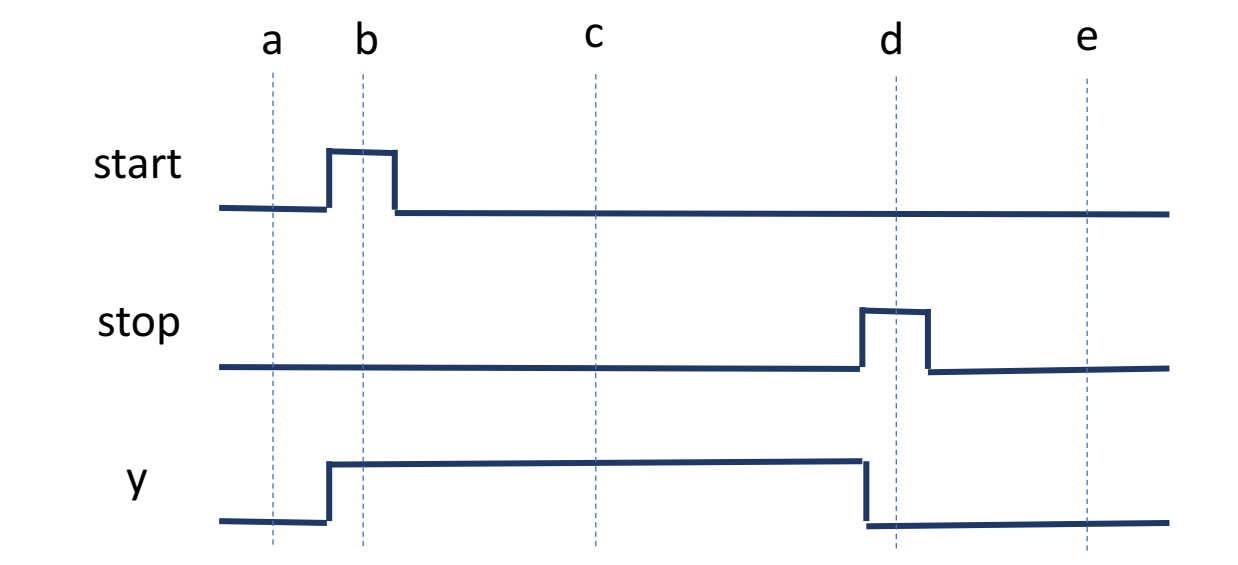

e

a

b

c

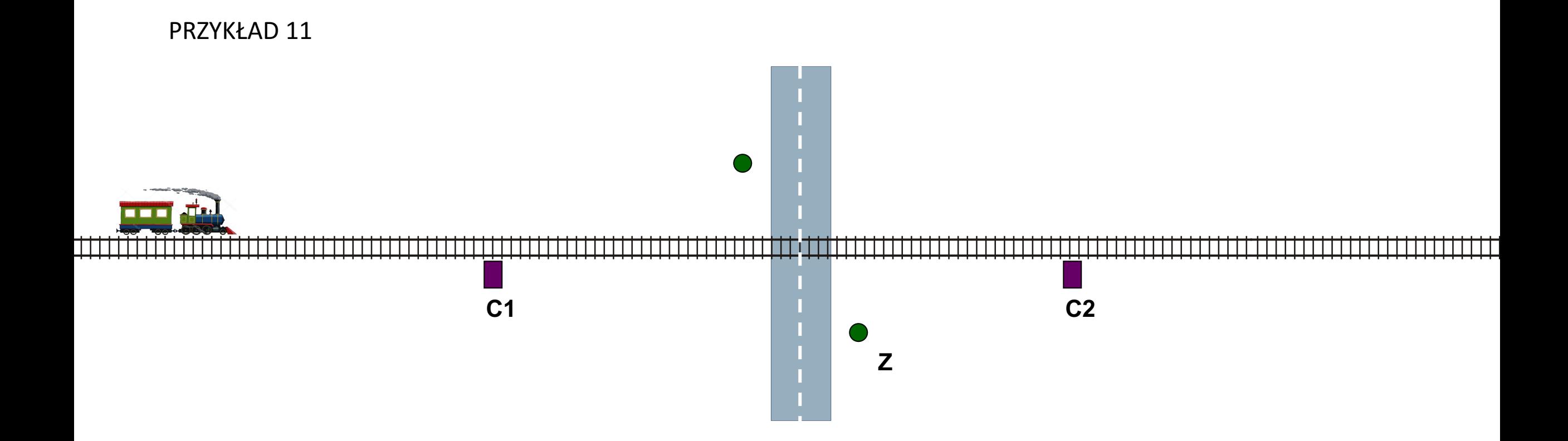

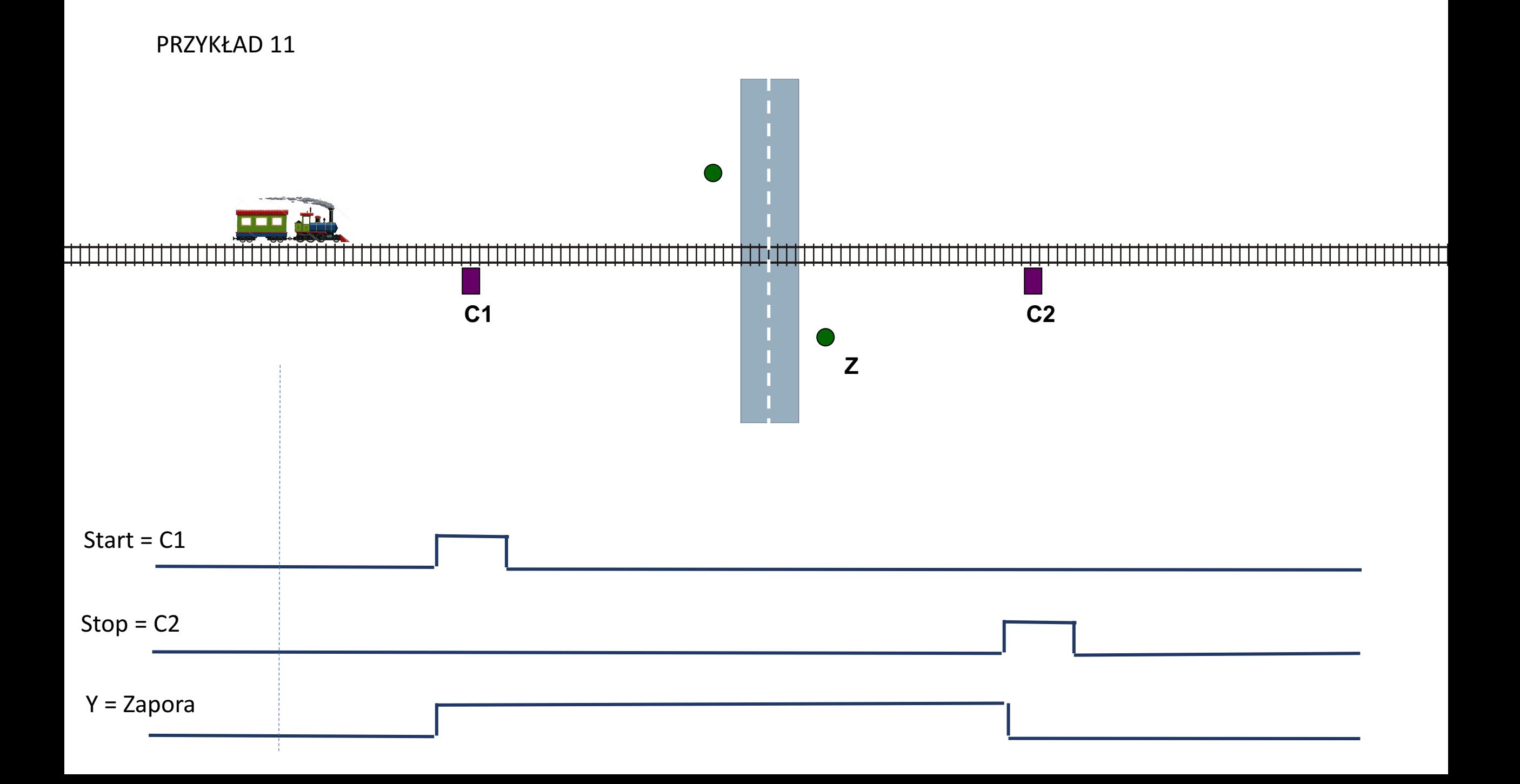

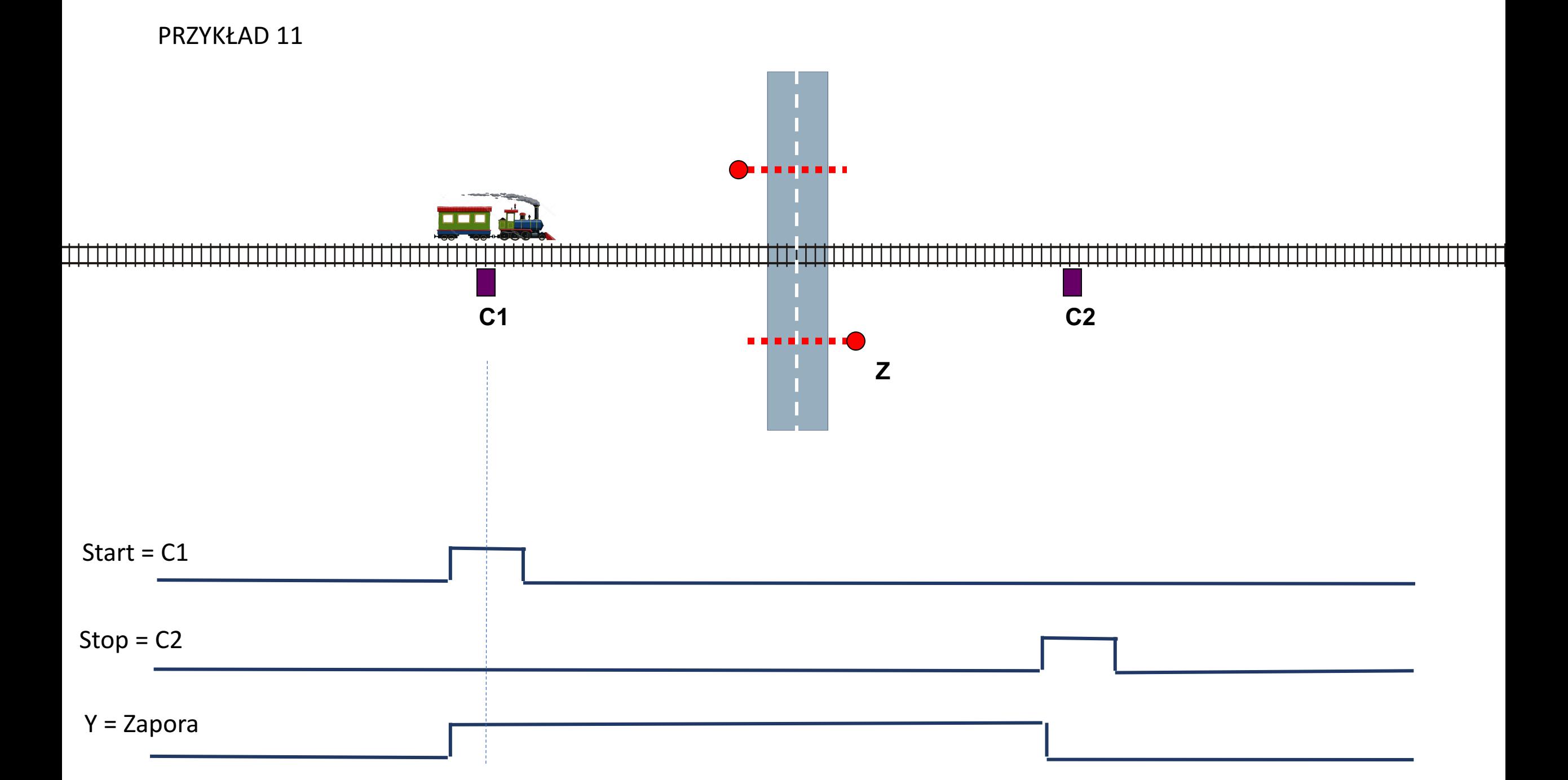

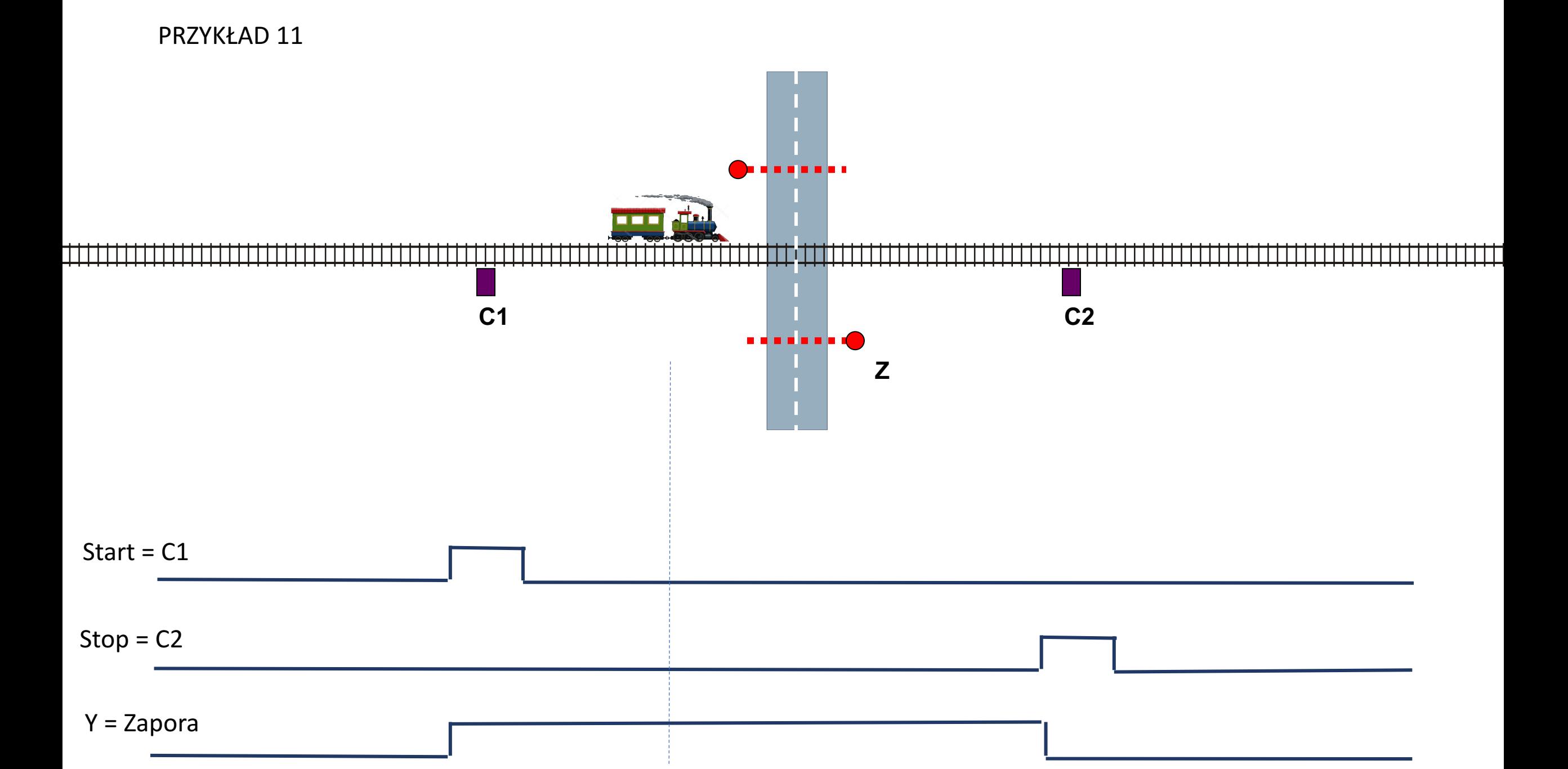

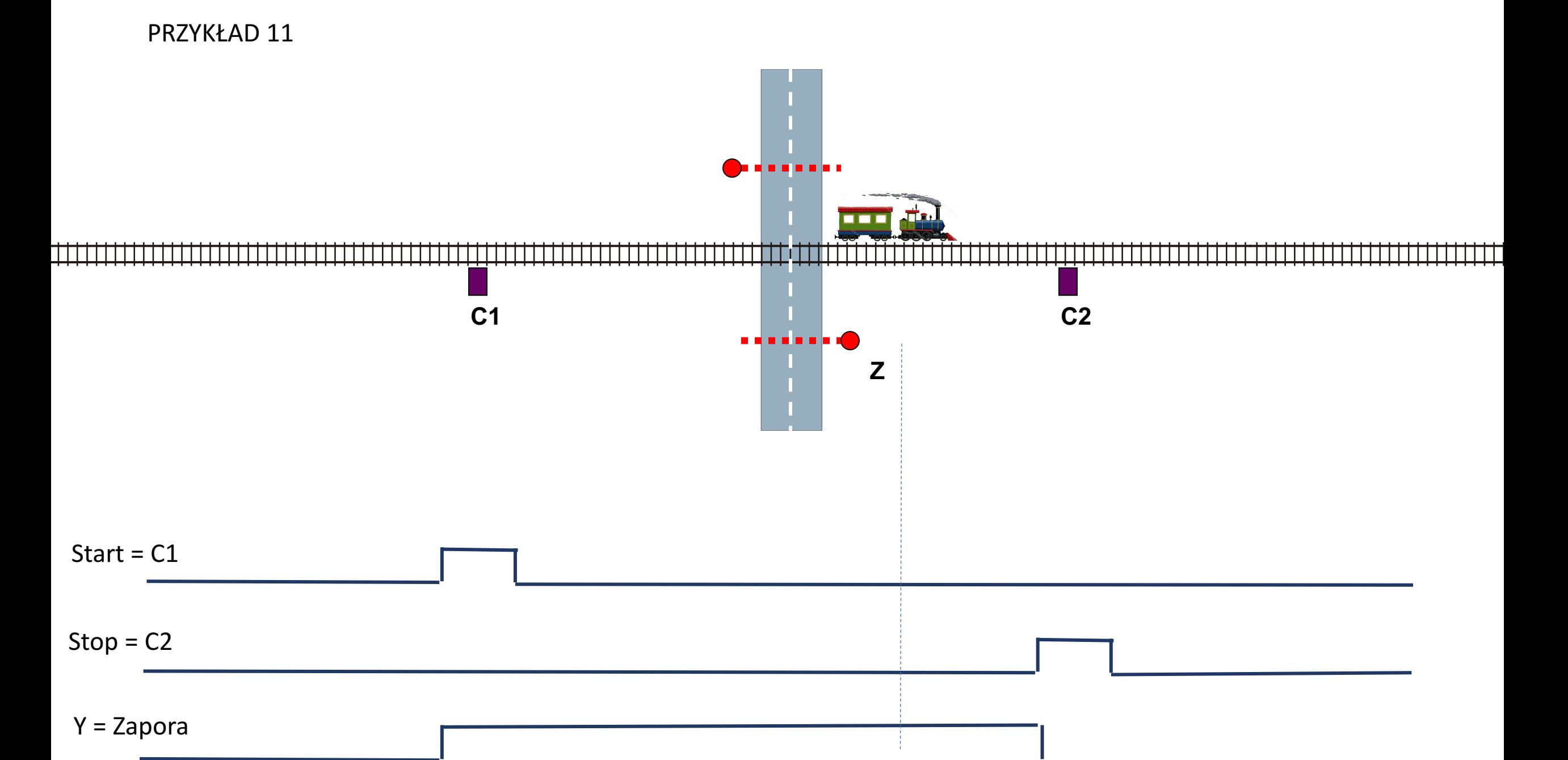

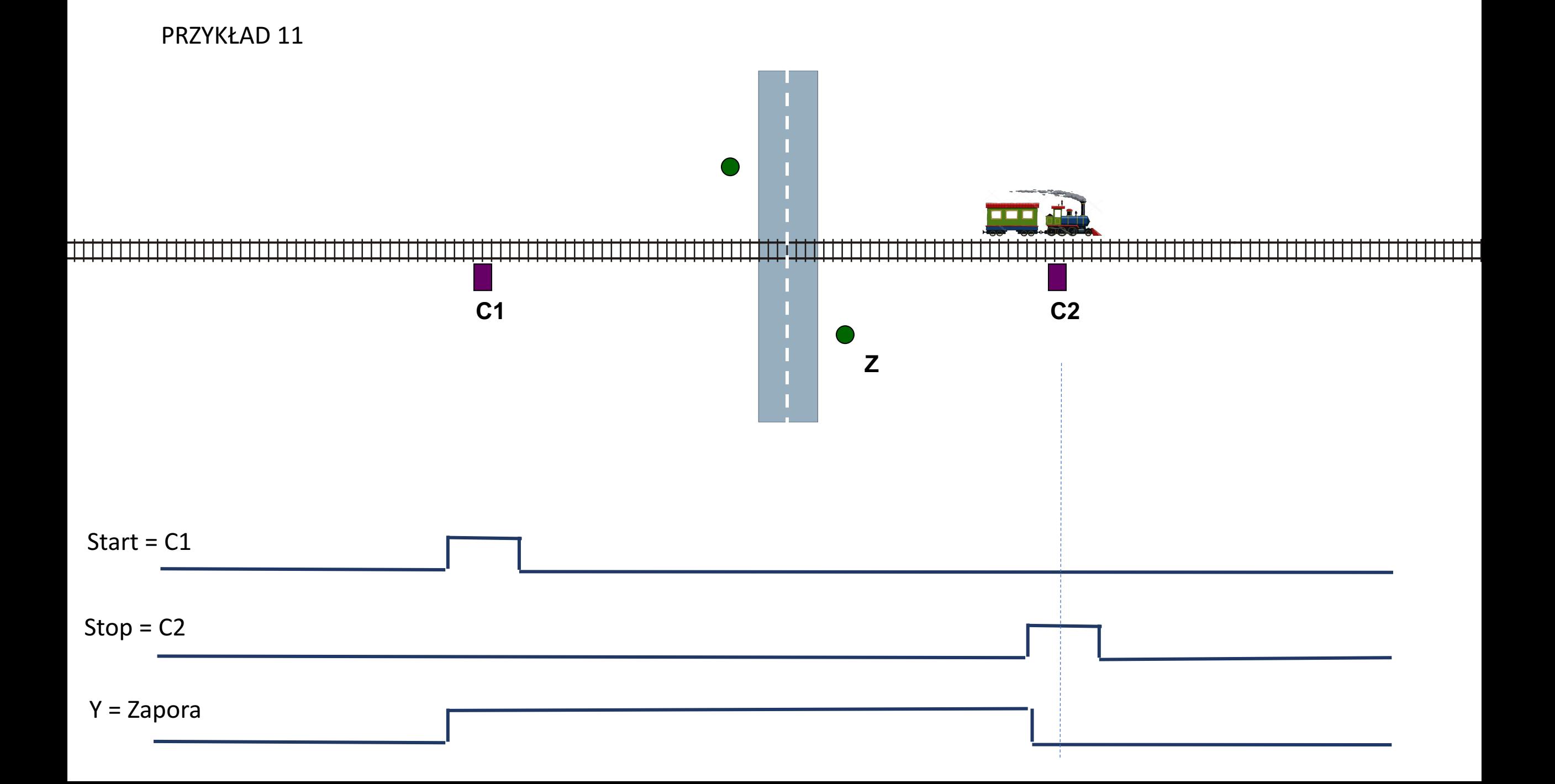

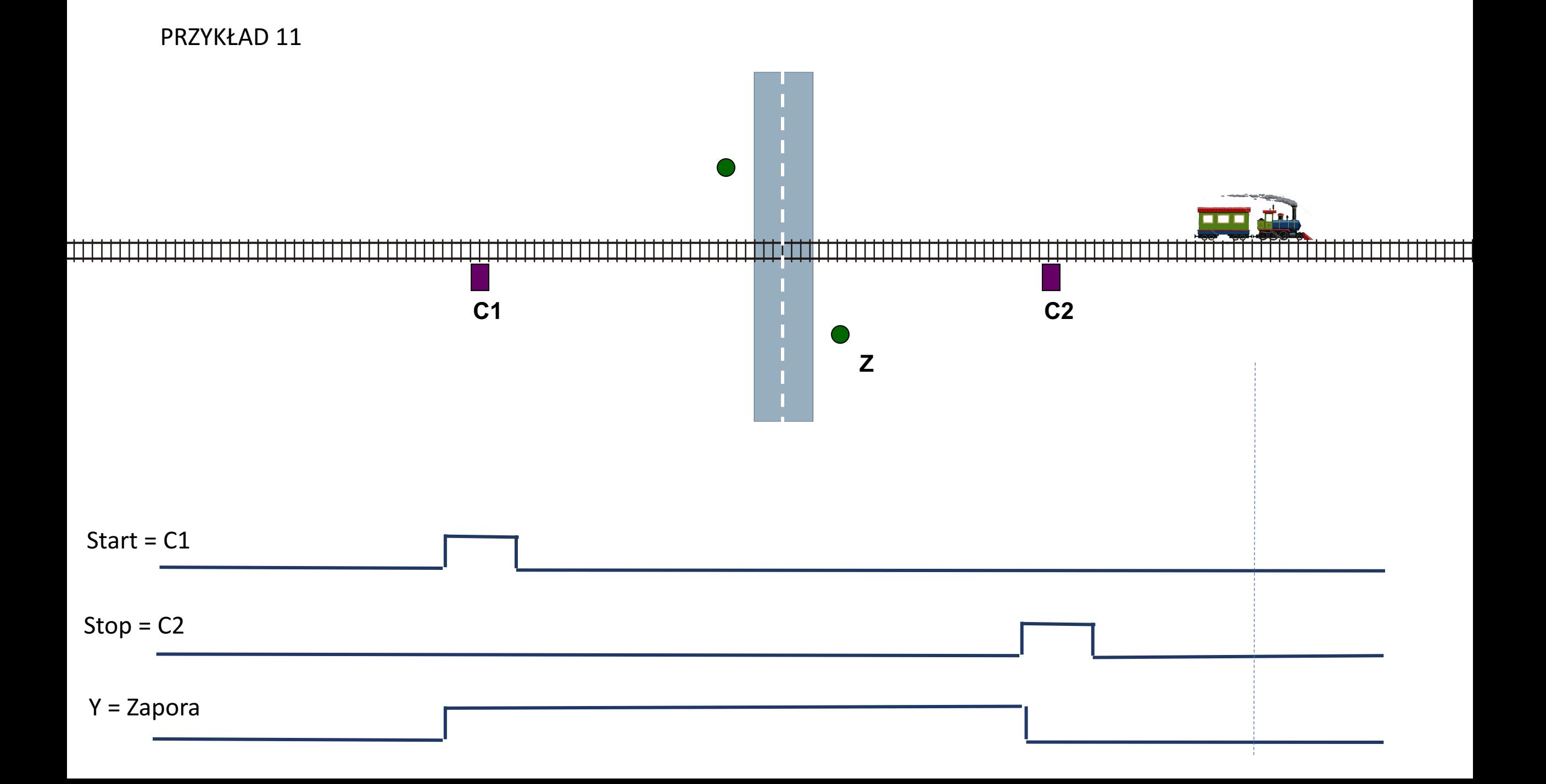

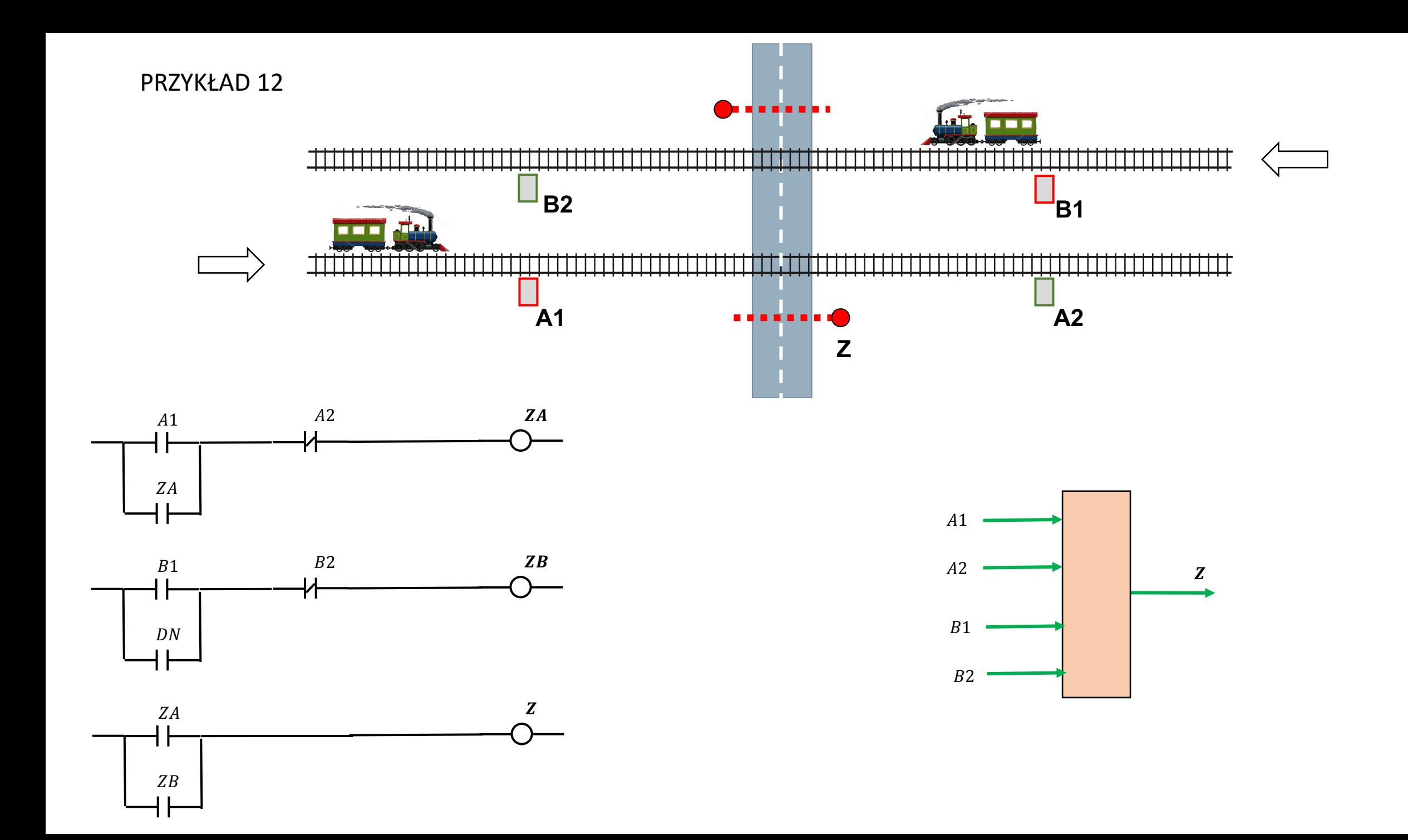

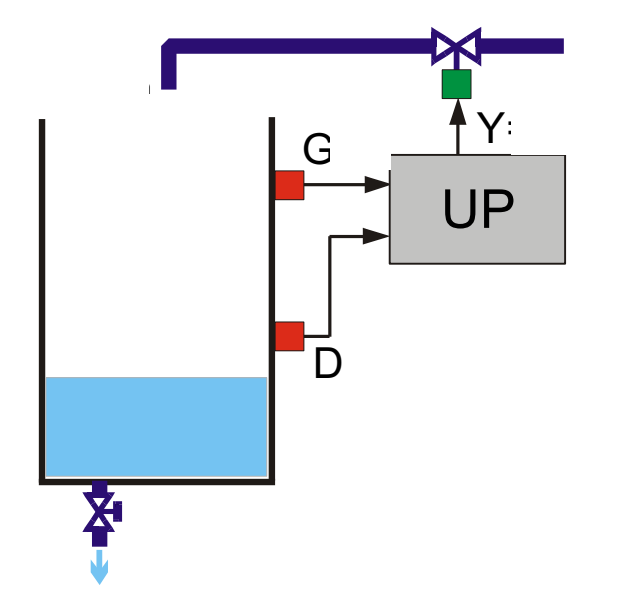

**TEMPERATURY** 

**POZIOMU CIECZY** 

**CIŚNIENIA** 

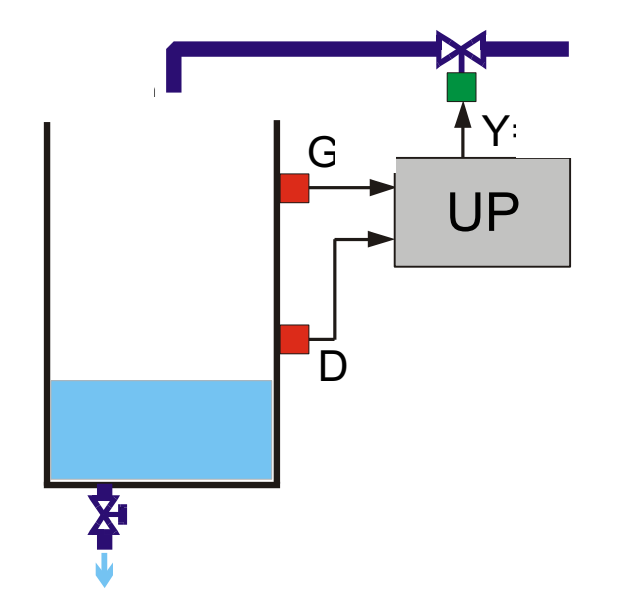

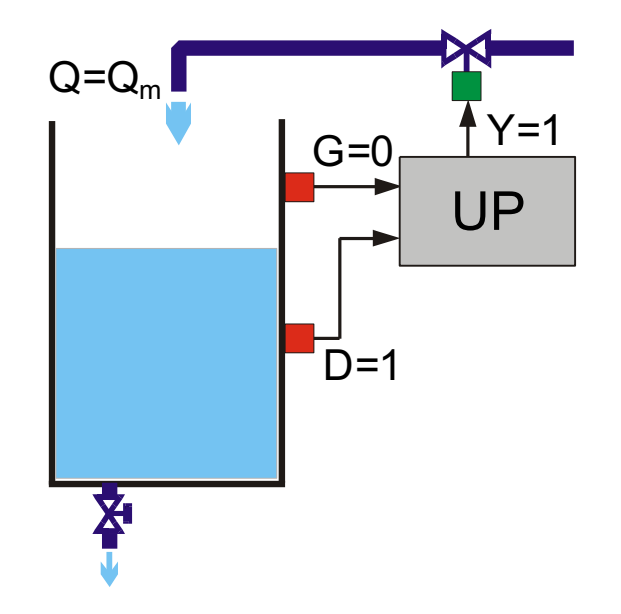

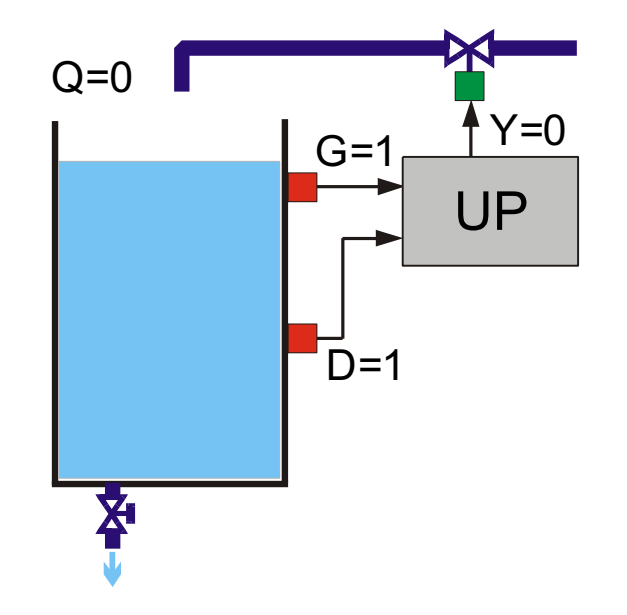

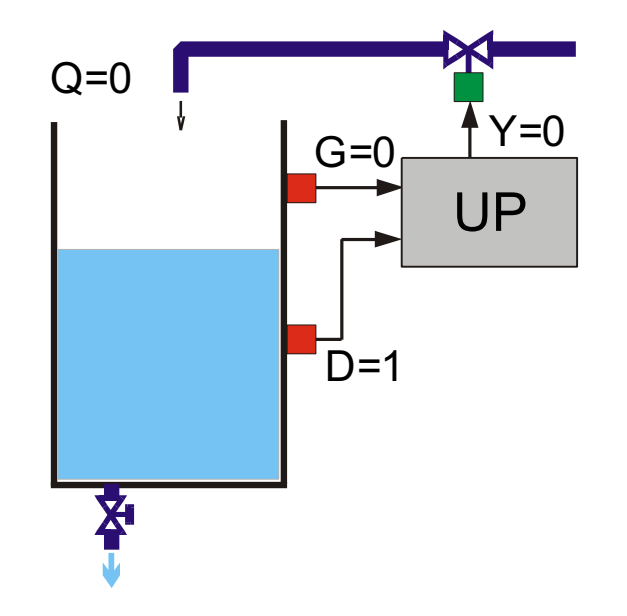

PRZYKŁAD 13

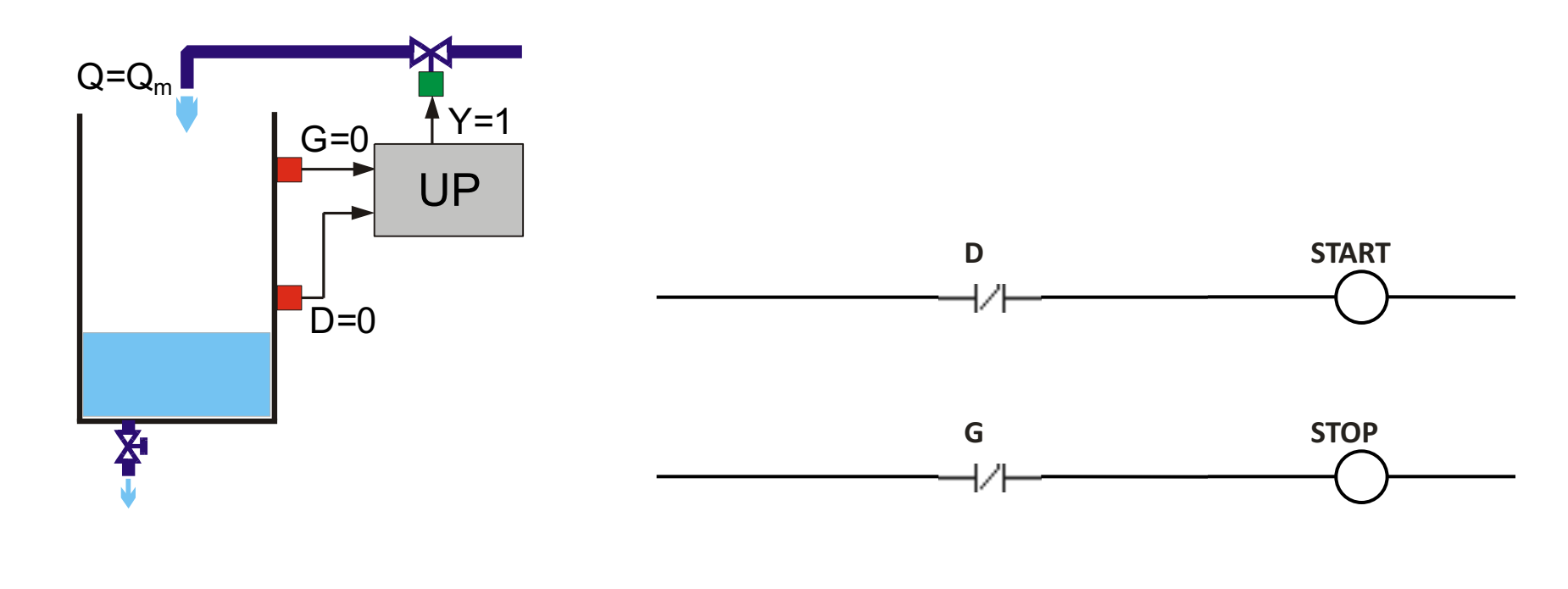

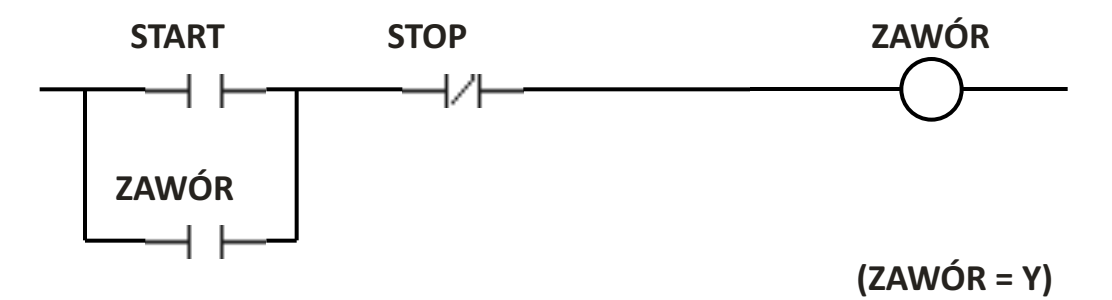

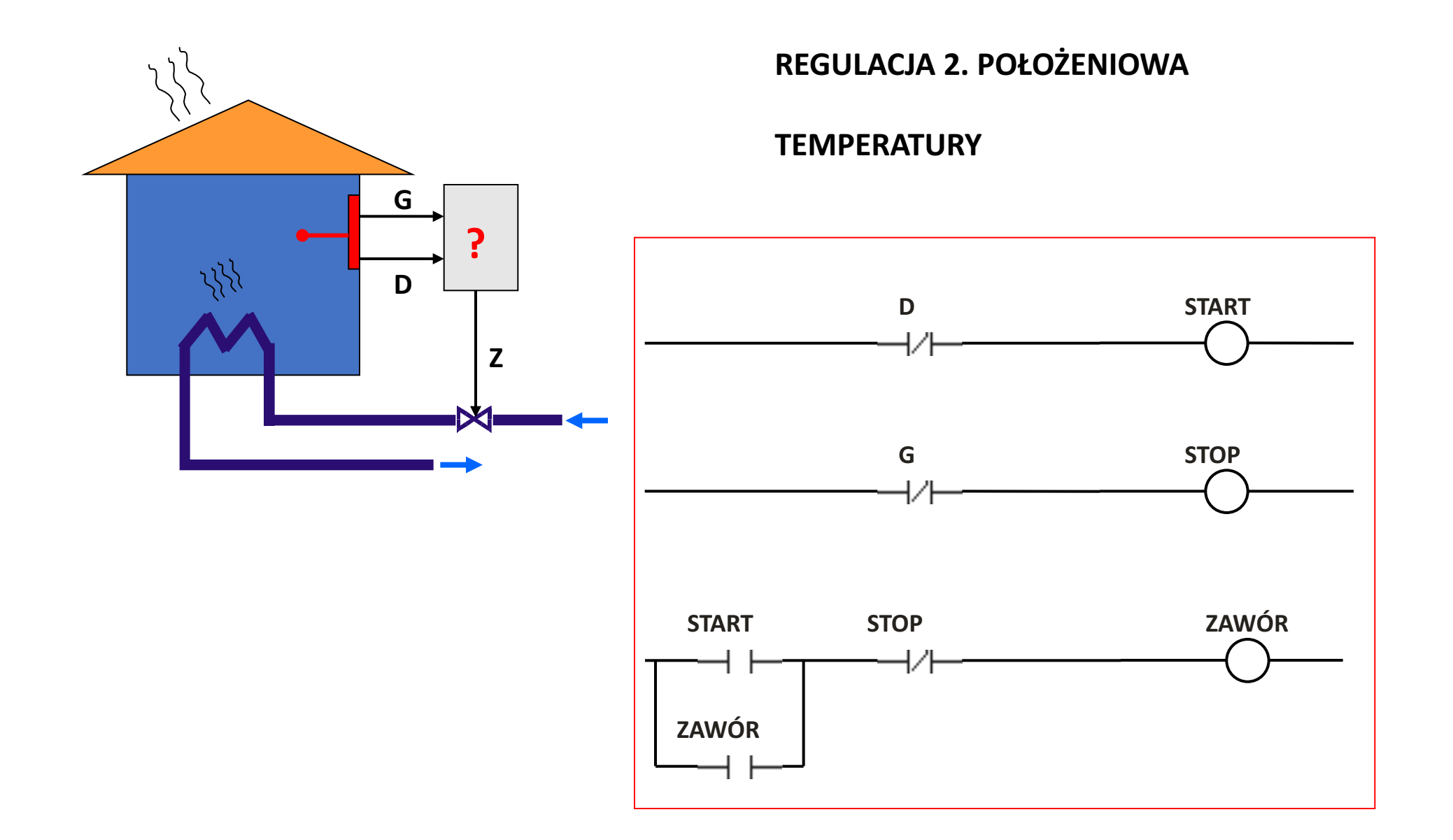

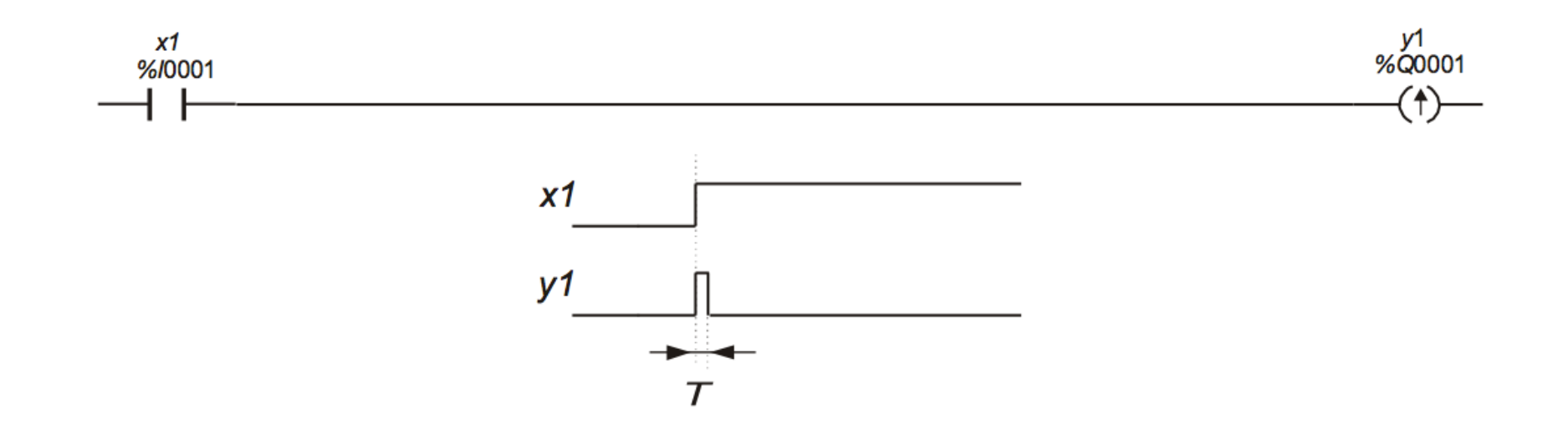

Działanie przekaźnika uruchamianego zboczem narastającym

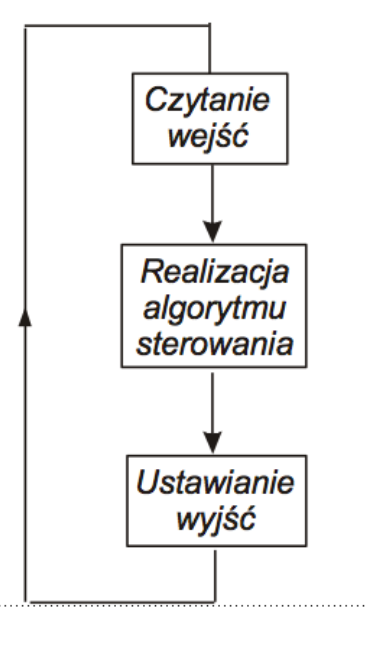

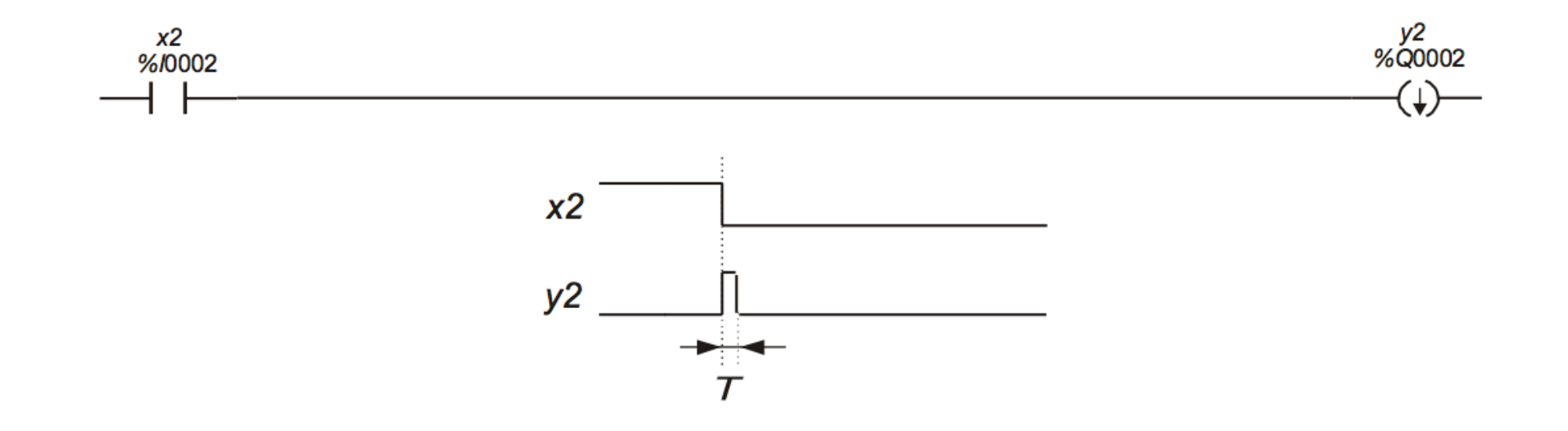

# Działanie przekaźnika uruchamianego zboczem opadającym

#### PRZYKŁAD 15

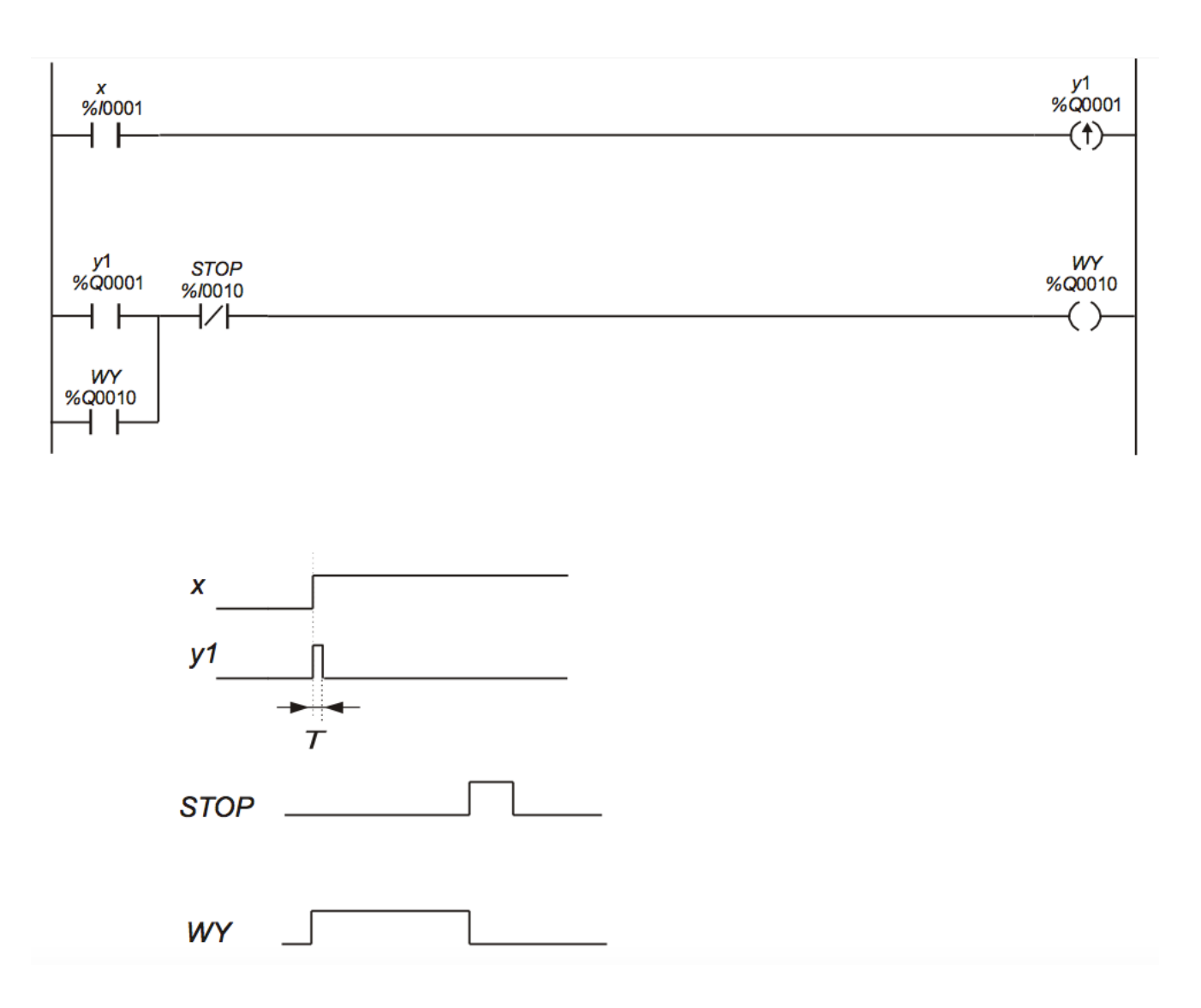

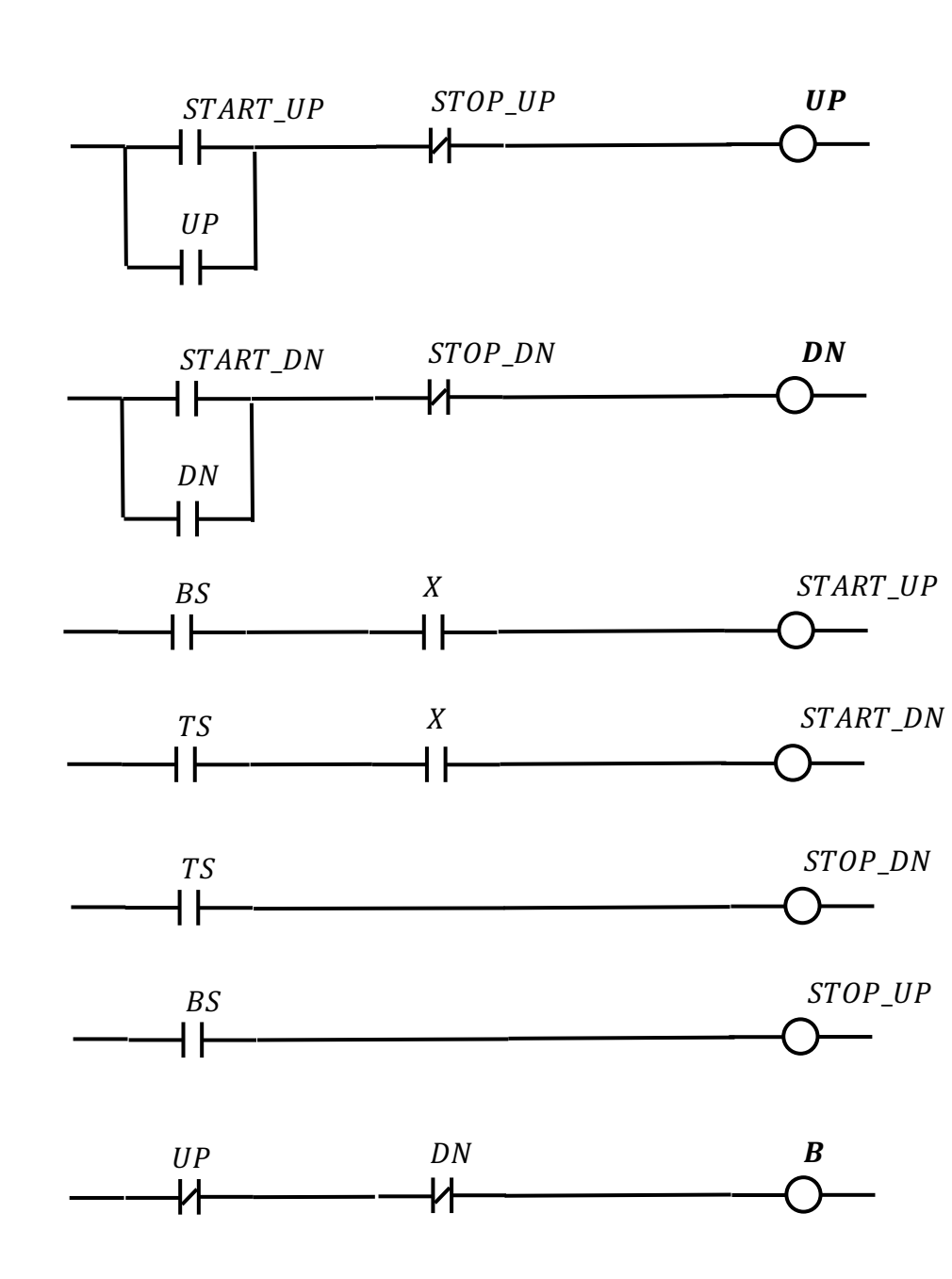

U V W  $\mathsf X$  $\overline{P}$  $\sqrt{UP}$ M B  $3^{\sim}$ **TS BS** 

 $\n **DN-**\n$ 

**UKŁDY SEKWENCYJNE** 

PRZYKŁAD 16

**TWO-LEVEL LIFT** 

PRZYKŁAD 17

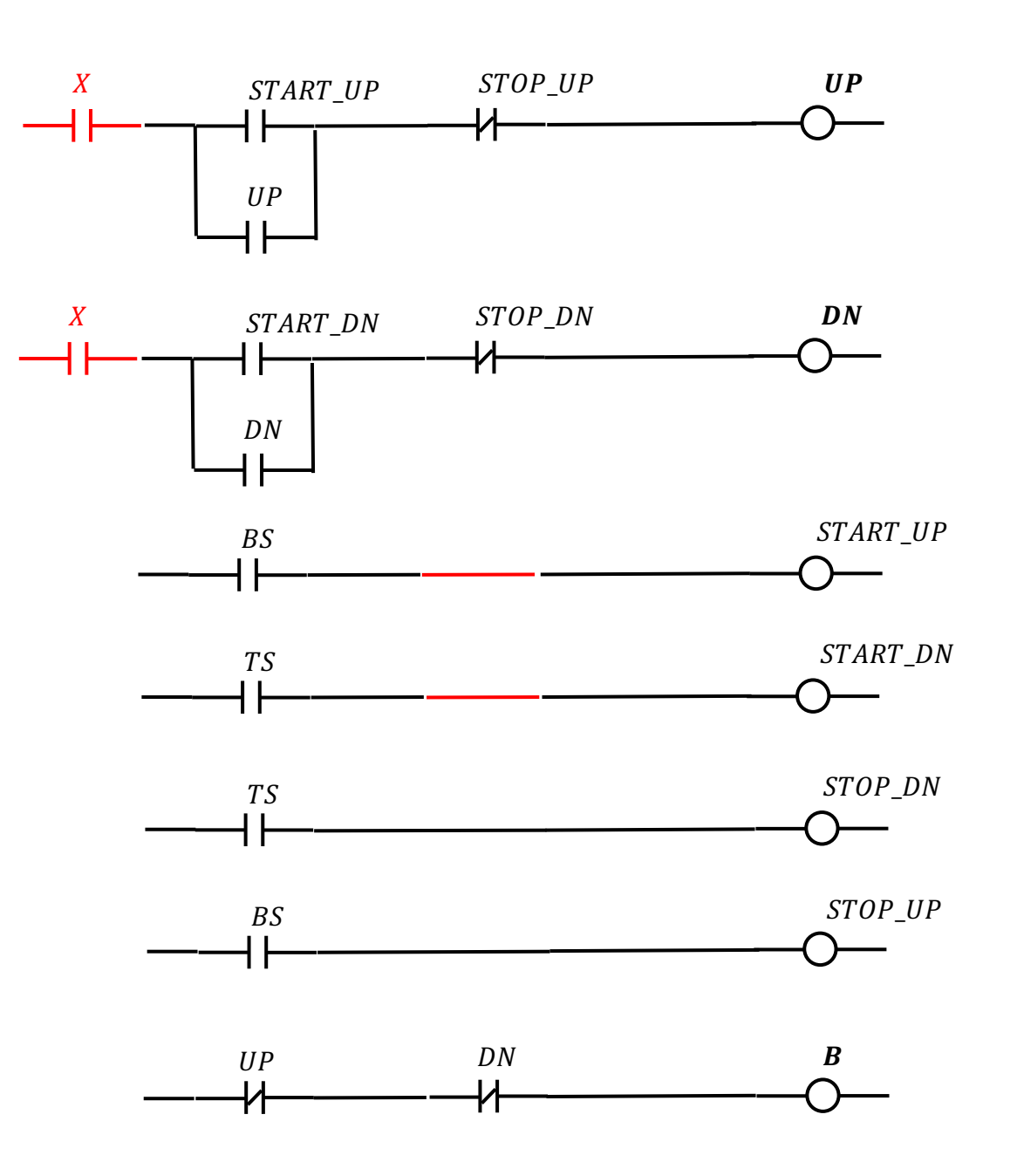

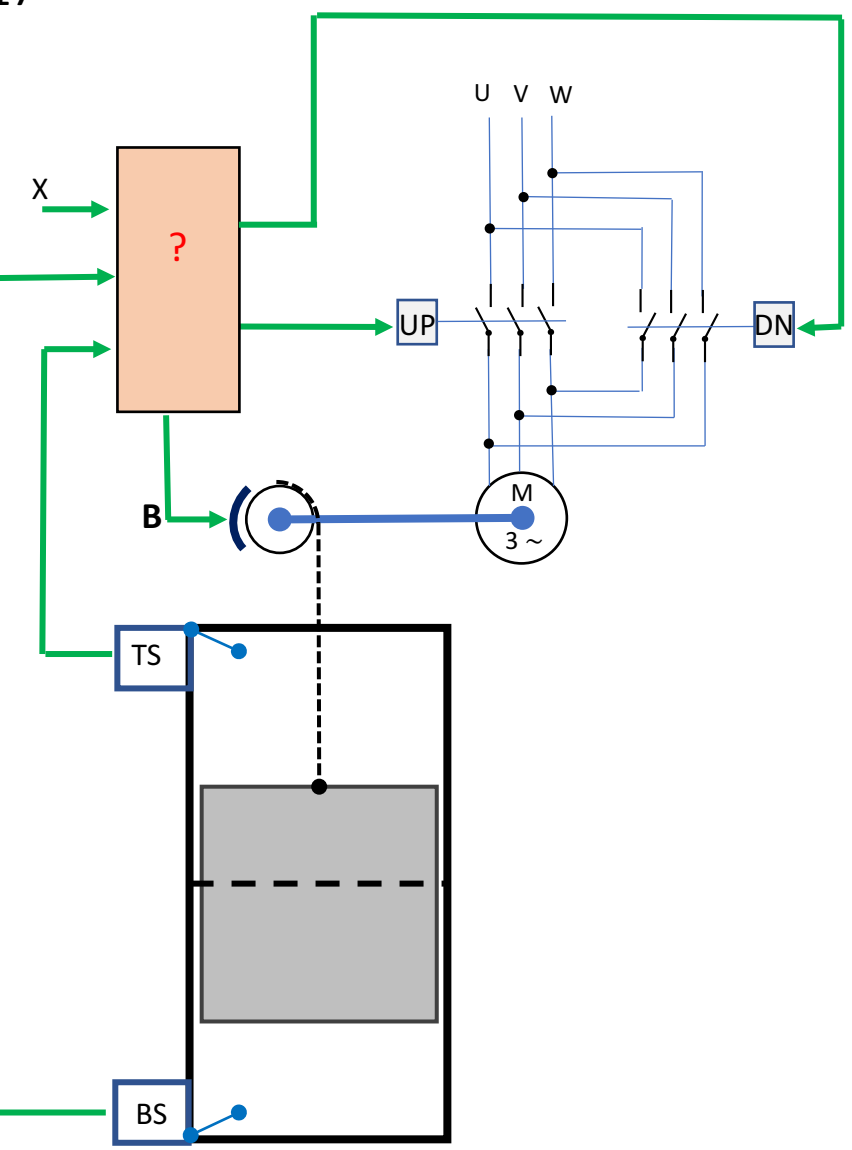
## WINDA Z NAPĘDĘM HYDRAULICZNYM

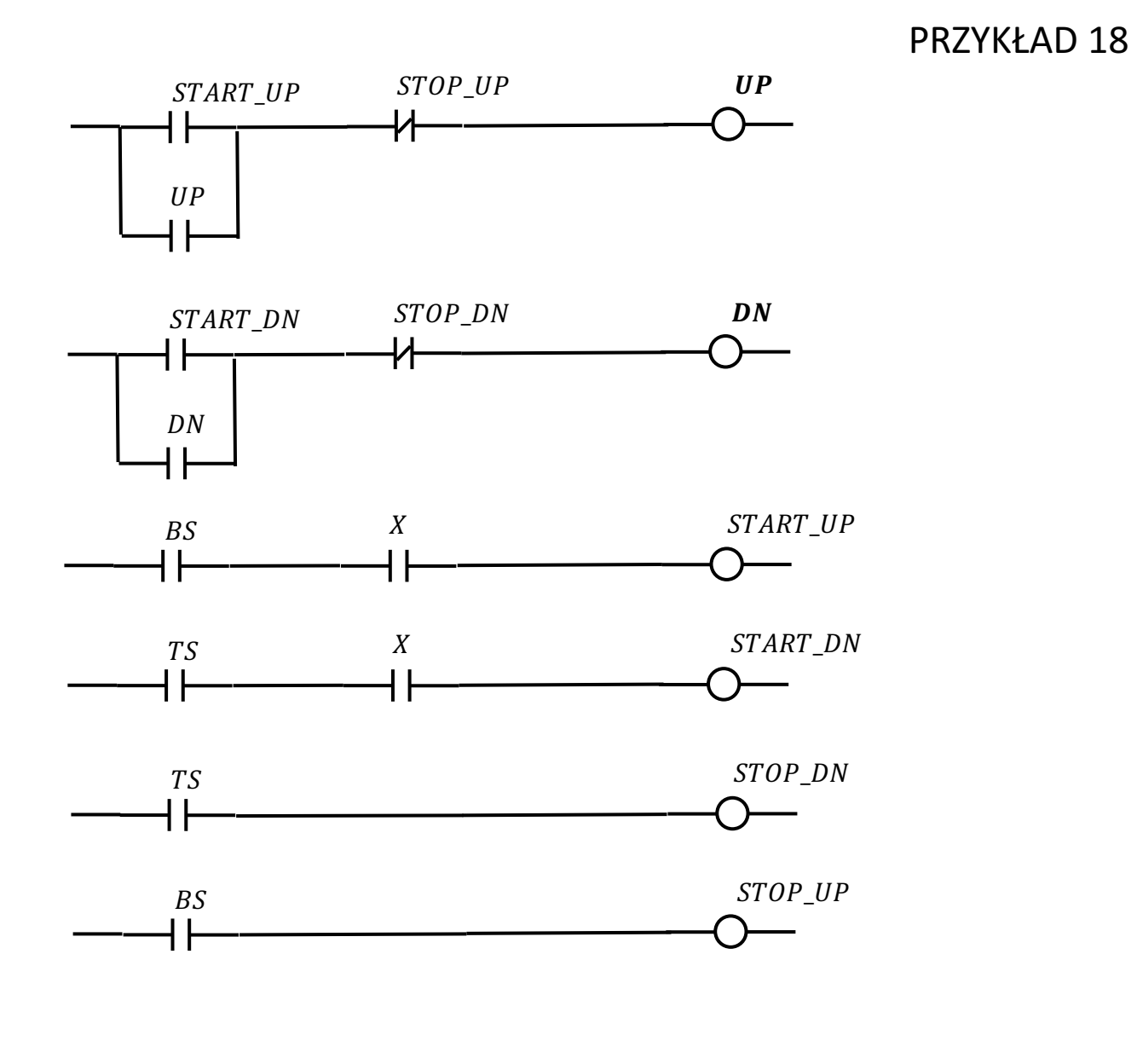

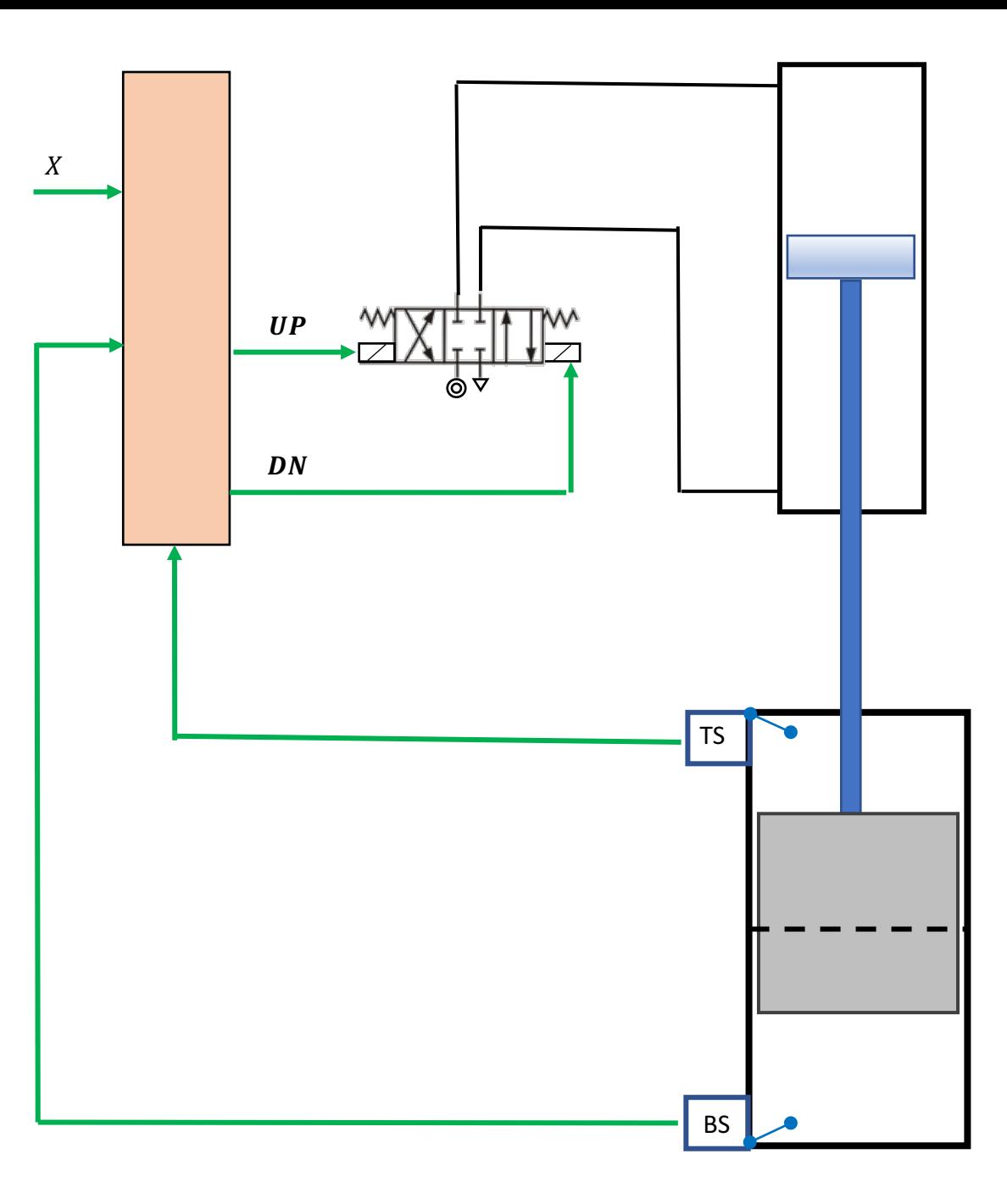

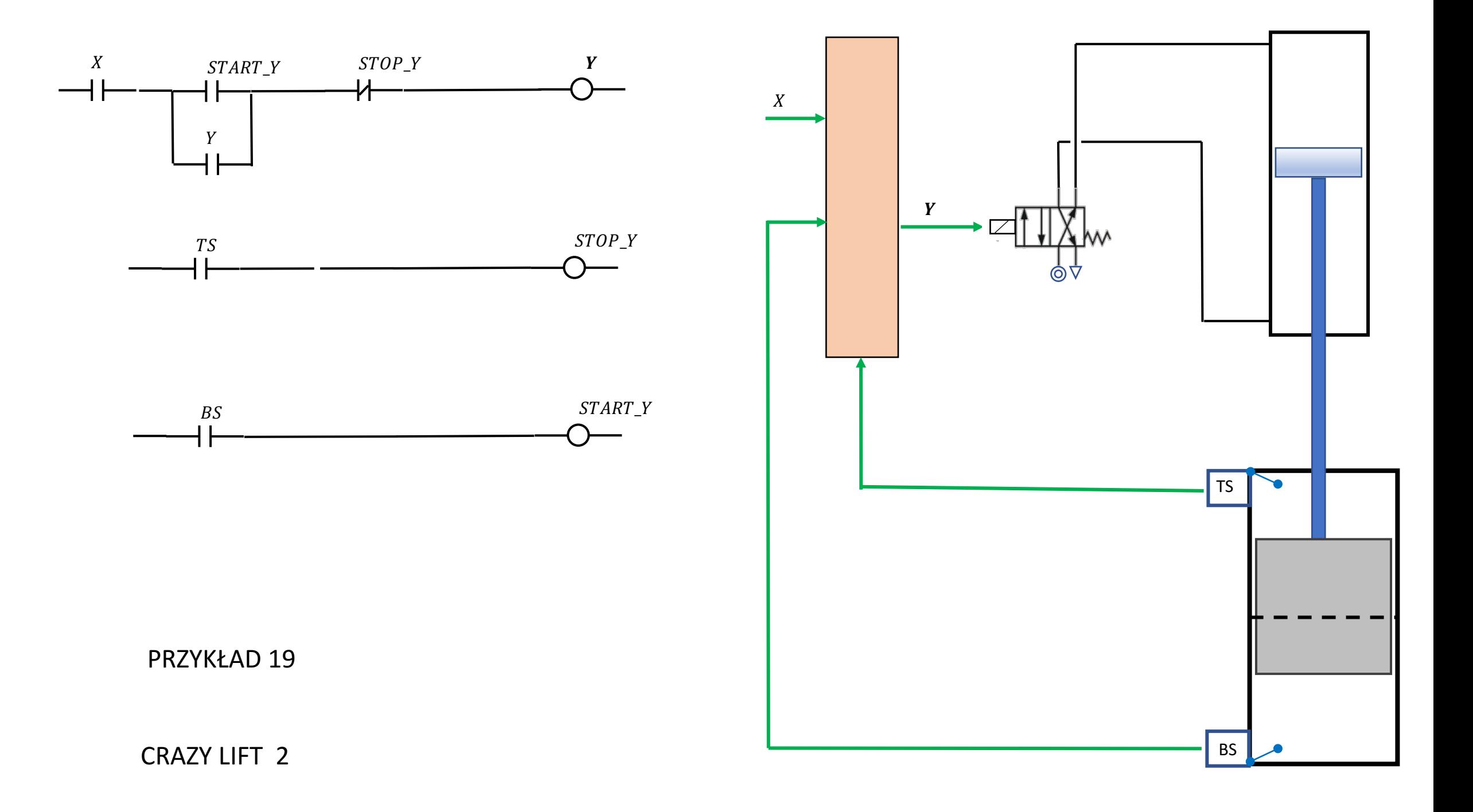

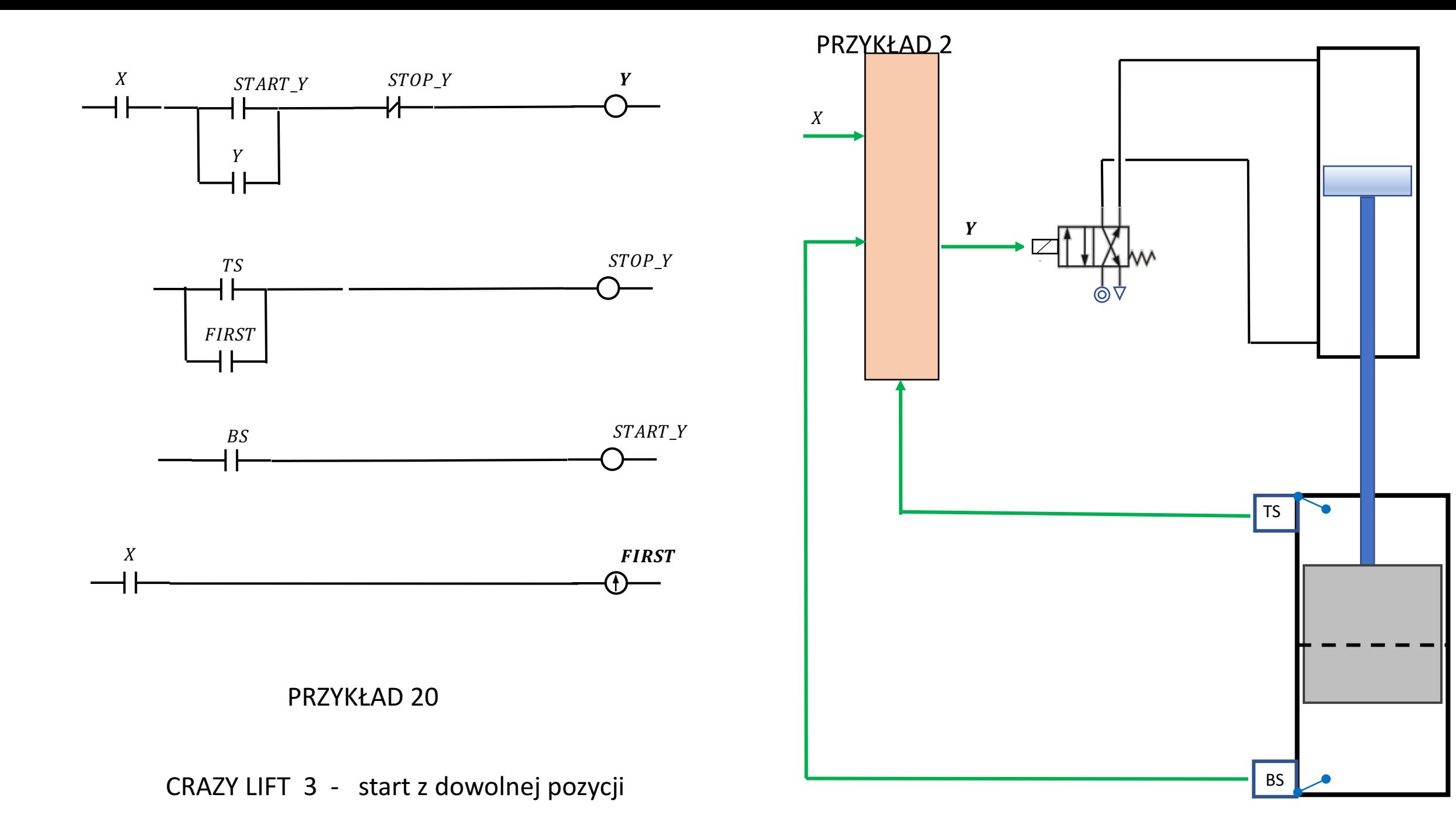

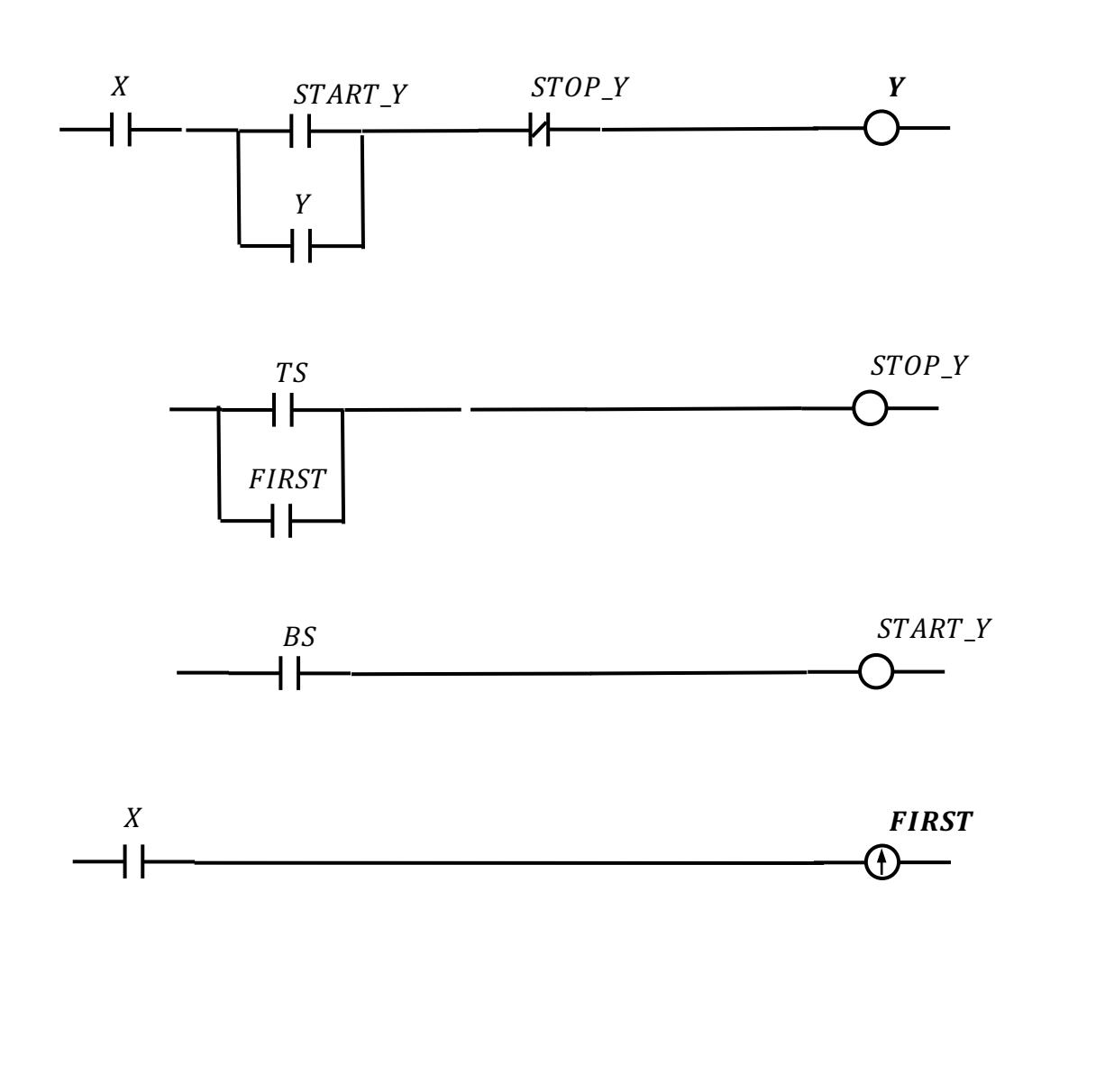

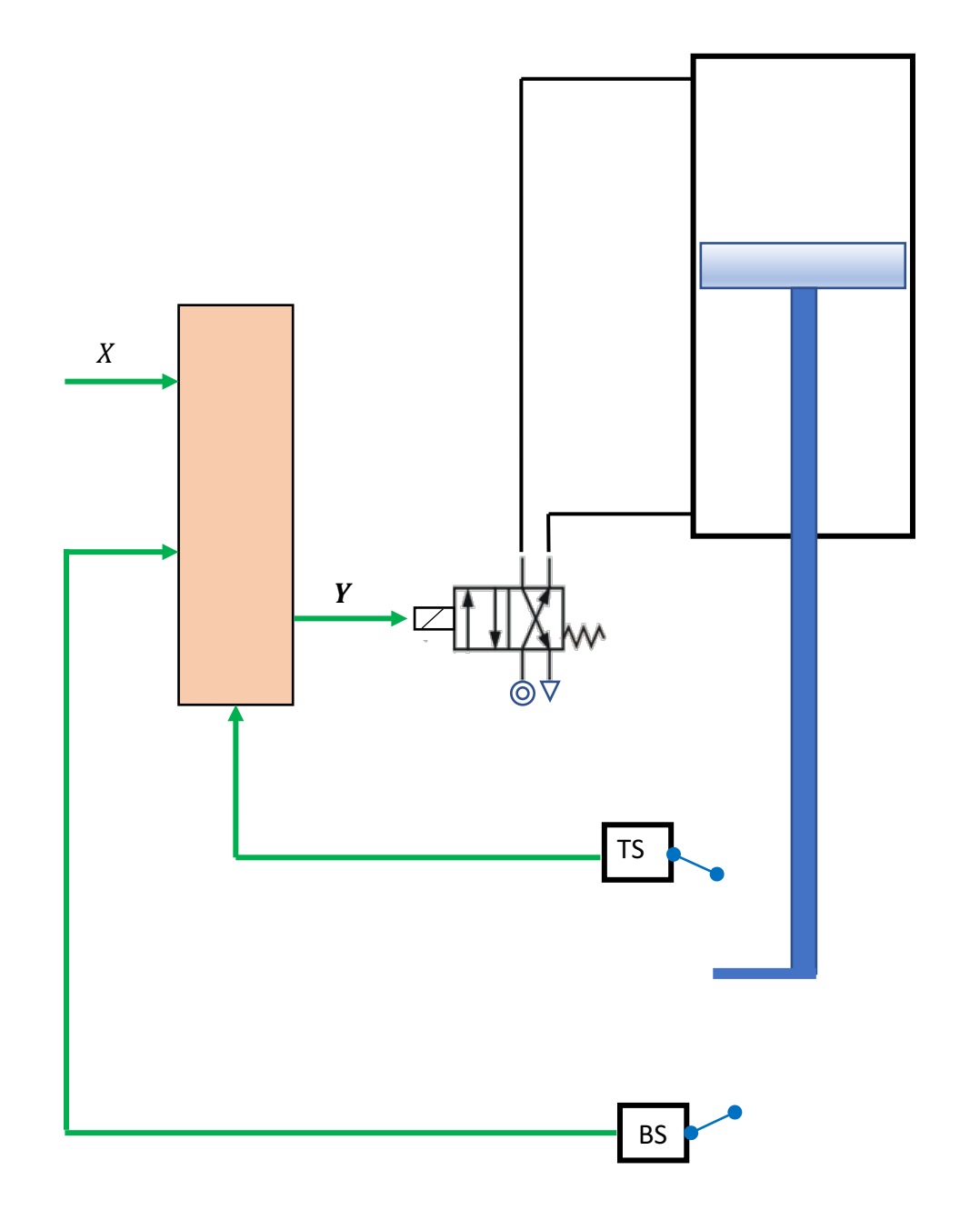

PRZYKŁAD 21

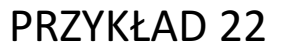

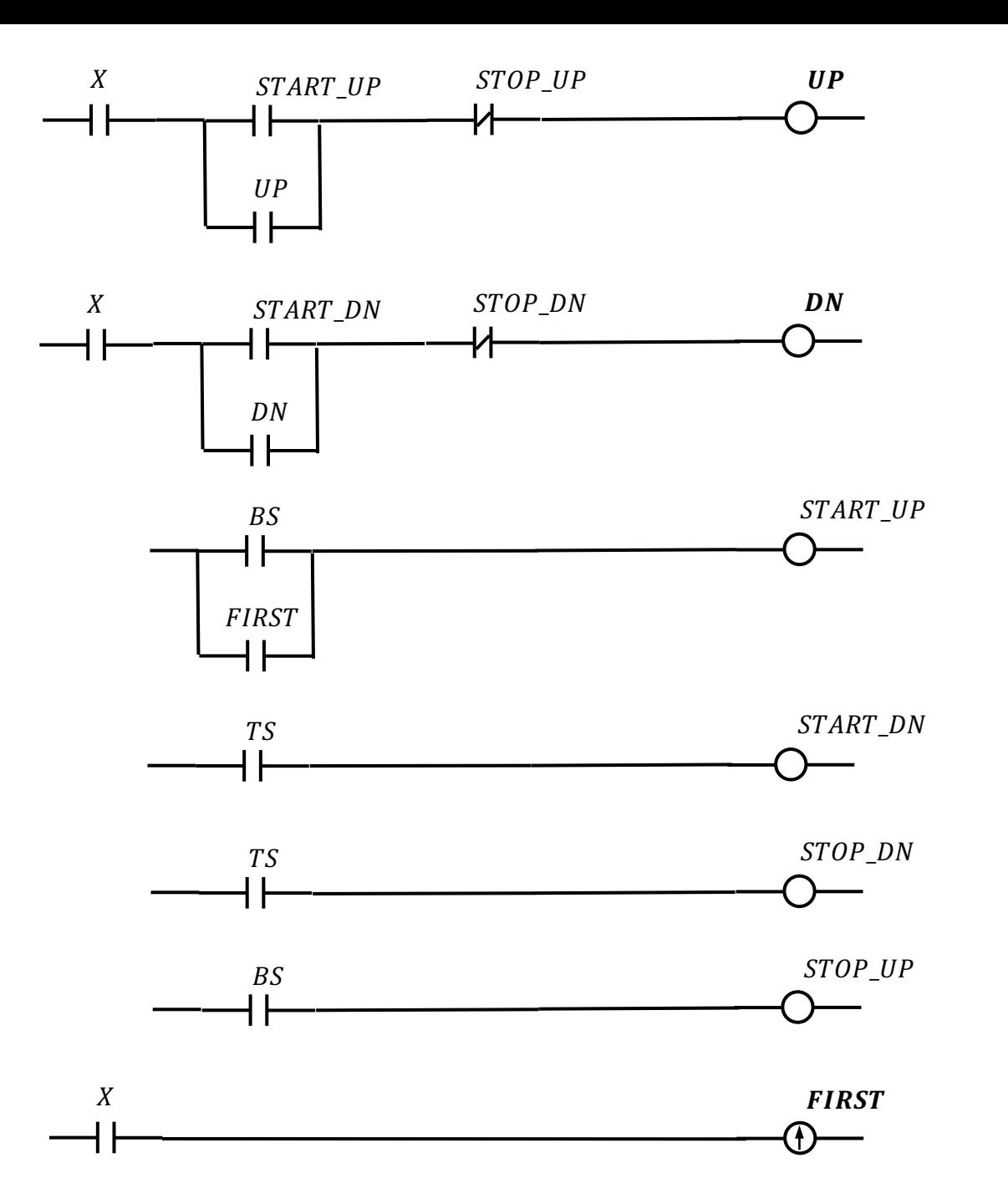

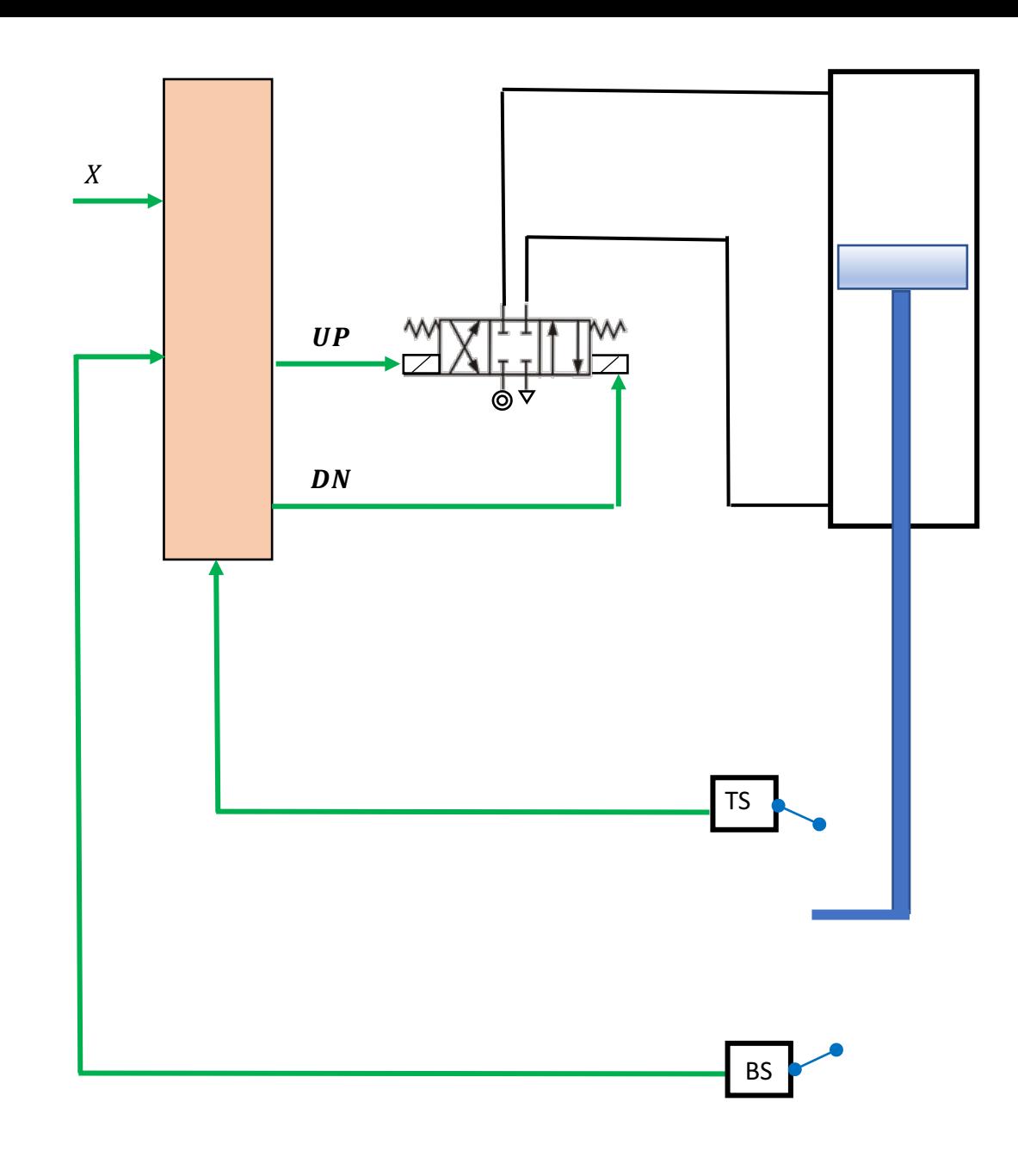

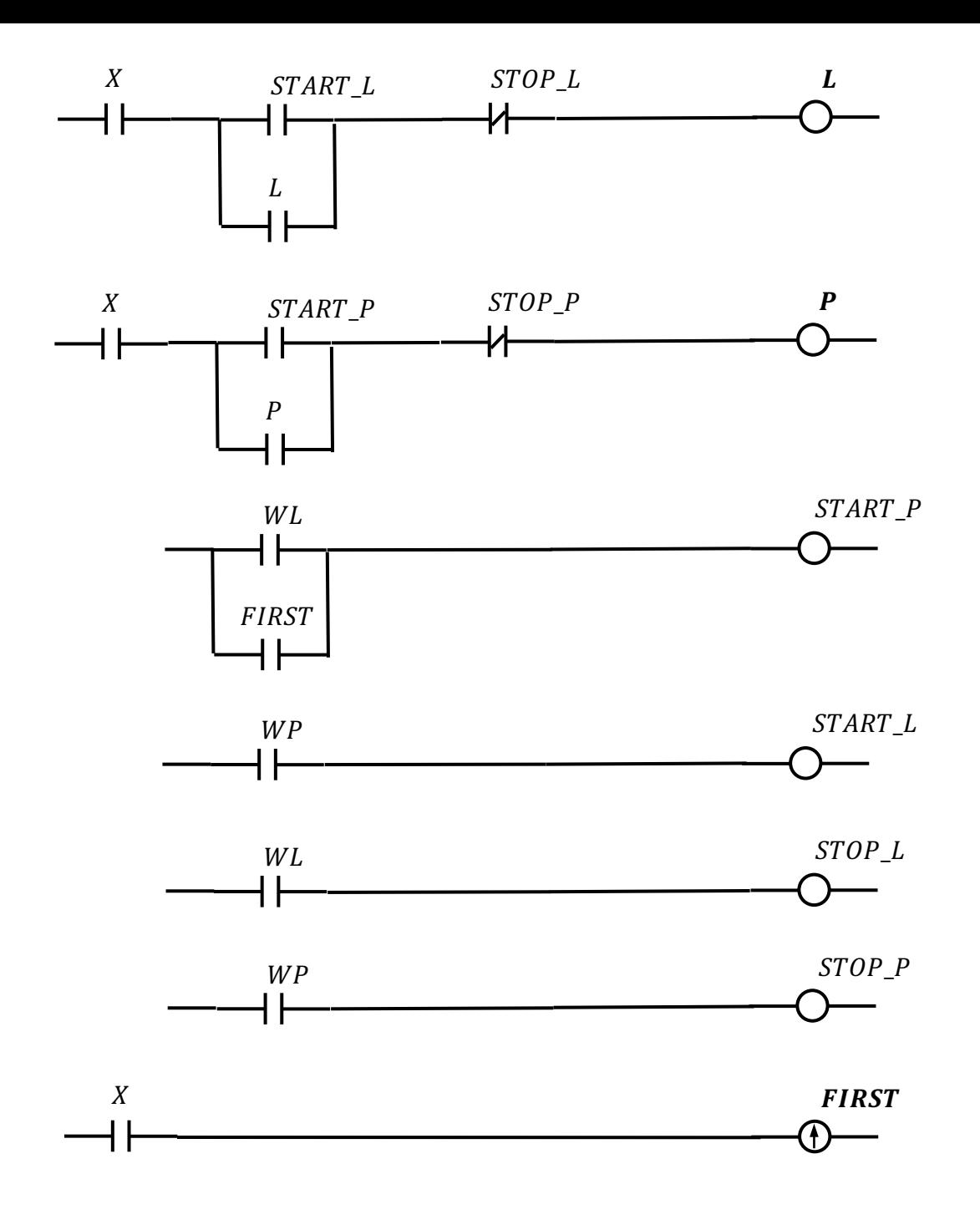

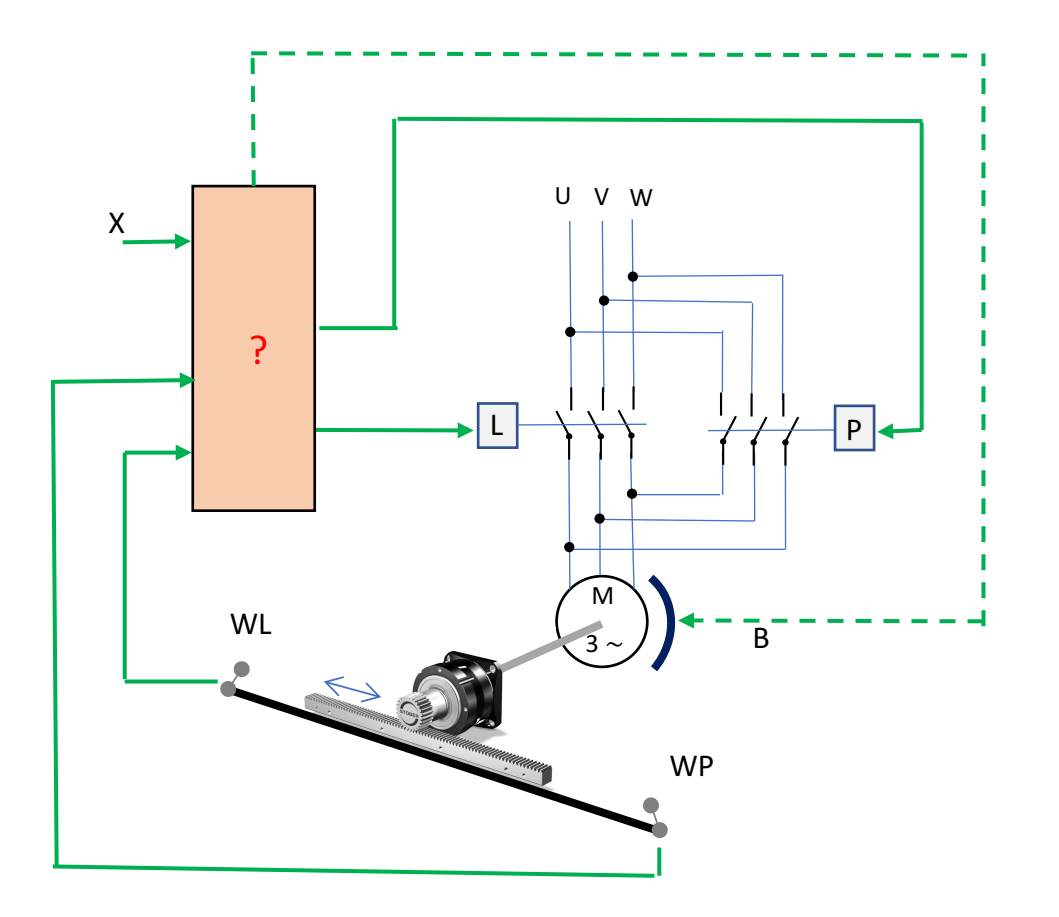

PRZYKŁAD 23 **RUCH CYKLICZNY** 

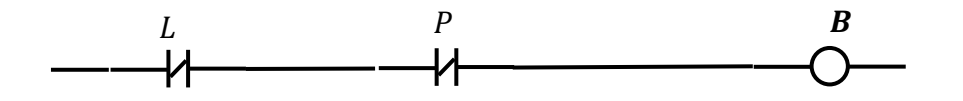

# PRZEKAŹNIK CZASOWY

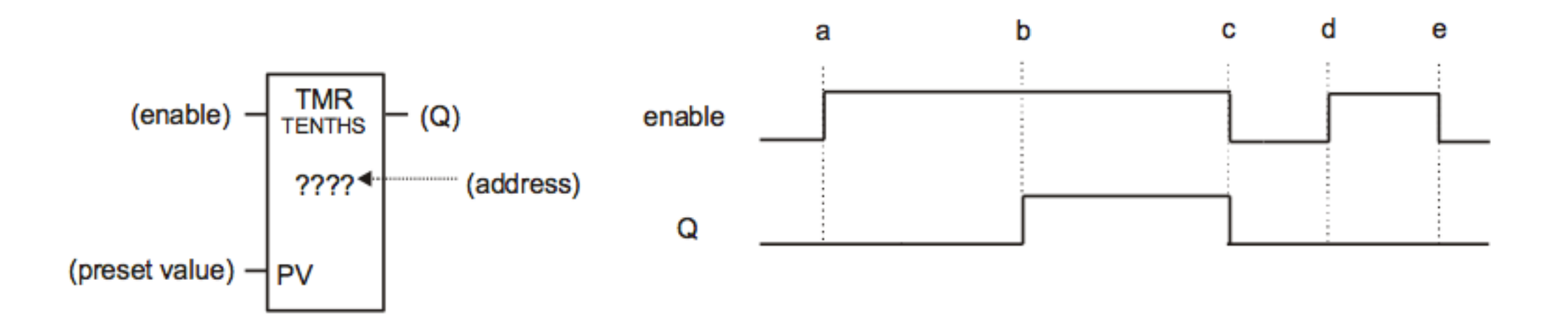

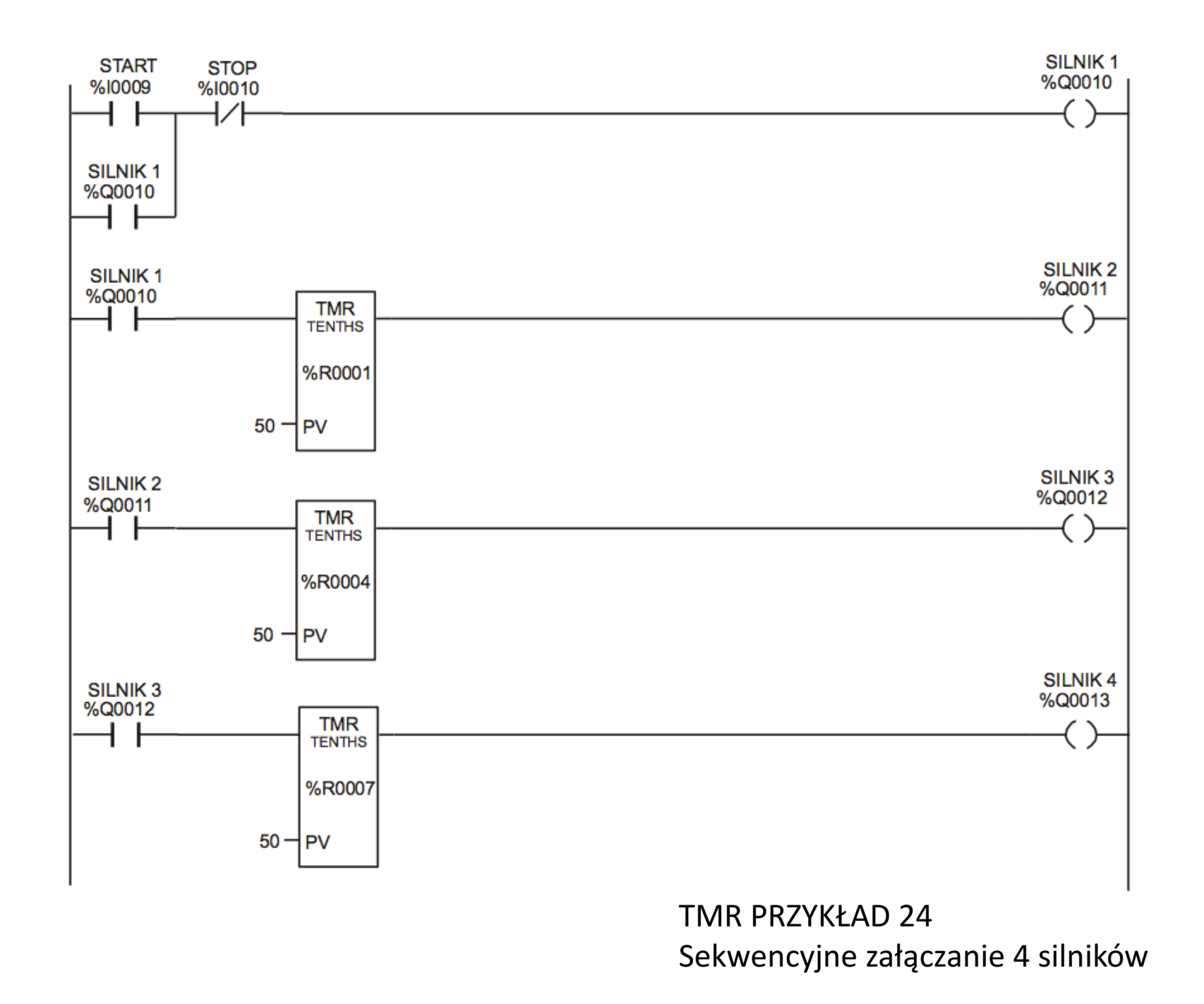

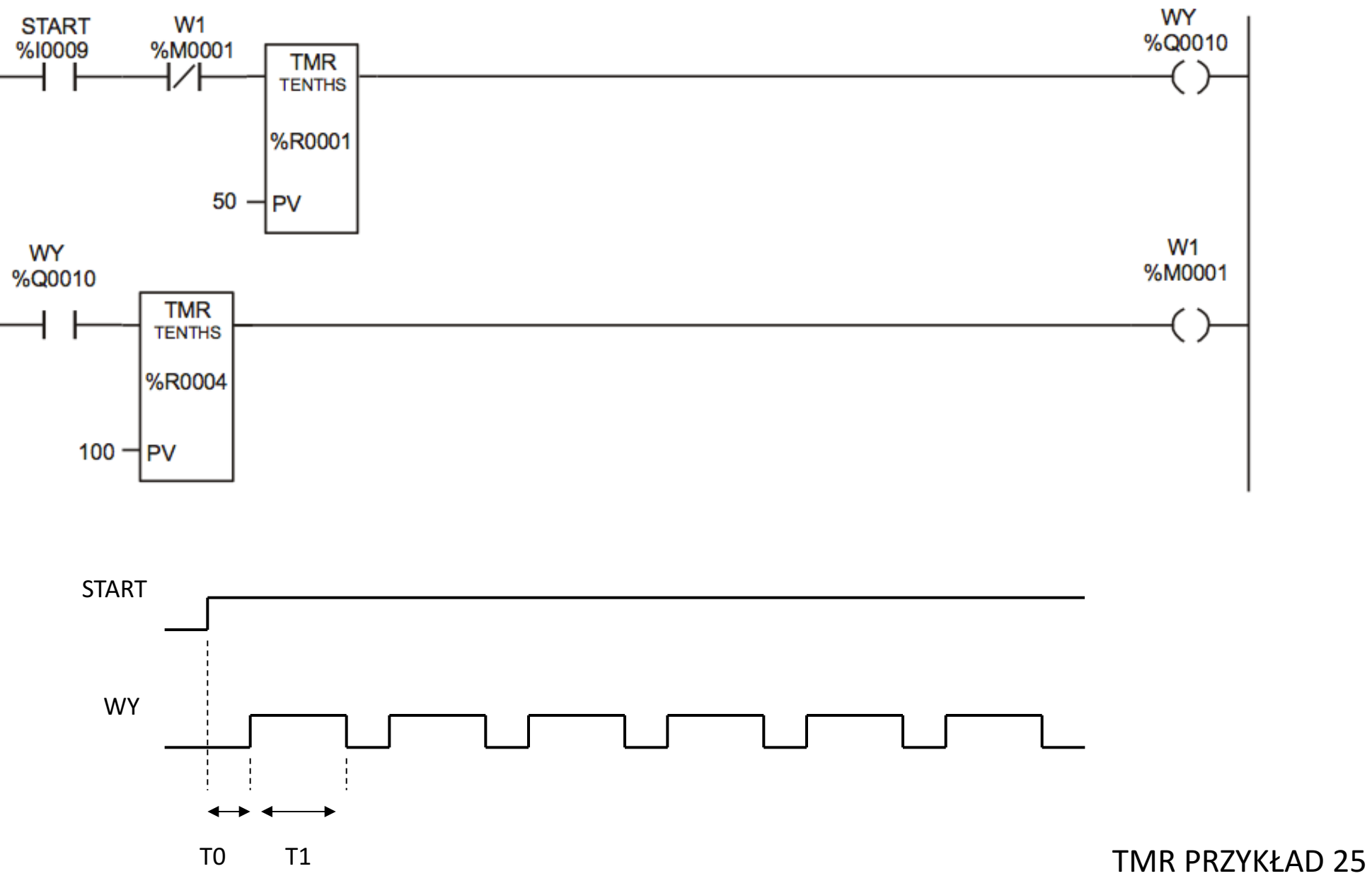

Generator fali prostokątnej

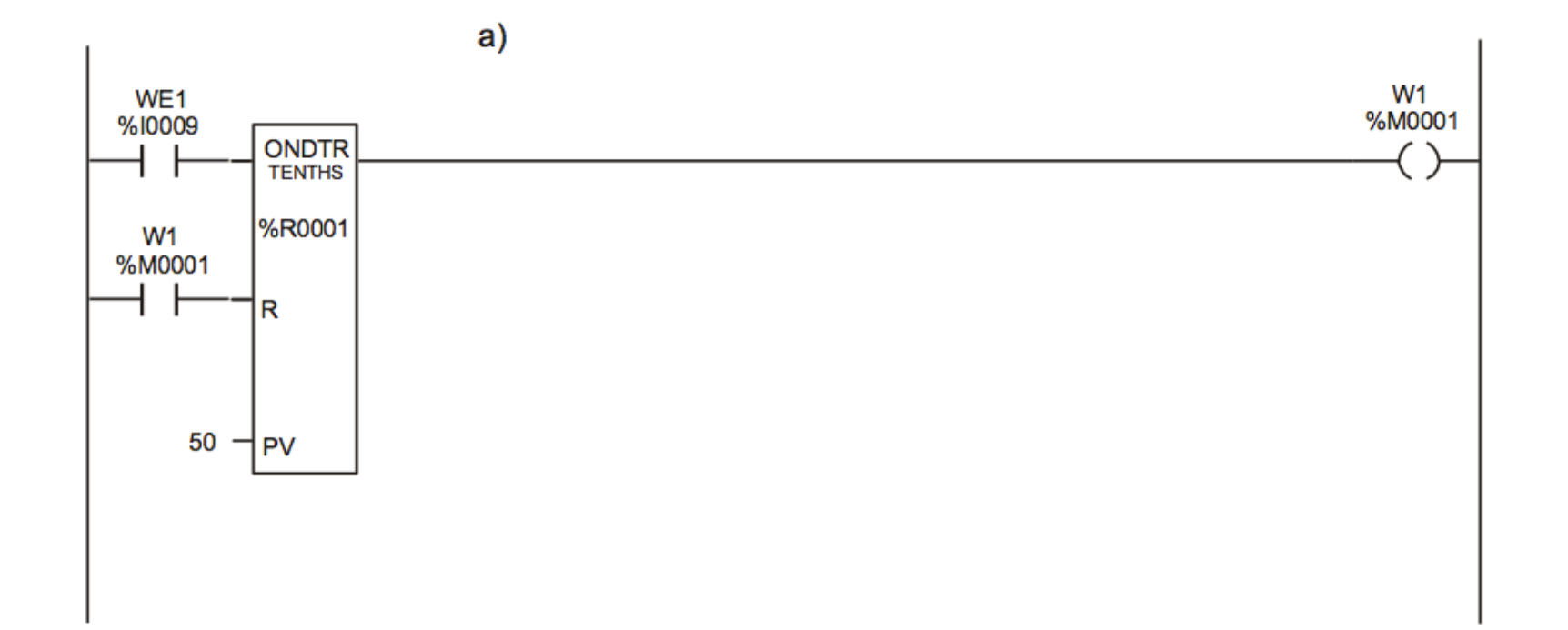

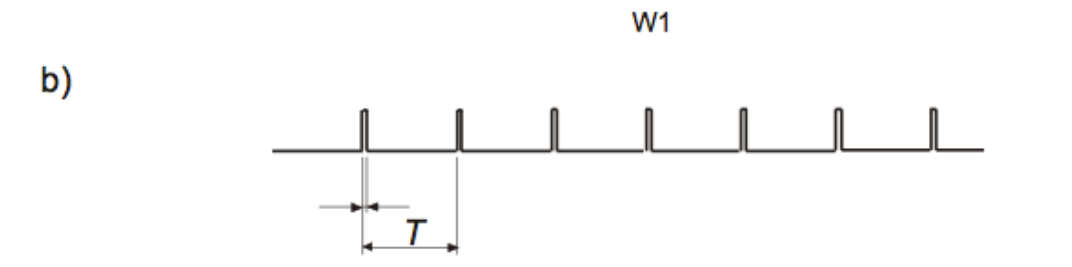

TMR PRZYKŁAD 26 Generator impulsów

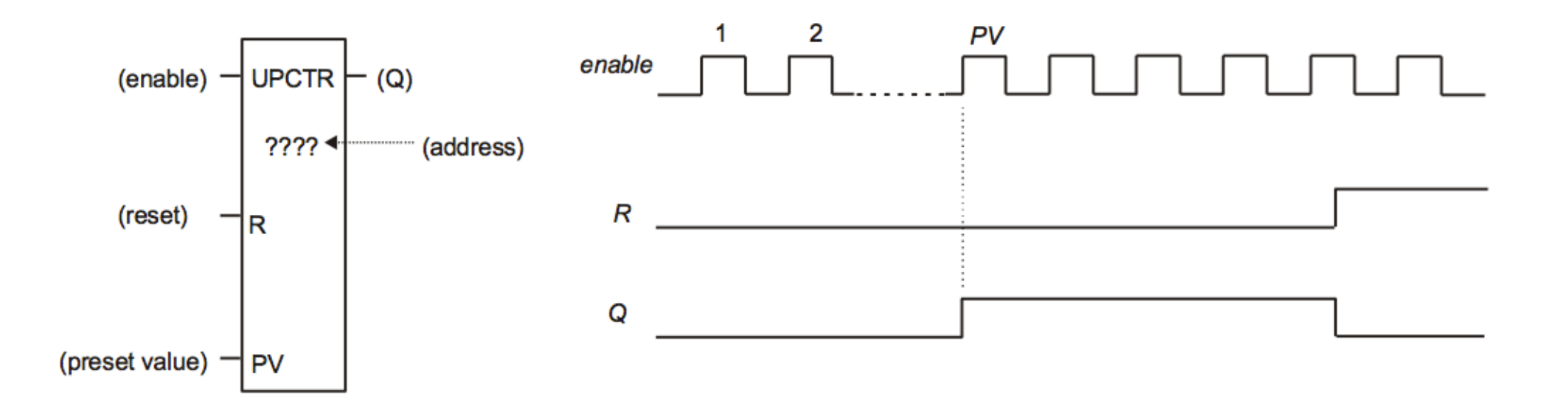

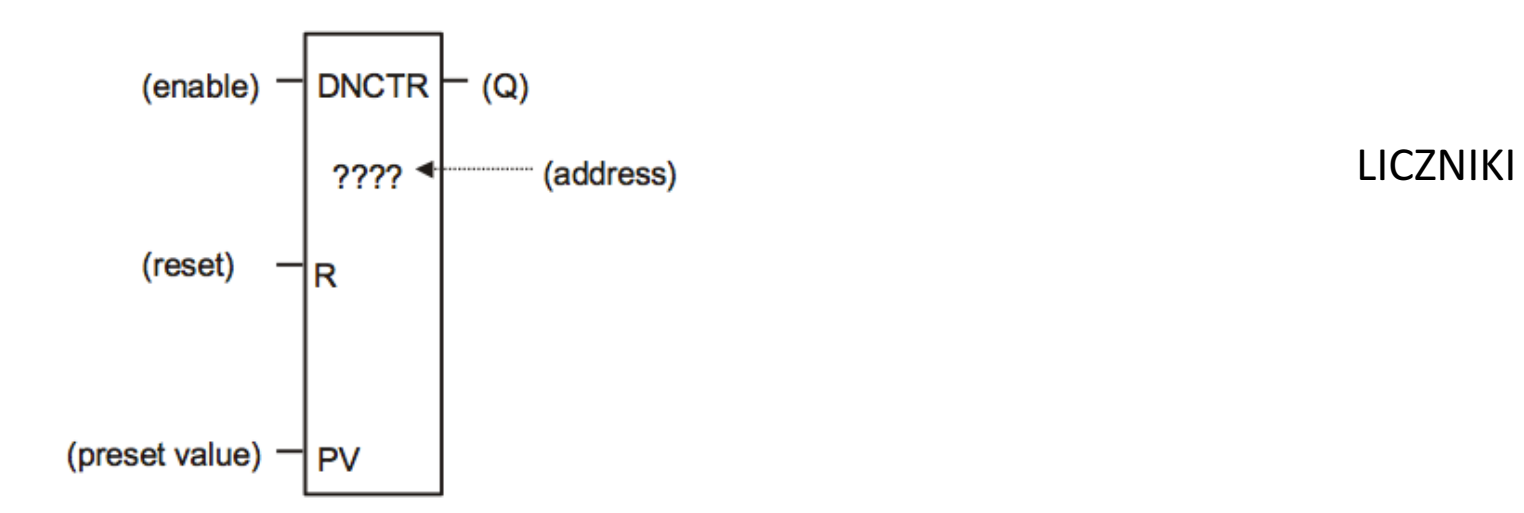

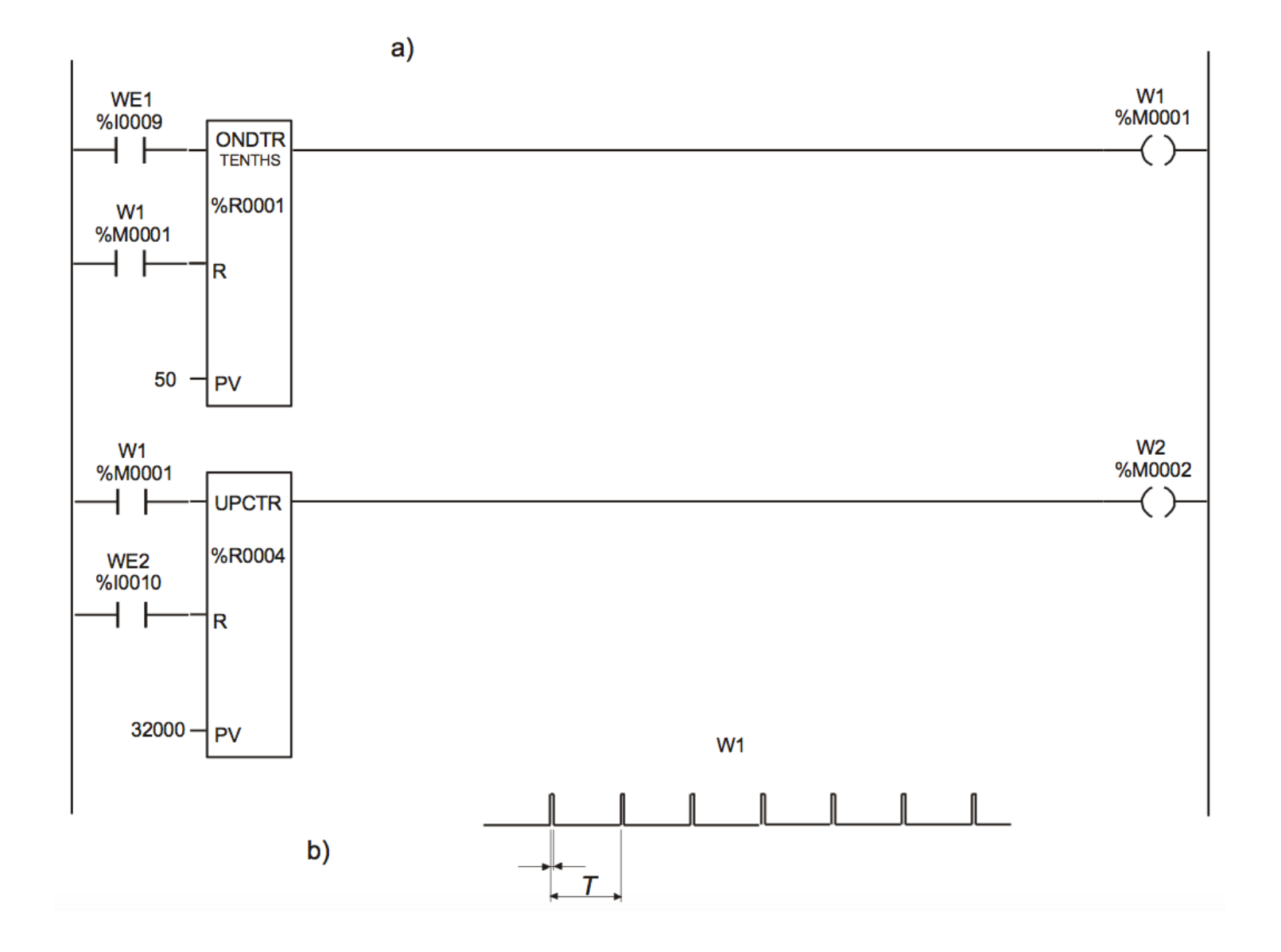

LICZNIKI - PRZYKŁAD 27

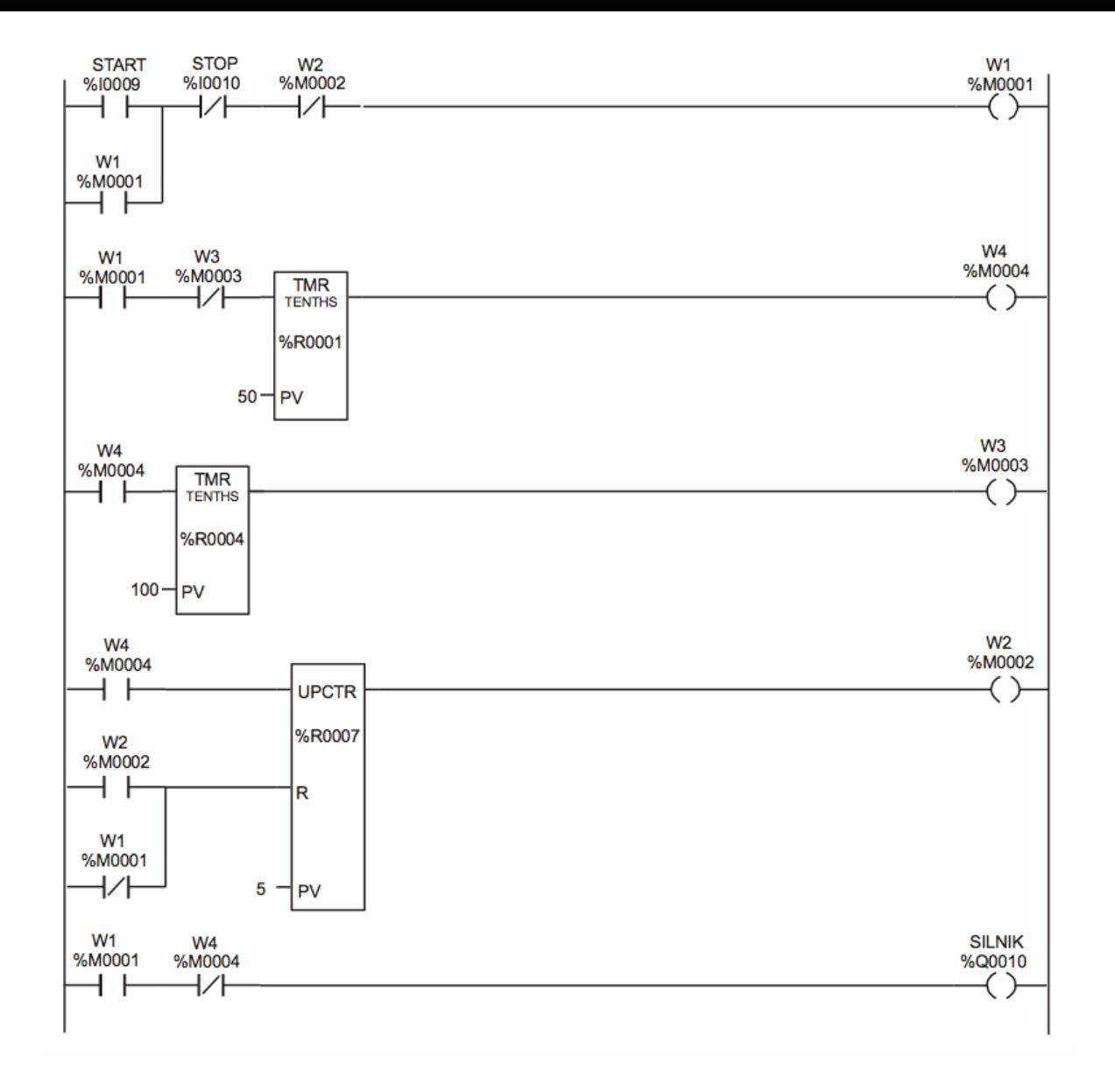

LICZNIKI - PRZYKŁAD 28

# DZIAŁANIA NA CIĄGACH BITÓW

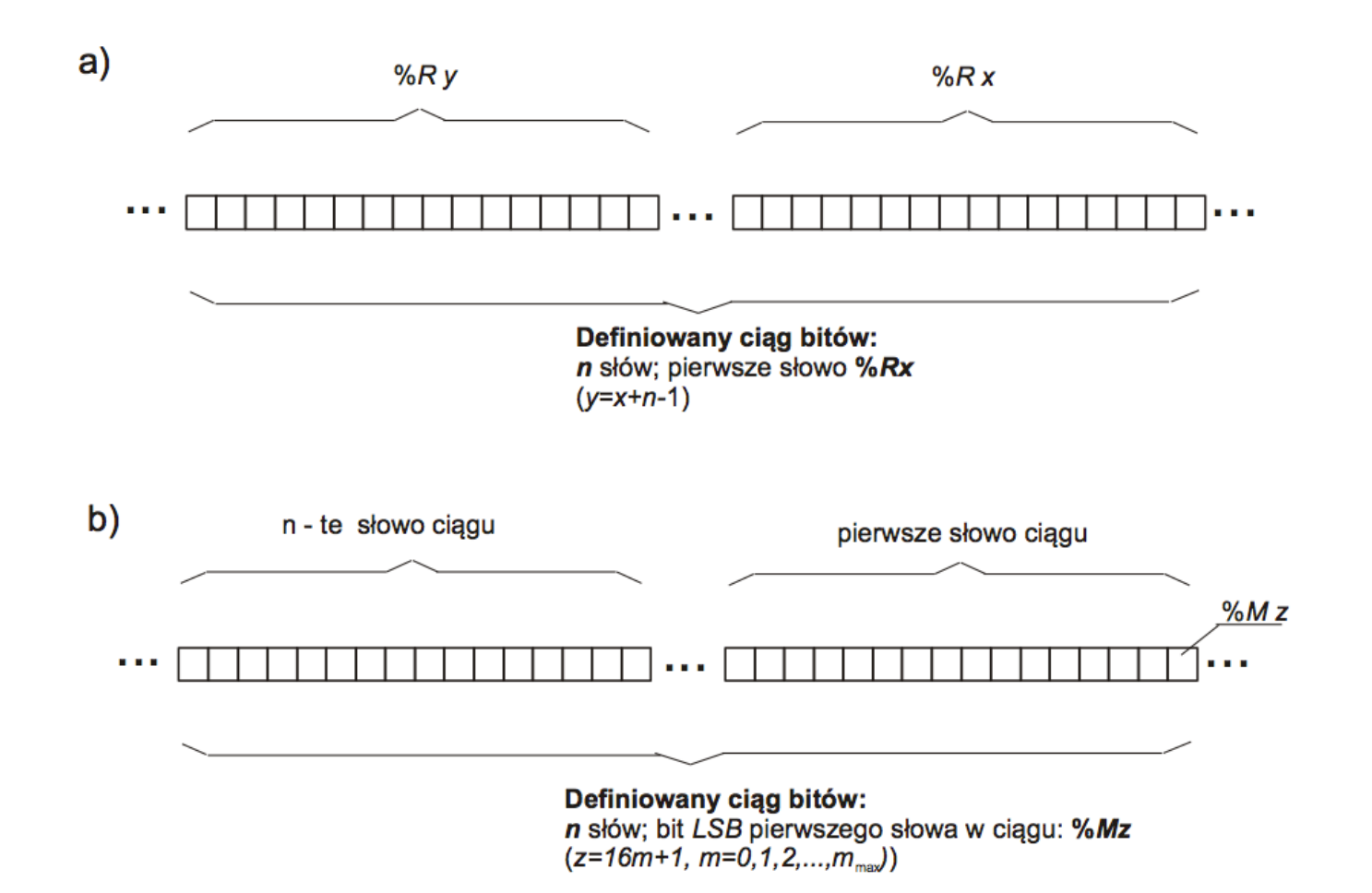

Ciąg bitów i jego adresowanie

## **Działania matematyczne**

*ADD* – dodawanie dwóch liczb *SUB* – odejmowanie dwóch liczb *MUL* – mnożenie dwóch liczb *DIV* – dzielenie dwóch liczb

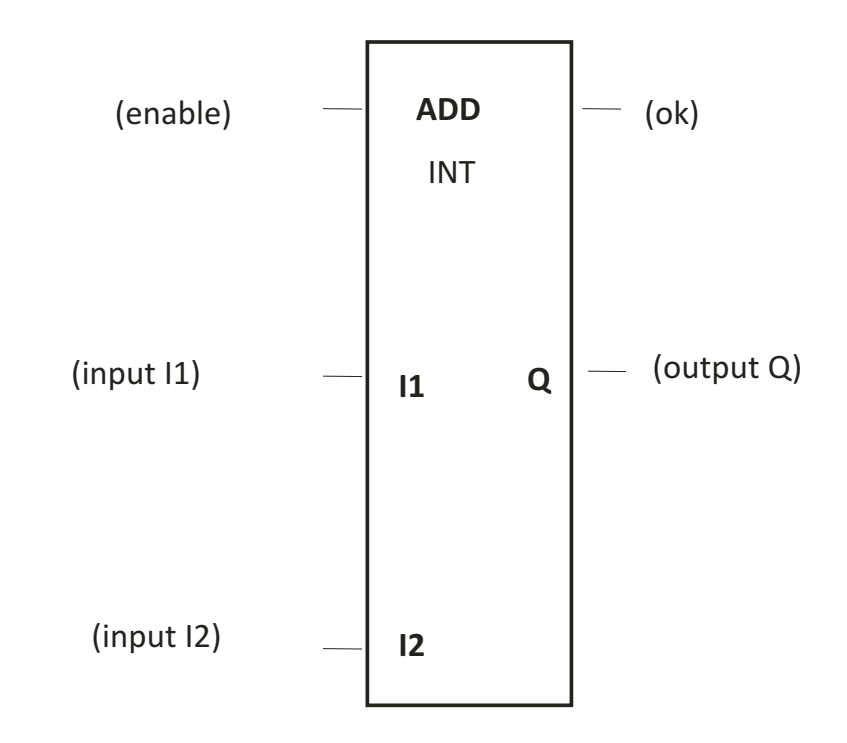

#### **Relacje matematyczne**

*EQ –* równe *NE –* nierówne *GT –* większe *GE –* większe lub równe *LT –* mniejsze *LE –* mniejsze lub równe

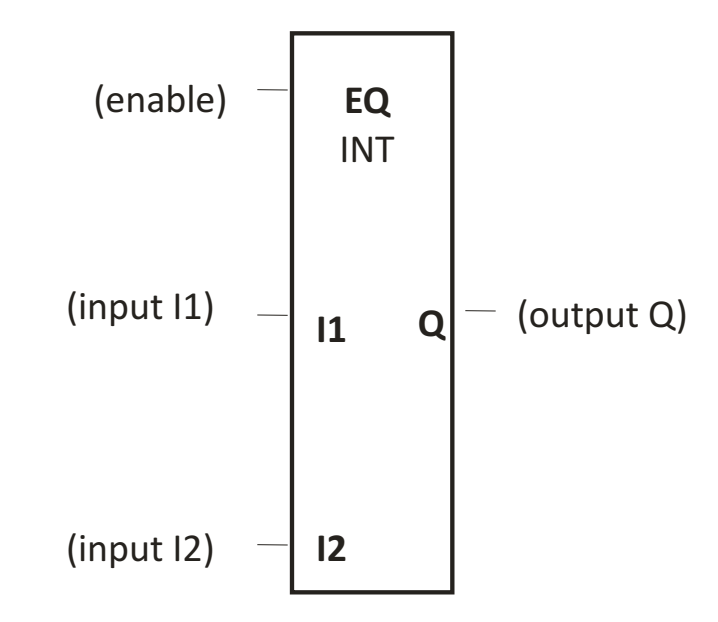

**Przesyłanie danych**

Blok *MOVE*

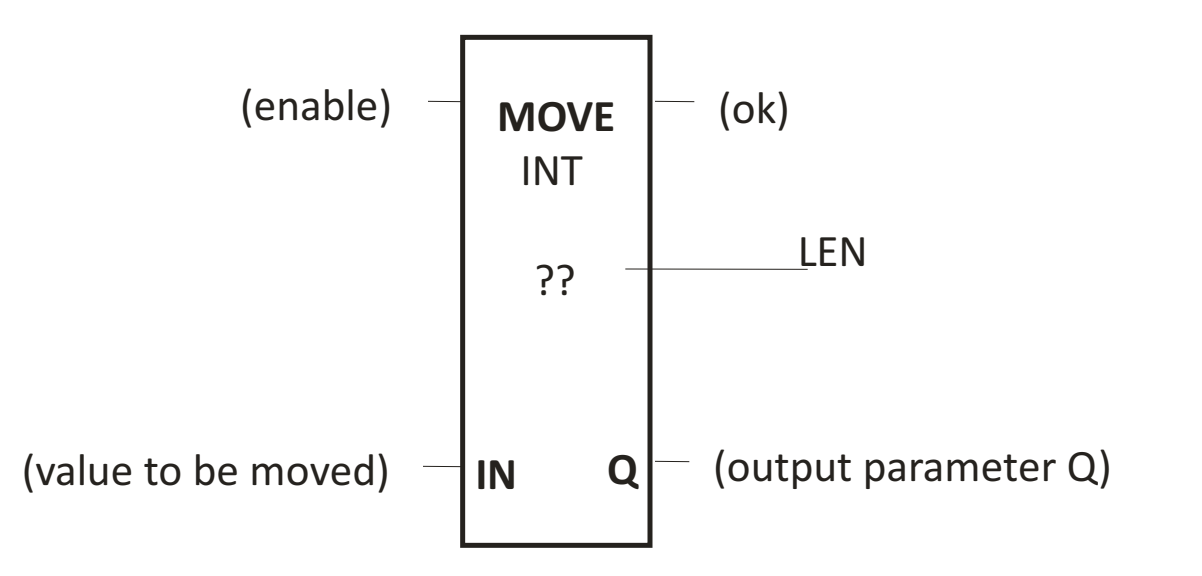

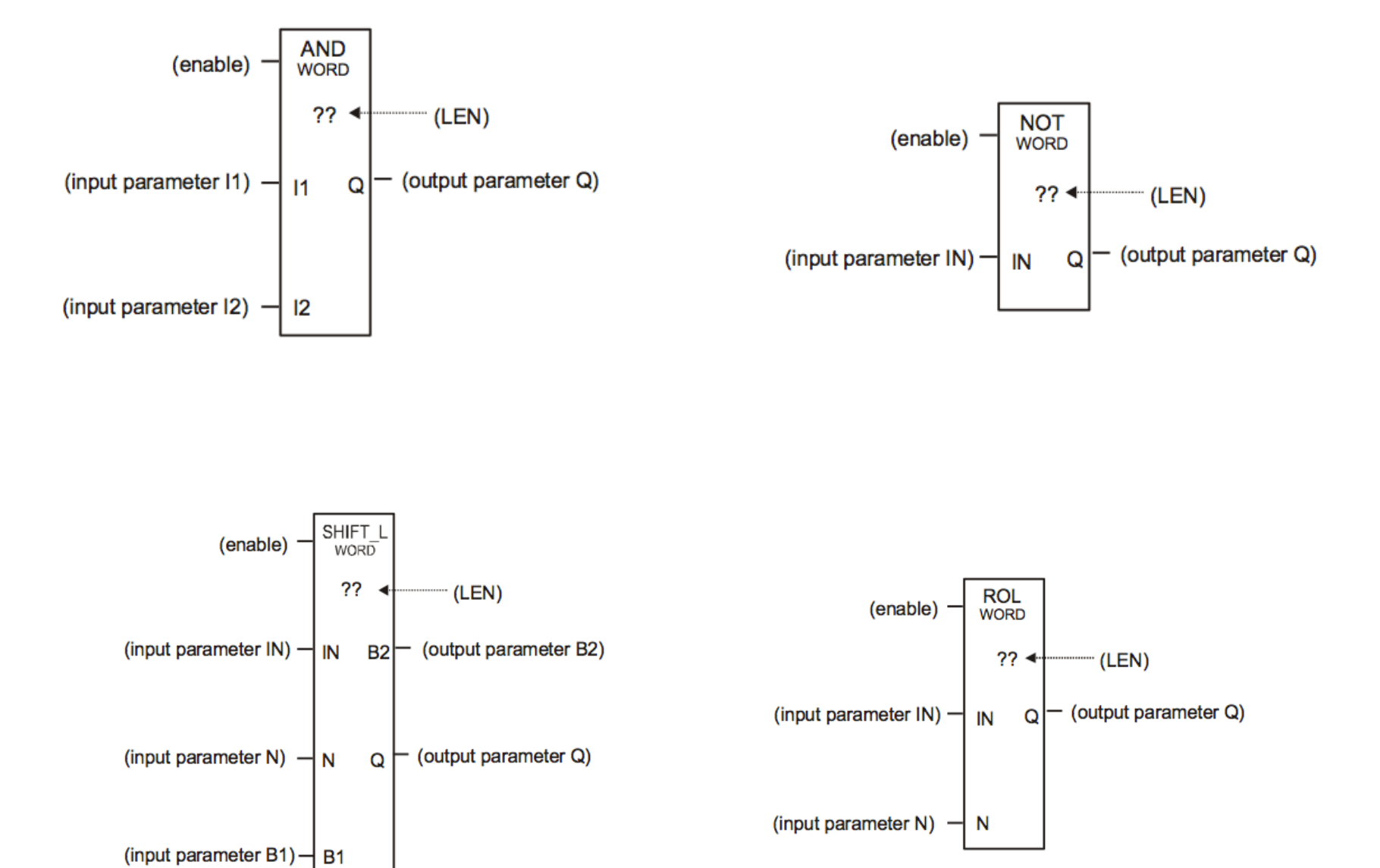

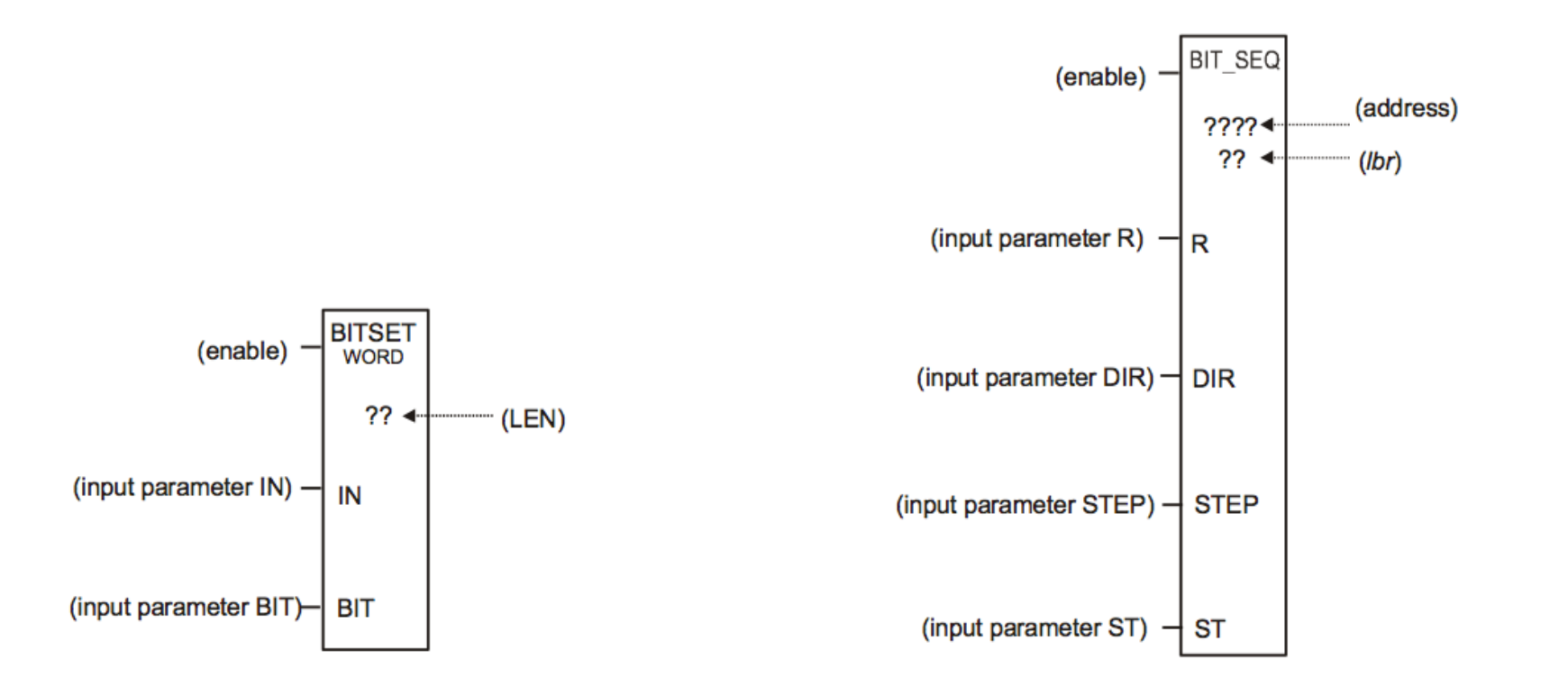

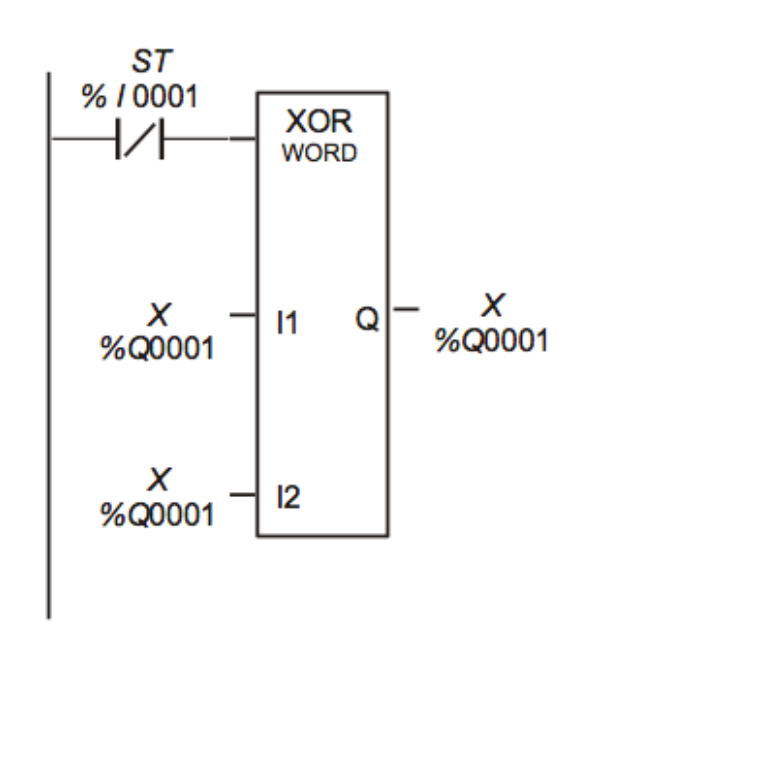

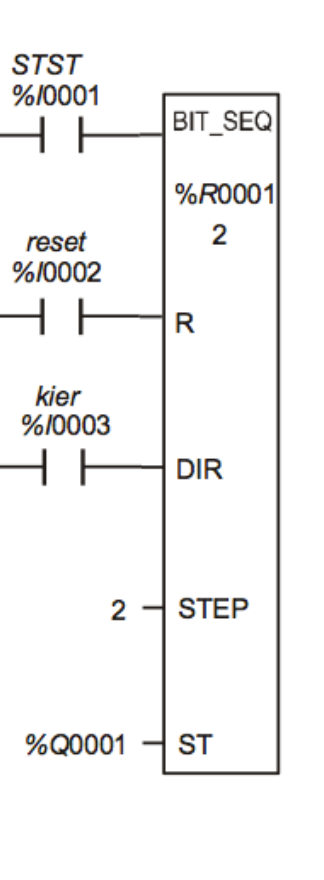

Zerowanie rejestru

Start-Stop -> jednym przyciskiem

DZIAŁANIA NA CIĄGACH BITÓW - PRZYKŁAD 29

DZIAŁANIA NA CIĄGACH BITÓW - PRZYKŁAD 30

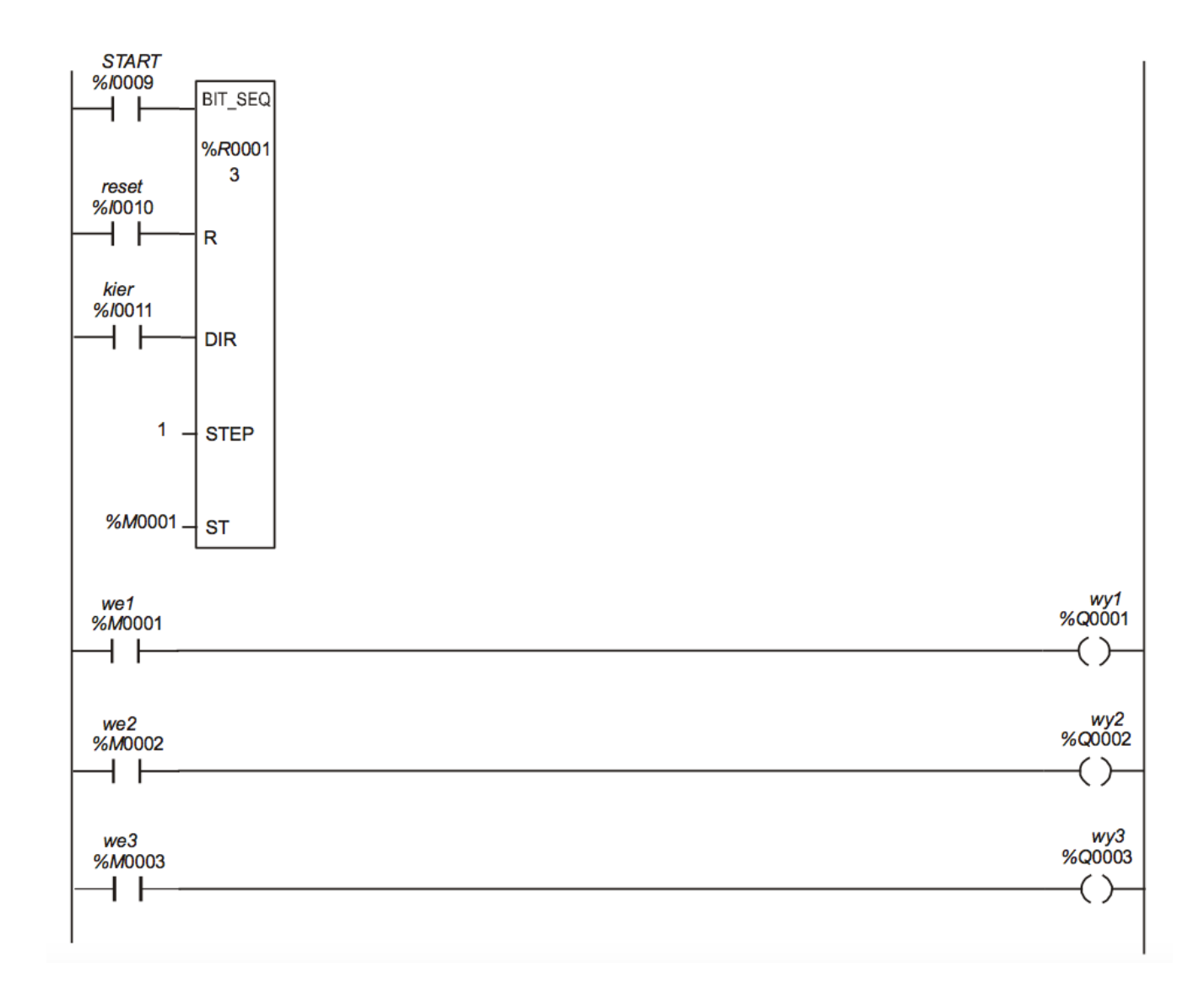

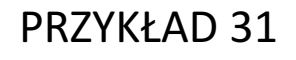

Dzielnik częstotliwości

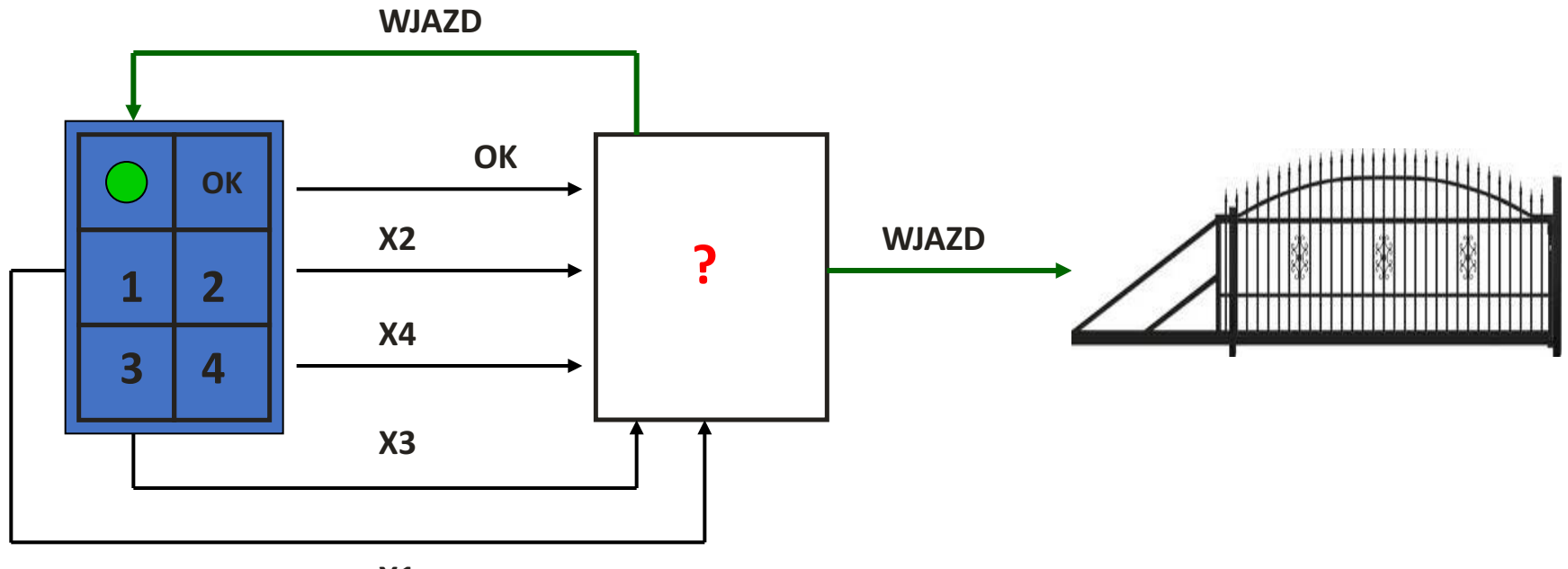

 $X1$ 

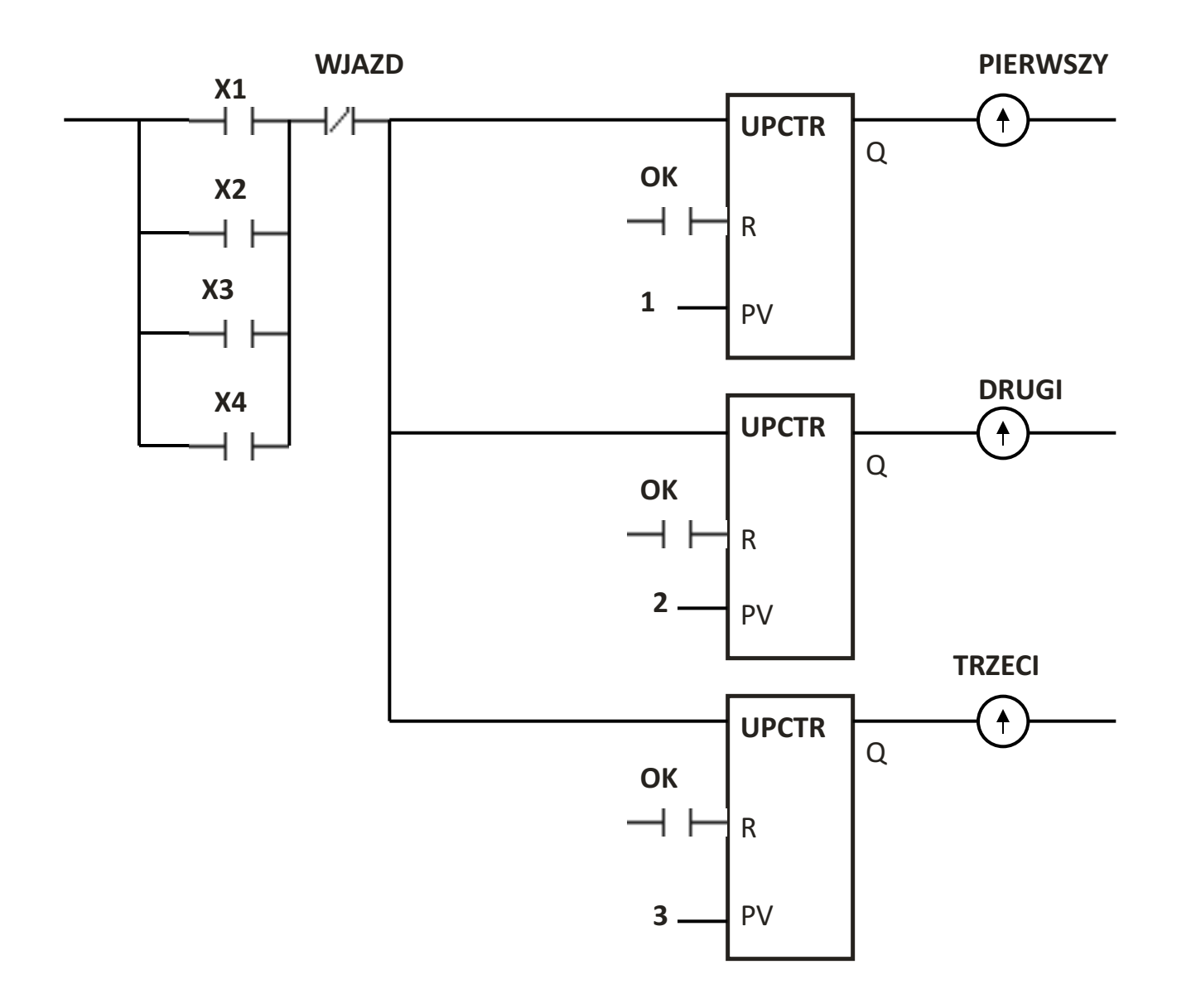

**ODCZYTYWANIE KOLEJNOŚCI (1)** 

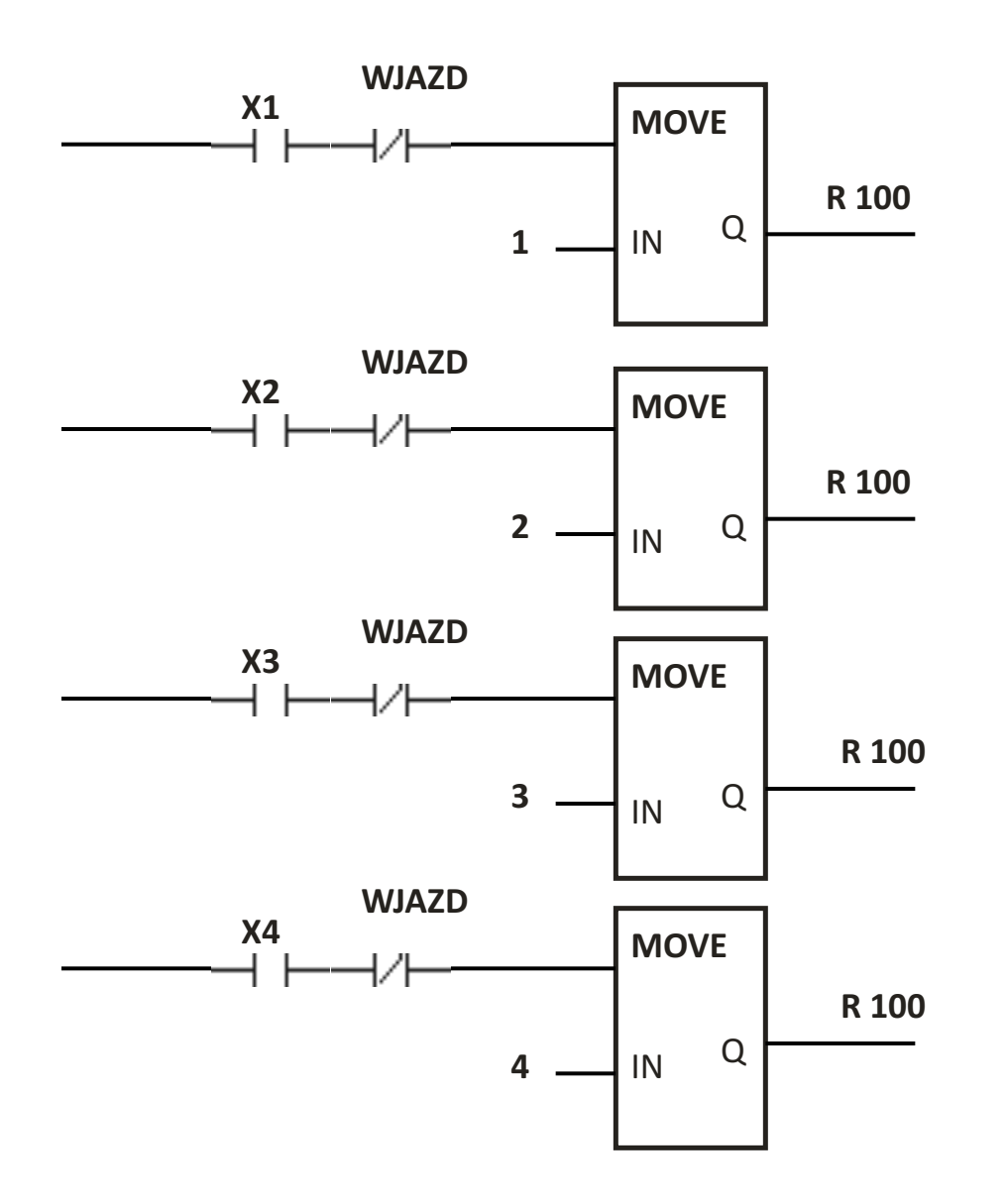

**ODCZYTYWANIE KOLEJNOŚCI (2)** 

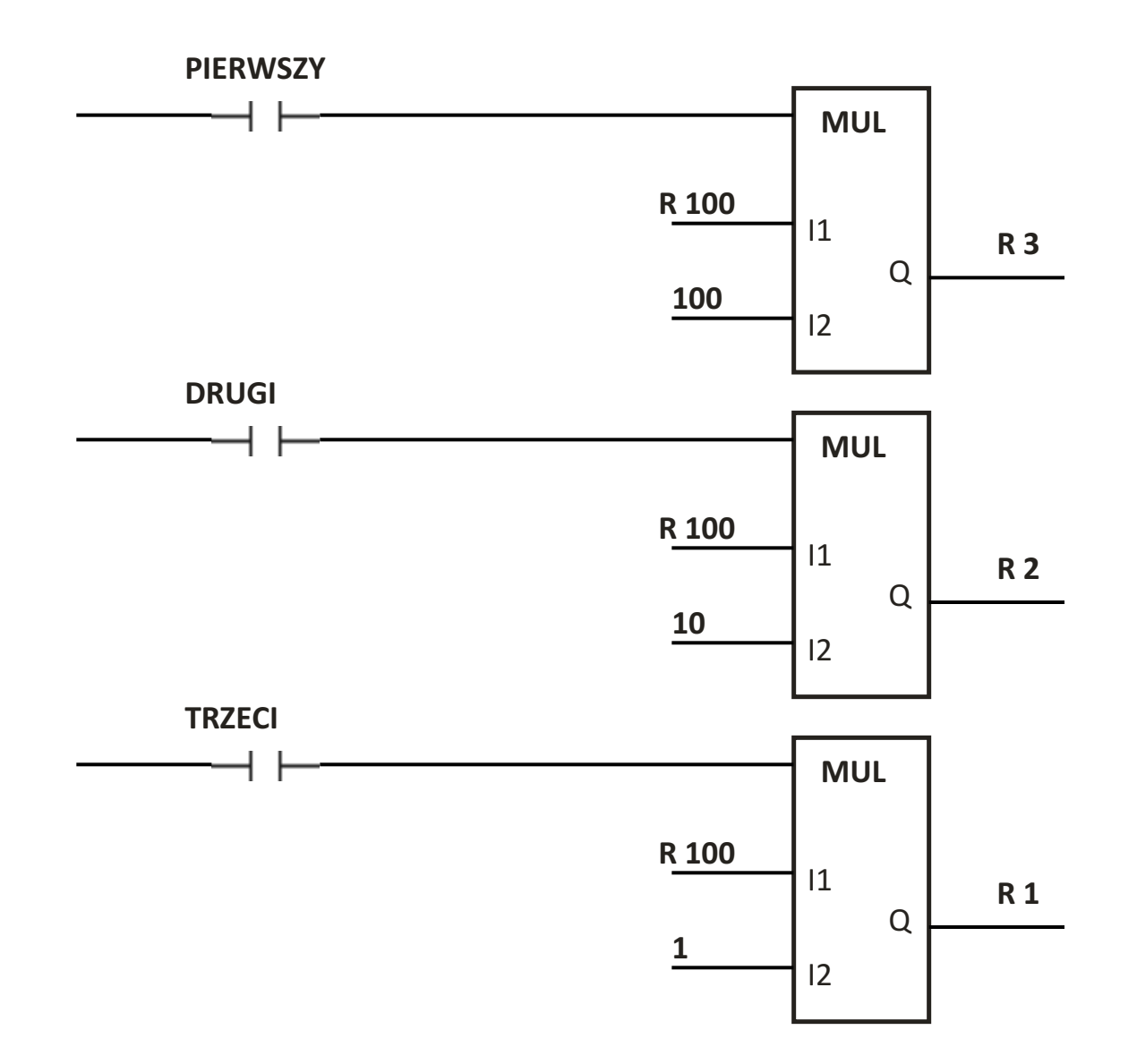

**OBLICZANIE KODU (1)** 

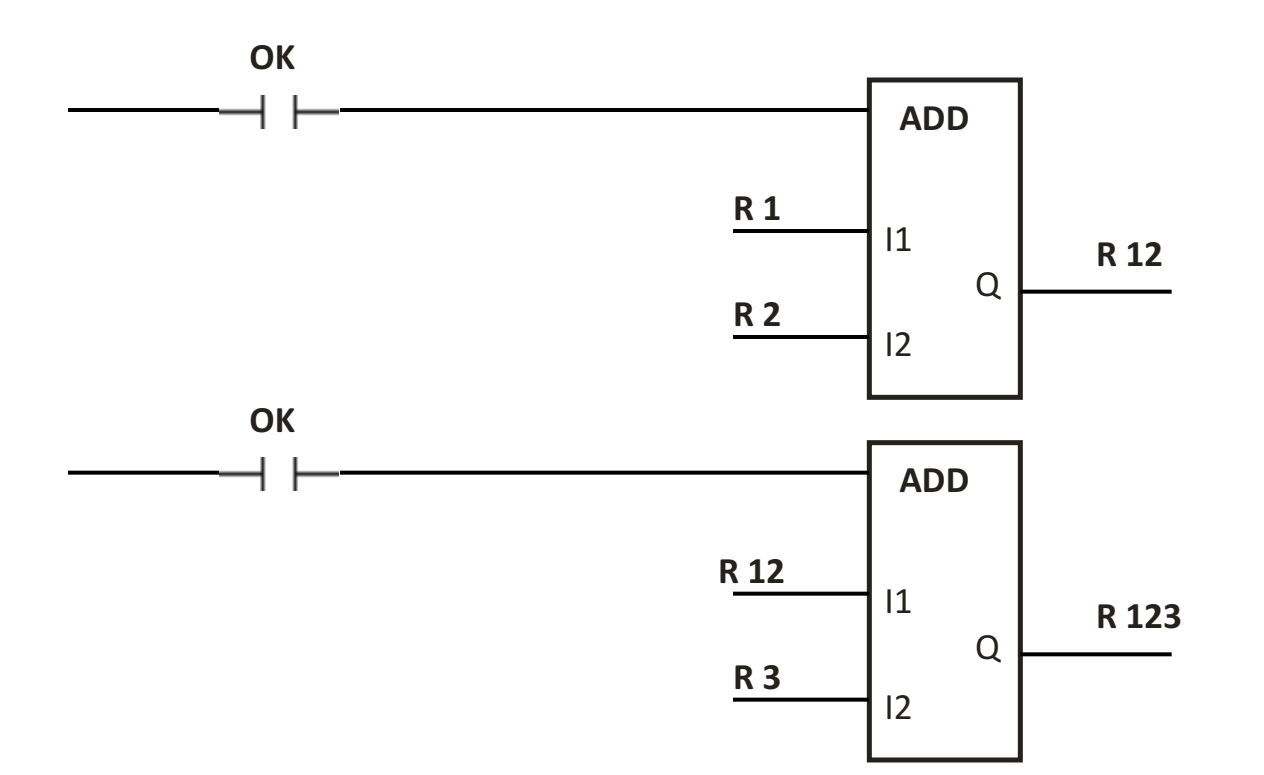

**OBLICZANIE KODU (2)** 

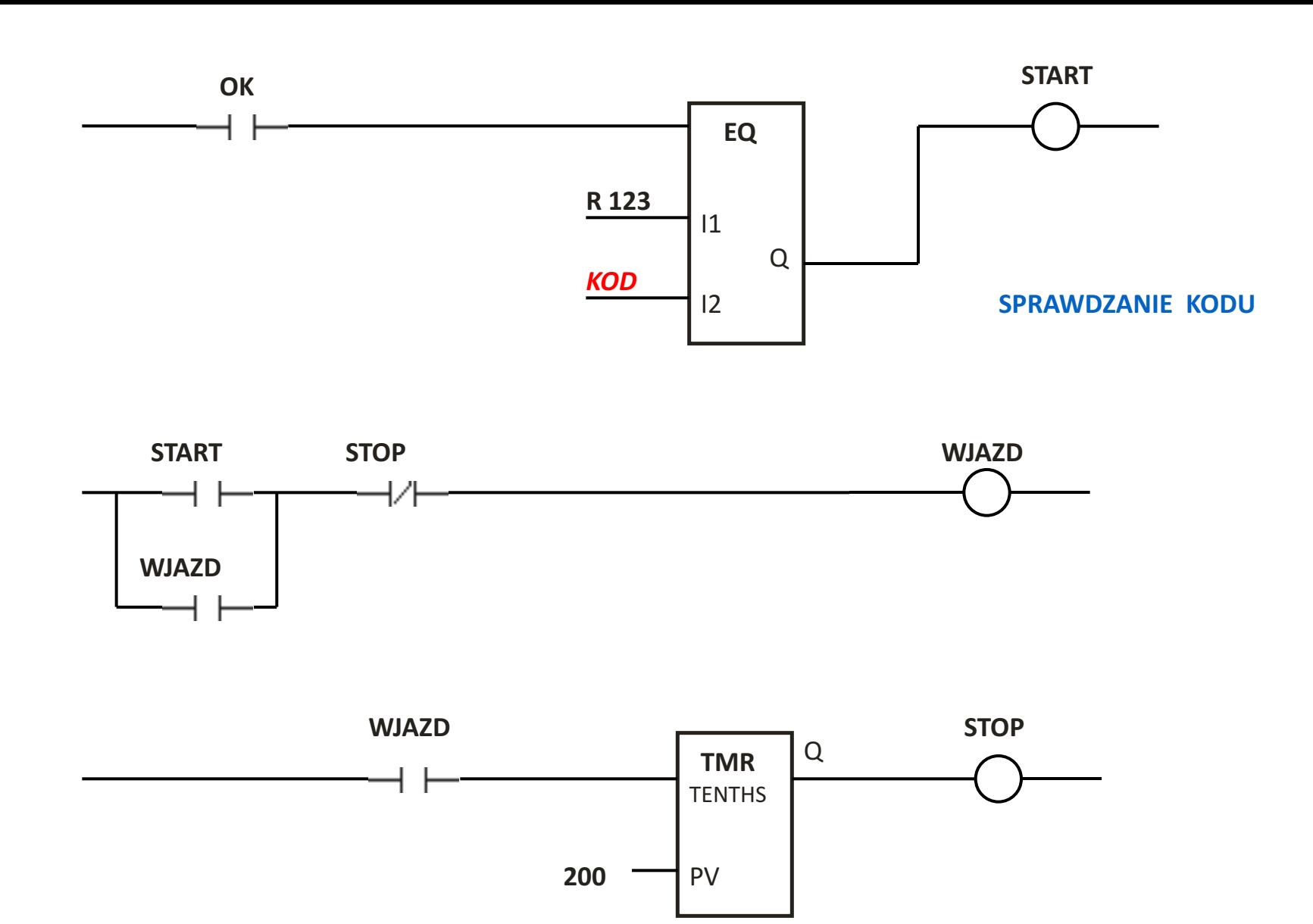

**OTWIERANIE BRAMY** 

stop zapala lampkę gotowości automatu do kolejnego wprowadzenia polecenia

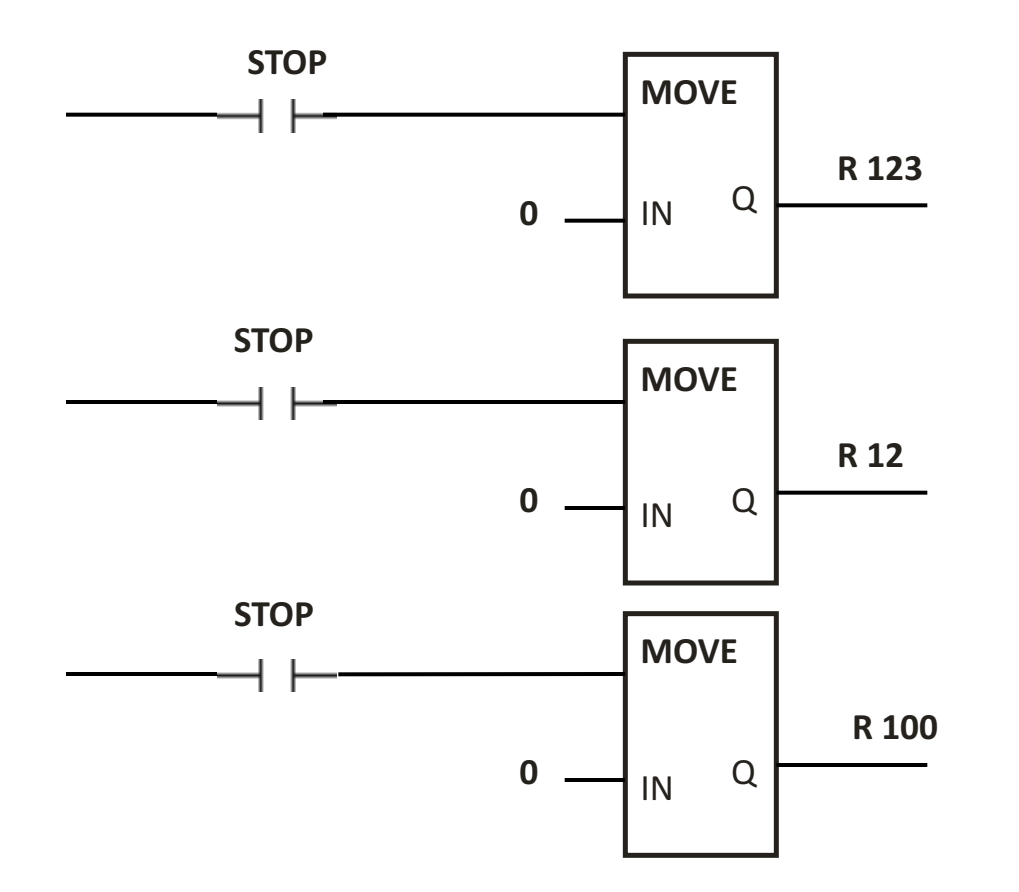

**RESETOWANIE PROGRAMU** 

# KODOWANIE BINARNE

(sterowanie komputerowe procesami ciągłymi)

#### **Jednostki binarne**

W latach czterdziestych XX wieku opracowywano teoretyczne podstawy działania maszyn cyfrowych i zwrócono uwagę na system binarny.

System ten posiada dwie cyfry  $0$  i 1, które w prosty sposób można reprezentować w komputerze za pomocą odpowiednich napięć czy prądów elektrycznych.

Układy realizujące operacje na cyfrach binarnych są nieporównywalnie prostsze od analogicznych układów operujących na cyfrach dziesiętnych.

### Dwóm symbolom **0** i **1** możemy nadać **dowolne** (pożądane) **znaczenie**.

#### **Przykład:**

W pomieszczeniu zainstalowano czujnik pożarowy. Jeśli w pomieszczeniu jest normalna temperatura, to czujnik nie przesyła sygnału. Możemy założyć (np.) stan 0 - brak pożaru. Jeśli jednak wykryty zostanie ogień, to czujnik prześle sygnał elektryczny elektryczny. Zinterpretujmy to jako stan 1 - pożar. Czujnik i urządzenie alarmujące komunikują się za pomocą informacji jednobitowej - ich język składa się tylko z dwóch symboli – 0 i 1.

- 0 brak pożaru
- 1 pożar

Słowo **bit** po raz pierwszy pojawiło się w literaturze informatycznej w roku 1948 w pracach teoretyka informatyki **Claude'a Shannona**

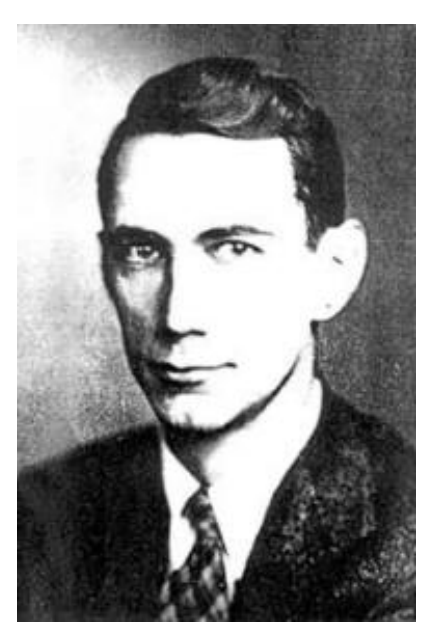

- **> bit bi**nary digi**t**
- **>** bit przyjmuje dwie wartości, które oznaczamy odpowiednio cyfrą 0 i 1.
- **>** znaczenie fizyczne tych dwóch wartości może być dowolne

brak pożaru / pożar

pożar / brak pożaru

zawór zamknięty / zawór otwarty

niskie napięcie / wysokie napięcie

silnik wyłączony / silnik włączony

przycisk zwolniony / przycisk wciśnięty

Trzy bity pozwalają utworzyć 8 różnych symboli (8-mio elementowych ciągów), a 4 bity 16 symboli itd.

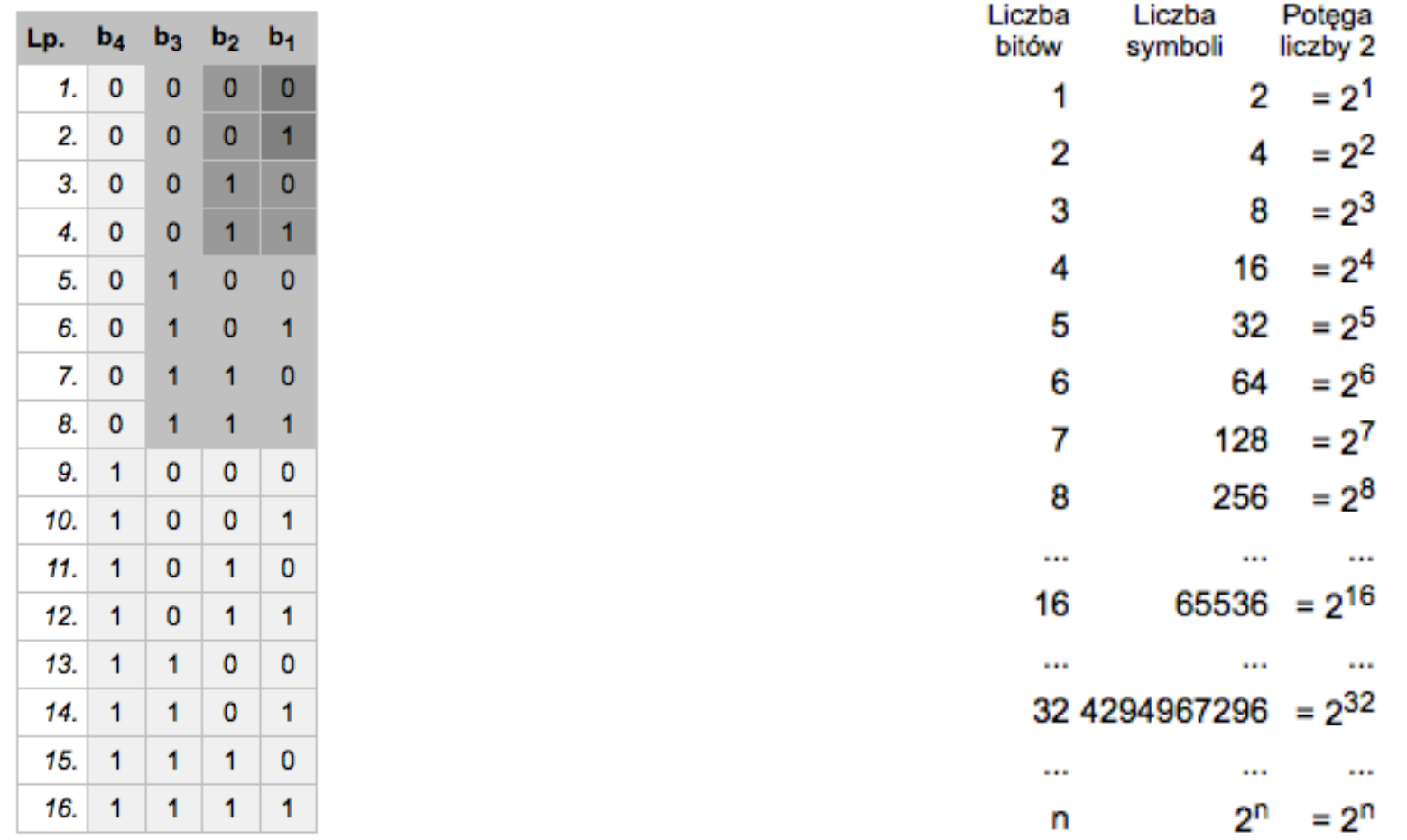

*n* bitów tworzy 2*<sup>n</sup>* różnych symboli binarnych (różnych ciągów złożonych z *zer* i *jedynek*).

Dla dowolnej ilości informacji zawsze można dobrać słowo binarne o takiej liczbie bitów, aby utworzyć z nich pożądaną liczbę symboli. W ten sposób powstaje kod binarny.

zakodowanie binarne obrazka

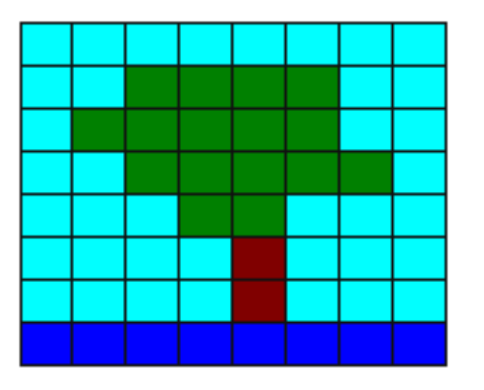

Tablica kodowa kolorów, w której każdemu kolorowi punktu przyporządkujemy jeden symbol dwubitowy:

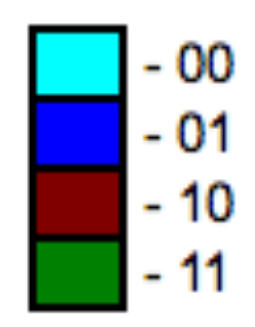

W tej postaci obrazek może być przechowywany w pamięci komputera, przesyłany oraz przetwarzany.

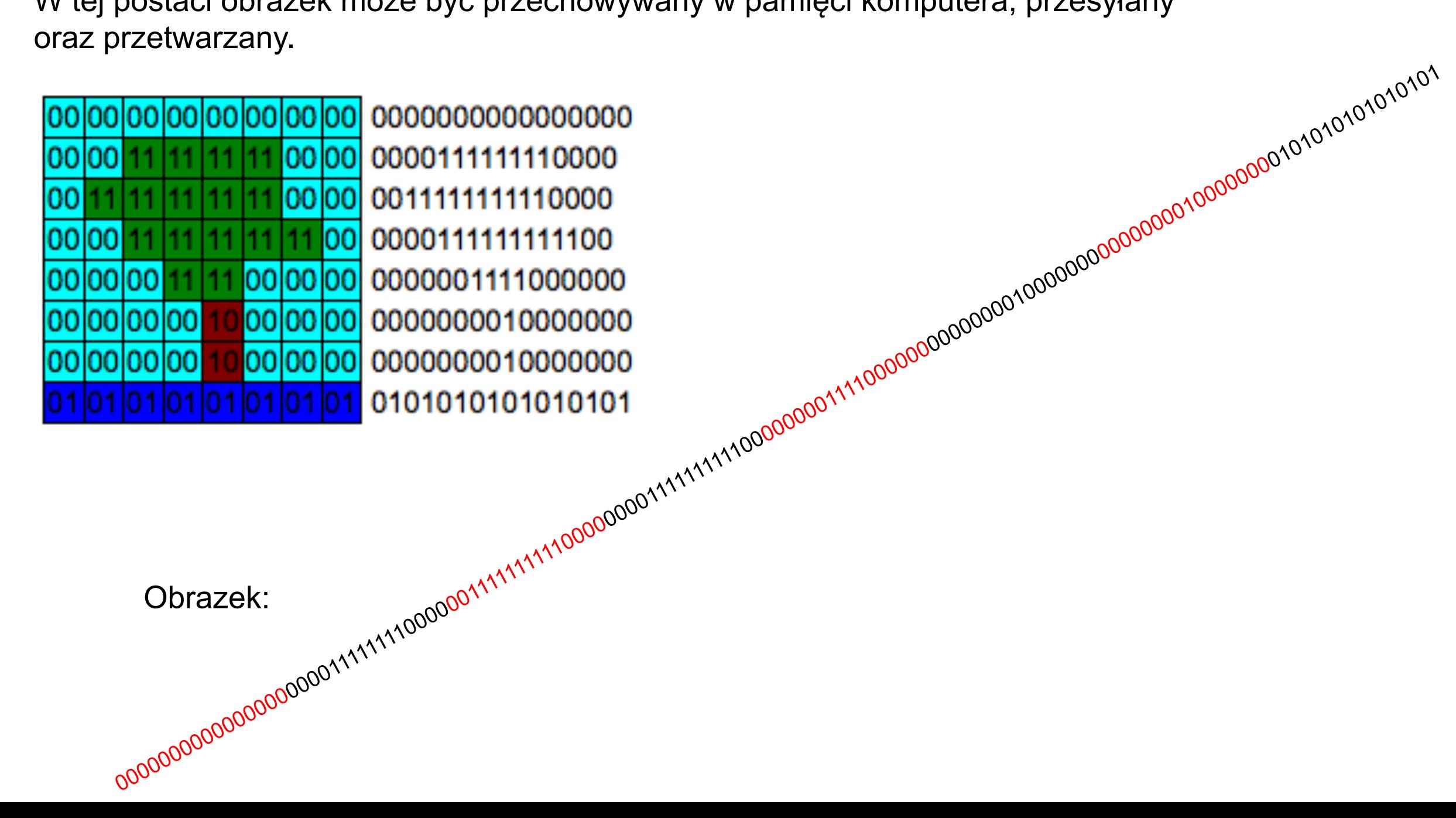
Kod binarny przeznaczony do kodowania małych liter alfabetu łacińskiego

5 bitów tworzy 32 symbole. Zatem 6 symboli nie zostanie wykorzystanych. Ważne jest, aby symboli nie było mniej niż liczba wiadomości do zakodowania.

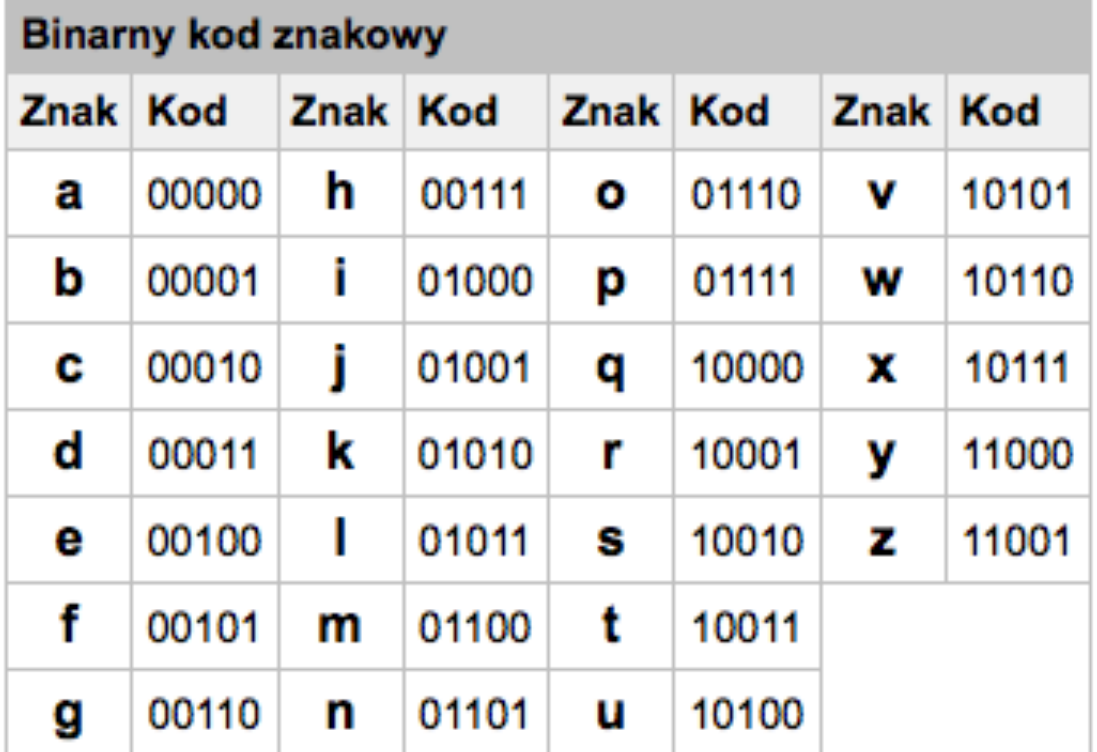

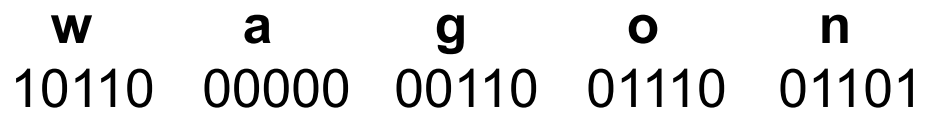

# 1011000000001100111001101

**Odczytywanie** 

# 1001101110010101100001110

po rozdzieleniu na grupy pięciobitowe 10011 01110 01010 11000 01110

w tabeli kodu odczytujemy litery 10011 01110 01010 11000 01110 **t o k y o**

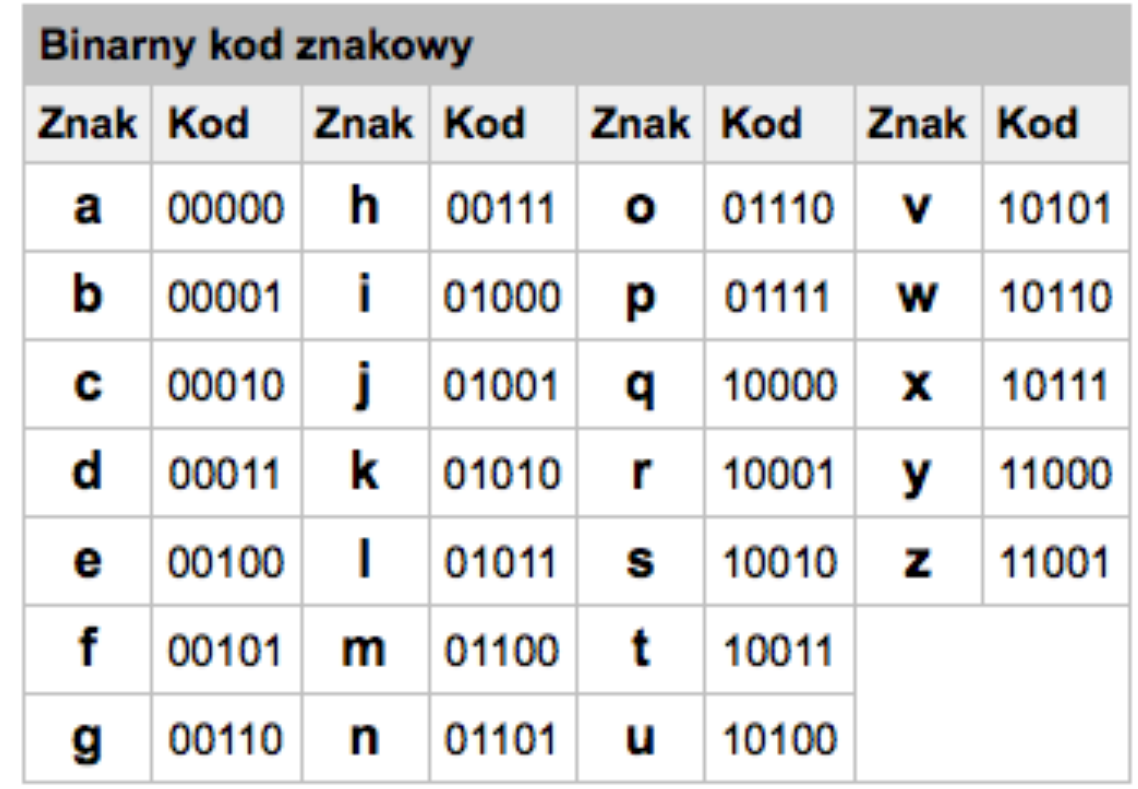

Przyjmuje się pewne ustalone jednostki informacji.

Standardowe grupy bitów można w prosty sposób przechowywać w pamięciach komputerów, na nośnikach danych oraz przesyłać za pomocą sieci teleinformatycznych.

**Bajt** (ang. byte) jest taką właśnie standaryzacją.

Bajt jest grupą 8 bitów.

Oznaczamy go dużą literką **B** w odróżnieniu od bitu oznaczanego **b**.

1B pozwala rozróżnić 256 różnych stanów.

W fizyce i technice stosowane są wielokrotności jednostek podstawowych. Podstawą tych wielokrotności jest liczba 10:

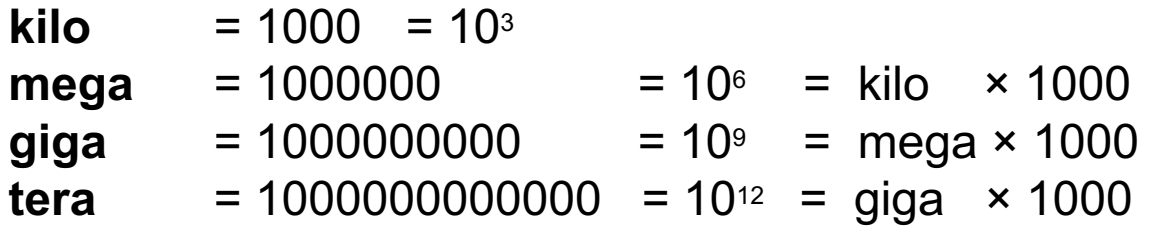

W systemie binarnym, ze względu na podobieństwo, zastosowano również podobne mnożniki, jednakże podstawą ich jest liczba 2, nie 10:

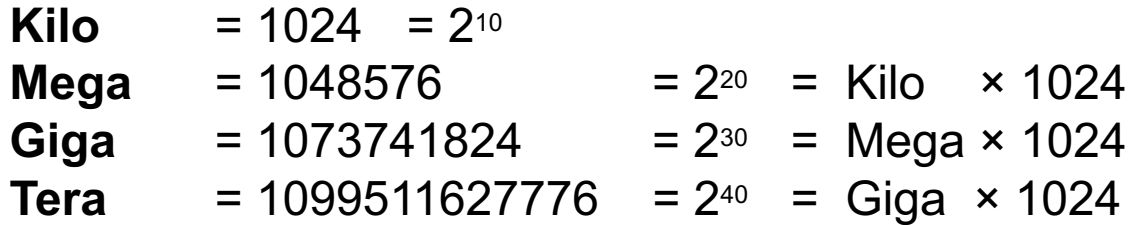

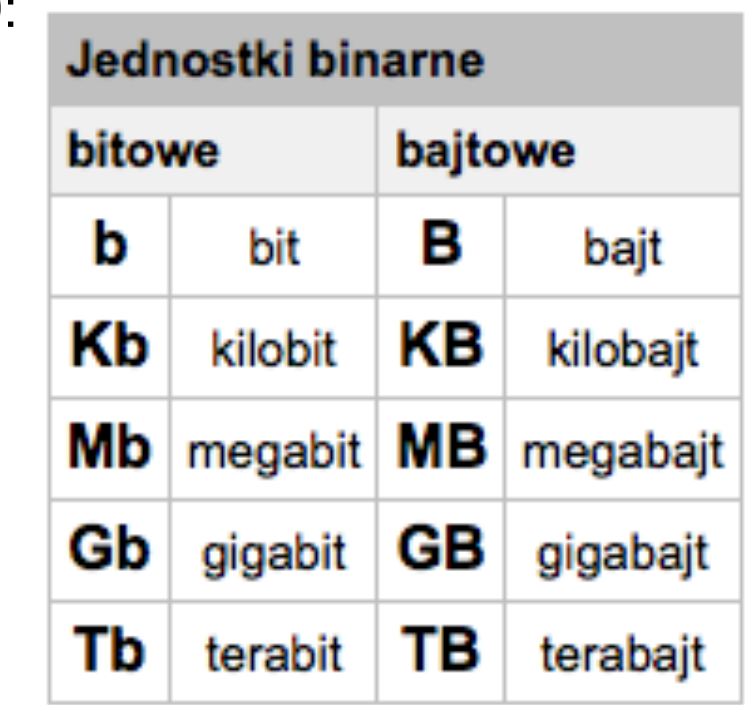

**KODOWANIE WATROŚCI LCZBOWYCH**

Naturalny system dwójkowy (ang. NBS – Natural Binary System) jest najprostszym systemem pozycyjnym, w którym podstawa p = 2.

$$
101011_{(2)} = 2^5 + 2^3 + 2^1 + 2^0 = 32 + 8 + 2 + 1 = 43_{(10)}
$$

Do wykonywania dodawania niezbędna jest znajomość tabliczki dodawania, czyli wyników sumowania każdej cyfry z każdą inną. W systemie binarnym mamy tylko dwie cyfry 0 i 1, zatem tabliczka dodawania jest niezwykle prosta i składa się tylko z 4 pozycji:

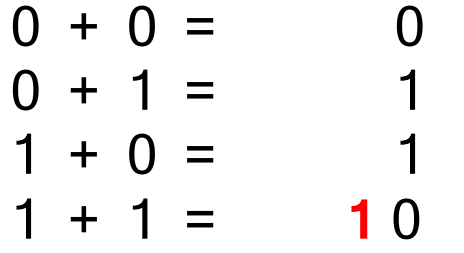

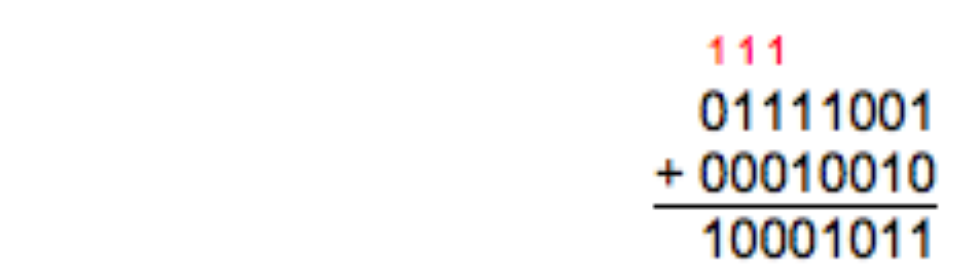

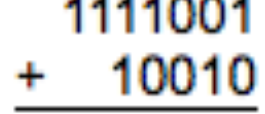

. . . . . . .

 $1111001_{(2)} + 10010_{(2)} = 10001011_{(2)}$  (121 + 18 = 139)

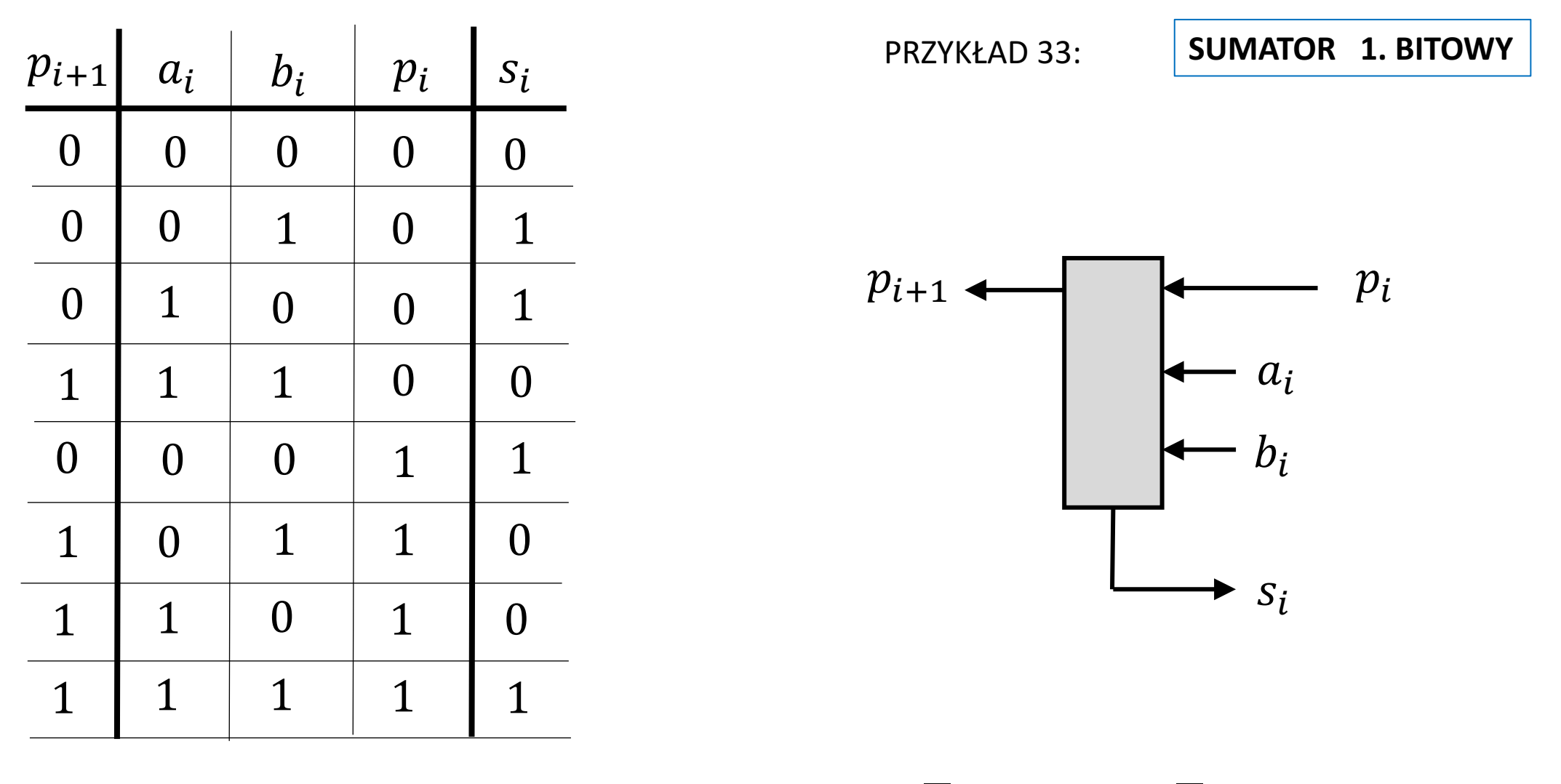

 $s_i = \overline{a_i} \cdot b_i \cdot \overline{p}_i + a_i \cdot \overline{b}_i \cdot \overline{p}_i + \overline{a}_i \cdot \overline{b}_i \cdot p_i + a_i \cdot b_i \cdot p_i$ 

 $p_{i+1} = a_i \cdot b_i \cdot \bar{p}_i + \overline{a}_i \cdot b_i \cdot p_i + a_i \cdot \overline{b}_i \cdot p_i + a_i \cdot b_i \cdot p_i$ 

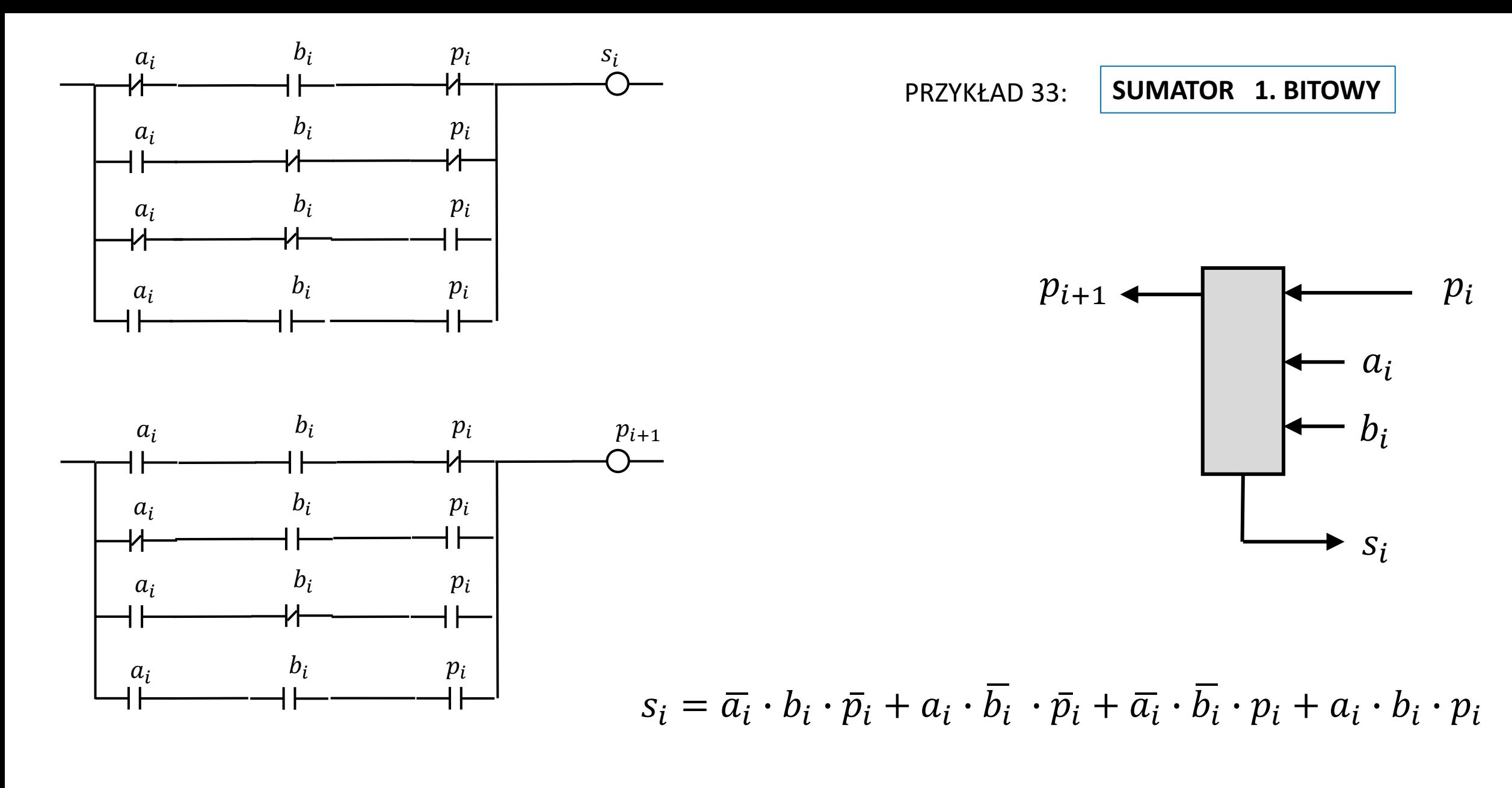

 $p_{i+1} = a_i \cdot b_i \cdot \bar{p}_i + \overline{a}_i \cdot b_i \cdot p_i + a_i \cdot \overline{b}_i \cdot p_i + a_i \cdot b_i \cdot p_i$ 

PRZYKŁAD 34:

**SUMATOR 4. BITOWY** 

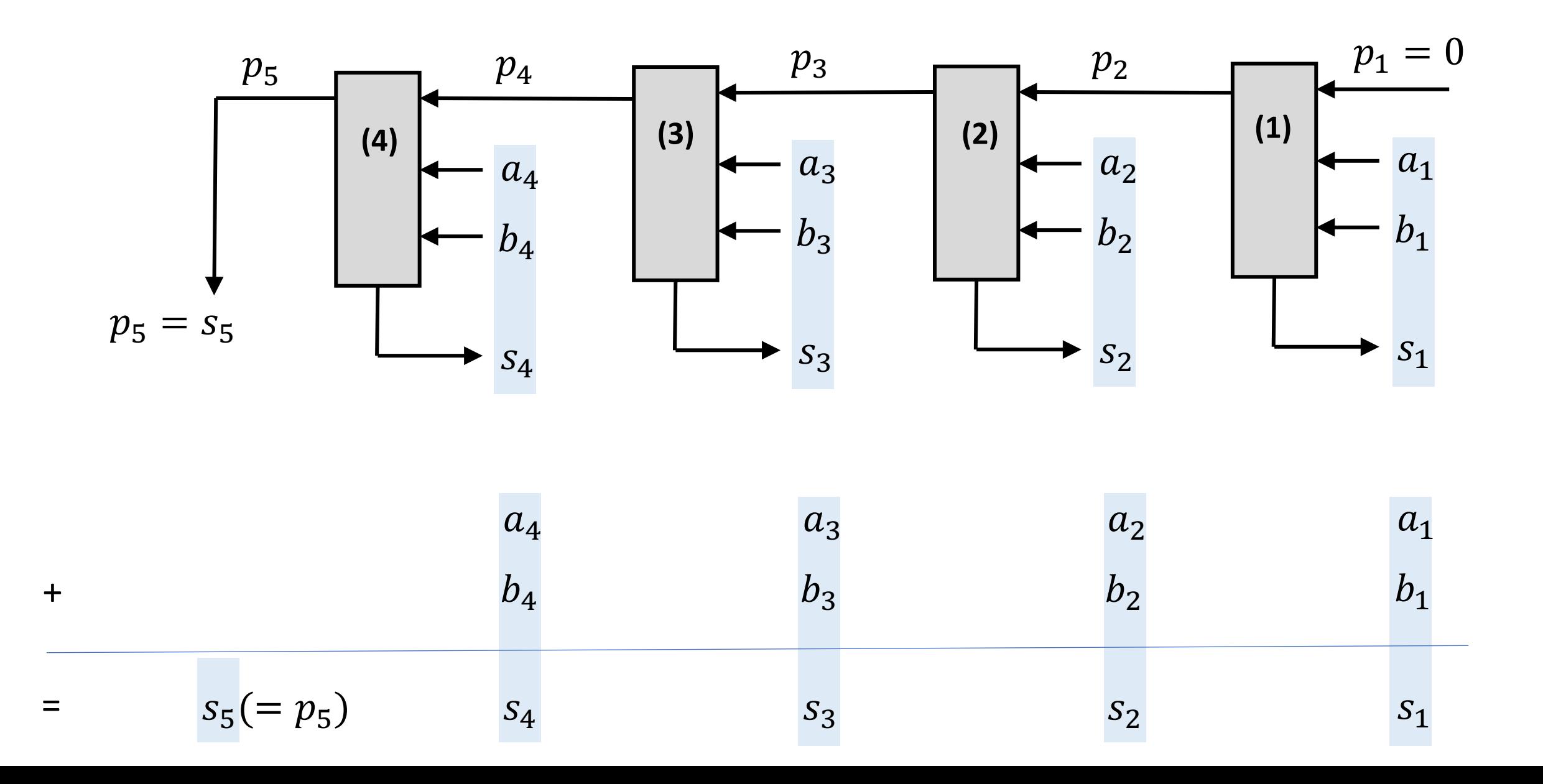

W analogiczny sposób można sporządzić algorytmy odejmowania, mnożenia i dzielenia binarnego. Dzielenie binarne jest najbardziej skomplikowaną operacją arytmetyczną

#### **Zapisywanie liczb ze znakiem**

System Z M (znak- moduł)

$$
b_{n-1} | b_{n-2} b_{n-3} ... b_2 b_1 b_0 |
$$

 **- bit znaku liczby**  $b_{n-2}$  ...  $b_0$  - bity modułu liczby Dla liczb dodatnich i zera bit znaku ma wartość 0, dla liczb ujemnych i zera ma wartość 1.

Moduł liczby **ZM** jest zapisany w naturalnym kodzie dwójkowym NBC

$$
\mathbf{b}_{n-1} \mathbf{b}_{n-2} \dots \mathbf{b}_2 \mathbf{b}_1 \mathbf{b}_0 = (-1) \mathbf{b}_{n-1} \times (\mathbf{b}_{n-2} 2^{n-2} + \dots + \mathbf{b}_2 2^2 + \mathbf{b}_1 2^1 + \mathbf{b}_0 2^0)
$$

gdzie b - bit, cyfra dwójkowa 0 lub 1 n - liczba bitów w zapisie liczby

System **Z M** (znak- moduł) jest koncepcyjnie prosty ale stwarza poważne problemy przy wykonywaniu operacji arytmetycznych.

Ponadto bit znakowy posiada zupełnie inne znaczenie niż znaczenie pozostałych bitów.

Wygodnym podejściem do rozwiązania problemu liczb ze znakiem jest system uzupełnień do 2 zwany systemem **U2**

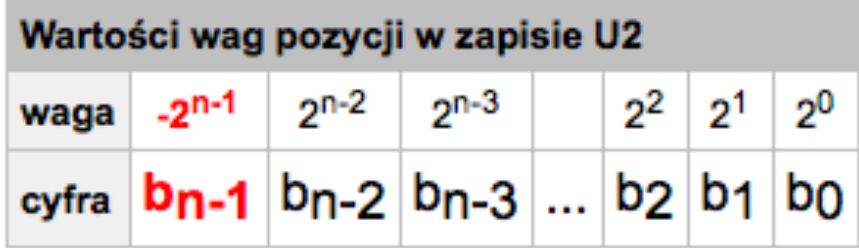

 $$ 

### procedura wyznaczania liczby przeciwnej w kodzie **U2**

- dokonać negacji wszystkich bitów zapisu liczby U2.
- do wyniku dodać 1

postać ujemna liczby **U2** nie jest tak czytelna jak w przypadku kodów **ZM**

### Przykład:

Wyznaczyć liczbę przeciwną w kodzie U2 do danej liczby 01101110<sub>(U2)</sub>.

1. Dokonujemy negacji (zmianę na wartości przeciwne) wszystkich bitów liczby U2:

### **NOT** 01101110 10010001

2. Do wyniku negacji dodajemy 1:

10010001  $+00000001$ 10010010

Liczbą przeciwną do 01101110 $_{(U2)}$  jest 10010010 $_{(U2)}$ .

Aby się o tym przekonać, obliczmy wartości dziesiętne obu liczb:

 $01101110_{(U2)} = 64 + 32 + 8 + 4 + 2 = 110_{(10)}$ .  $10010010_{(U2)} = (-128) + 16 + 2 = (-128) + 18 = (-110)_{(10)}$   $b_{n-1}(-2^{n-1})$  +  $b_{n-2}2^{n-2}$  +  $b_{n-3}2^{n-3}$  + ... +  $b_22^2$  +  $b_12^1$  +  $b_02^0$ 

## 4-bitowe liczby w zapisie **U2**

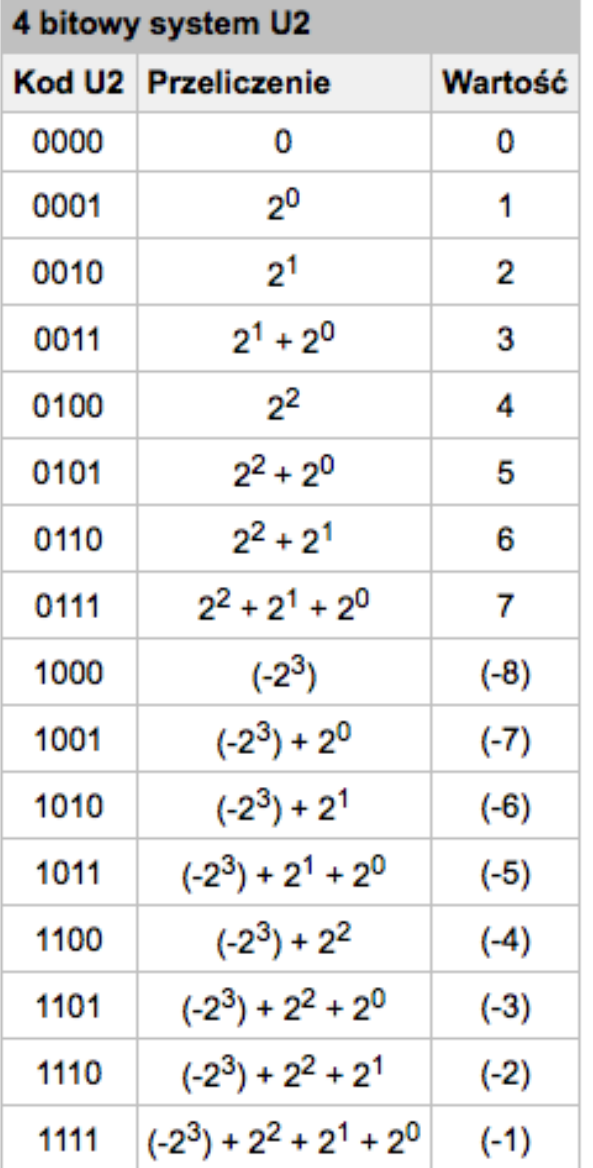

W kodzie U2 liczb ujemnych jest o 1 więcej niż dodatnich

np. dla 16 bitów mamy liczby ze znakiem od - 32768 do + 32767

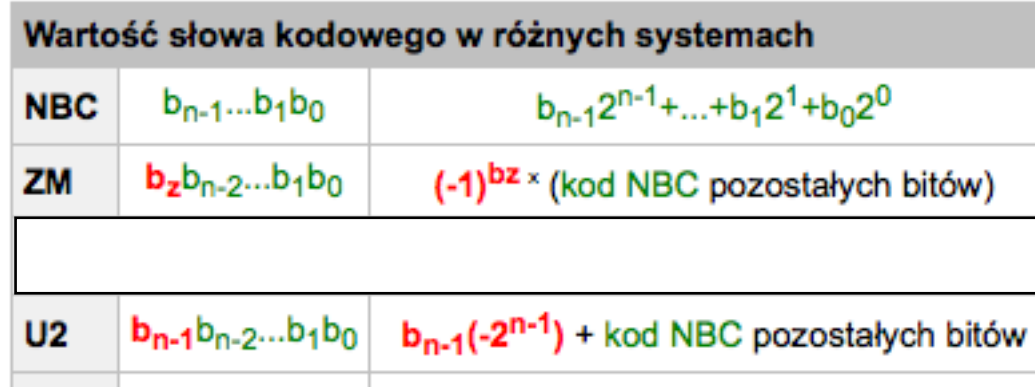

# Arytmetyka w poznanych kodach dwójkowych

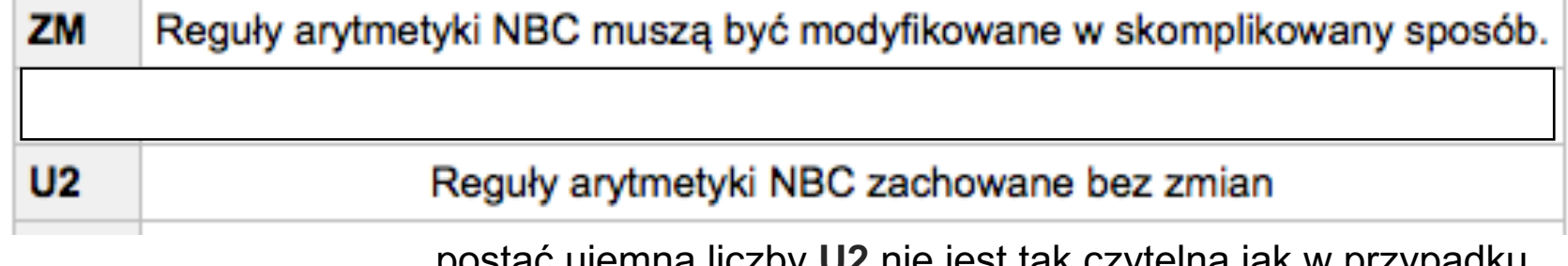

postać ujemna liczby **U2** nie jest tak czytelna jak w przypadku kodów **ZM**

## Transmisja sygnału.

Transmisja równoległa polega na przesyłaniu wszystkich pól słowa danych jednocześnie

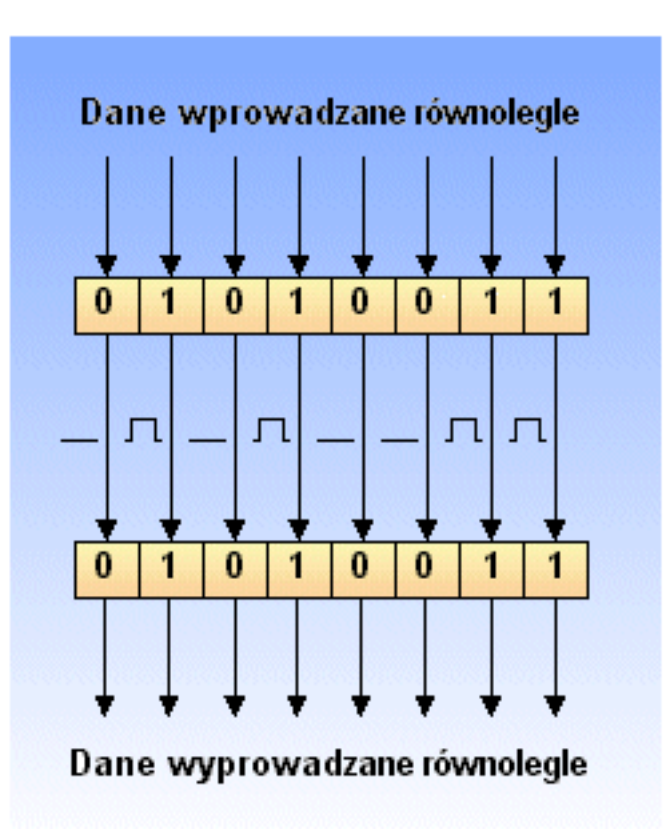

Dzięki zrównolegleniu przesyłu danych, uzyskuje się znaczną prędkości przesyłu. Wiąże się to jednak z koniecznością stosowania łącza wieloprzewodowego.

Transmisja szeregowa polega na sekwencyjnym przesyłaniu danych bit po bicie.

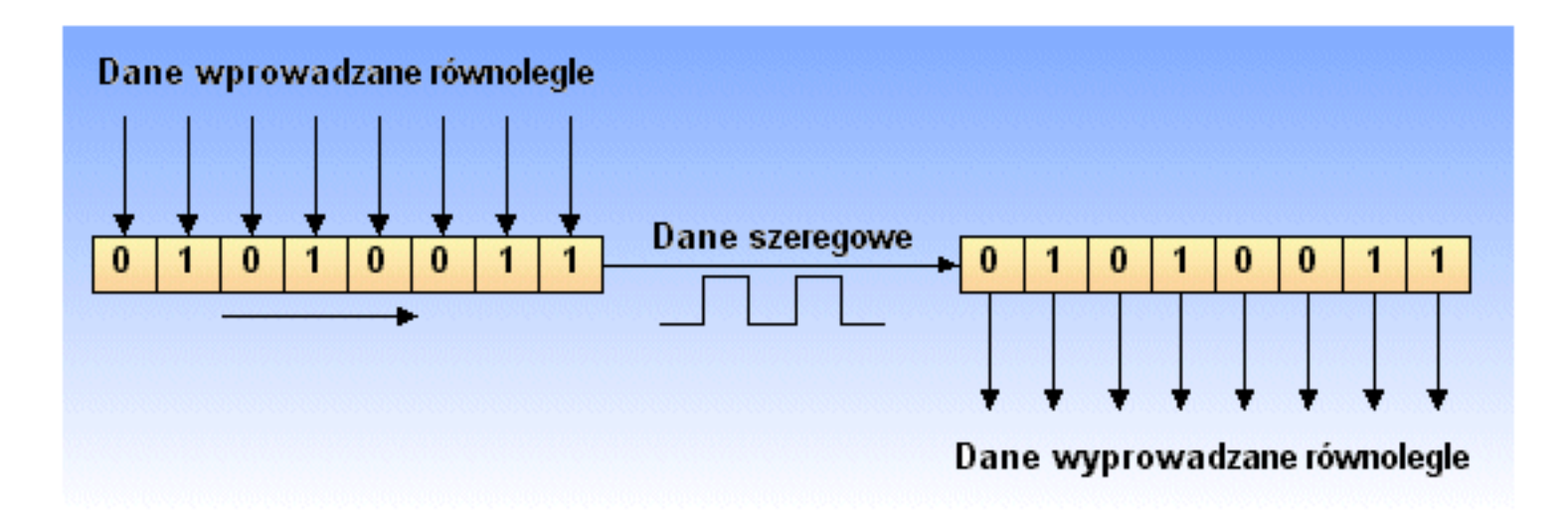

Zaletą tego rodzaju transmisji jest możliwość przesyłu danych na dużo większą odległość. Przy tym konieczne są tylko dwa przewody do transmisji (jednostronnej) sygnału. Wadą tej metody jest mniejsza prędkość przesyłu.

Złącze RS-232 służy do szeregowej transmisji danych.

**Kontrola parzystości** – metoda wykrywania przekłamań w transmitowanych wiadomościach. Polega na dodawaniu do wysyłanej wiadomości bitu kontrolnego (bitu parzystości).

Bitem parzystości nazywa się bit kontrolny, który przyjmuje wartość 1, gdy liczba jedynek w przesyłanej wiadomości jest nieparzysta, lub 0, gdy parzysta.

•Wiadomość **10111101**<sup>2</sup> ma parzystą liczbę jedynek, więc bit parzystości wynosi 0. Wiadomość z dołączonym bitem parzystości to

 $\cdot$  10111101**0**<sub>2</sub>.

•Wiadomość **01110011**<sup>2</sup> ma nieparzystą liczbę jedynek, więc bit parzystości wynosi 1. Wiadomość z dołączonym bitem parzystości to •  $011100111_2$ .

Gdy bit parzystości nie odpowiada parzystości bajtu: **wykryto błąd**.

Jeśli jednak dwa bity (lub parzysta liczba bitów) zmieniłyby się jednocześnie: **nie wykryto błędu**.

System kontroli parzystości może wykrywać wyłącznie nieparzystą liczbę błędów, może wykryć jedynie 50% błędów.

Ten mechanizm wykrywania błędów ma jeszcze jedną wadę: nie jest w stanie skorygować znalezionych błędów.

**CYFROWY ALGORYTM PID** 

$$
f(t) = \frac{dy(t)}{dt} \approx \frac{\Delta y(t)}{\Delta t}
$$
\n
$$
y_{k} = Tf_{k} + y_{k-1}
$$
\n
$$
y_{1} = Tf_{1} + y_{0}
$$
\n
$$
y_{2} = Tf_{2} + y_{1}
$$
\n
$$
y_{3} = Tf_{3} + y_{2}
$$
\n
$$
y_{4} = Tf_{4} + y_{3}
$$
\n
$$
y_{5} = Tf_{5} + y_{4}
$$
\n
$$
y_{6} = Tf_{7} + y_{8}
$$
\n
$$
y_{7} = Tf_{8} + y_{2}
$$
\n
$$
y_{8} = Tf_{9} + y_{1}
$$
\n
$$
y_{9} = Tf_{1} + Tf_{2} + Tf_{1} + y_{0}
$$
\n
$$
y_{1} = Tf_{4} + y_{3}
$$
\n
$$
y_{2} = Tf_{5} + Tf_{1} + Tf_{2} + Tf_{1} + y_{0}
$$
\n
$$
y_{5} = Tf_{5} + Tf_{4} + Tf_{3} + Tf_{2} + Tf_{1} + y_{0}
$$
\n
$$
\vdots
$$
\n
$$
y_{k} = Tf_{k} + y_{k-1}
$$
\n
$$
y_{k} = \sum_{i=1}^{k} Tf_{i} + y_{0}
$$
\n
$$
y_{k} = \sum_{i=1}^{k} Tf_{i} + y_{0}
$$
\n
$$
y_{k} = \sum_{i=1}^{k} Tf_{i} + y_{0}
$$
\n
$$
y_{k} = \sum_{i=1}^{k} Tf_{i} + y_{0}
$$

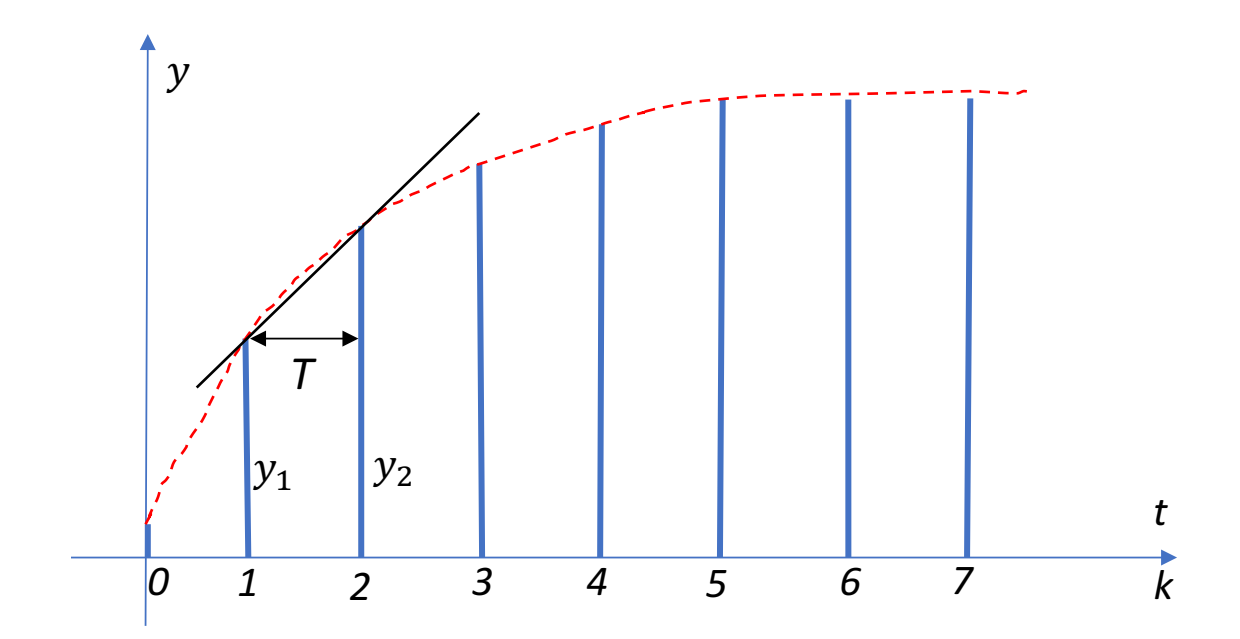

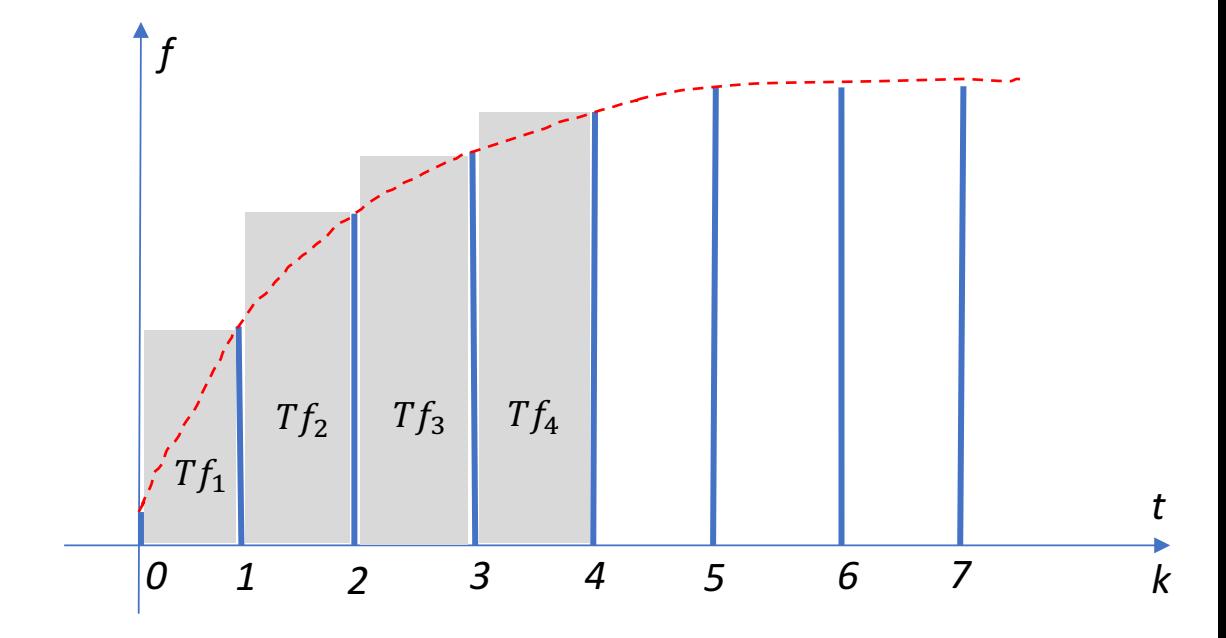

$$
f_k = \frac{y_k - y_{k-1}}{T}
$$

$$
y_k = \sum_{i=1}^k Tf_i + y_0
$$

$$
y_k = Tf_k + y_{k-1}
$$

$$
f(t) = \frac{dy(t)}{dt} \approx \frac{\Delta y(t)}{\Delta t}
$$
\n
$$
y_{k+1} = Tf_k + y_k
$$
\n
$$
y_k = Tf_{k-1} + y_{k-1}
$$
\n
$$
y_1 = Tf_0 + y_0
$$
\n
$$
y_2 = Tf_1 + y_1
$$
\n
$$
y_2 = Tf_1 + Tf_0 + y_0
$$
\n
$$
y_3 = Tf_2 + y_2
$$
\n
$$
y_4 = Tf_3 + y_3
$$
\n
$$
y_5 = Tf_4 + Tf_5 + Tf_1 + Tf_0 + y_0
$$
\n
$$
y_5 = Tf_4 + Tf_5 + Tf_1 + Tf_0 + y_0
$$
\n
$$
y_6 = Tf_4 + y_4
$$
\n
$$
y_7 = Tf_4 + y_5
$$
\n
$$
y_8 = Tf_4 + y_6
$$
\n
$$
y_9 = Tf_4 + y_7 = Tf_5 + Tf_1 + Tf_0 + y_0
$$
\n
$$
y_1 = Tf_3 + y_3
$$
\n
$$
y_2 = Tf_4 + Tf_5 + Tf_1 + Tf_0 + y_0
$$
\n
$$
y_3 = Tf_4 + Tf_5 + Tf_1 + Tf_0 + y_0
$$
\n
$$
y_4 = \sum_{i=0}^{k-1} Tf_i + y_0
$$
\n
$$
y_k = \sum_{i=0}^{k-1} Tf_i + y_0
$$
\n
$$
y(t) = \int_0^t f(t) dt
$$

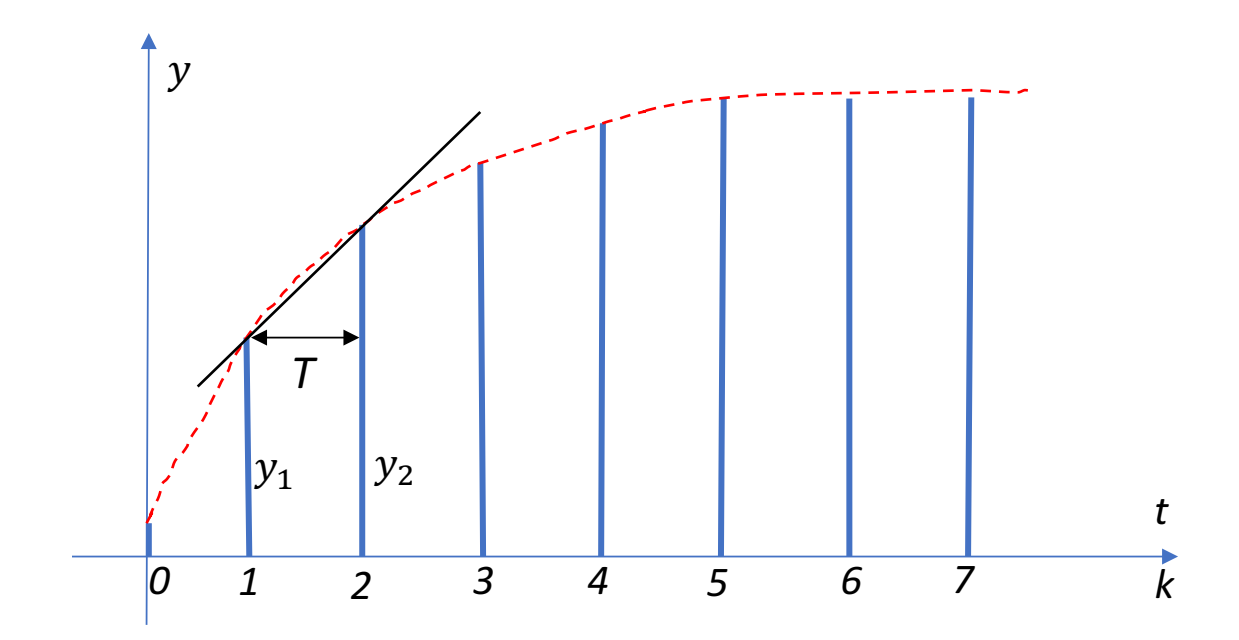

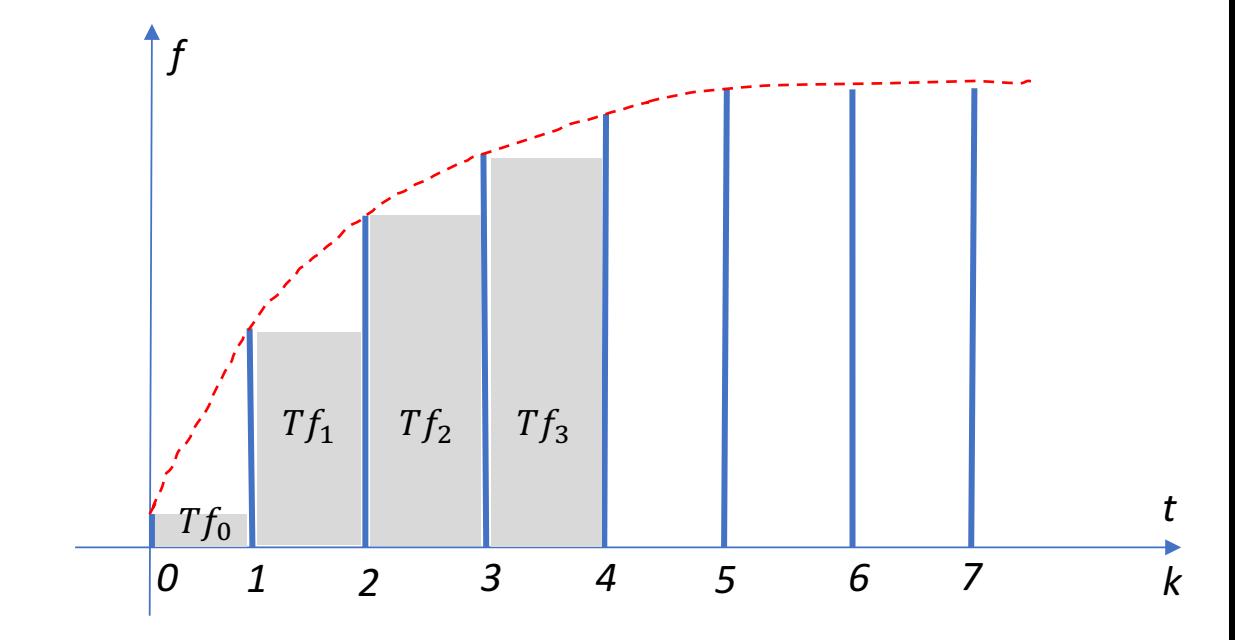

$$
f_k = \frac{y_{k+1} - y_k}{T}
$$

$$
y_k = \sum_{i=0}^{k-1} Tf_i + y_0
$$

$$
y_k = Tf_{k-1} + y_{k-1}
$$

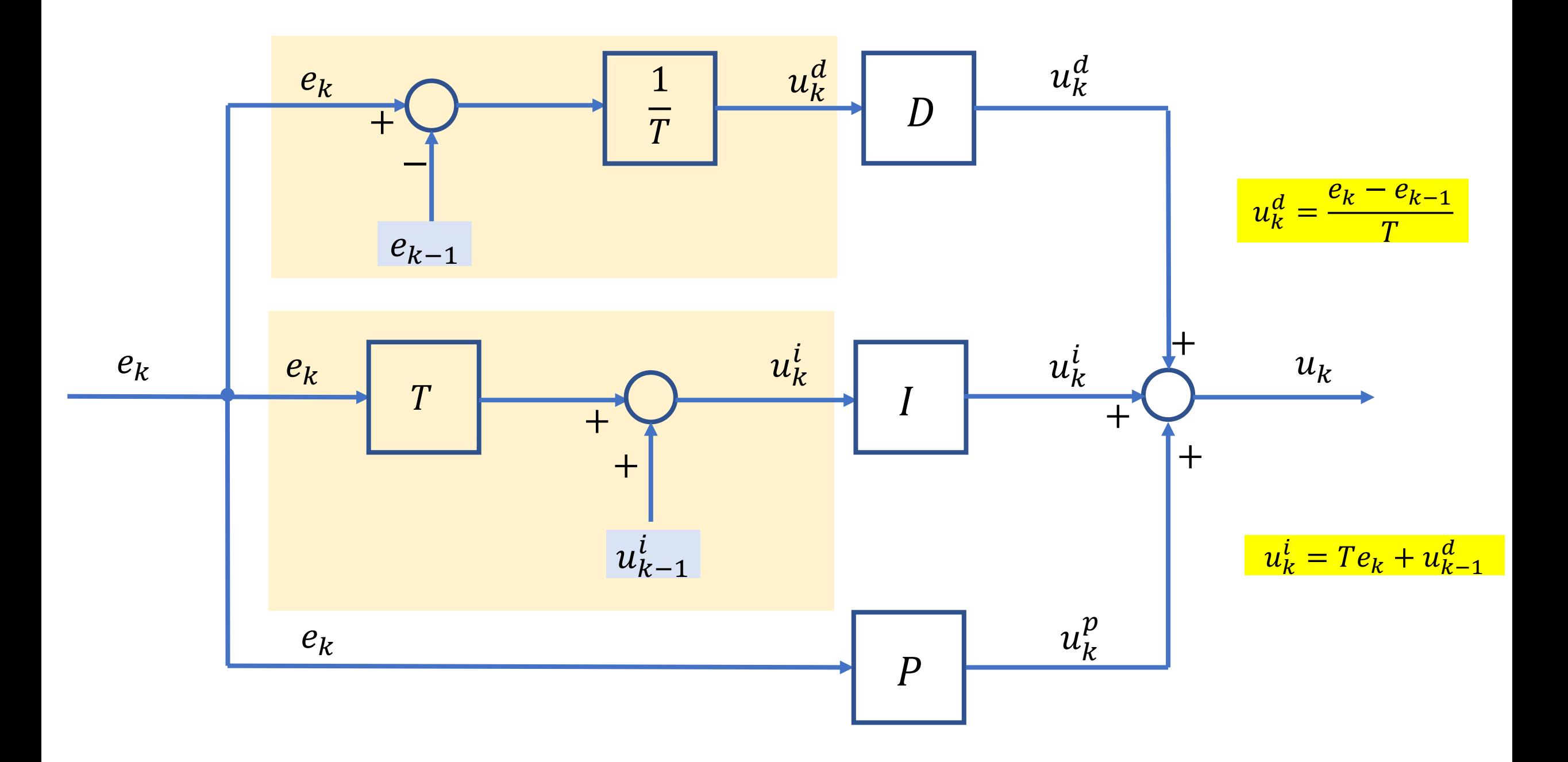

## **Blok PID w PLC**

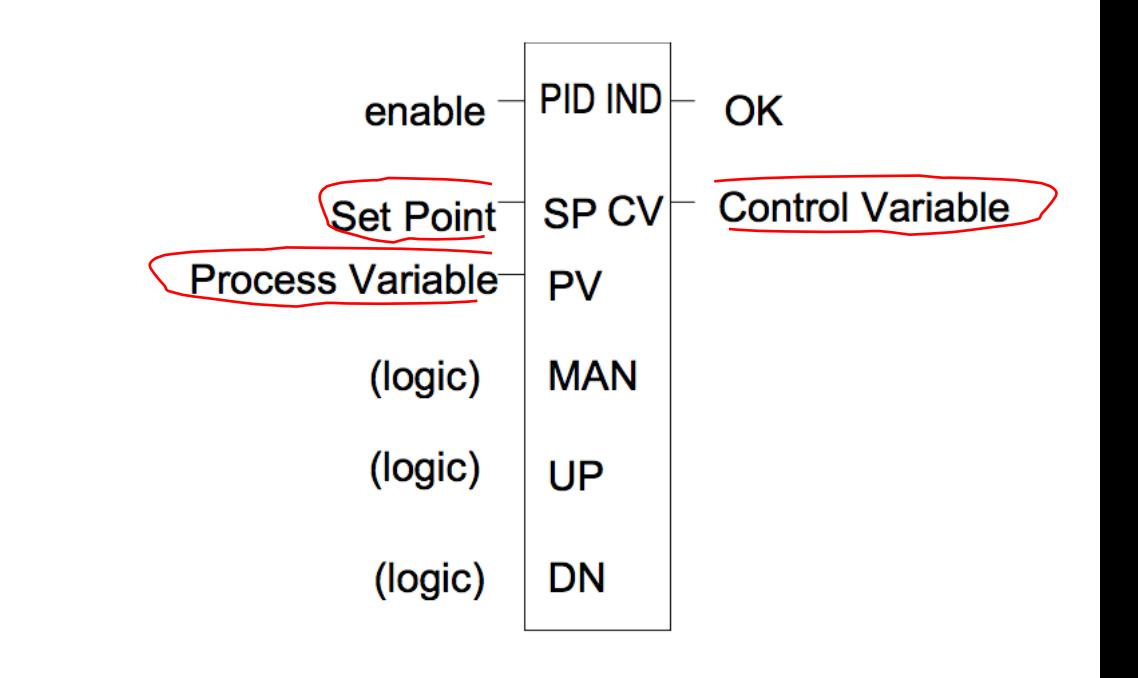

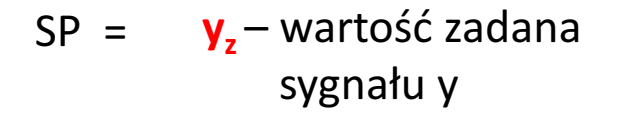

- **u** sygnał nastawiający  $CV =$
- **y** sygnał regulowany  $PV =$

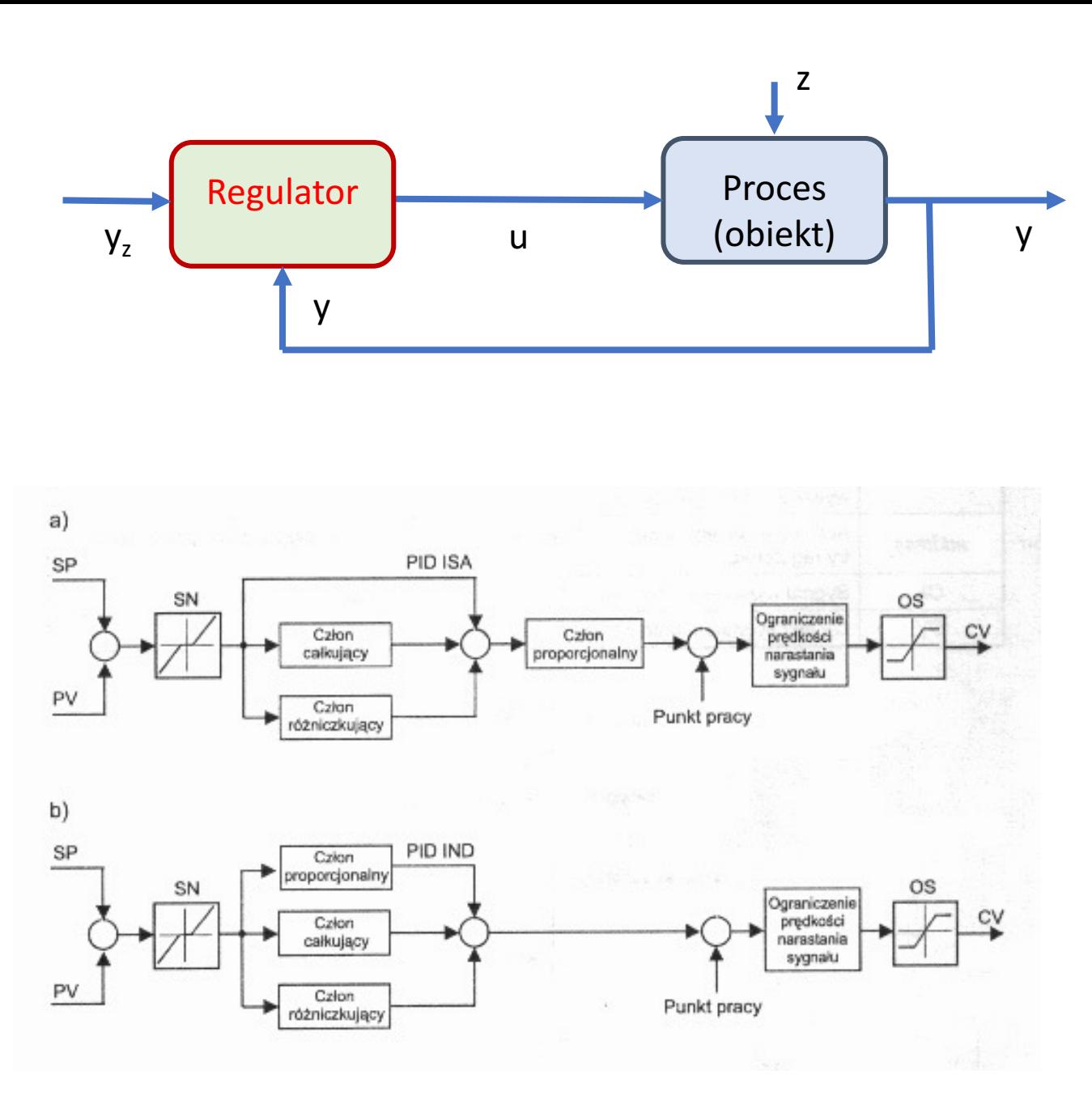

Schemat blokowy przemysłowego regulatora PID

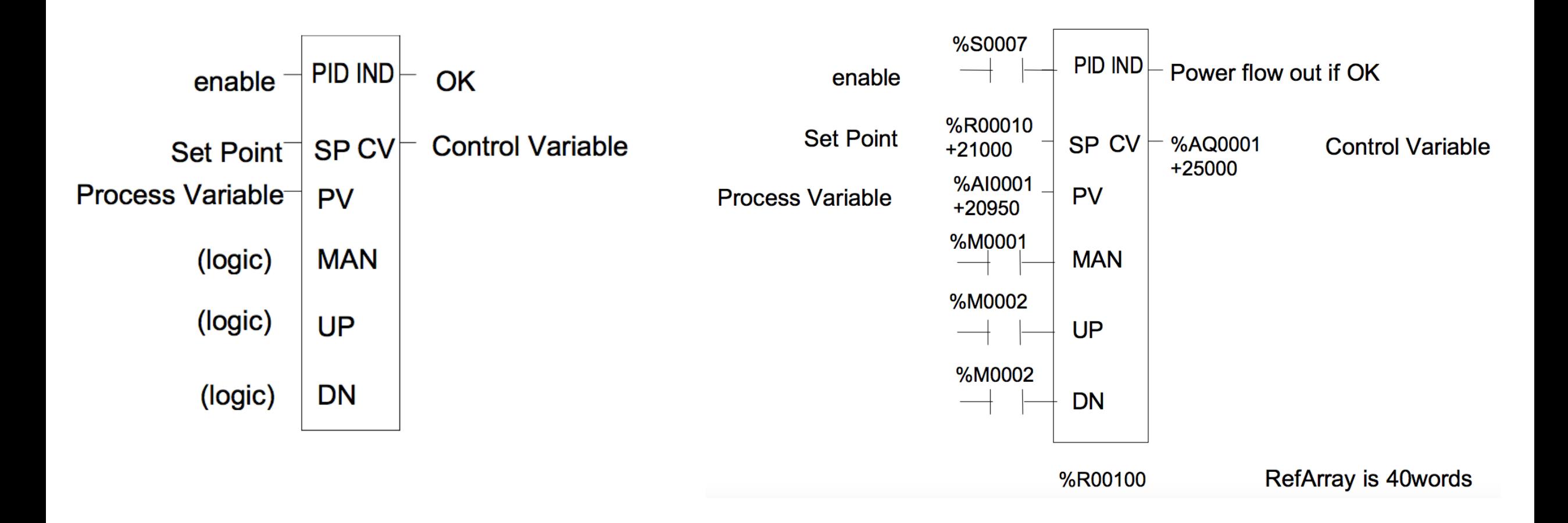

### PRZYKŁAD 35

MECHATRONIKA SYSTEMY HMI / SCADA

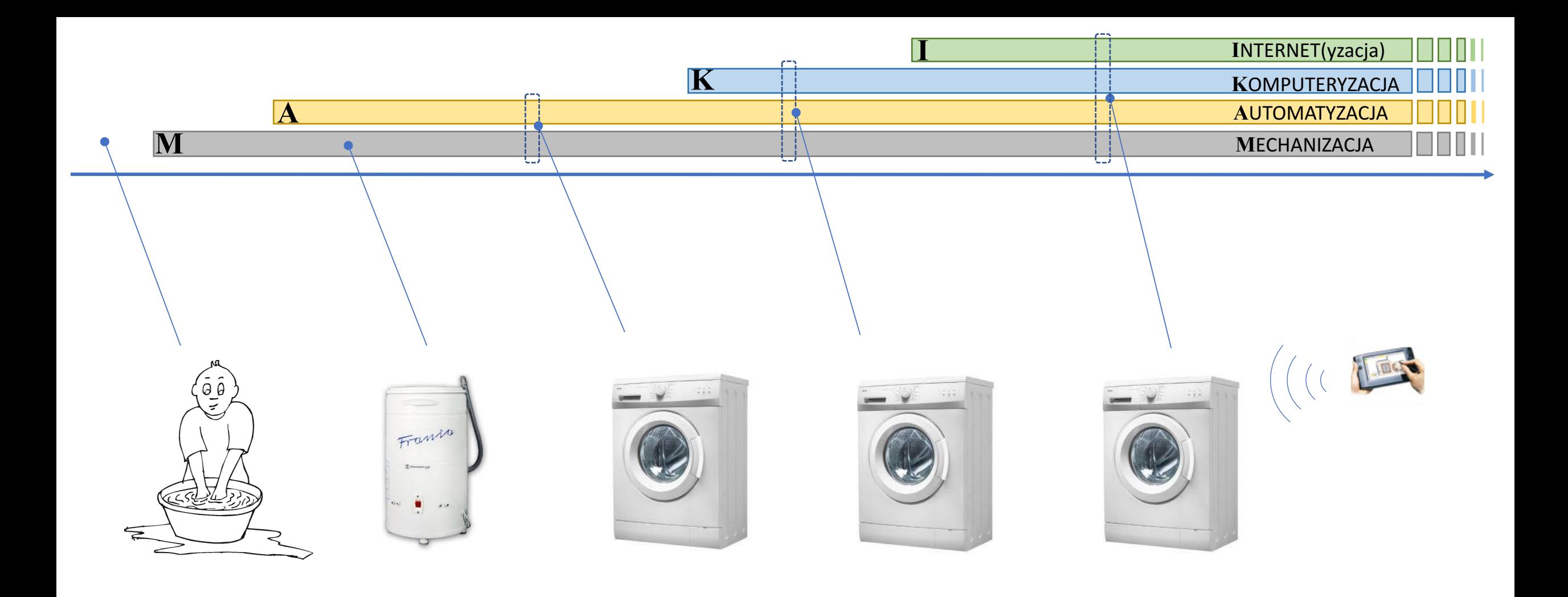

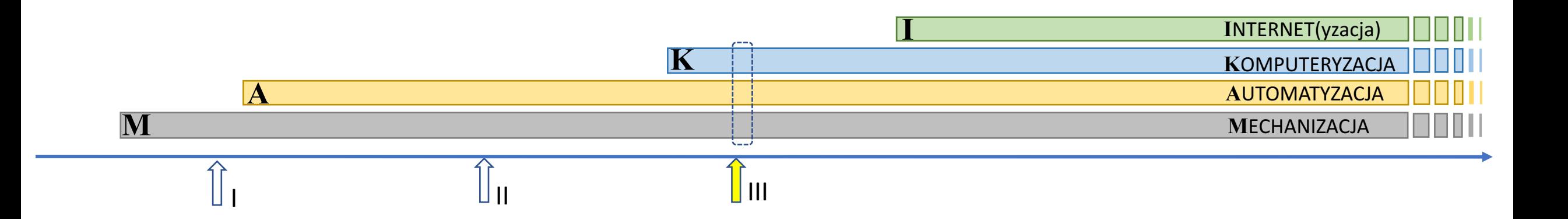

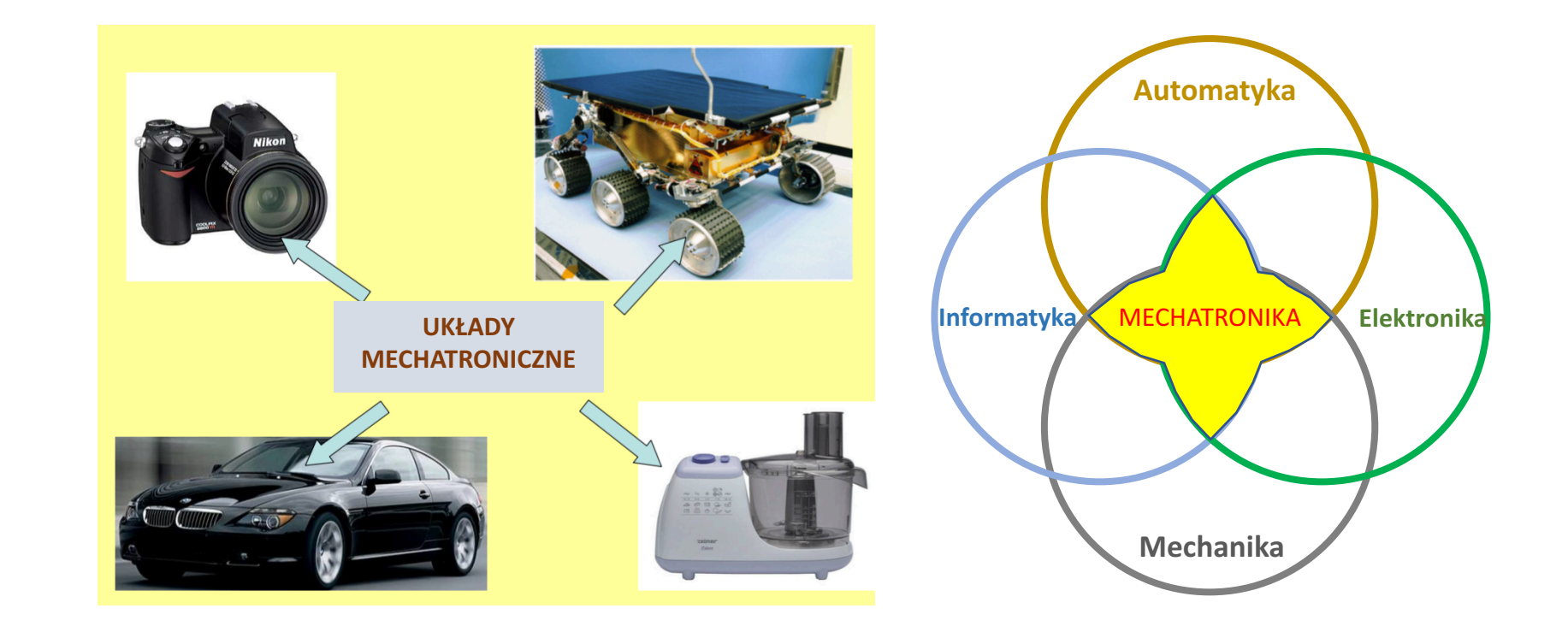

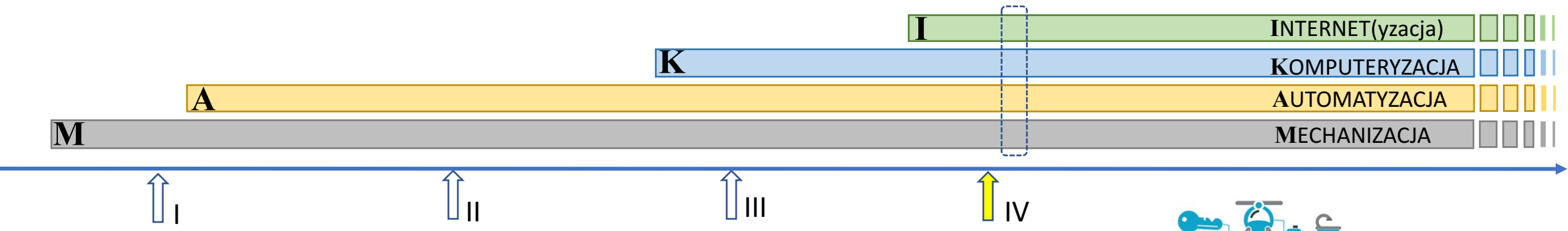

**Rozwiązania Przemysłu 4.0:**

**Internet Rzeczy - połączenie urządzeń z internetem**

**Systemy Cyber-Fizyczne -integracja warstwy obliczeń i procesów fizycznych Systemy Cyber-Biologiczne - spięcie człowieka i maszyny Systemy społecznościowe maszyn Maszyny współpracujące**

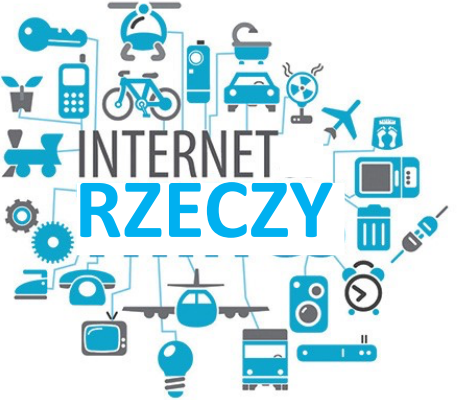

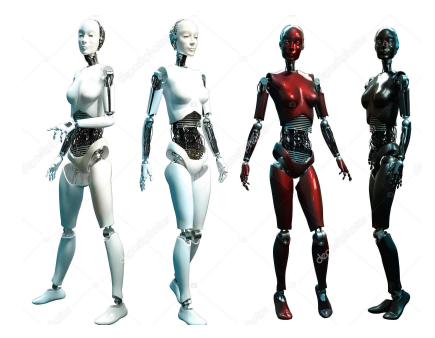

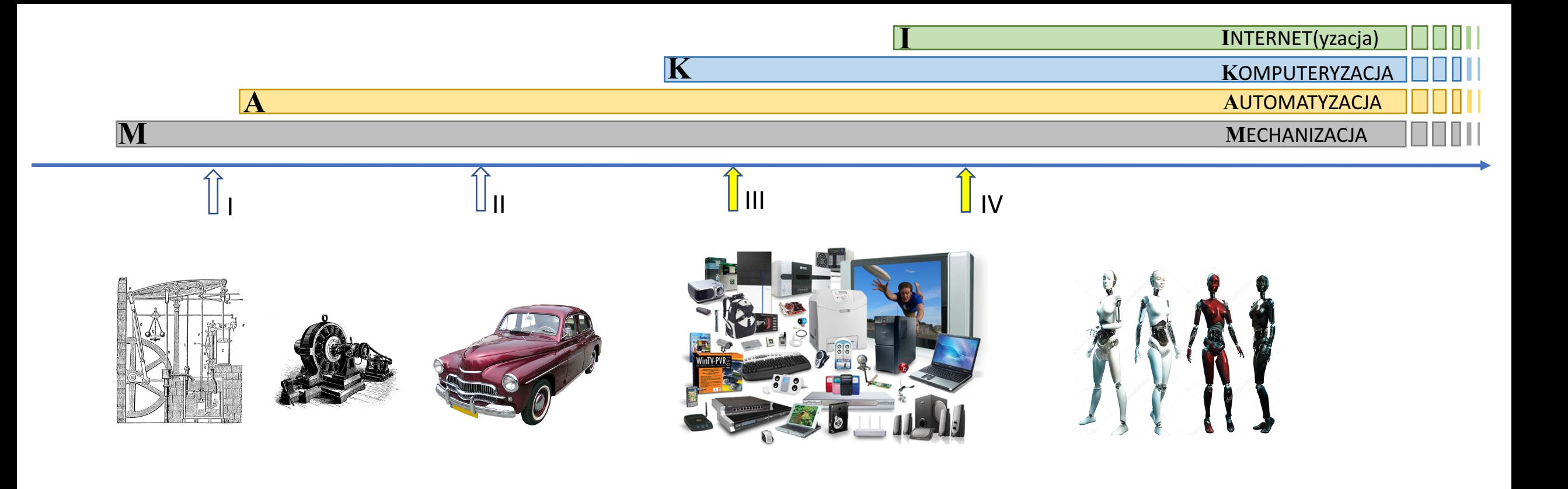

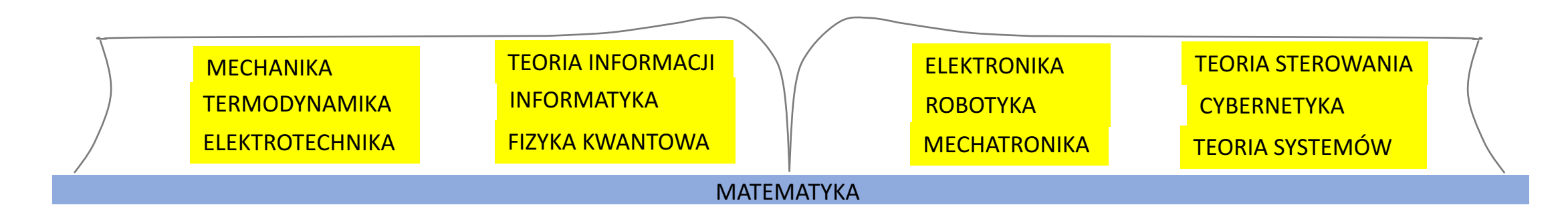

### "PIRAMIDA" ZARZĄDZNIA PRODUKCJĄ:

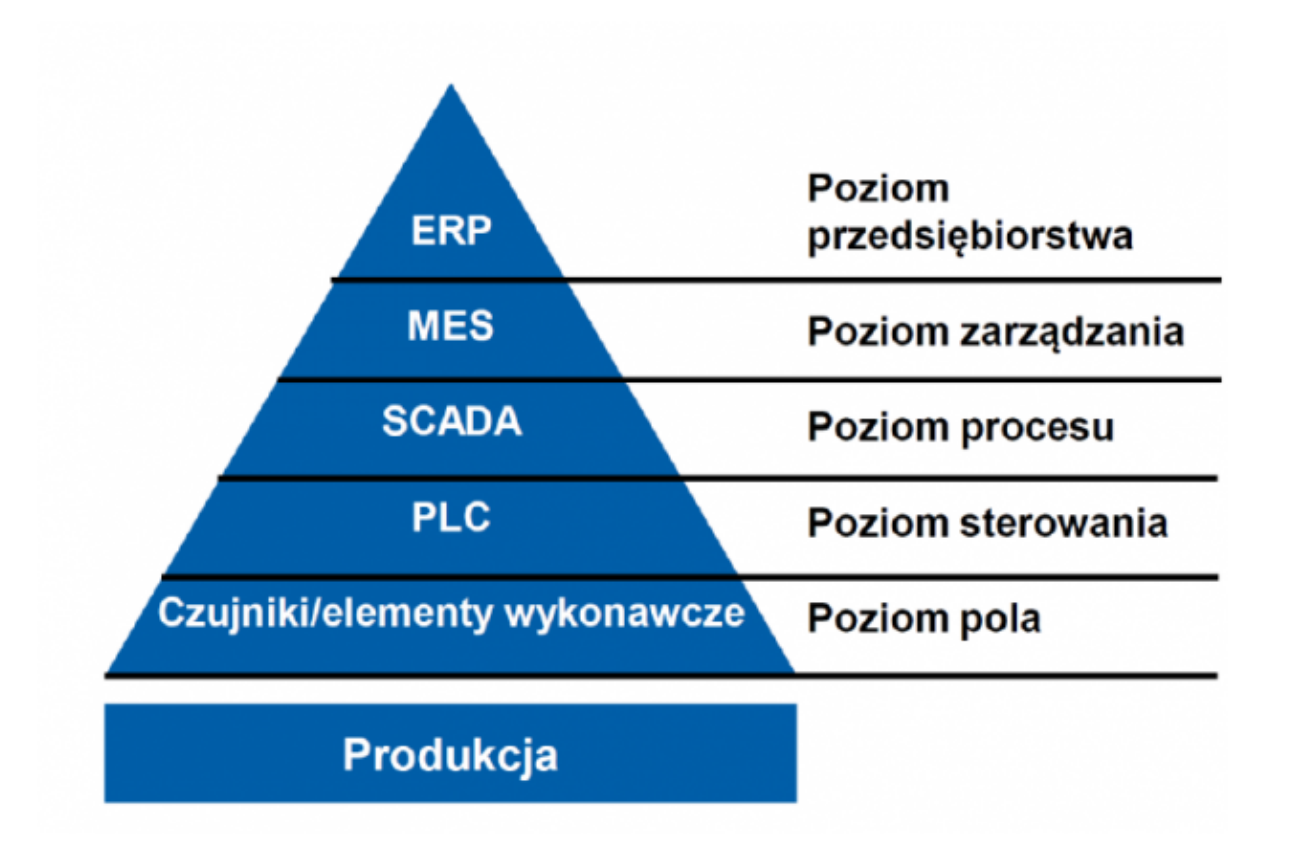

APLIKACYJNA PRACA DYPLOMOWA z dziedziny MECHATRONIKI

(automat lakierniczy sterowany przy pomocy PLC)

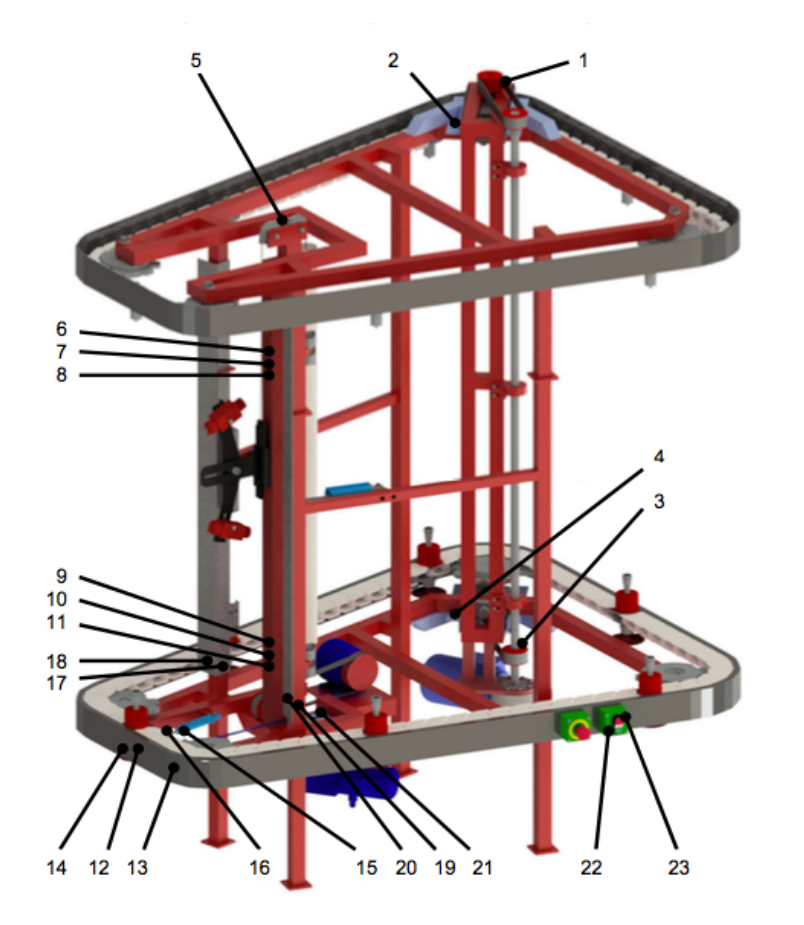

Rys. Z3.2.6. Model automatu lakiemiczego z lokalizacją sensorów i przycisków sterowniczych

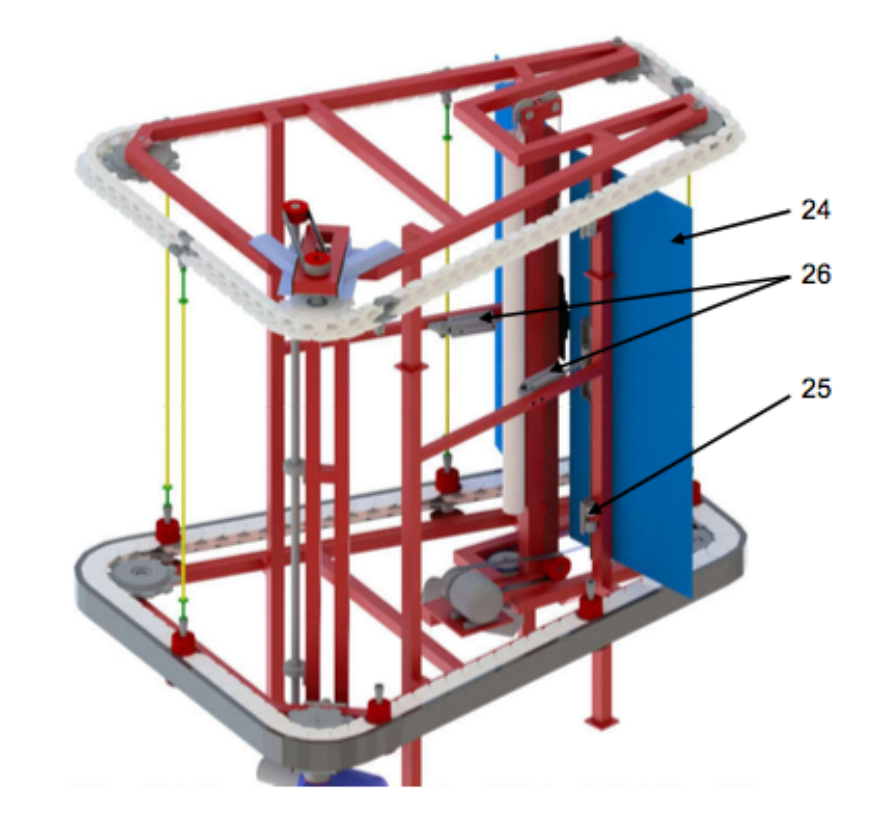

Rys. 1.5.9. Model ruchomych osłon przestrzeni roboczej

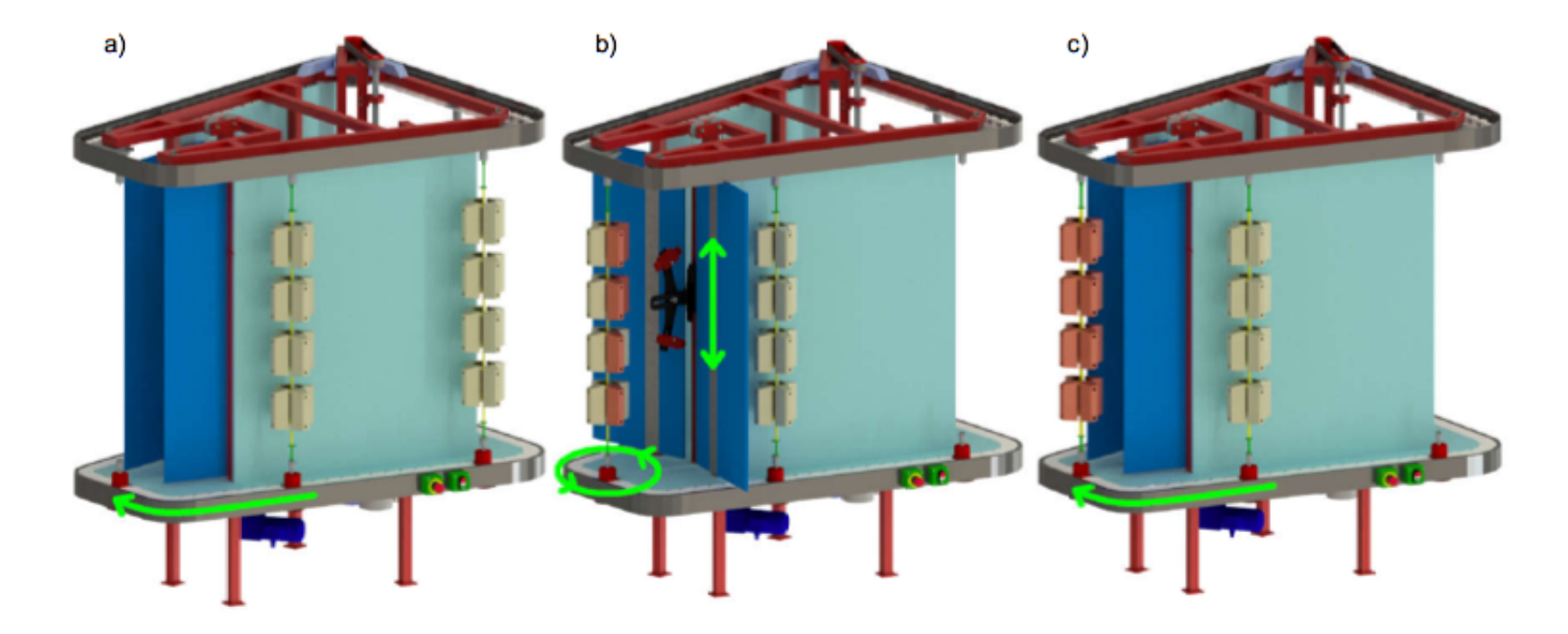

Rys. 1.5.10. Wizualizacja etapów pracy automatu lakierniczego: a) transport zawieszki do przestrzeni<br>roboczej; b) proces przedmuchu i lakierowania; c) transport zawieszki z polakierowanymi<br>elementami poza przestrzeń robocz

| <b>SIEMENS</b>                                                                          | <b>SIMATIC HMI</b> |                   |                        |
|-----------------------------------------------------------------------------------------|--------------------|-------------------|------------------------|
| Łączna liczba wyk. cykli<br>3241                                                        |                    | alrey             | 2017-04-30<br>11/52/36 |
| <b>Sterowanie</b><br>Stan zabezpieczeń<br><b>Zmienne</b><br><b>Stan We/Wy</b><br>reczne |                    |                   |                        |
| Krok główny<br>Lakierowanie                                                             |                    | Zabezpieczenia OK |                        |
| <b>START</b>                                                                            | <b>STOP</b>        | $\Lambda$         | $\circ$                |
| F1                                                                                      | F <sub>2</sub>     | F <sub>3</sub>    | F <sub>4</sub>         |

Rys. 1.8.1. Panel HMI - ekran główny

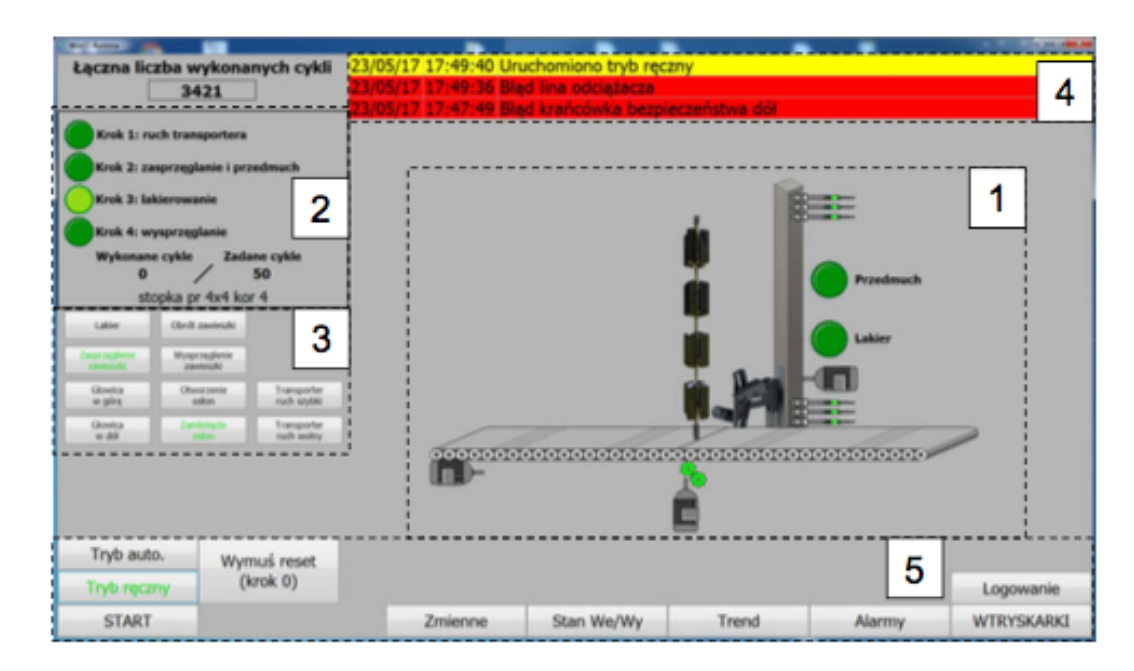

Rys. Z2.1.1. SCADA - ekran główny automatu lakierniczego